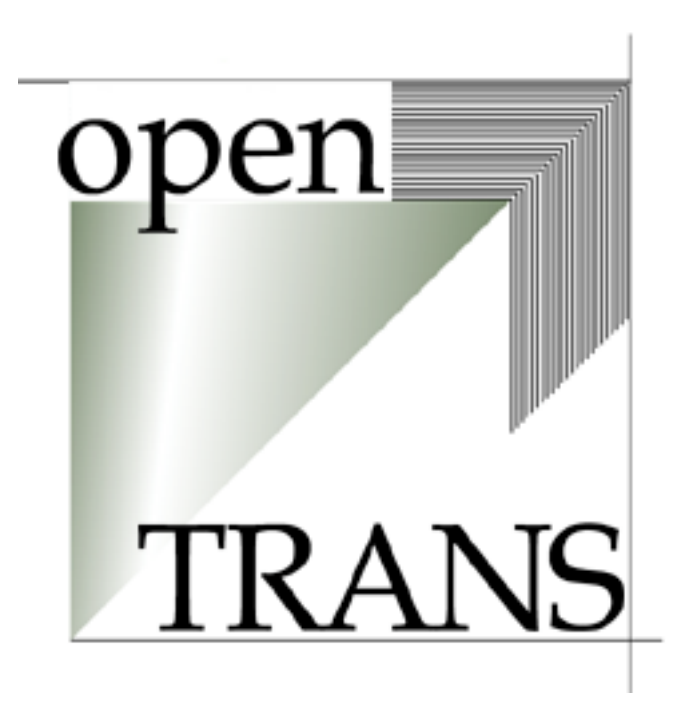

# **Spezifikation openTRANS® Version V1.0 7.9.2001**

Autoren **Oliver Kelkar, Fraunhofer IAO Boris Otto, Fraunhofer IAO Volker Schmitz, Universität Essen BLI**

Ansprechpartner:

Oliver Kelkar Fraunhofer IAO Nobelstraße 12 D-70569 Stuttgart www.iao.fhg.de

Boris Otto Fraunhofer IAO Nobelstraße 12 D-70569 Stuttgart www.iao.fhg.de

Volker Schmitz Universität Essen BLI Universitätsstraße 9 D-45117 Essen www.bli.uni-essen.de

E-Mail: [authors@opentrans.org](mailto:authors@opentrans.org)

Copyright © 2000 – 2001 Fraunhofer IAO, Stuttgart; Universität Essen BLI

<sup>1 &</sup>quot;openTRANS" ist ein eingetragenes Warenzeichen der Fraunhofer Gesellschaft e.V.

# <span id="page-1-0"></span>**An der Entwicklung des openTRANS® beteiligte Firmen und Personen**

Die vorliegende Version des Standards wurde in einem gemeinsamen Arbeitskreis, dem "eBusiness Standardization Committee" (eBSC), in Kooperation mit dem BME (Bundesverband Materialwirtschaft, Einkauf und Logistik e.V., [http://www.bme.de/\)](http://www.bme.de/) erstellt.

Folgende Personen haben durch ihre Mitarbeit zum vorliegenden Ergebnis beigetragen:

Herr Ade e-pro solutions Herr Bauer BMW<br>Herr Becker Biemens Herr Becker<br>Herr Bisanz Frau Bischoff **GZS** Herr Conow Deutsche Bahn Herr Dixon Visa International Herr Eibl Bayer Herr Eifert **Ruhrgas AG Herr Englert** CaContent GmbH<br>Frau Farzeneh RMW Frau Farzeneh BMW<br>Herr Finkenstein DaimlerChrysler Herr Finkenstein Herr Göpffarth<br>Herr Görke Herr Hausmann Audi<br>Herr Hermann Siemens Herr Hermann Herr Hildebrandt BME e.V. Herr Hipper Hymer AG Herr Höll **Alcatel** Herr Hümpel Fraunhofer IAO

Herr Jördens Bayer Herr Kelkar Fraunhofer IAO

Herr Kraft Siemens

(ausgeschieden) Heiler Software Herr Brücher Deutsche Telekom (ausgeschieden) **Herr Fischer E.ON Kraftwerke GmbH**<br>Herr Gönffarth **Deutsche Bahn** Siemens AG Herr Gross **E.ON Kraftwerke GmbH**<br>Herr Haesser **Deutsche Telekom** Herr Haesser **Deutsche Telekom**<br>Herr Haider **DETG** Fröschl ETG Fröschl Herr Holtschneider Mannesmann Mobilfunk (heute: IBM Global Services) Herr Konhäuser Flughafen Frankfurt (heute: CaContent)

Herr Mielke Philips Herr Milz Visa International Herr Müller BP AG Herr Otto Fraunhofer IAO Herr Pastoors Fraunhofer IAO Herr Plener Frau Rau **Alcatel** Herr Reichenberger Siemens AG<br>Herr Renner Fraunhofer IA Herr Renner Fraunhofer IAO<br>Herr Reß Sachs Automoti Herr Ripper Pirelli<br>Herr Schäfer DI R Herr Schäfer<br>Herr Schermann Herr Schindelar Seeburger AG Herr Schönleber CaContent GmbH Frau Seifert businessmart AG<br>
Herr Stute busineserv Höchst Herr Tönnissen Zander GmbH Herr Trautenmüller BME e.V.<br>Herr Ulrich e-pro solu Herr Wäsch e-pro solutions<br>
Herr Wink Pricewaterhous

Herr Maass Mannesmann AG (heute ebay) (heute IBM Unternehmensberatung) Herr Müller Sachs Automotive AG Herr Paix **Heiler Software AG**<br>
Herr Plener BME e.V. Sachs Automotive AG Mannesmann AG (heute SupplyOn AG) Hypovereinsbank Herr Schmitz Universität Essen BLI American Express Infraserv Höchst Herr Szigat E.ON Kraftwerke GmbH e-pro solutions Herr von Heyl BME (ausgeschieden)<br>Herr Wäsch e-pro solutions Herr Wink **PricewaterhouseCoopers**<br>
Herr Zlabinger **Britter** Universität Linz Universität Linz

# **Rechtliche Hinweise**

Fraunhofer IAO und Universität Essen BLI gewähren Ihnen hiermit das dauerhafte, nicht exklusive, gebührenfreie, weltweit geltende Recht und die Lizenz, die openTRANS®-Spezifikation zu verwenden und dieselbe unter Beachtung des in der Spezifikation angegebenen Copyrights einzusetzen, zu kopieren, zu veröffentlichen und zu verteilen. Fraunhofer IAO und Universität Essen BLI erklären sich weiterhin bereit, Ihnen gemäß urheberrechtlichen Schutzrechten eine gebührenfreie Lizenz zum Implementieren und Verwenden der in der Spezifikation enthaltenen openTRANS®-Tags und Schemarichtlinien zum Erstellen von Computerprogrammen nach diesen Richtlinien zu gewähren. Diese Lizenz wird unter der Bedingung Ihrer Bereitschaft erteilt keine geistigen Urheberrechte gegenüber Fraunhofer IAO und Universität Essen BLI und sonstigen Unternehmen für deren Implementierung geltend zu machen. Fraunhofer IAO und Universität Essen BLI behalten sich sämtliche weiteren Rechte an der Materie und dem Gegenstand der Spezifikation ausdrücklich vor. Fraunhofer IAO und Universität Essen BLI lehnen ausdrücklich jede Art von Gewährleistung für die Spezifikation ab, einschließlich von Gewährleistungen dahingehend, dass diese Spezifikation oder deren Implementierung keine Rechte Dritter verletzt.

<span id="page-2-0"></span>Wenn sie diese Spezifikation veröffentlichen, kopieren oder verteilen, muss sie mit dem Copyright-Hinweis versehen werden. Wenn Sie die Spezifikation hingegen abändern, darf der Name der abgeänderten Spezifikation keinenfalls den Begriff "openTRANS®" enthalten und der folgende Hinweis muß in der Änderung enthalten sein: "Teile dieser Spezifikation beruhen auf dem openTRANS®-Standard V1.0 (Copyright © 2000-2001 Fraunhofer IAO und Universität Essen BLI)".

Änderungen der in diesem Dokument enthaltenen Informationen ohne Ankündigung vorbehalten.

# **Zu dieser Version**

.

Diese openTRANS®-Spezifikation V1.0 ist das Ergebnis einer 4-monatigen "public review"-Phase (27.3.2001 – 31.7.2001) sowie zahlreicher Workshops mit Industrie, Software- und Systemanbietern, Lieferanten und Verbands-Organisationen.

Die Spezifikation sowie die zugehörigen XML-DTDs werden vom eBSC (Electronic Business Standardization Committee) ständig weiterentwickelt und veröffentlicht.

Anmerkungen, Erweiterungen Verbesserungsvorschläge und Fehler können den Autoren über die E-Mail-Adresse [authors@opentrans.org](mailto:authors@openTRANS.org) zugeleitet werden. Sie werden in spätere Versionen des Standards einfliessen.

Organisationen und Personen, die sich unter [www.opentrans.org](http://www.opentrans.org/) registriert und den Standard heruntergeladen haben, werden über Änderungen und neue Versionen per E-Mail informiert

# <span id="page-3-0"></span>Inhaltsverzeichnis

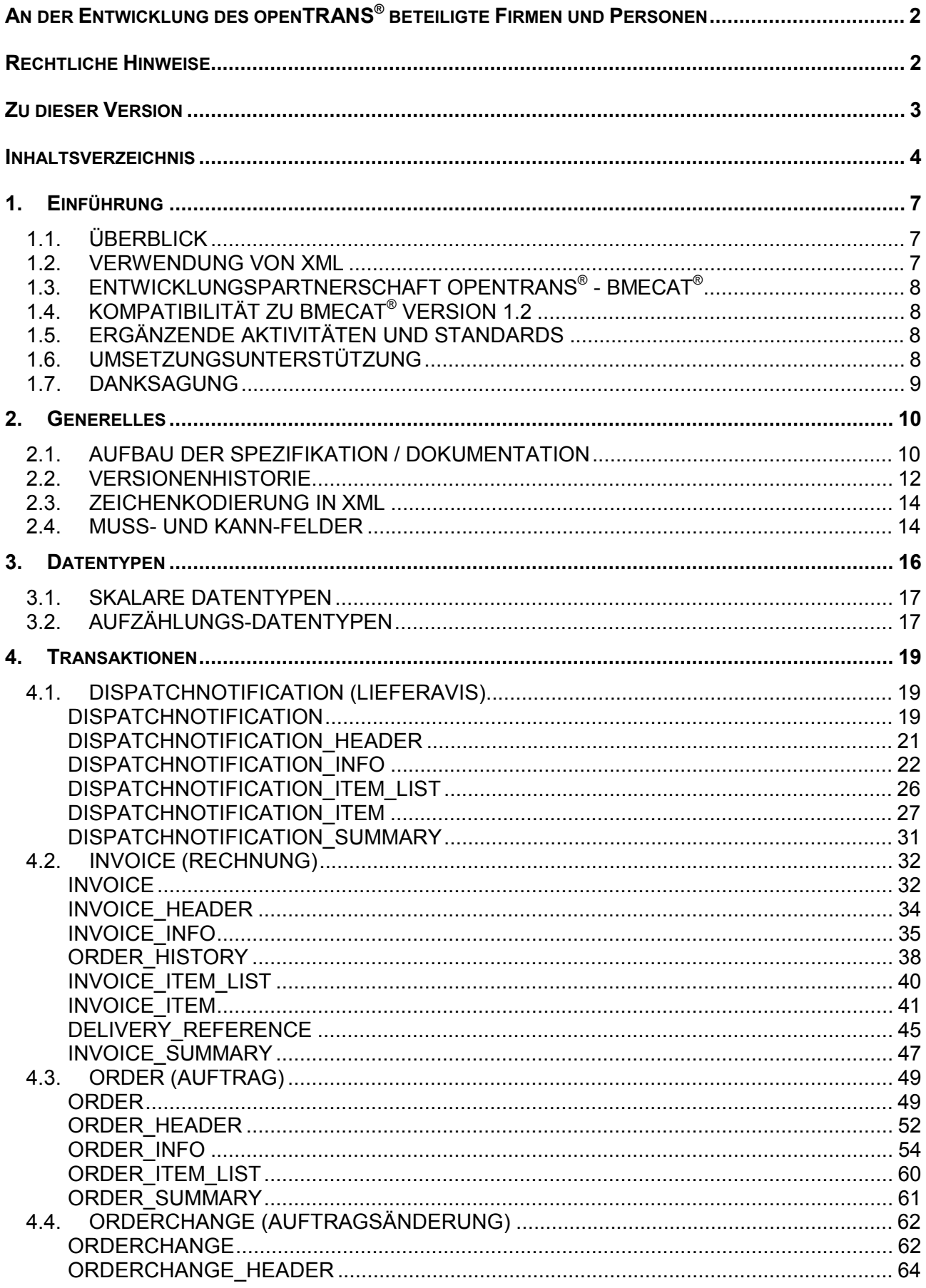

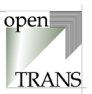

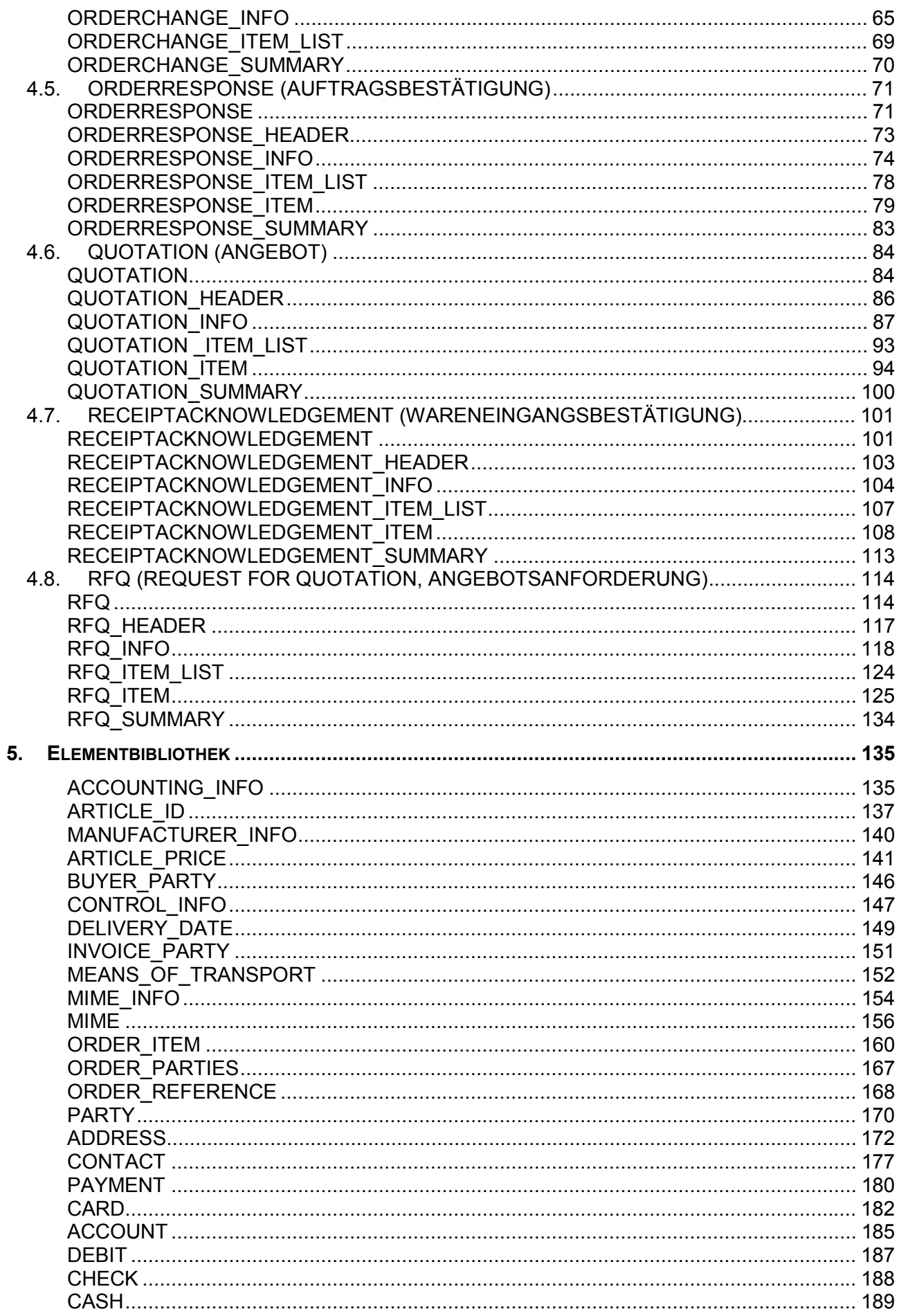

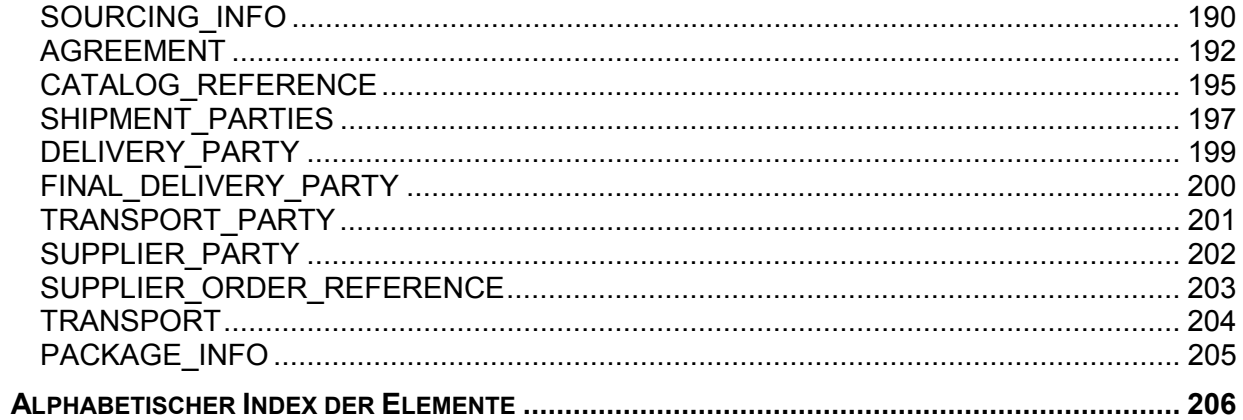

6.

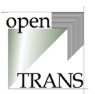

# <span id="page-6-0"></span>**1. Einführung**

# **1.1. Überblick**

Das openTRANS®-Format wurde mit dem Ziel entwickelt, einheitliche elektronische Dokumente für den zwischenbetrieblichen E-Commerce bereitzustellen. Aufbauend auf dem Standard BMEcat® für den elektronischen Produktdatenaustausch, können somit standardisierte Geschäftsdokumente wie Auftrag, Lieferschein, Rechnung etc. zwischen den Geschäftspartnern und elektronischen Marktplätzen ausgetauscht werden. Die folgende Abbildung symbolisert diesen Prozess, wobei hier keine Aussage über die Prozessgestaltung gemacht wird, d.h. es bleibt den Geschäftspartnern überlassen, welche der zur Verfügung stehenden Dokumente sie verwenden.

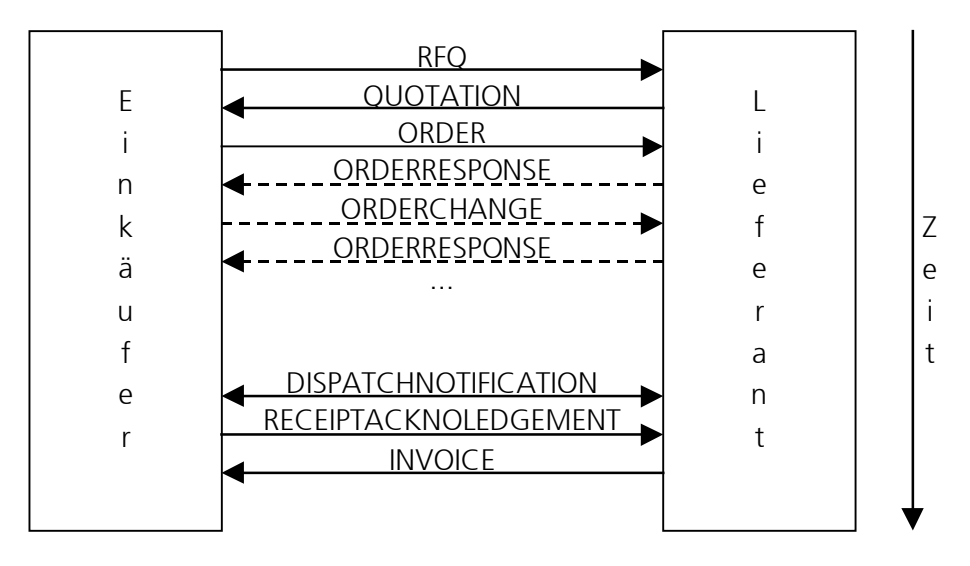

In diesem Dokument werden folgende Geschäftsdokumente spezifiziert:

- DISPATCHNOTIFICATION (Lieferavis)
- INVOICE (Rechnung)
- ORDER (Auftrag)
- ORDERCHANGE (Auftragsänderung)
- ORDERRESPONSE (Auftragsbestätigung)
- QUOTATION (Angebot)
- RECEIPTACKNOWLEDGEMENT (Wareneingangsbestätigung)
- RFQ (Request For Quotation, Angebotsanforderung)

weitere Dokumente (Punchout, ...) folgen.

# **1.2. Verwendung von XML**

Geschäftsdokumente werden in "eXtensible Markup Language" (XML) kodiert. XML ist eine W3C Recommendation (siehe [www.w3.org\)](http://www.w3.org/) und ein De-facto-Industriestandard. XML ermöglicht es, in einem Geschäftsdokument Strukturen und Daten gleichzeitig zu kodieren, im Unterschied etwa zu traditionellen Methoden wie kommaseparierten Listen.

Die zum openTRANS©-Standard gehörenden DTDs (Document Type Definitions) werden begleitend in einem separaten Dokument veröffentlicht.

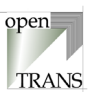

# <span id="page-7-0"></span>**1.3. Entwicklungspartnerschaft openTRANS® - BMEcat®**

Die openTRANS®-Geschäftsdokumente werden wie der BMEcat©-Produktdatenaustausch-Standard (siehe www.bmecat.org) durch das eBusiness Standardization Committee entwickelt und veröffentlicht. Die openTRANS®-Geschäftsdokumente werden in einer Entwicklungspartnerschaft mit BMEcat© entwickelt und veröffentlicht.

Ab der BMEcat V2.0 werden BMEcat- und openTRANS®-Spezifikationen in einem einheitlichen Dokument veröffentlicht, welches auf eine gemeinsame Element-Bibliothek zurückgreift.

# **1.4. Kompatibilität zu BMEcat® Version 1.2**

openTRANS®-Geschäftsdokumente sind kompatibel zu BMEcat®-Katalogdokumenten, d.h. es werden identische Felder und Strukturen mit identischen Bedeutungen und Regeln verwendet. Diese Übereinstimmung erleichtert die einheitliche Nutzung von Daten und Softwaresystemen.

In wenigen Ausnahmefällen unterscheiden sich Elemente und Elementstrukturen in openTRANS® von denen in BMEcat® (z.B. DATETIME, AGREEMENT, ADDRESS, CONTACT). Hierbei handelt es sich um einen Vorgriff auf die Änderungen an BMEcat® in der Version 2.0. Ab dieser BMEcat®- Version sind die Elemente und Strukturen wieder einheitlich.

# **1.5. Ergänzende Aktivitäten und Standards**

Der seit November 1999 betehende Standard BMEcat© beschreibt ein Austauschformat für elektronische Produktkataloge. Diese stellen im zwischenbetrieblichen E-Commerce das Angebot dar. Die nachfolgende Interaktion der Geschäftspartner wird durch die openTRANS®- Geschäftsdokumente beschrieben.

# **1.6. Umsetzungsunterstützung**

Fraunhofer IAO, die Universität Essen BLI und einzelne Partner des eBusiness Standardization Committee beraten bei der Umsetzung des openTRANS®-Standards.

Anfragen zur Spezifikation können direkt an die Autoren des openTRANS®-Standards gerichtet werden:

**Email:** [authors@opentrans.o](mailto:authors@opentrans.org)rg

Ergänzende Informationen befinden sich unter [http://www.opentrans.org.](http://www.opentrans.org/)

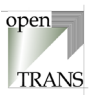

# <span id="page-8-0"></span>**1.7. Danksagung**

Besonders bedanken möchten sich die Autoren bei den folgenden Organisationen und Personen, die durch ihre Unterstützung und Mitarbeit zur Erstellung dieser Version beigetragen haben (die Reihenfolge ist nur durch die alphabetische Sortierung der Firmennamen bestimmt):

Herr Bernd Jördens Bayer AG<br>
Herr Wolfgang Meder
Sartorius AG Herr Wolfgang Meder<br>Herr Manfred Paix Herr Dr. Peter Raith **Francisco Combinator Combinator** quibiq.de GmbH Frau Gabriele Rau **Alcatel SEL AG** Herr Wolfram Schmidt e-pro solutions GmbH Herr Dr. Jürgen Wäsch e-pro solutions GmbH Herr Thomas Zierer **Hoffmann GmbH** 

Herr Franz Ernst OTRA Deutschland GmbH, ETIM Deutschland e.V. Heiler Software AG

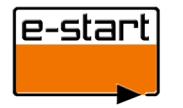

Besonderer Dank gilt dem Bundesministerium für Wirtschaft und Technologie für die Unterstützung des Projektes E-START [\(www.e-start.iao.fhg.de\)](http://www.e-start.iao.fhg.de/), dessen Ergebnisse diese Version entscheidend beeinflusst haben.

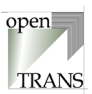

# <span id="page-9-0"></span>**2. Generelles**

# **2.1. Aufbau der Spezifikation / Dokumentation**

Die Dokumentation des openTRANS®-Standards V1.0 besteht aus verschiedenen Dokumenten. Das hier vorliegende Dokument ist die detaillierte Spezifikation des Standards. Sie wird eränzt durch die technische Spezifikation des openTRANS®-Standards in Form von DTDs sowie Beispieldateien von openTRANS®-konformen XML-Dateien. Im Folgenden wird der Aufbau der vorliegenden Spezifikation erläutert.

Um die Navigation innerhalb des Dokumentes zu erleichtern sind relevante Schlüsselbegriffe, wie z.B. die Elementnamen, mit Querverweisen versehen, die es ermöglichen, direkt zu der Stelle im Dokument zu springen, welches diesen Schlüsselbegriff näher erläutert. Um die Querverweise deutlicher zu machen sind diese in grüner Schrift hervorgehoben.

Gibt es noch weiterführende Informationen zu verschiedenen Bereichen im Internet, so sind diese durch einen blau unterstrichenen Hyperlink dargestellt, der es ermöglicht, direkt auf die zugehörige URL zu springen.

Die openTRANS®-Spezifikation V1.0 gliedert sich in 5 Abschnitte. In den Abschnitten 1 bis [3](#page-15-0) wird eine kurze Einführung gegeben, und grundlegende Konzepte werden erläutert.

Der Hauptteil der Spezifikation wird in Abschnitt [4](#page-18-0) "Transaktionen" und Abschnitt [5](#page-134-0) "Elementbibliothek" beschrieben. Hierbei wird in Abschnitt [4](#page-18-0) "Transaktionen" häufig auf mehrfachverwendetes Elemente des Abschnitts [5](#page-134-0) " Elementbibliothek" verwiesen. Dieser Abschnitt stellt eine Sammlung mehrfach verwendeter Elemente dar. Zusätzlich befindet sich am Ende der Spezifikation ein **[Alphabetischer Index der Elemente](#page-205-0)**, der es erleichtern soll, Elemente in alphabetischer Sortierung zu finden (wird ab der Version 1.0 zur Verfügung gestellt). Dieser Index ist genau wie das **[Inhaltsverzeichnis](#page-3-0)** mit Querverweisen versehen, die direkt zu den Elementen führen (geringe Abweichungen im PDF-Dokument sind technisch bedingt).

Jedes Element in Abschnitt [4](#page-18-0) und [5](#page-134-0) ist nach demselben Schema beschrieben. Die Beschreibung der Elemente gliedert sich in folgende Punkte:

- der **Elementname**;
- ein **Beschreibungstext** erläutert die Funktion bzw. Bedeutung des Elements;
- eine **Grafik** zur Visualisierung der Unterelemente des Elements: das beschriebene Element steht immer auf der linken Seite; die Unterelemente stehen auf der rechten Seite untereinander; die Symbole innerhalb der Elemente haben folgende Bedeutung:

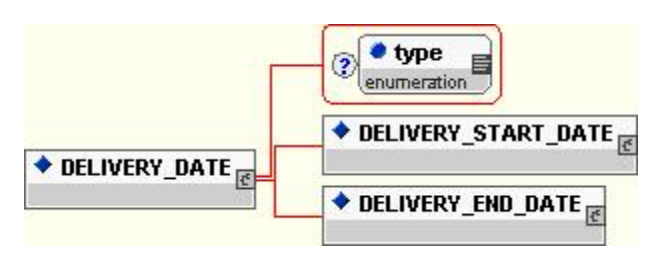

- ein 2-Zeichen zeigt an, dass es sich um ein Kann-Element handelt (s. Bsp. DELIVERY\_START\_DATE); fehlt das vorangestellte 2-Zeichen, so wird angezeigt, dass es sich um ein Muss-Element handelt (s. Bsp. DELIVERY\_END\_DATE); siehe auch Abschnitt **[Muss- und Kann-Felder](#page-13-0)**;
- ein  $\bigoplus$ -Zeichen zeigt an, dass das Element mehrfach an dieser Stelle vorkommen kann, jedoch mindestens einmal vorkommen muss;
- beim **B**-Zeichen kann das Element an dieser Stelle mehrfach vorkommen, es kann aber auch sein, dass dieses Element kein einziges Mal vorkommt;
- das El-Zeichen bedeutet, dass das Element mindestens ein Unterelement haben kann; fehlt dieses Zeichen, handelt es sich um ein Blatt-Element, d.h. es muss dann ein Datentyp angegeben werden.

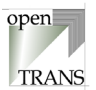

- verfügt ein Element über Attribute, so sind diese durch ein Rechteck mit abgerundeten Ecken dargestellt (s, Bsp. type);
- die **Tabelle "Allgemein"** beschreibt kurz die folgenden Merkmale jedes Elements: die Spalte "Verwendet in" zeigt auf, in welchen übergeordneten (Ober-) Elementen das beschriebene Element verwendet werden kann; die Spalte "Defaultwert" gibt an, welcher Wert angenommen wird, wenn das Element nicht vorhanden ist (siehe auch Abschnitt **[Muss- und](#page-13-0) [Kann-Felder](#page-13-0)**); die Spalte "Datentyp" gibt bei Elementen, die keine Unterelemente mehr haben, an, mit welchen Datenarten sie gefüllt werden können; die Spalte "Sprachabhängigkeit" zeigt an, ob ein Feldinhalt je nach Sprache variieren kann; die Spalte "Feldlänge" gibt die maximale Anzahl Zeichen an, mit denen das Element befüllt werden kann (siehe auch **[Zeichenkodierung in XML](#page-13-0)**); die Spalte "Änd. in Version" gibt den Zeitpunkt der letzten Änderung an, um eine gute Übersichtlichkeit der Versionsänderungen und – erweiterungen sicherzustellen;
- in der **Tabelle "Attribute"** werden die im Element verwendeten Attribute aufgelistet und durch folgende Spalten beschrieben: die Spalte "Bezeichnung" enthält den (i.A. deutschsprachigen) Begriff, der das Attribut möglichst durch ein Wort beschreibt; die Spalte "Attributname" beinhaltet die Schreibweise, welche im Geschäftsdokument angegeben werden muss; die Spalte "Muss/Kann" gibt an, ob das Attribut bei jeder Verwendung des Elements mit angegeben werden muss oder ob die Verwendung optional ist (siehe auch Abschnitt **[Muss- und Kann-Felder](#page-13-0)**); die Spalte "Erläuterung" spezifiziert die Verwendung des Attributs; die Spalten "Defaultwert", "Datentyp", "Sprachabhängigkeit", "Feldlänge" und "Änd. in Version" werden verwendet wie in der Tabelle "Allgemein";
- falls näher spezifiziert ist, wie die konkreten Werte eines Attributs aussehen sollten, so kann für jedes Attribut eine **Tabelle mit einer Auflistung der Werte** folgen; dabei ist zu beachten, ob es sich um eine Liste vordefinierter Werte handelt (d.h. diese Werte werden vorgeschlagen, aber es können auch andere Werte gemäß der Beschreibung des Attributs verwendet werden), oder ob eine Liste zulässiger Werte angegeben ist, was bedeutet, dass nur Werte aus dieser Liste, jedoch keine anderen verwendet werden dürfen; die Spalte "Attributwert" gibt die Werte an, die in das Attribut eingetragen werden können oder müssen; die Spalten "Erläuterung", "Bezeichnung" und "Änd. in Version" werden verwendet wie in der Tabelle "Attribute";
- in der **Tabelle "Elemente"** werden die Unterlemente (und falls vorhanden deren Attribute) zu dem beschriebenen Element ihrer Reihenfolge nach aufgelistet und durch folgende Spalten beschrieben: die Spalte "Elementname" beinhaltet die Schreibweise, welche im Geschäftsdokument angegeben werden muss; hat dieses Element selbst keine Unterelemente mehr, so werden in dieser Spalte zusätzlich die Attribute des Unterelements aufgelistet; die Spalten "Bezeichnung", "Muss/Kann", "Defaultwert", "Datentyp", "Sprachabhängigkeit", "Feldlänge" und "Änd. in Version" werden wie in der Tabelle "Attribute" bzw. der Tabelle "Allgemein" verwendet;
- ein **Beispiel** schließt die Elementbeschreibung ab; in den Beispielen werden die openTRANS®-Elemente in schwarz und die variablen Texte oder auswählbaren Attributwerte in blau dargestellt. Unter [www.opentrans.org](http://www.opentrans.org/) sind Beispieldokumente verfügbar.

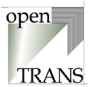

<span id="page-11-0"></span>In den beschreibenden Texten werden folgende Symbole verwendet, um auf wichtige Passagen hinzuweisen:

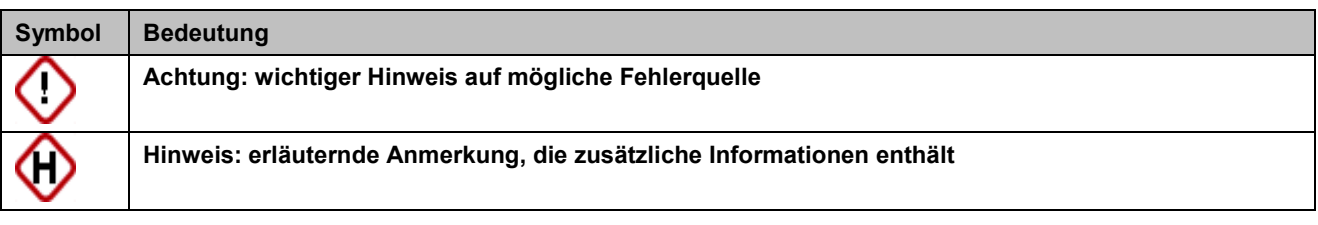

### **2.2. Versionenhistorie**

- 0.9 Veröffentlichte Vorversion vom 27.3.2001
- 0.91 Geschäftsdokumente ORDER (Auftrag), INVOICE (Rechnung); Veröffentlichung V0.91 public draft am 12.4.2001
- 0.92 Neue Geschäftsdokumente DISPATCHNOTIFICATION (Lieferavis), ORDERCHANGE (Auftragsänderung), ORDERRESPONSE (Auftragsänderung); Mehrfach von verschiedenen Geschäftsdokumenten verwendete Elemente wurden in das Kapitel "Elementbibliothek" ausgegliedert, die einzelnen Geschäftsdokumente sind im Kapitel "Transaktionen" beschrieben; Veröffentlichung V0.92 public draft am 15.06.2001
- 1.0 Neue Geschäftsdokumente QUOTATION (Angebot), RFQ (Request For Quotation, Angebotsanforderung), REICEIPTACKNOWLEDGEMENT (Wareneingangsbestätigung); umfangreicher Index am Ende der Spezifikation; einzelne Änderungen und Korrekturen; Veröffentlichung V1.0 am 7.9.2001

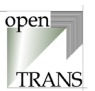

### **Änderungsliste von V 0.91 zu V 0.92**

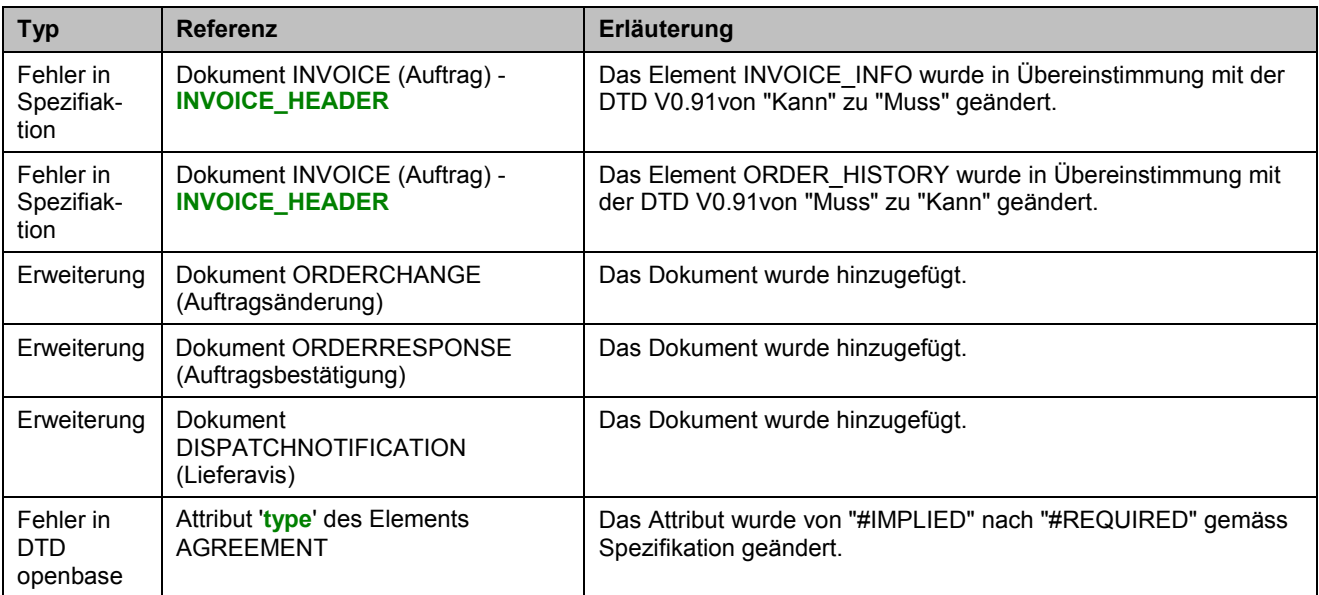

### **Änderungsliste von V 0.92 zu V 1.0**

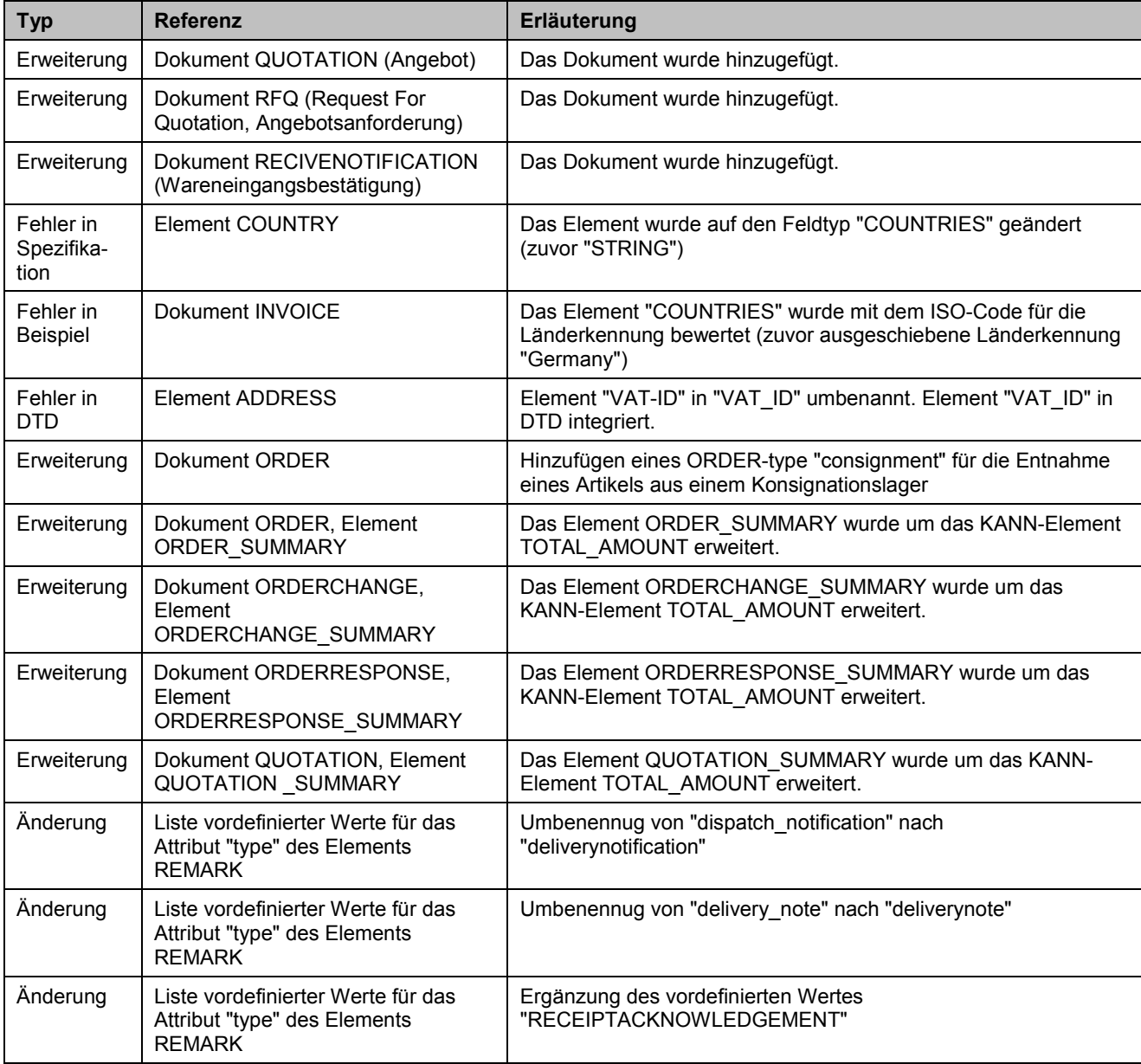

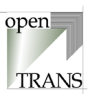

<span id="page-13-0"></span>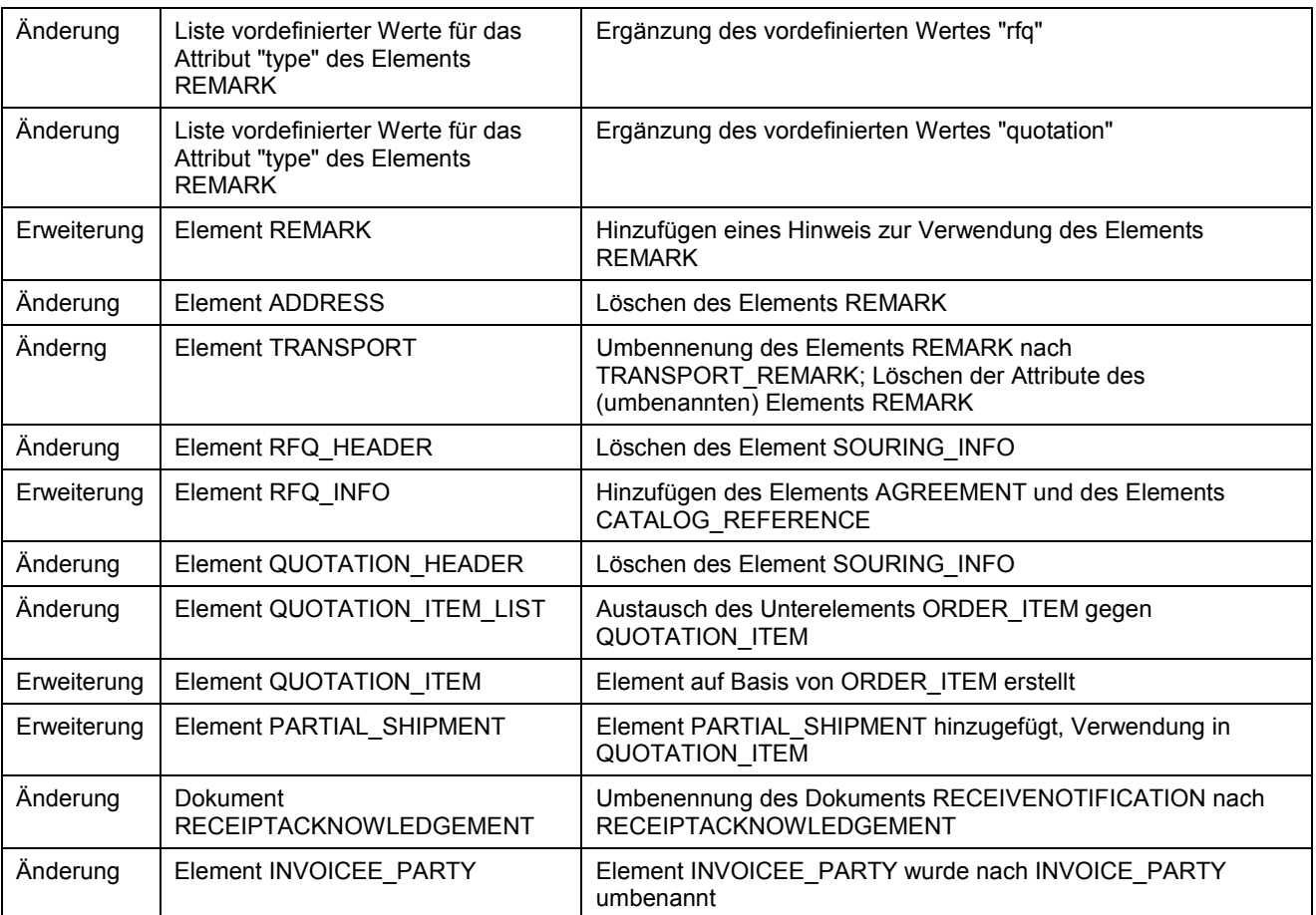

# **2.3. Zeichenkodierung in XML**

Die Kodierung der einzelnen Zeichen in den XML-Elementen sollte in jeder XML-Datei spezifiert sein. Dies geschieht im Attribut "encoding" der XML-Text-Deklaration wie in

<?xml version="1.0" encoding="UTF-8">

Hier wird als Zeichensatz "UTF-8" angegeben. openTRANS® unterstützt alle in der XML-Spezifikation erwähnten Zeichensätze (beispielsweise ISO-8859-1, UTF-8, UTF-16). Bei den UTF-Zeichensätzen wird in der Regel ein Zeichen in einem oder mehreren Bytes gespeichert.

Wichtig ist, dass sich die Feldlängen in der Feldlängen-Spalte auf die einzelnen Zeichen beziehen und nicht auf die vom Zeichensatz benutzte Anzahl von Bytes. Zum Beispiel stellt das als "&Uuml:" kodierte "Ü" nur ein einzelnes Zeichen dar.

# **2.4. Muss- und Kann-Felder**

Der openTRANS®-Standard unterscheidet zwischen Muss- und Kann-Feldern. Muss-Felder sind XML-Elemente, die in einer openTRANS®-konformen XML-Datei innerhalb des umschließenden Kontextes auftreten müssen. Kann-Felder sind XML-Elemente, die in einer openTRANS® konformen XML-Datei innerhalb ihres Kontextes auftreten können. Sowohl Muss- als auch Kann-Felder müssen mit Inhalt gefüllt sein, dürfen also nicht leer bleiben (nicht nur "Whitespaces", d.h. beispielsweise nicht nur Leerzeichen).

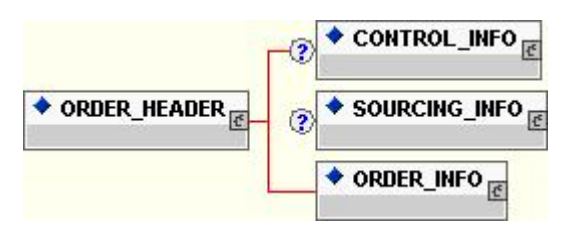

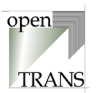

Bei den Grafiken, die den Aufbau der openTRANS®-Elemente veranschaulichen sollen, sind die Kann-Felder mit einem vorangestellten (Fragezeichen) versehen (Z.B. CONTROL\_INFO, SOURCING\_INFO), die Muss-Felder werden ohne diese Kennzeichnung dargestellt (z.B. ORDER\_INFO).

Ein Geschäftsdokument ist dann openTRANS®-kompatibel, wenn es alle Muss-Felder und keine anderen als die in dieser Spezifikation definierten Kann-Felder in der angegebenen Reihenfolge und mit der spezifizierten Kardinalität enthält.

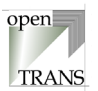

# <span id="page-15-0"></span>**3. Datentypen**

Datentypen spezifizieren das Format und den Bereich der Werte aller in einem verwendeten Elemente.

Jedem atomaren Element wird genau ein Datentyp zugeordnet. Die Verwendung von Datentypen ermöglicht eine genaue Spezifikation der Semantik von Elementen eines Geschäftsdokuments. Dies ist eine grundlegende Bedingung für den Export bzw. Import von Geschäftsdokumenten. Externe Systeme, die Geschäftsdokumente generieren bzw. verarbeiten, wissen dadurch, in welchem Format ein Geschäftsdokument die Werte benötigt bzw. in welchem Format sie abgelegt sind.

Der openTRANS®-Standard unterscheidet zwischen den Datentypen **[Skalare Datentypen](#page-16-0)** und **[Aufzählungs-Datentypen](#page-16-0)**.

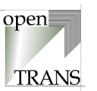

# <span id="page-16-0"></span>**3.1. Skalare Datentypen**

Der openTRANS®-Standard verwendet folgende skalare Datentypen.

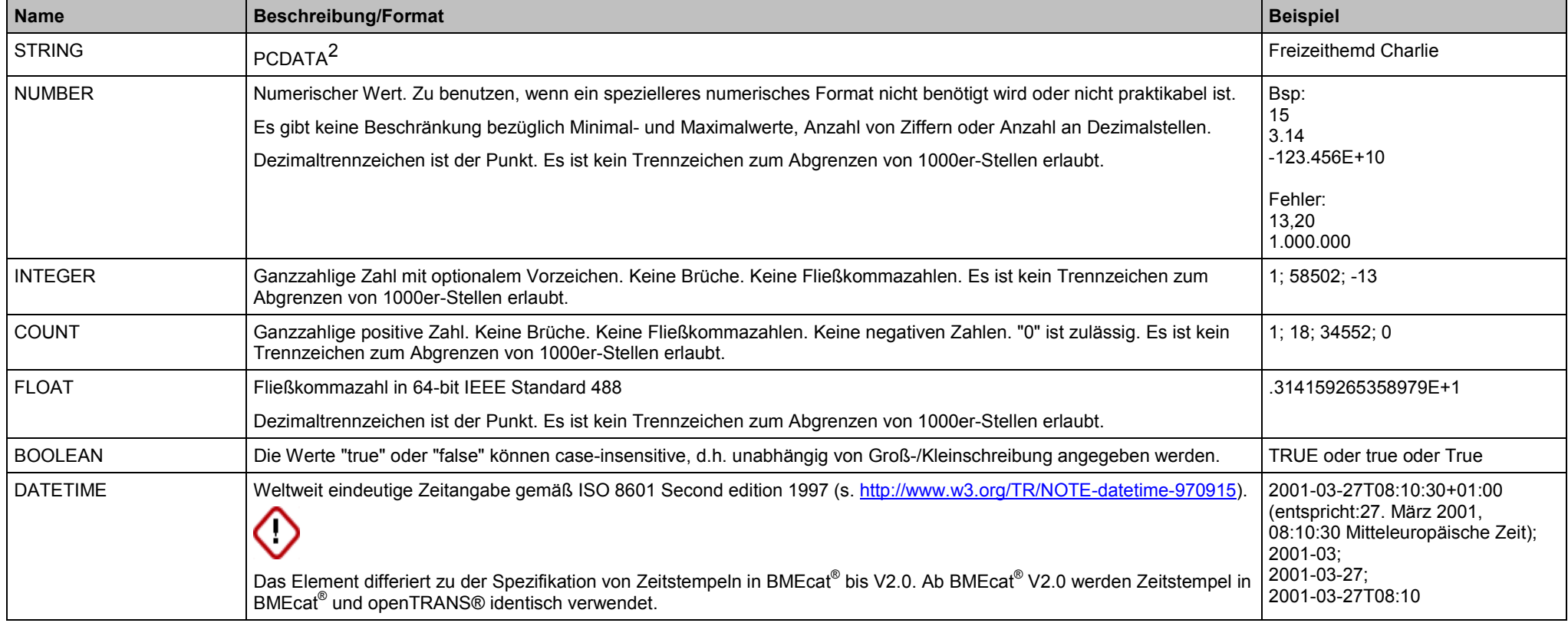

# **3.2. Aufzählungs-Datentypen**

Der openTRANS®-Standard verwendet verschiedene Aufzählungs-Datentypen, die international gebräuchliche Standards zur Basis haben.

<sup>2</sup> PCDATA bedeutet "Parsed Character DATA" und beinhaltet eine Folge alphanumerischer Zeichen, die keine XML-Tags enthalten.

Copyright © 2000 – 2001 Fraunhofer IAO, Stuttgart; Universität Essen BLI - openTRANS<sup>®</sup> Version V1.0

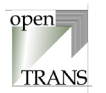

<span id="page-17-0"></span>Ein Aufzählungs-Datentyp ist eine Menge von String-Konstanten. Besitzt ein Element als Datentyp einen Aufzählungs-Datentyp, so kann diesem Element nur ein Wert aus der Menge dieser Konstanten zugewiesen werden. Es sind also nur Werte aus diesen, meist durch Standards definierten; Mengen zulässig.

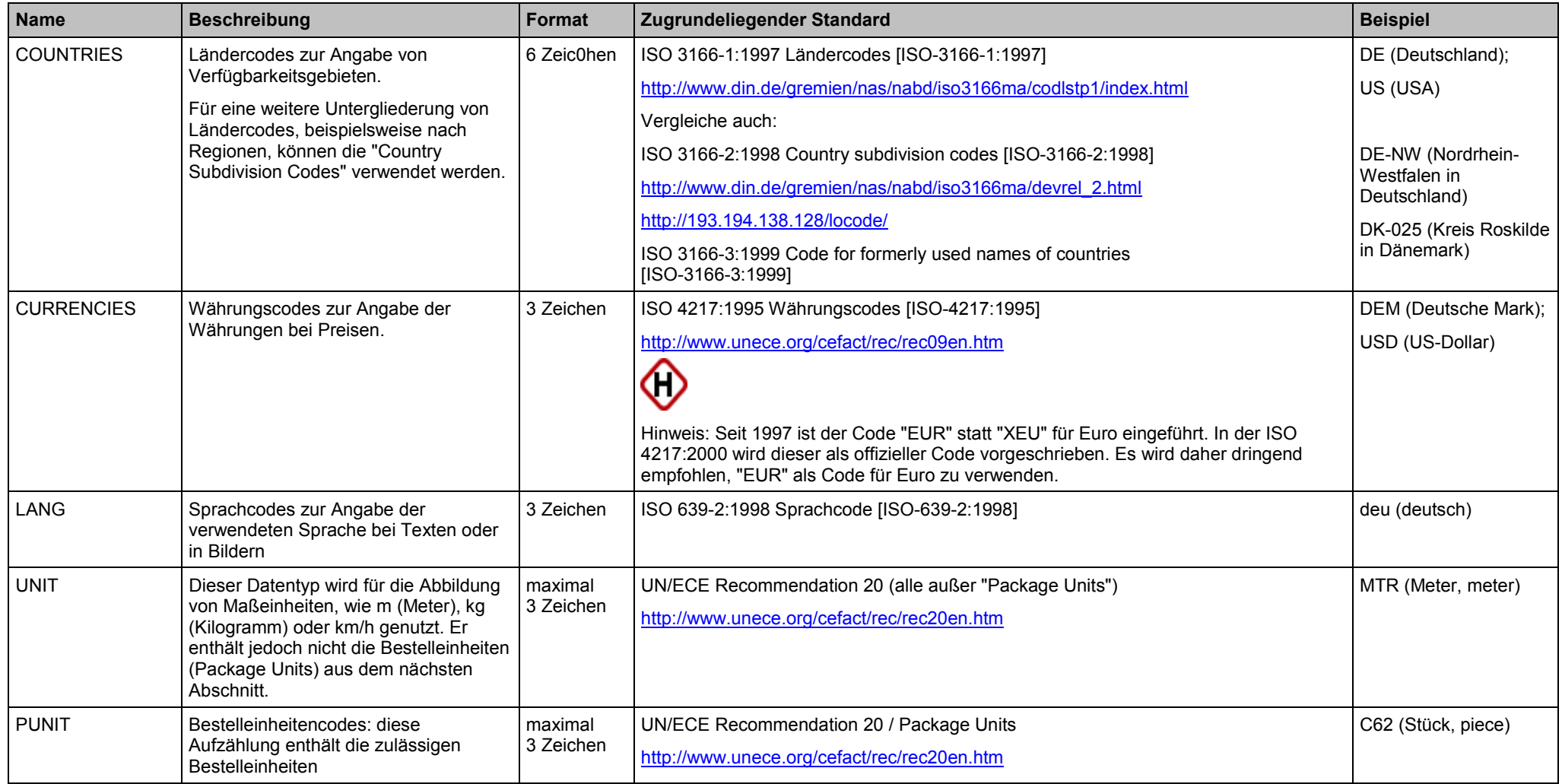

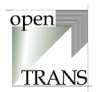

# <span id="page-18-0"></span>**4. Transaktionen**

# **4.1. DISPATCHNOTIFICATION (Lieferavis)**

# **DISPATCHNOTIFICATION**

Jedes gültige Geschäftsdokument DISPATCHNOTIFICATION im openTRANS<sup>®</sup>-Format wird mit dem Root-Element DISPATCHNOTIFICATION eingeleitet und besteht aus einem Kopfteil (DISPATCHNOTIFICATION\_HEADER), einer Positionenliste (DISPATCHNOTIFICATION\_ITEM\_LIST) sowie einer Zusammenfassung (DISPATCHNOTIFICATION\_SUMMARY).

Der Kopfteil steht am Anfang des Geschäftsdokumentes und enthält globale Daten, die für alle Arten des Geschäftsdatenaustausches gelten, wie zum Beispiel Informationen zur maschinellen Bearbeitung des Geschäftsdokuments und Informationen zur Identifikation des Geschäftsdokuments. Im Kopfteil werden Voreinstellungen für die nachfolgende Positionenliste getroffen.

Die Positionenliste enthält die einzelnen Positionen des Lieferavis. Hierbei werden Informationen aus dem Kopfteil auf Positionenebene übernommen, sofern sie auf Positionenebene nicht überschrieben werden.

Die Zusammenfassung enthält eine Zusammenfassung der Positionen im Lieferavis. Die Information in diesem Element ist redundant und kann zu Kontrollund Statistikzwecken verwendet werden.

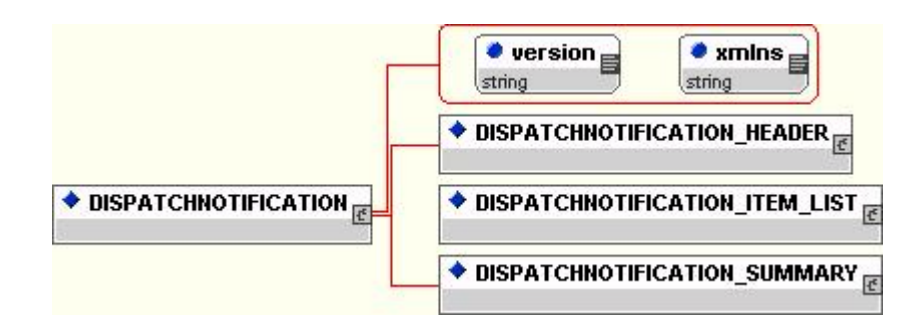

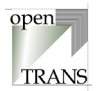

#### **Allgemein**

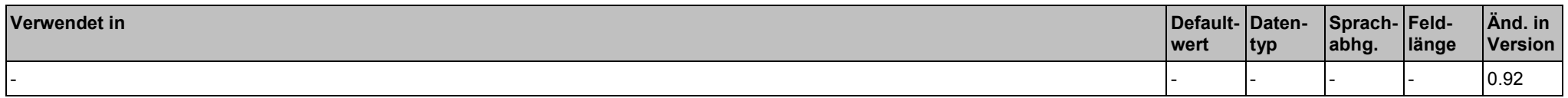

#### **Attribute**

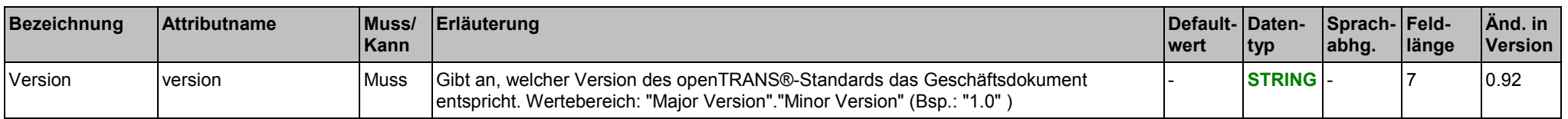

#### **Elemente**

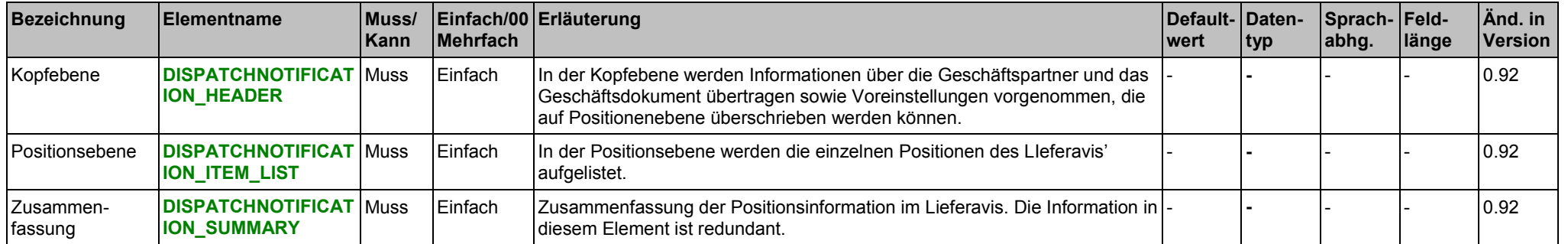

#### **Beispiel:**

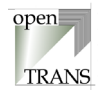

### <span id="page-20-0"></span>**DISPATCHNOTIFICATION\_HEADER**

Der Kopfbereich wird durch das Element DISPATCHNOTIFICATION\_HEADER spezifiziert. In DISPATCHNOTIFICATION \_HEADER werden Informationen über die Geschäftspartner und das Geschäftsdokument übertragen sowie Voreinstellungen vorgenommen, die grundsätzlich auf Positionenebene (DISPATCHNOTIFICATION \_ITEM) überschrieben werden können.

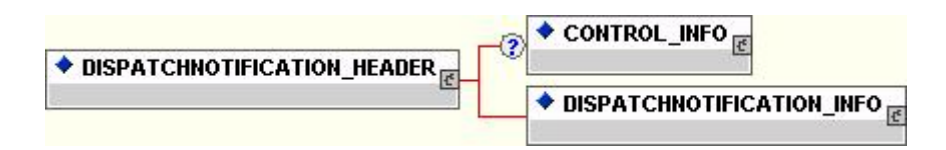

#### **Allgemein**

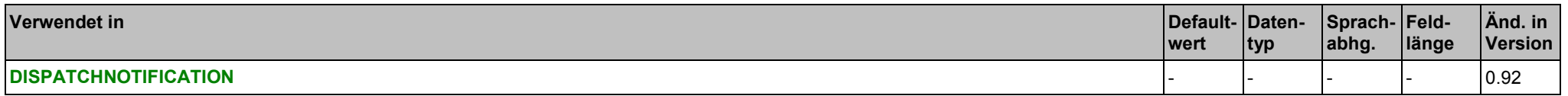

#### **Elemente**

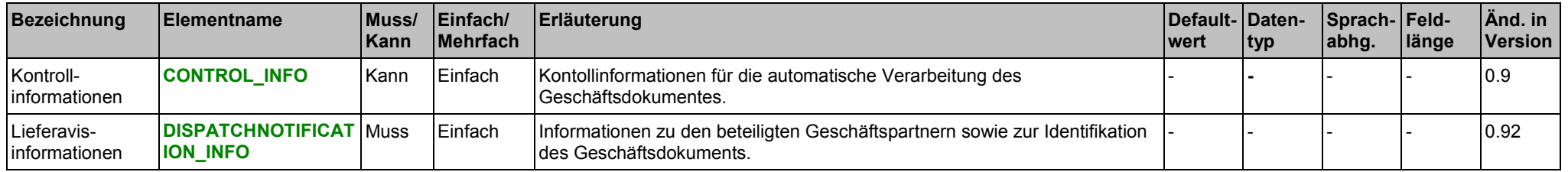

#### **Beispiel:**

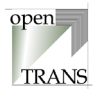

# <span id="page-21-0"></span>**DISPATCHNOTIFICATION\_INFO**

Im Element DISPATCHNOTIFICATION\_INFO werden administrative Informationen zu diesem Lieferavis zusammengefasst.

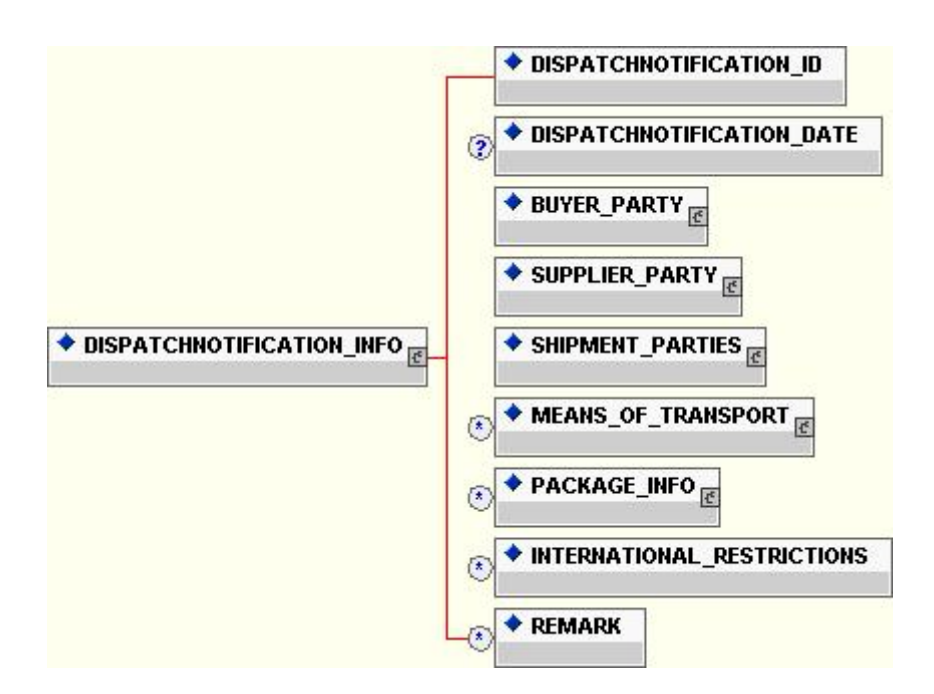

#### **Allgemein**

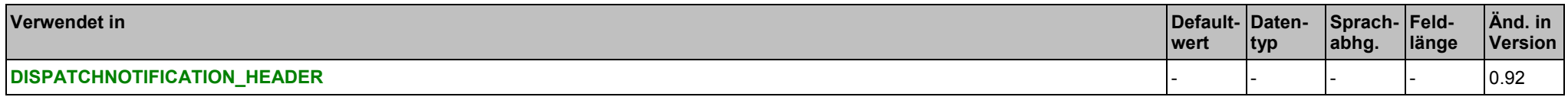

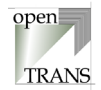

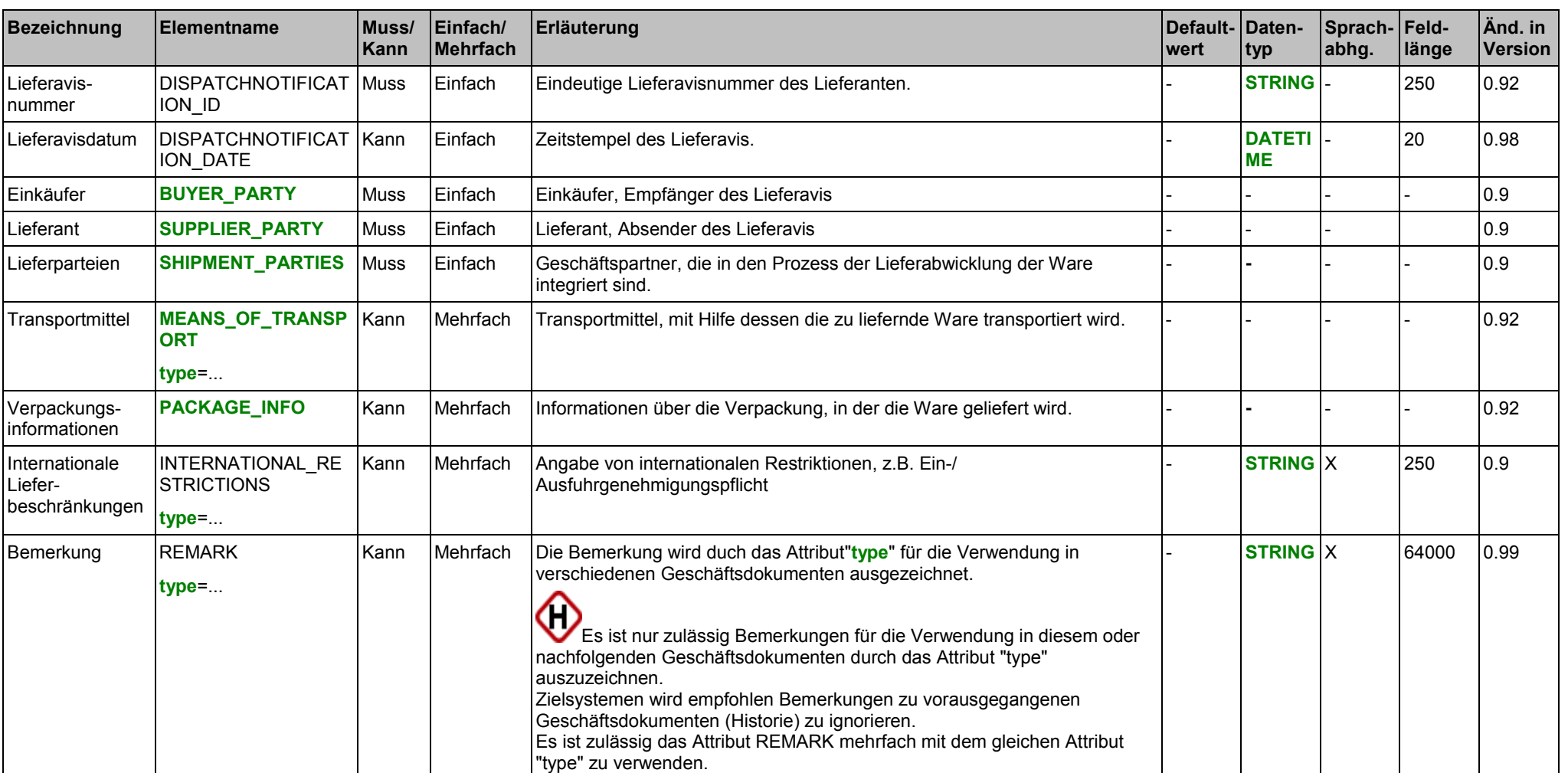

#### **Elemente**

#### **Attribute für das Element MEANS\_OF\_TRANSPORT**

siehe Seite [152.](#page-151-0)

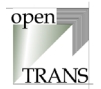

<span id="page-23-0"></span>**Attribute für das Element INTERNATIONAL\_RESTRICTIONS**

siehe Seite [164.](#page-163-0)

#### **Attribute für das Element REMARK**

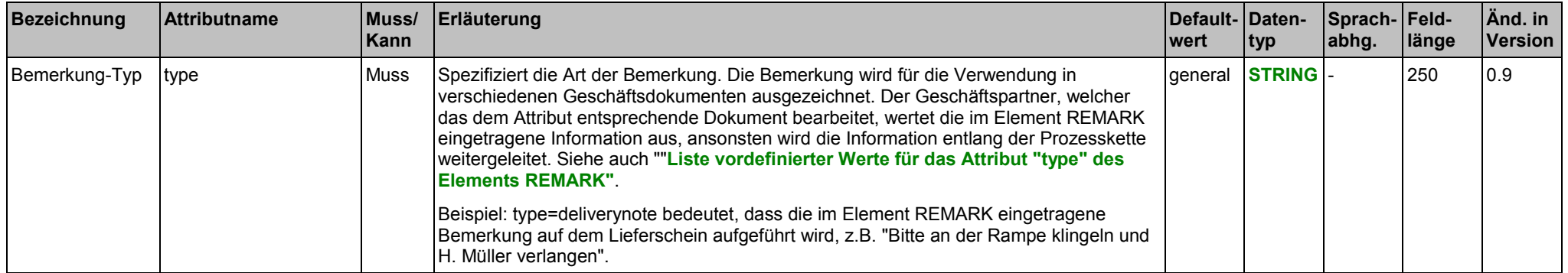

#### **Liste vordefinierter Werte für das Attribut "type" des Elements MEANS\_OF\_TRANSPORT**

siehe Seite [153.](#page-152-0)

### **Liste vordefinierter Werte für das Attribut "type" des Elements INTERNATIONAL\_RESTRICTIONS**

siehe Seite [165.](#page-164-0)

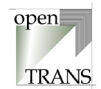

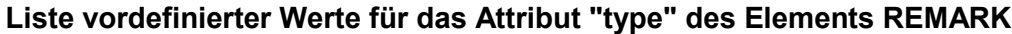

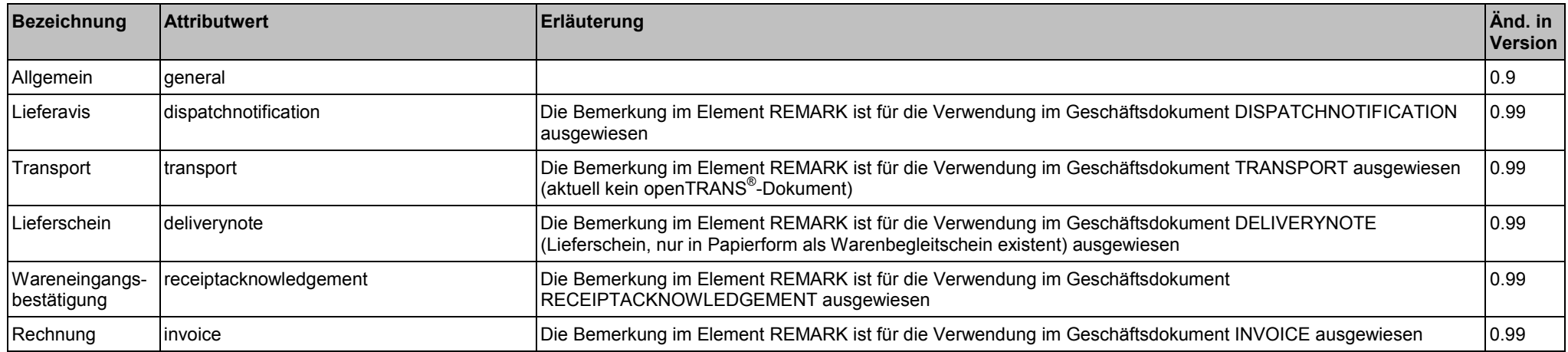

#### **Beispiel:**

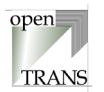

# <span id="page-25-0"></span>**DISPATCHNOTIFICATION\_ITEM\_LIST**

Das Element DISPATCHNOTIFICATION\_ITEM\_LIST repräsentiert die Positionsebene des Lieferavis. Die DISPATCHNOTIFICATION \_ITEM\_LIST setzt sich zusammen aus einzelnen Positionen des Lieferavis.

◆ DISPATCHNOTIFICATION\_ITEM\_LIST ◆ DISPATCHNOTIFICATION\_ITEM

#### **Allgemein**

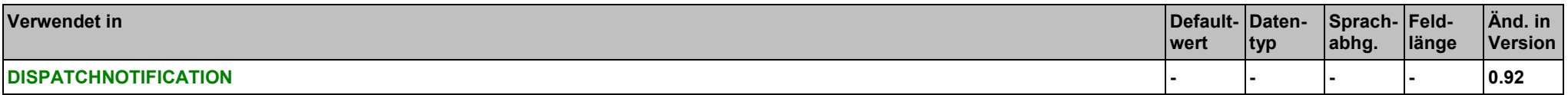

#### **Elemente**

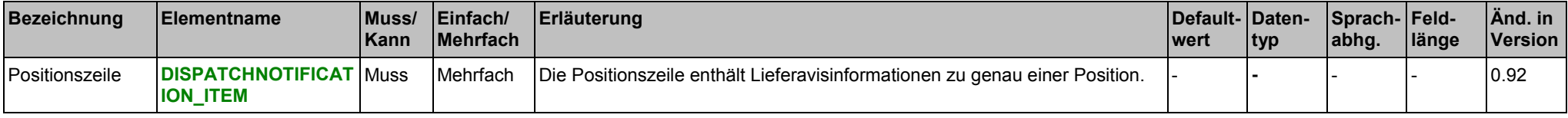

#### **Beispiel:**

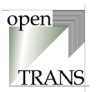

# <span id="page-26-0"></span>**DISPATCHNOTIFICATION\_ITEM**

Eine Positionszeile entält die Informationen zu genau einer Position des Lieferavis. Es können beliebig viele Positionszeilen verwendet werden, jedoch muss mindestens eine Positionszeile verwendet werden.

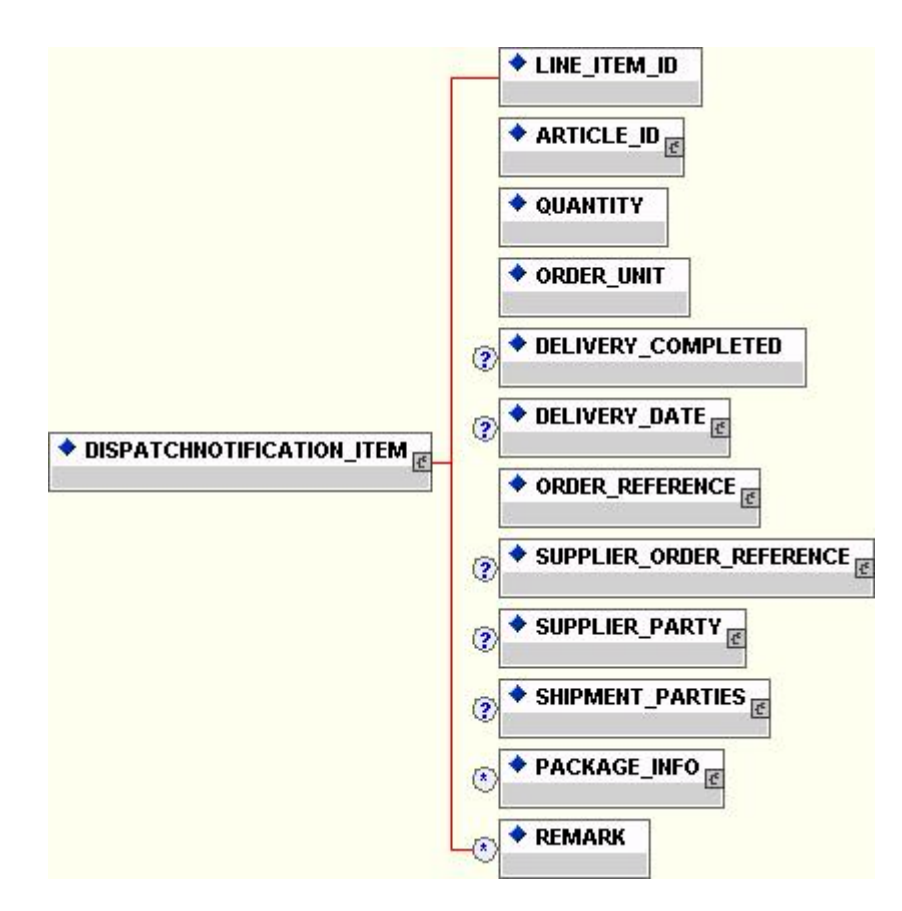

#### **Allgemein**

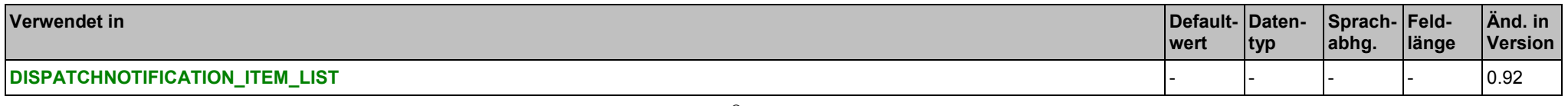

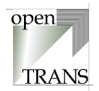

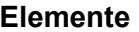

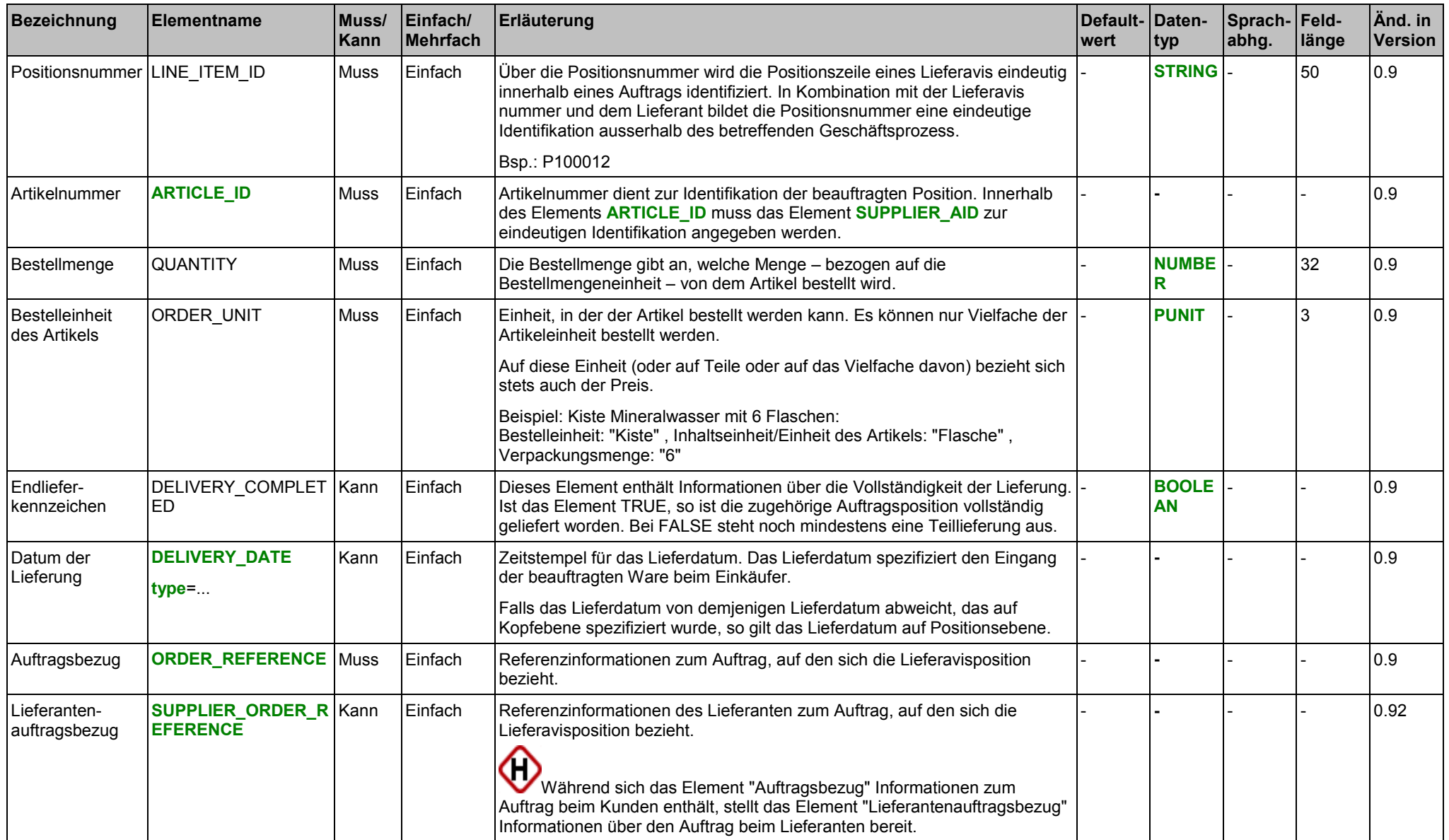

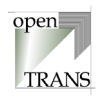

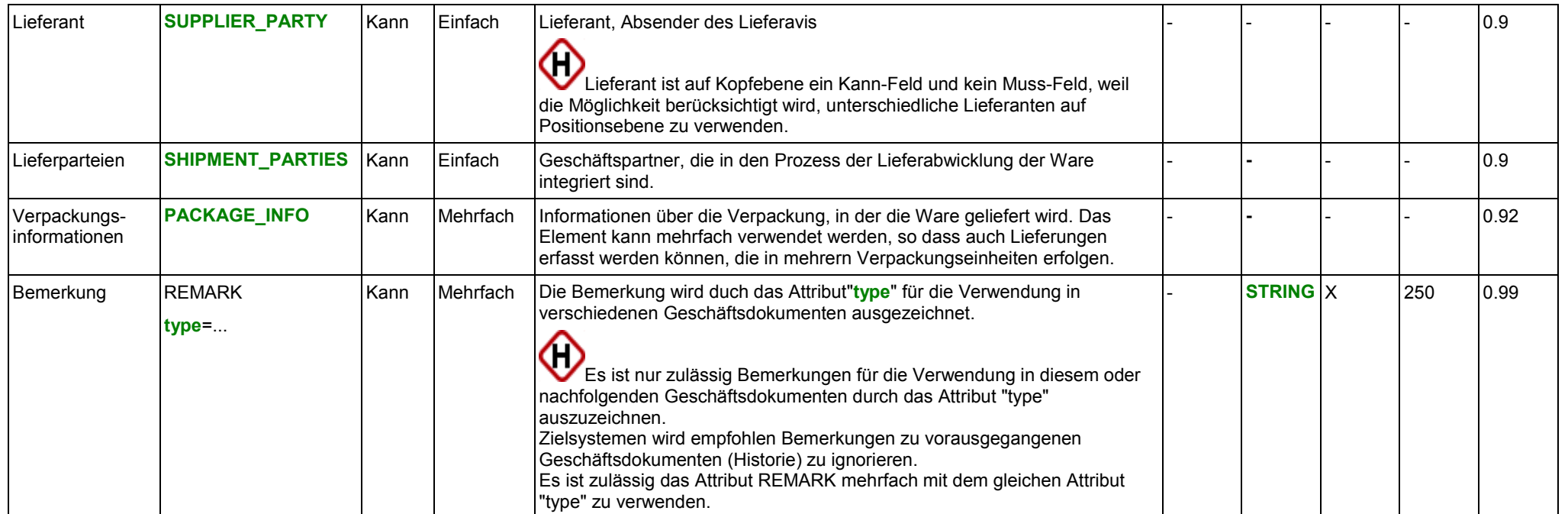

#### **Attribute des Elements DELIVERY\_DATE**

siehe Seite [149.](#page-148-0)

#### **Attribute des Elements REMARK**

siehe Seite [24.](#page-23-0)

**Liste zulässiger Werte für das Attribut "type" des Elements DELIVERY\_DATE**

siehe Seite [150.](#page-149-0)

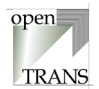

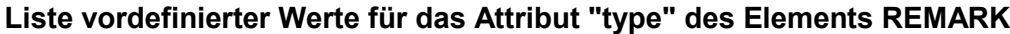

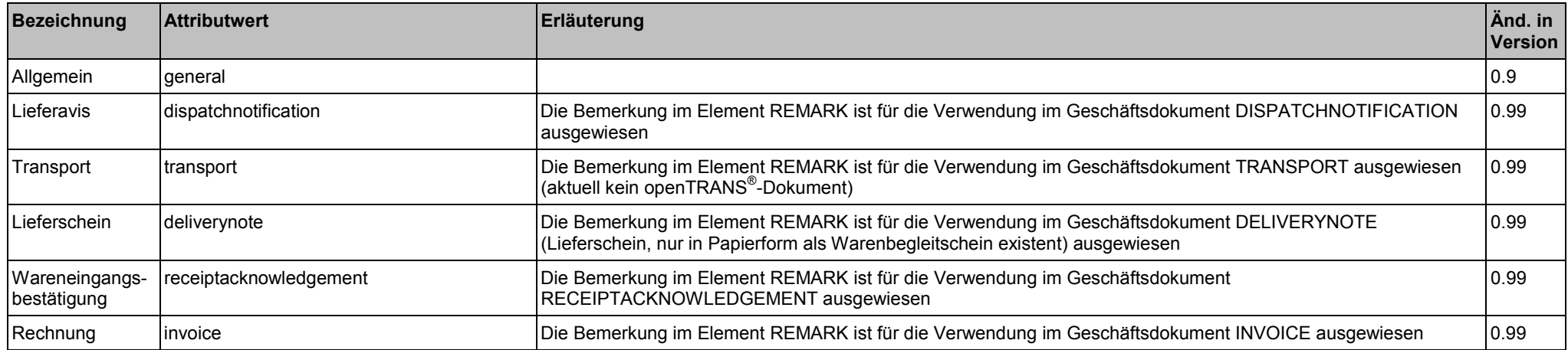

#### **Beispiel:**

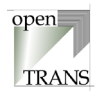

# <span id="page-30-0"></span>**DISPATCHNOTIFICATION\_SUMMARY**

Die Zusammenfassung enthält Informationen über die Anzahl der Positionszeilen des Lieferavis'. Diese Angabe wird zu Kontrollzwecken verwendet, um zu überprüfen, ob alle Positionen übermittelt wurden.

♦ DISPATCHNOTIFICATION\_SUMMARY ◆ TOTAL\_ITEM\_NUM

#### **Allgemein**

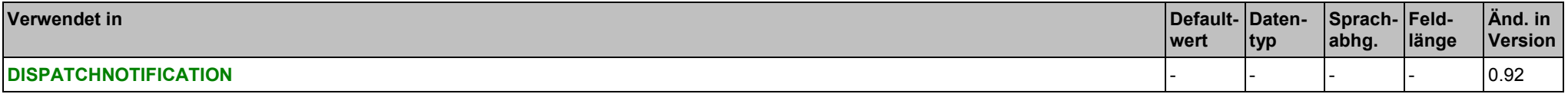

#### **Elemente**

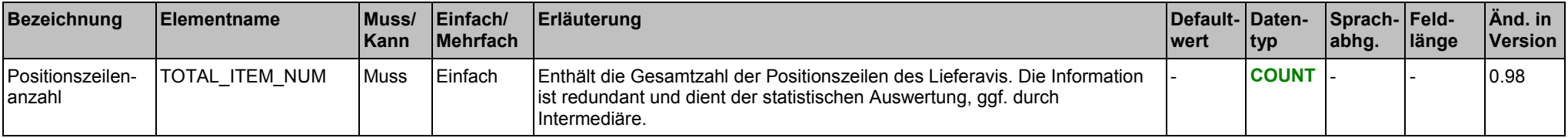

#### **Beispiel:**

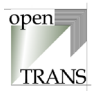

# <span id="page-31-0"></span>**4.2. INVOICE (Rechnung)**

# **INVOICE**

Jedes gültige Geschäftsdokument INVOICE im openTRANS<sup>®</sup>-Format wird mit dem Root-Element INVOICE eingeleitet und besteht aus einem Kopfteil (INVOICE\_HEADER), einer Positionenliste (INVOICE\_ITEM\_LIST) sowie einer Zusammenfassung (INVOICE\_SUMMARY).

Der Kopfteil steht am Anfang des Geschäftsdokumentes und enthält globale Daten, die für alle Arten des Geschäftsdatenaustausches gelten, wie zum Beispiel Angaben zum Lieferanten oder Informationen zu einem Rahmenvertrag, der zwischen dem einkaufenden Unternehmen und dem Lieferanten bestehen kann. Im Kopfteil werden Voreinstellungen für die nachfolgende Positionenliste getroffen.

Die Positionenliste enthält die einzelnen Positionen des Auftrages. Hierbei werden Informationen aus dem Kopfteil auf Positionenebene übernommen, sofern sie auf Positionenebene nicht überschrieben werden. Diese Prinzip gilt für alle Elemente.

In der Zusammenfassung werden die Anzahl der Auftragspositionen summiert dargestellt. Diese redundante Information dient der Gegenprüfung sowie statistischer Auswertungen.

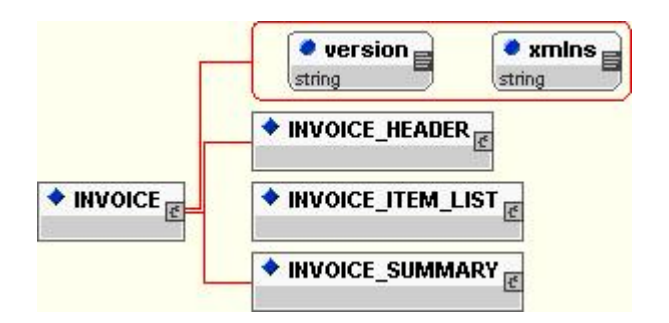

#### **Allgemein**

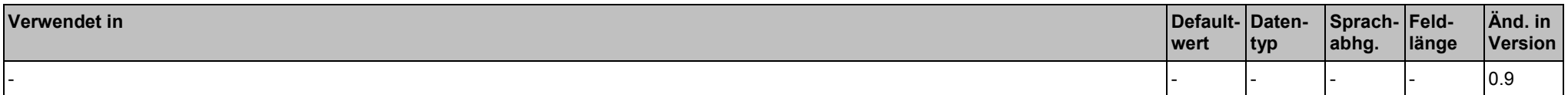

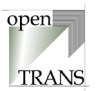

#### **Attribute**

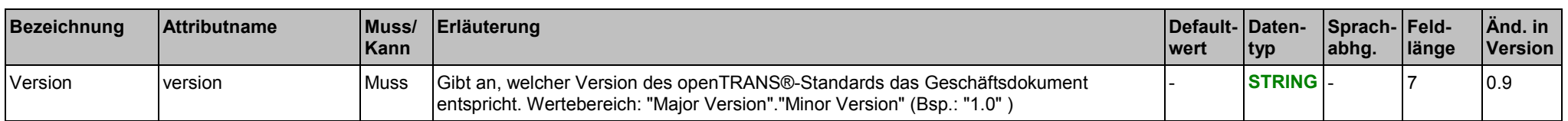

#### **Elemente**

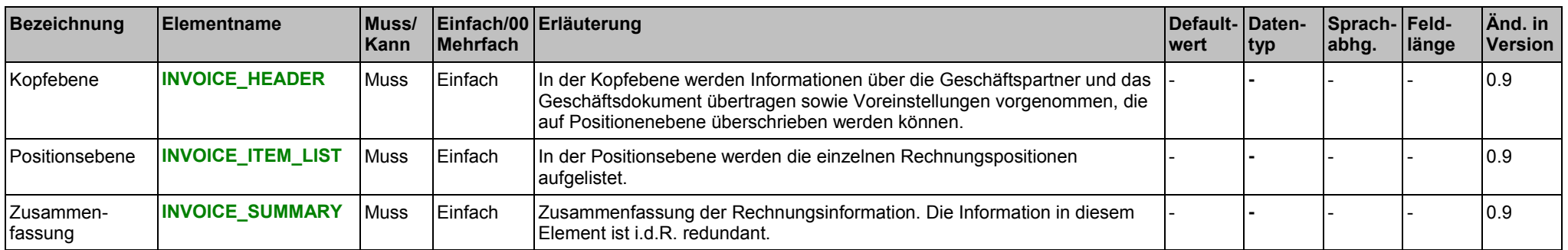

#### **Beispiel:**

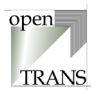

# <span id="page-33-0"></span>**INVOICE\_HEADER**

Der Kopfbereich wird durch das Element INVOICE\_HEADER spezifiziert. In INVOICE\_HEADER werden Informationen über die Geschäftspartner und das Geschäftsdokument übertragen sowie Voreinstellungen vorgenommen, die grundsätzlich auf Positionenebene (**[INVOICE\\_ITEM](#page-40-0)**) überschrieben werden können.

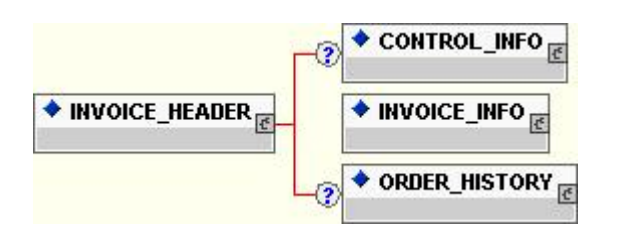

#### **Allgemein**

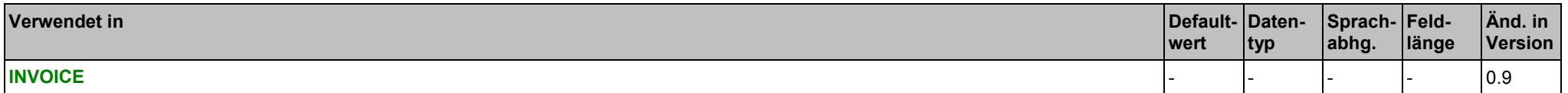

#### **Elemente**

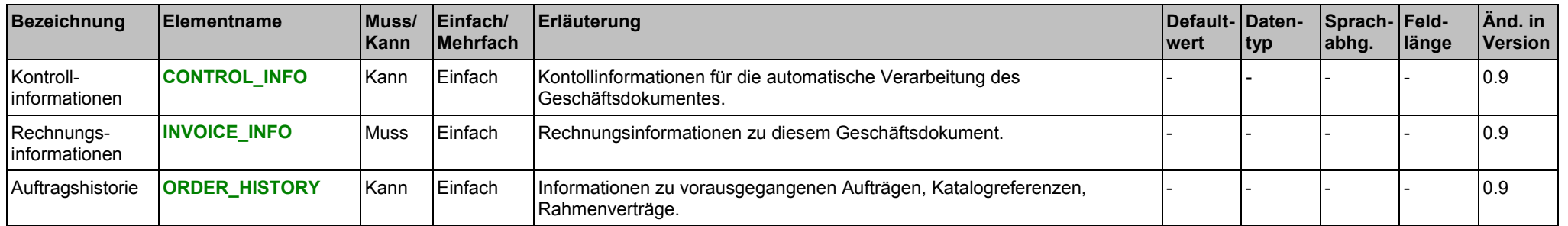

#### **Beispiel:**

#### <span id="page-34-0"></span>INVOICE (Rechnung), INVOICE INFO 4. Transaktionen

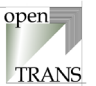

### **INVOICE\_INFO**

Im Element INVOICE \_INFO werden Informationen über Beschaffungsaktivitäten zusammengefaßt, die diesem Auftrag voraus gegangen sind. Wird das Element INVOICE \_INFO verwendet, so muss mindestens eines der nachfolgenden Elemente angegeben werden.

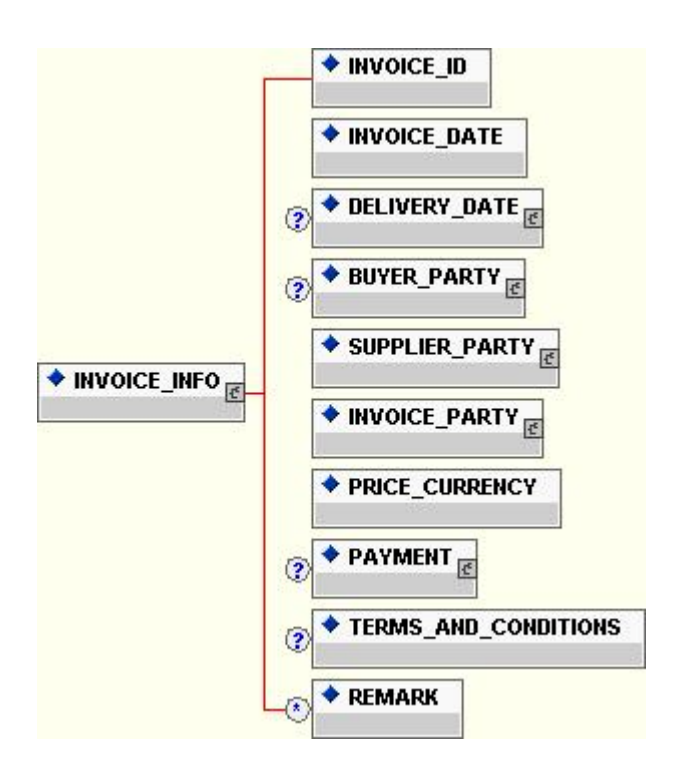

#### **Allgemein**

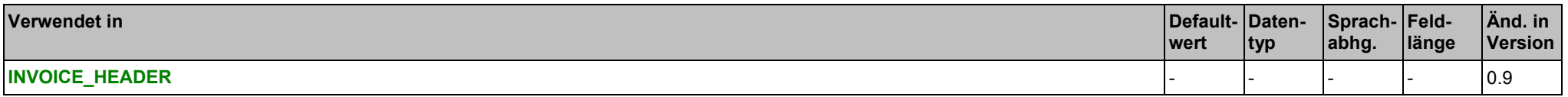

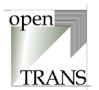

#### **Elemente**

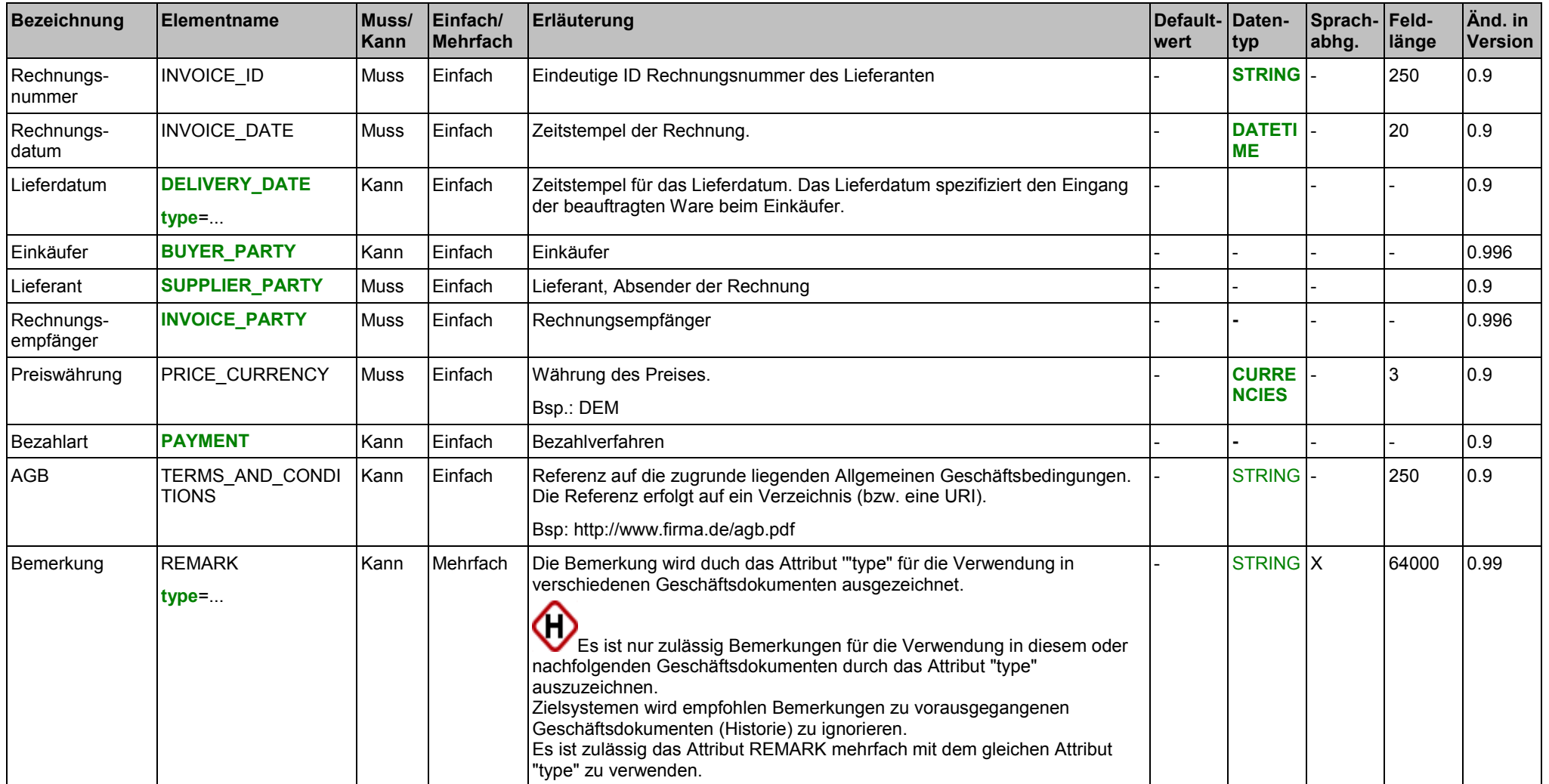

#### **Attribute für das Element DELIVERY\_DATE**

siehe Seite [149.](#page-148-0)
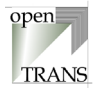

## **Attribute für das Element REMARK**

siehe Seite [24.](#page-23-0)

**Liste zulässiger Werte für das Attribut "type" des Elements DELIVERY\_DATE** siehe Seite [149.](#page-148-0)

### **Liste vordefinierter Werte für das Attribut "type" des Elements REMARK**

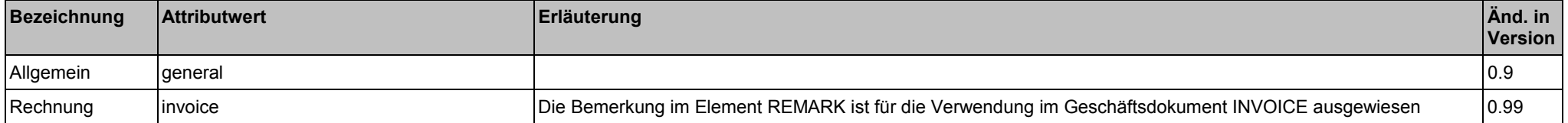

#### **Beispiel:**

## open **TRANS**

## **ORDER\_HISTORY**

Im Element ORDER\_HISTORY werden Informationen über Beschaffungsaktivitäten zusammengefaßt, die dieser Rechnung voraus gegangen sind. Wird das Element ORDER\_HISTORY verwendet, so muss mindestens eines der nachfolgenden Elemente angegeben werden.

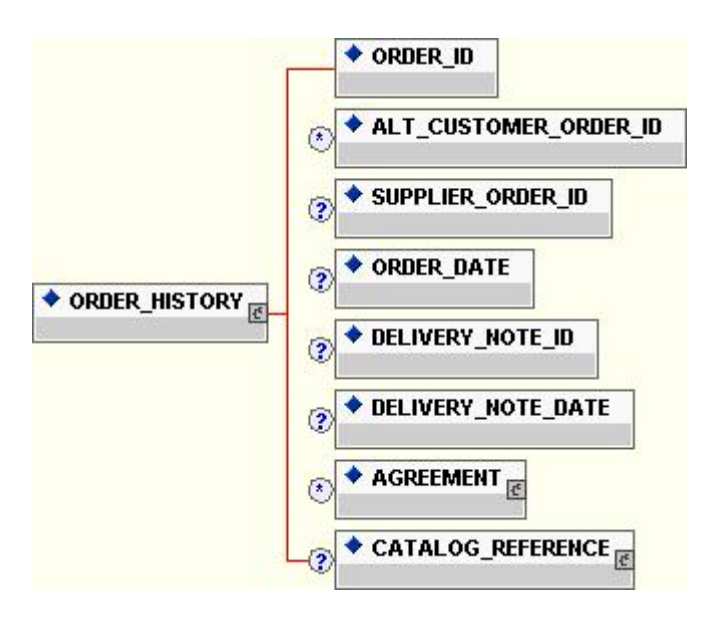

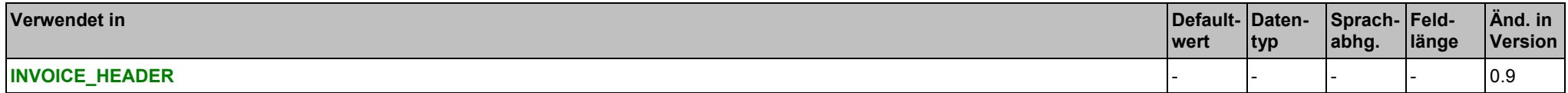

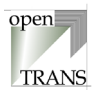

#### **Elemente**

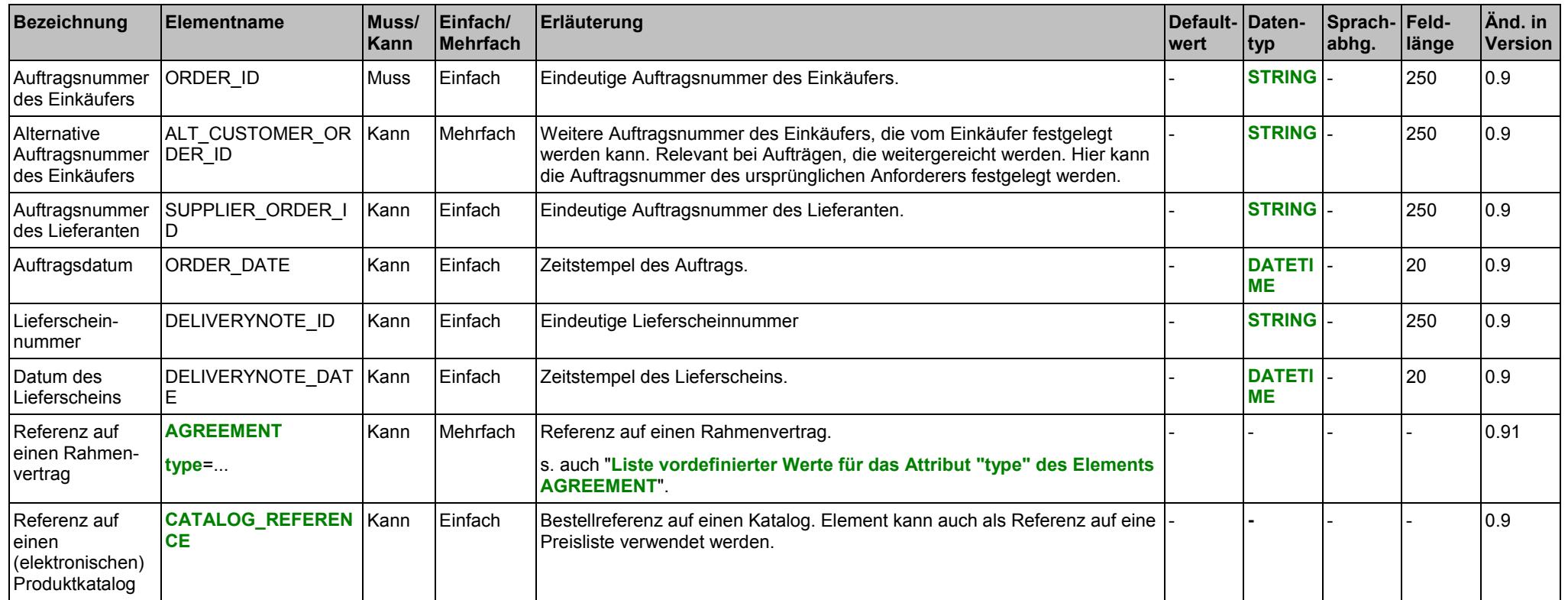

### **Attribute für das Element AGREEMENT**

siehe Seite [193.](#page-192-0)

## **Liste vordefinierter Werte für das Attribut "type" des Elements AGREEMENT**

siehe Seite [193.](#page-192-0)

#### **Beispiel:**

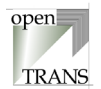

## <span id="page-39-0"></span>**INVOICE\_ITEM\_LIST**

Das Element INVOICE\_ITEM\_LIST repräsentiert die Positionsebene der Rechnung. Die INVOICE\_ITEM\_LIST setzt sich zusammen aus einzelnen Rechnungspositionen.

 $\blacklozenge$  INVOICE\_ITEM  $_{\mathbb{F}}$ ◆ INVOICE\_ITEM\_LIST

#### **Allgemein**

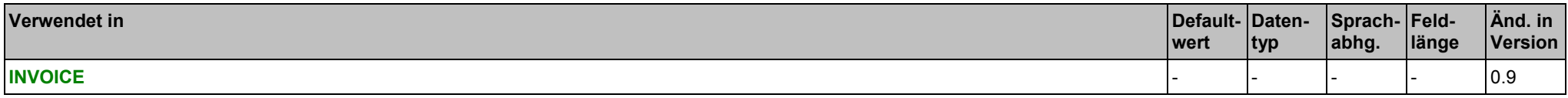

#### **Elemente**

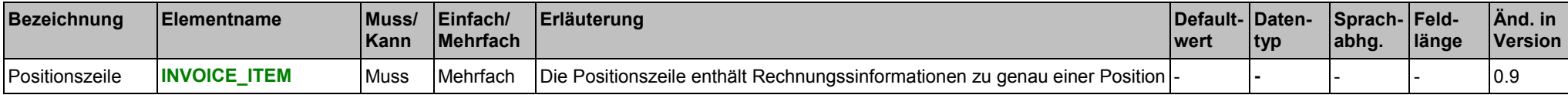

#### **Beispiel:**

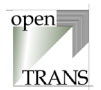

## <span id="page-40-0"></span>**INVOICE\_ITEM**

Eine Positionszeile entält die Rechnungssinformationen zu genau einer Position. Es können beliebig viele Positionszeilen verwendet werden, jedoch muss mindestens eine Positionszeile verwendet werden.

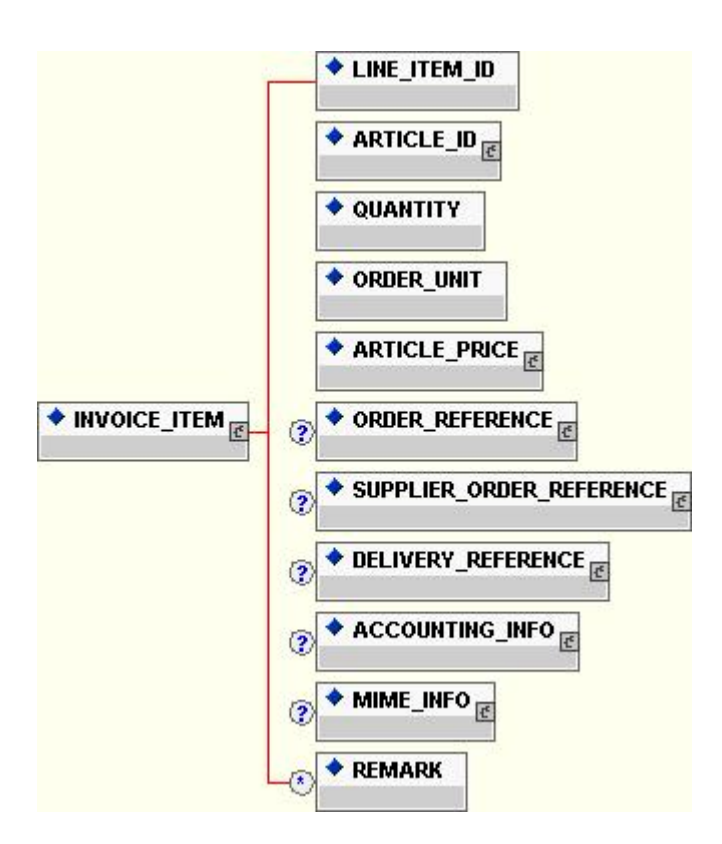

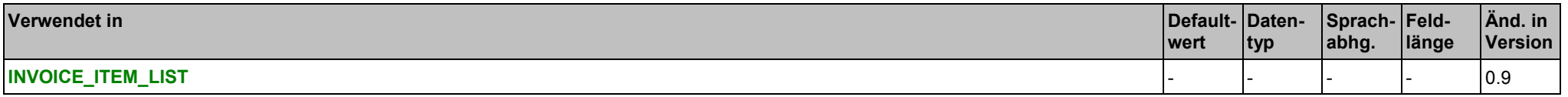

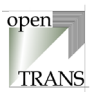

### **Elemente**

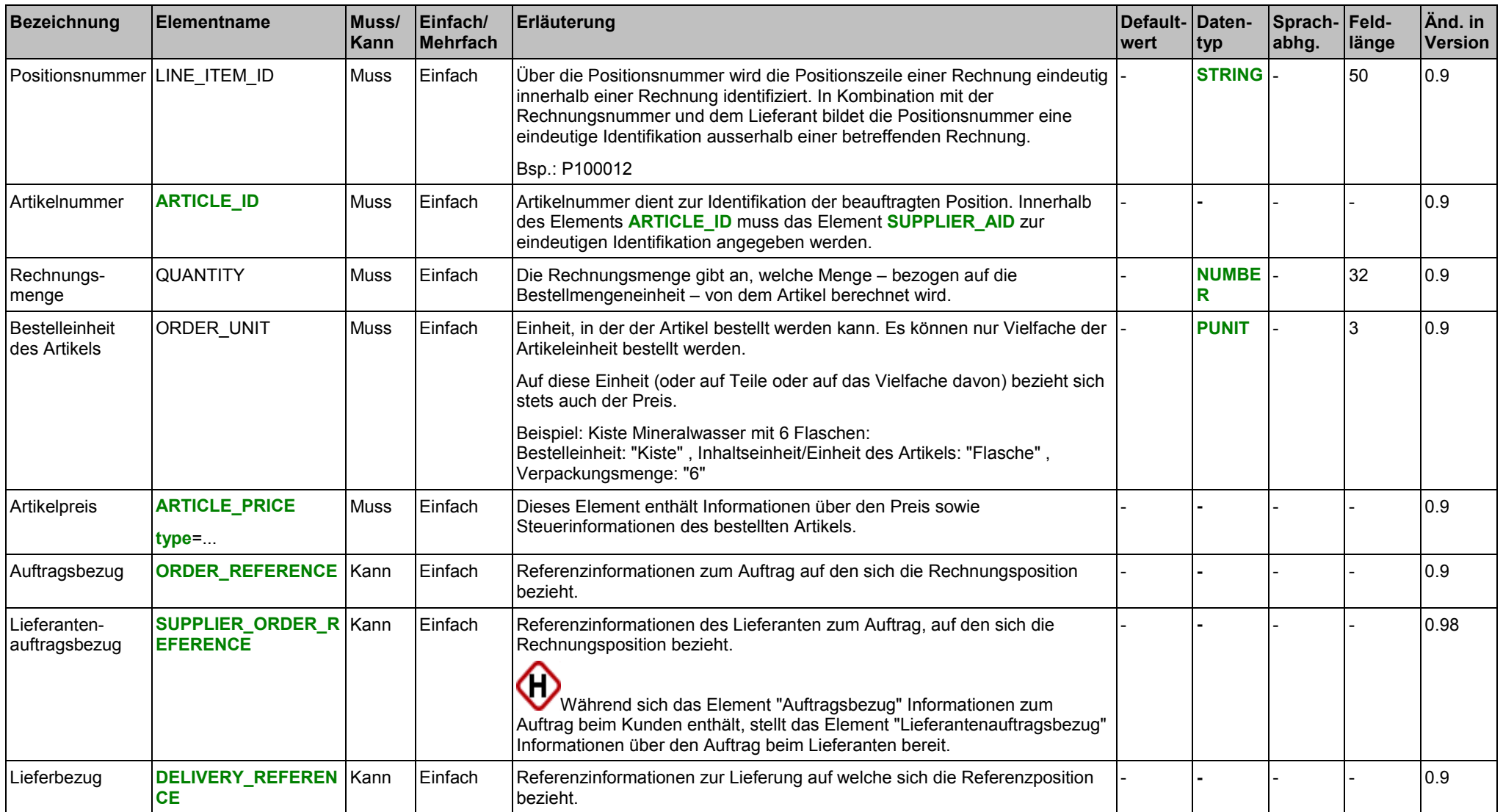

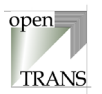

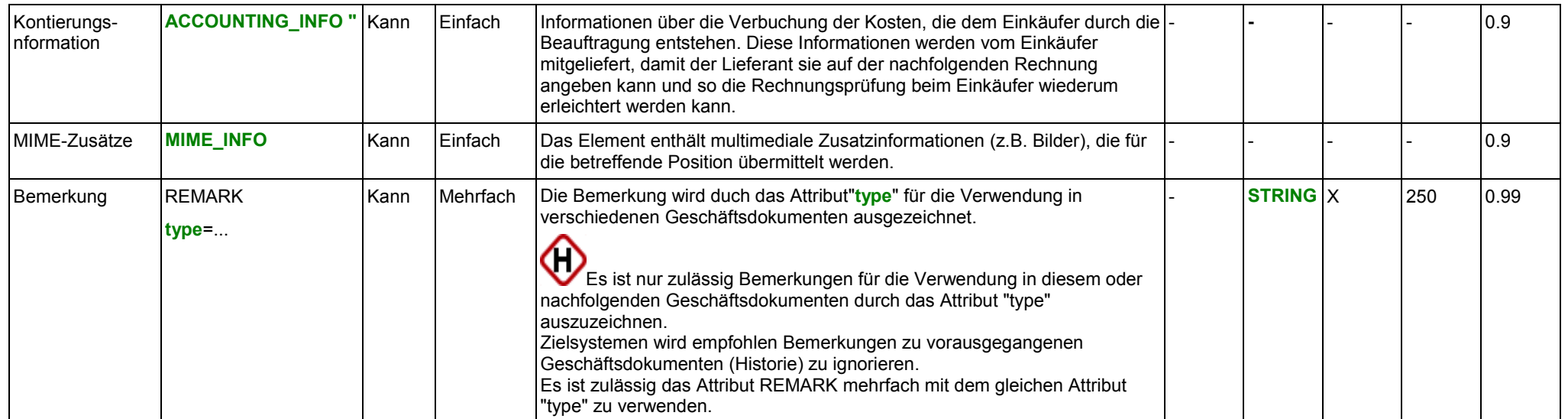

### **Attribute für das Element ARTICLE\_PRICE**

siehe Seite [142.](#page-141-0)

#### **Attribute für das Element REMARK**

siehe Seite [24.](#page-23-0)

# **Liste vordefinierter Werte für das Attribut "type" des Elements ARTICLE\_PRICE**

siehe Seite [143.](#page-142-0)

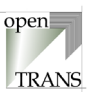

## **Liste zugelassener Werte für das Attribut "type" des Elementes REMARK**

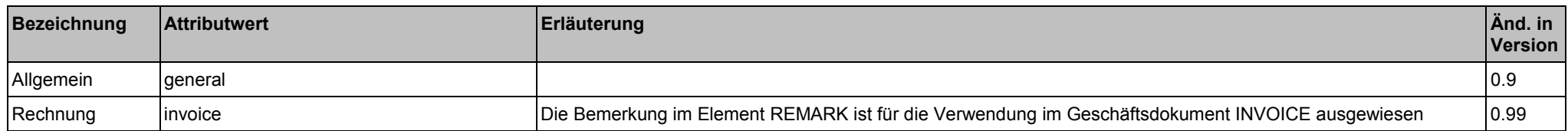

### **Beispiel:**

## onen **TRANS**

## <span id="page-44-0"></span>**DELIVERY\_REFERENCE**

Im Element DELIVERY\_REFERENCE werden Informationen über die Lieferung der Artikel zusammengefaßt, die dieser Rechnung voraus gegangen sind. Wird das Element DELIVERY\_REFERENCE verwendet, so muss mindestens eines der nachfolgenden Elemente angegeben werden.

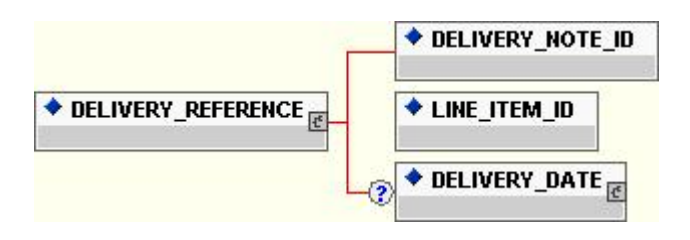

## **Allgemein**

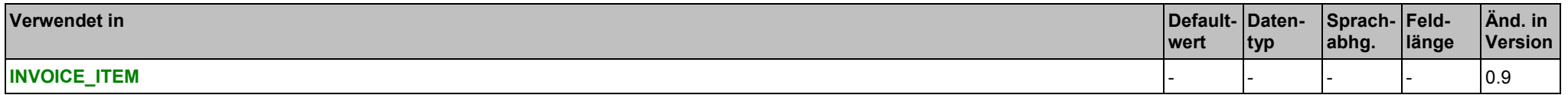

#### **Elemente**

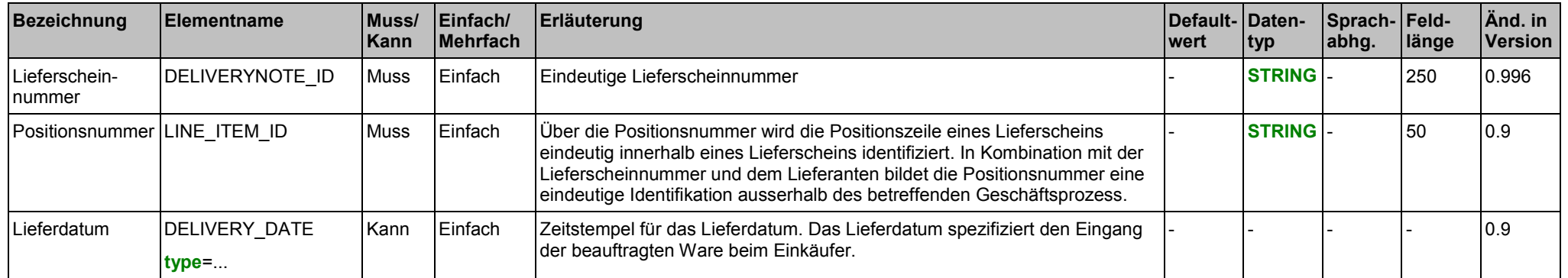

INVOICE (Rechnung), DELIVERY\_REFERENCE 4. Transaktionen

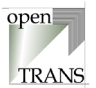

## **Attribute für das Element DELIVERY\_DATE**

siehe Seite [149.](#page-148-0)

**Liste zulässiger Werte für das Attribut "type" des Elements DELIVERY\_DATE** siehe Seite [150.](#page-149-0)

#### **Beispiel:**

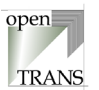

## **INVOICE\_SUMMARY**

Die Zusammenfassung INVOICE\_SUMMARY enthält Informationen über die Anzahl der Positionszeilen der Rechnung sowie der Gesamtsumme und der Steuern.

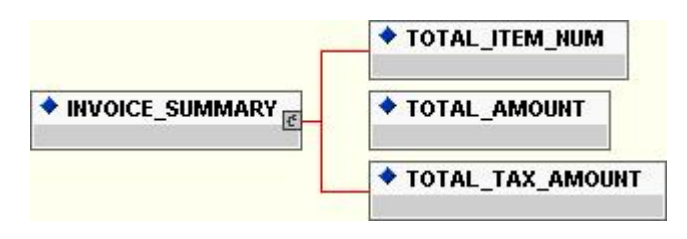

## **Allgemein**

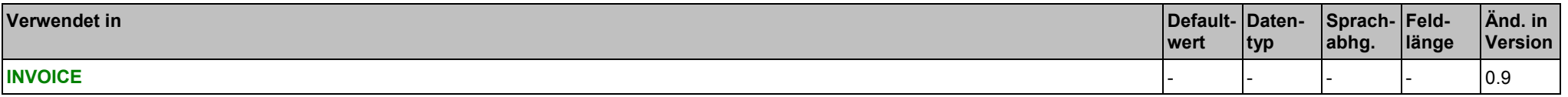

### **Elemente**

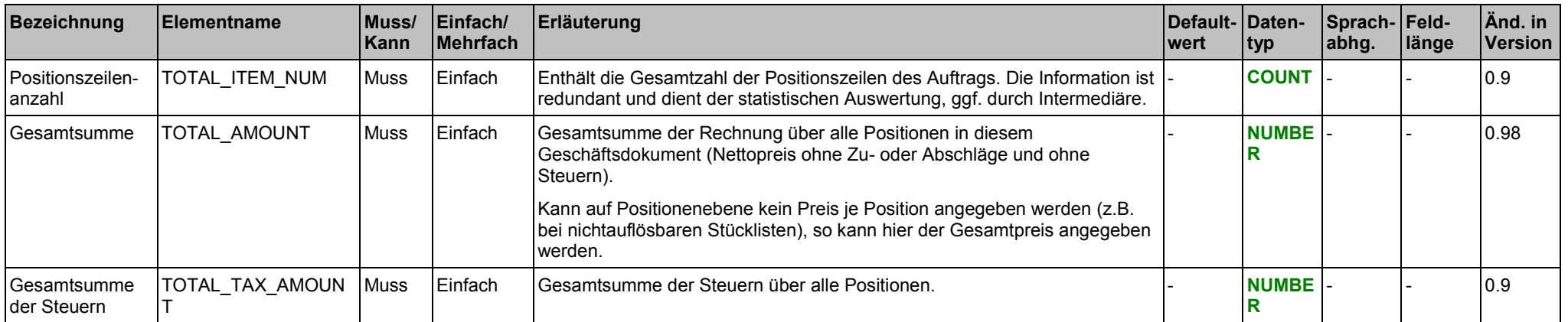

## INVOICE (Rechnung), INVOICE\_SUMMARY 4. Transaktionen

## **Beispiel:**

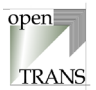

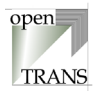

## <span id="page-48-0"></span>**4.3. ORDER (AUFTRAG)**

## **ORDER**

Jedes gültige Geschäftsdokument ORDER im openTRANS®-Format wird mit dem Root-Element ORDER eingeleitet und besteht aus einem Kopfteil (ORDER\_HEADER), einer Positionenliste (ORDER\_ITEM\_LIST) sowie einer Zusammenfassung (ORDER\_SUMMARY).

Der Kopfteil steht am Anfang des Geschäftsdokumentes und enthält globale Daten, die für alle Arten des Geschäftsdatenaustausches gelten, wie zum Beispiel Angaben zum Lieferanten oder Informationen zu einem Rahmenvertrag, der zwischen dem einkaufenden Unternehmen und dem Lieferanten bestehen kann. Im Kopfteil werden Voreinstellungen für die nachfolgende Positionenliste getroffen.

Die Positionenliste enthält die einzelnen Positionen des Auftrages. Hierbei werden Informationen aus dem Kopfteil auf Positionenebene übernommen, sofern sie auf Positionenebene nicht überschrieben werden. Diese Prinzip gilt für alle Elemente mit Ausnahme des Elements **[PARTIAL\\_SHIPMENT\\_ALLOWED](#page-56-0).** Wird dieses Element im Kopfteil verwendet, so darf es auf Positionenebene nicht verwendet werden.

Die Zusammenfassung enthält eine Zusammenfassung der Auftragsinformation. Die Information in diesem Element ist redundant und kann zu Kontroll- und Statistikzwecken verwendet werden.

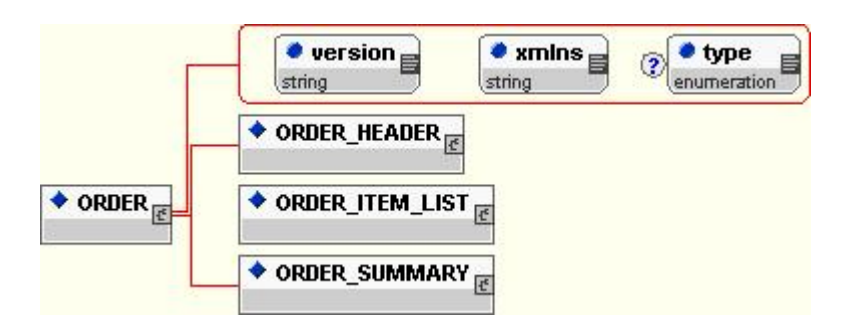

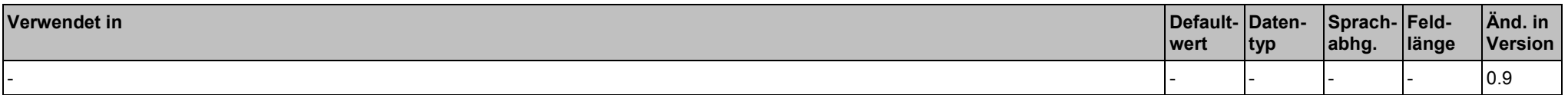

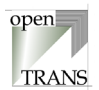

### **Attribute**

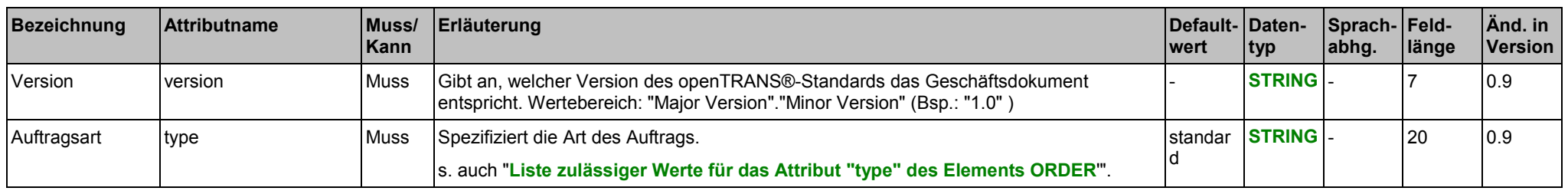

#### **Liste zulässiger Werte für das Attribut "type" des Elements ORDER**

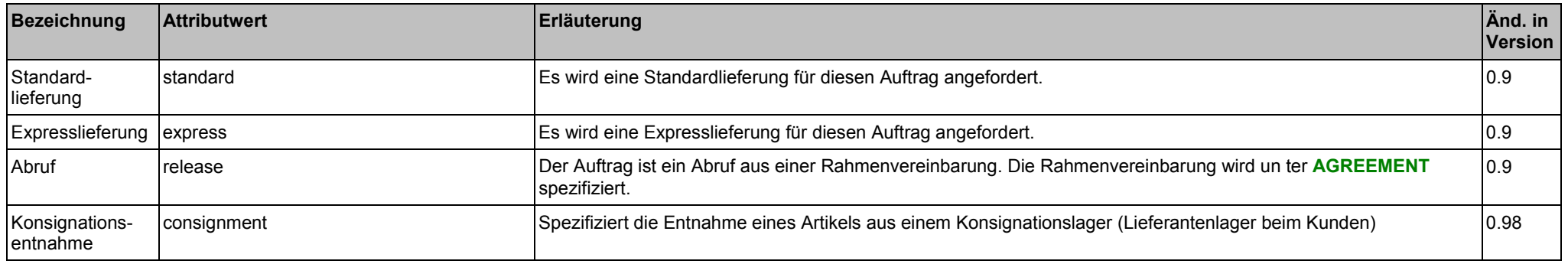

#### **Elemente**

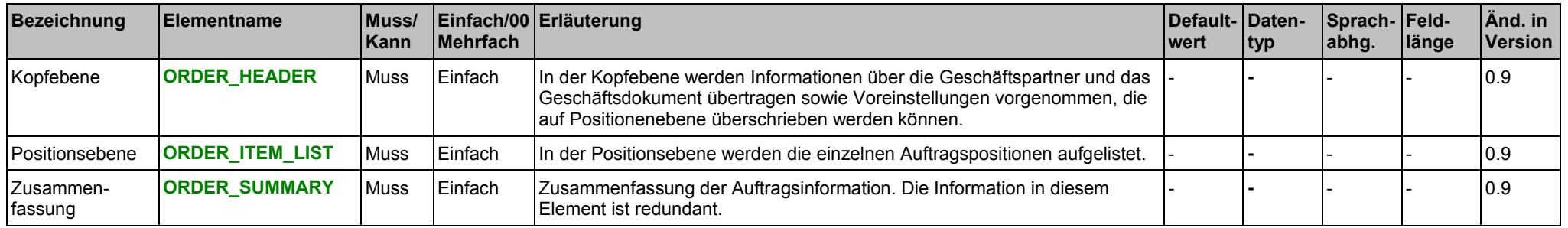

## **Beispiel:**

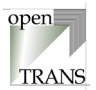

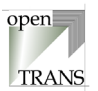

## <span id="page-51-0"></span>**ORDER\_HEADER**

Der Kopfbereich wird durch das Element ORDER\_HEADER spezifiziert. In ORDER\_HEADER werden Informationen über die Geschäftspartner und das Geschäftsdokument übertragen sowie Voreinstellungen vorgenommen, die grundsätzlich auf Positionenebene (ORDER\_ITEM) überschrieben werden können.

◇

Die Ausnahme für das Überschreiben auf Postitionenebene (ORDER\_ITEM) ist das Element PARTIAL\_SHIPMENT\_ALLOWED. In diesem Fall überschreibt der Wert im Kopfbereich den Wert auf Positionenebene (ORDER\_ITEM).

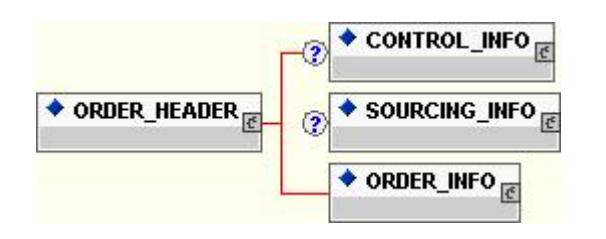

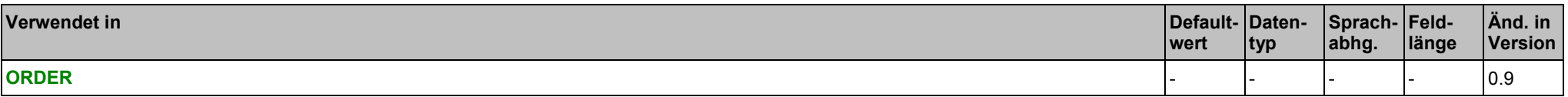

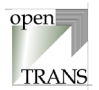

### **Elemente**

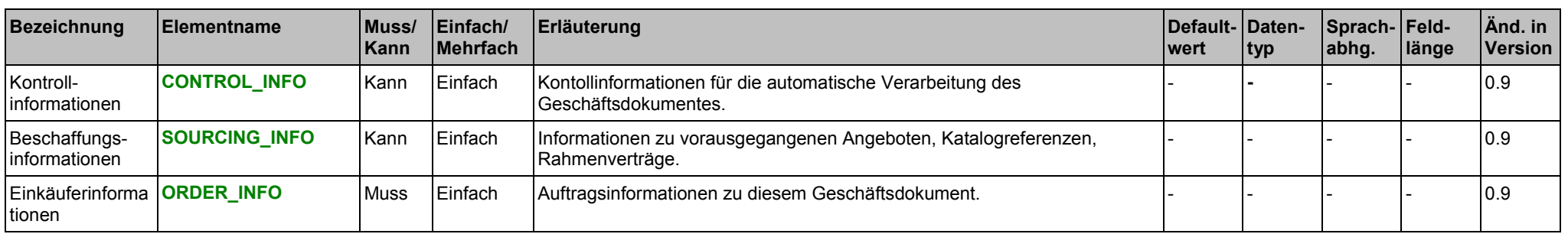

#### **Beispiel:**

## <span id="page-53-0"></span>ORDER (AUFTRAG), ORDER\_INFO 4. Transaktionen

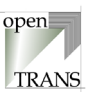

## **ORDER\_INFO**

Im Element ORDER\_INFO werden administrative Informationen zu diesem Auftrag zusammengefasst.

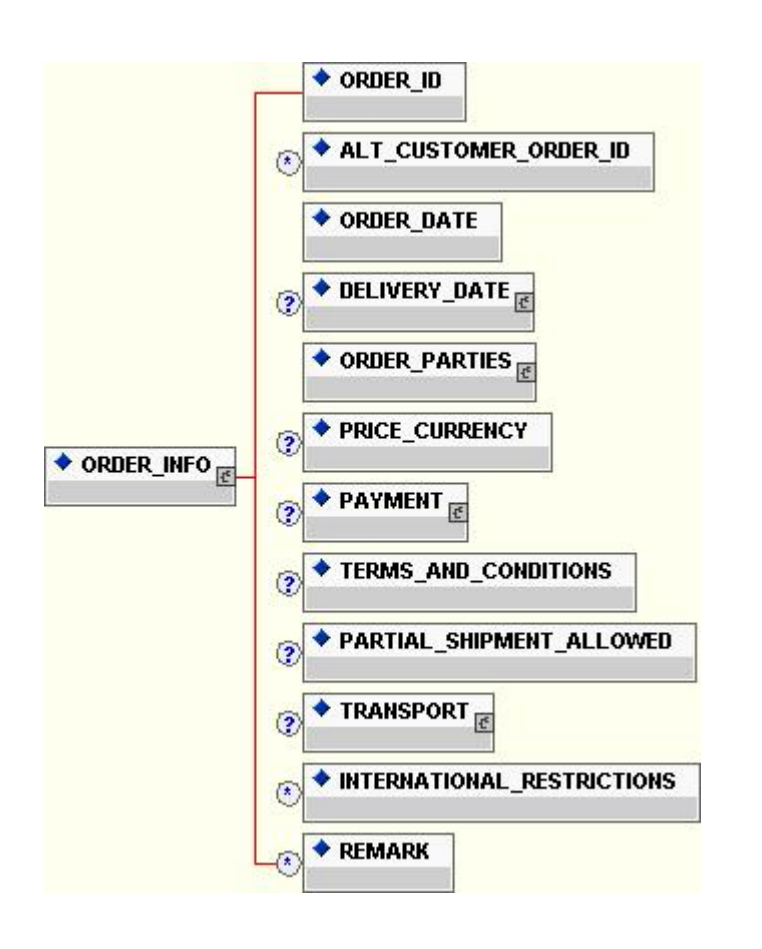

## ORDER (AUFTRAG), ORDER\_INFO 4. Transaktionen

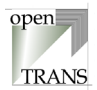

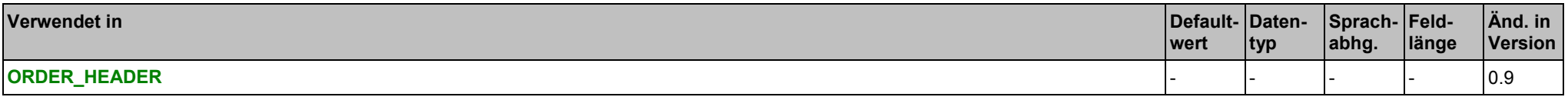

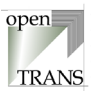

### **Elemente**

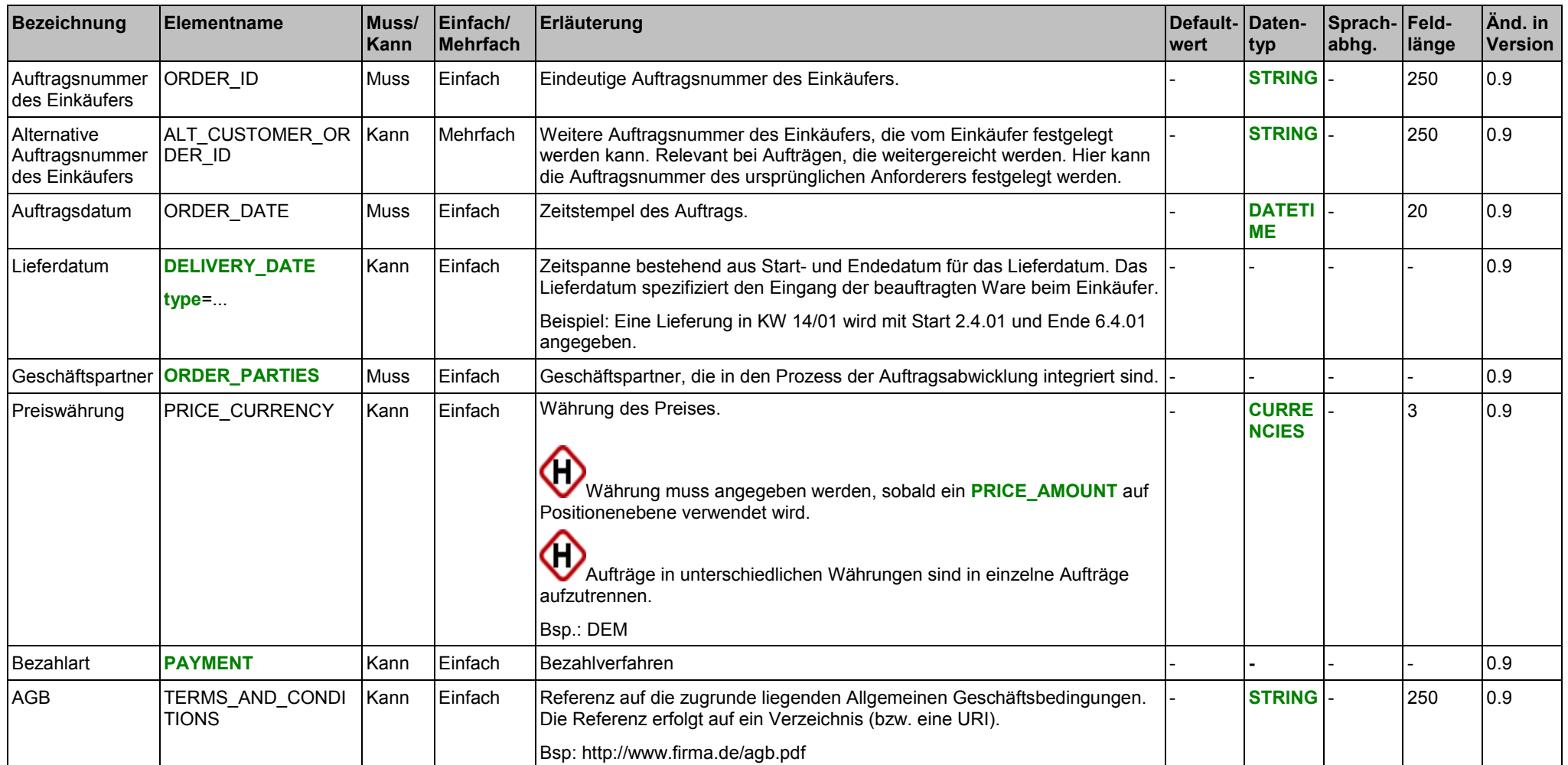

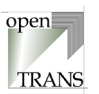

<span id="page-56-0"></span>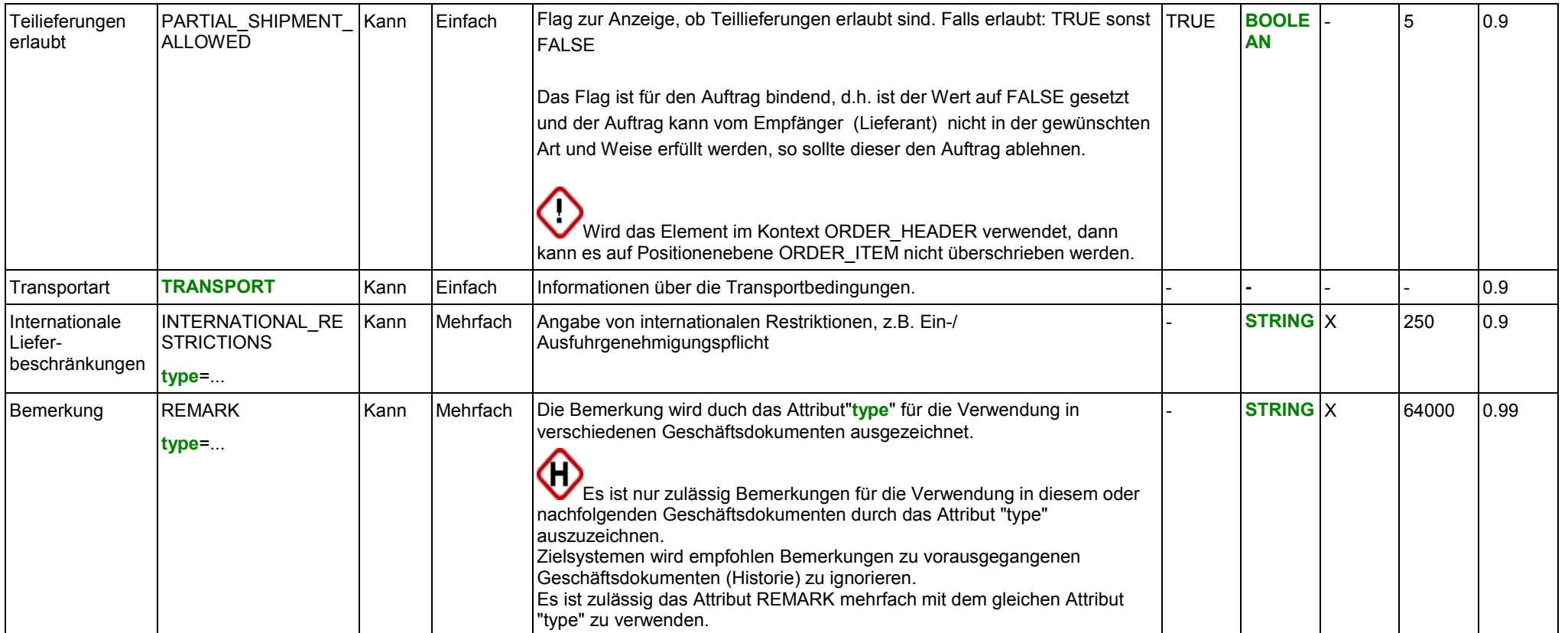

## **Attribute für das Element DELIVERY\_DATE**

siehe Seite [149.](#page-148-0)

### **Attribute für das Element INTERNATIONAL\_RESTRICTIONS**

siehe Seite [164.](#page-163-0)

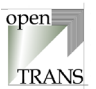

### **Attribute für das Element REMARK**

siehe Seite [24.](#page-23-0)

**Liste zulässiger Werte für das Attribut "type" des Elements DELIVERY\_DATE** siehe Seite [150.](#page-149-0)

**Liste vordefinierter Werte für das Attribut "type" des Elements INTERNATIONAL\_RESTRICTIONS** siehe Seite [165.](#page-164-0)

### **Liste vordefinierter Werte für das Attribut "type" des Elements REMARK**

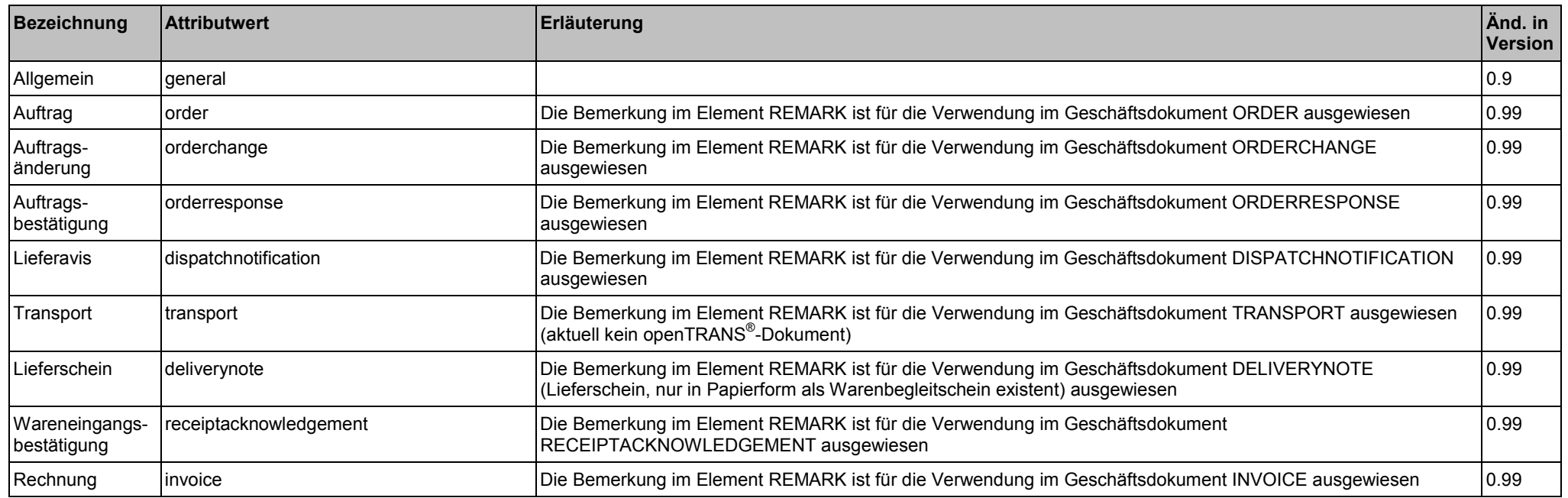

## **Beispiel:**

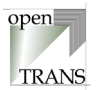

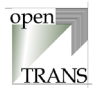

## <span id="page-59-0"></span>**ORDER\_ITEM\_LIST**

Das Element ORDER\_ITEM\_LIST repräsentiert die Positionsebene des Auftrags. Die ORDER\_ITEM\_LIST setzt sich zusammen aus einzelne n Auftragspositionen.

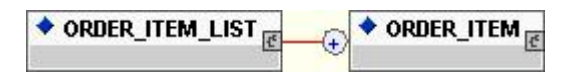

#### **Allgemein**

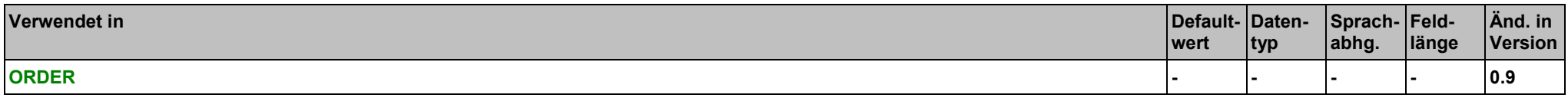

#### **Elemente**

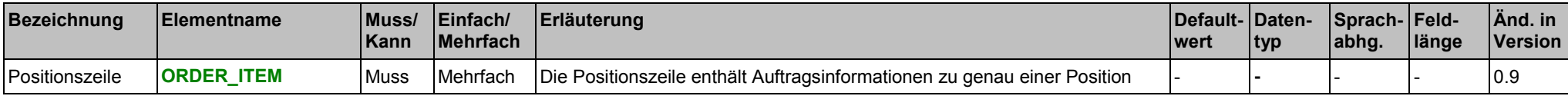

#### **Beispiel:**

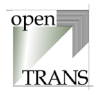

## <span id="page-60-0"></span>**ORDER\_SUMMARY**

Die Zusammenfassung enthält Informationen über die Anzahl der Positionszeilen des Auftrags. Diese Angabe wird zu Kontrollzwecken verwendet, um zu überprüfen, ob alle Positionen übermittelt wurden.

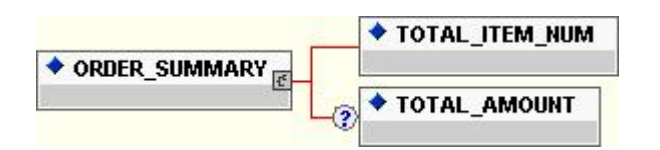

#### **Allgemein**

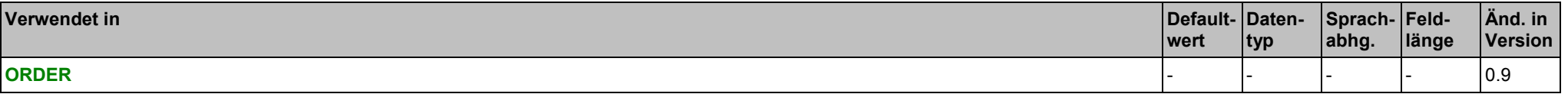

#### **Elemente**

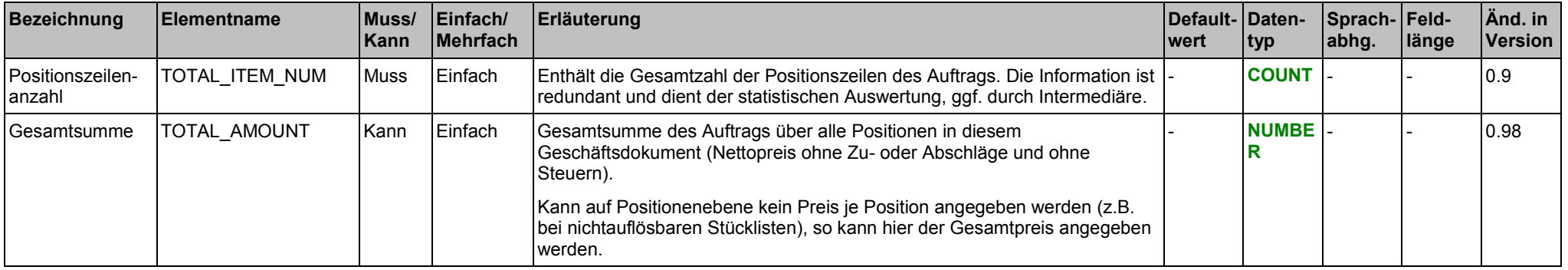

### **Beispiel:**

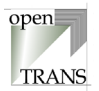

## <span id="page-61-0"></span>**4.4. ORDERCHANGE (Auftragsänderung)**

## **ORDERCHANGE**

Jedes gültige Geschäftsdokument ORDERCHANGE im openTRANS®-Format wird mit dem Root-Element ORDERCHANGE eingeleitet und besteht aus einem Kopfteil (ORDERCHANGE\_HEADER), einer Positionenliste (ORDERCHANGE\_ITEM\_LIST) sowie einer Zusammenfassung (ORDERCHANGE\_SUMMARY).

Der Kopfteil steht am Anfang des Geschäftsdokumentes und enthält globale Daten, die für alle Arten des Geschäftsdatenaustausches gelten, wie zum Beispiel Angaben zum Lieferanten oder Informationen zu einem Rahmenvertrag, der zwischen dem einkaufenden Unternehmen und dem Lieferanten bestehen kann. Im Kopfteil werden Voreinstellungen für die nachfolgende Positionenliste getroffen.

Die Positionenliste enthält die einzelnen Positionen des Auftrages. Hierbei werden Informationen aus dem Kopfteil auf Positionenebene übernommen, sofern sie auf Positionenebene nicht überschrieben werden. Diese Prinzip gilt für alle Elemente.

Die Zusammenfassung enthält eine Zusammenfassung der Auftragsinformation. Die Information in diesem Element ist redundant und kann zu Kontroll- und Statistikzwecken verwendet werden.

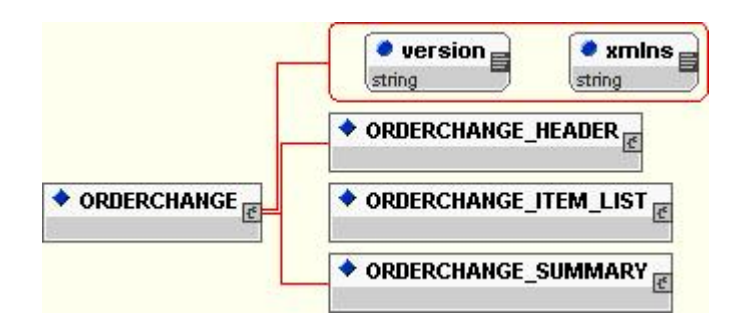

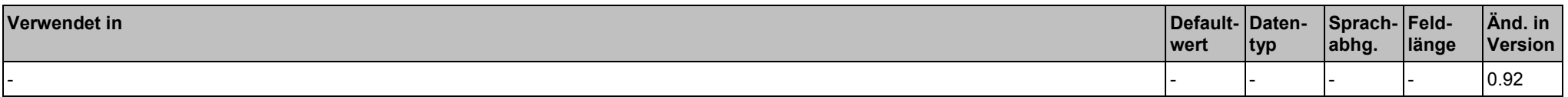

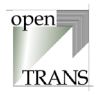

## **Attribute**

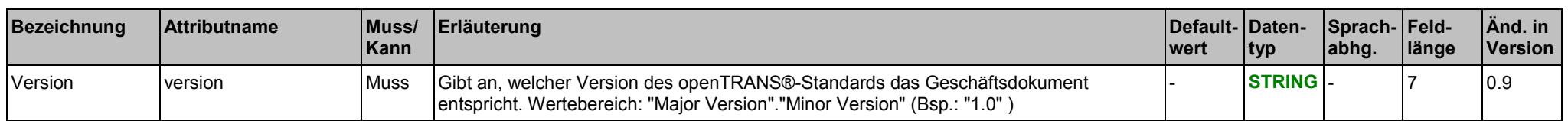

#### **Elemente**

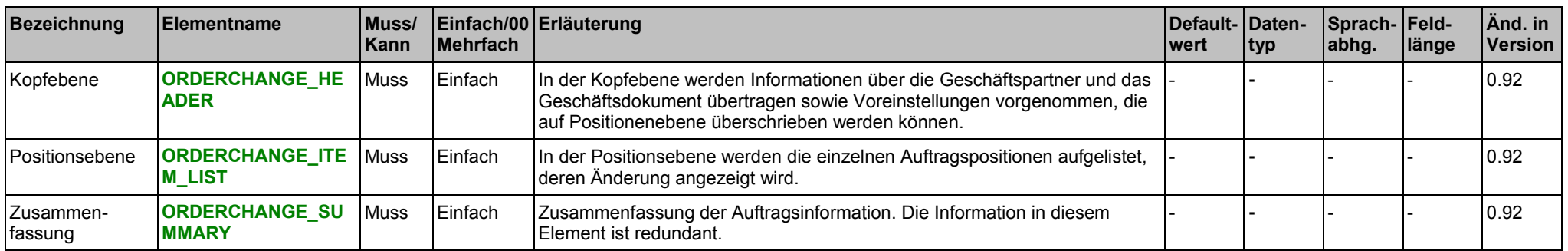

### **Beispiel:**

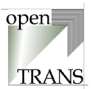

## <span id="page-63-0"></span>**ORDERCHANGE\_HEADER**

Der Kopfbereich wird durch das Element ORDERCHANGE\_HEADER spezifiziert. In ORDERCHANGE\_HEADER werden Informationen über die Geschäftspartner und das Geschäftsdokument übertragen sowie Voreinstellungen vorgenommen, die grundsätzlich auf Positionenebene (ORDERCHANGE\_ITEM) überschrieben werden können.

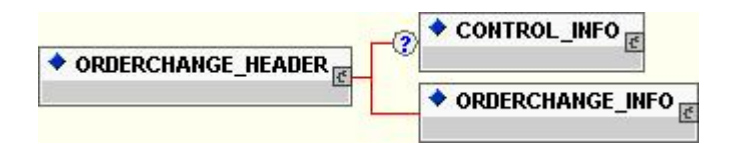

#### **Allgemein**

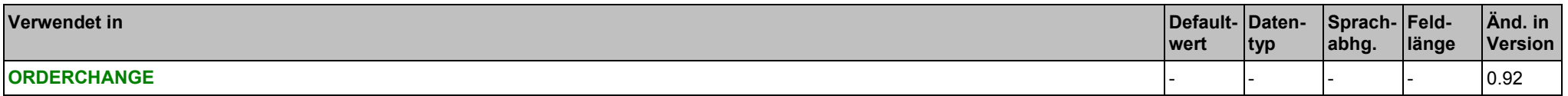

#### **Elemente**

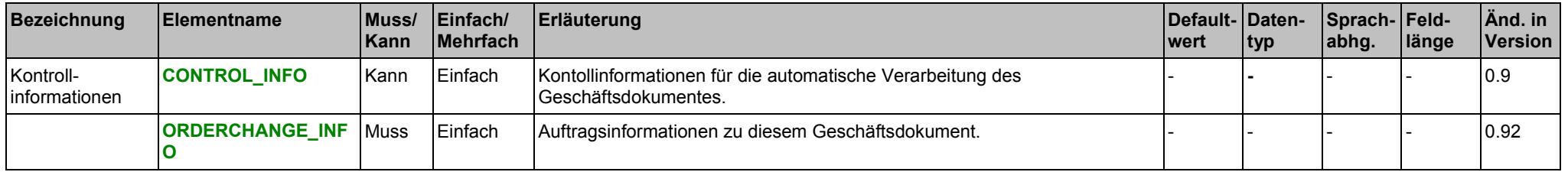

#### **Beispiel:**

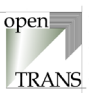

## <span id="page-64-0"></span>**ORDERCHANGE\_INFO**

Im Element ORDERCHANGE\_INFO werden administrative Informationen zu diesem Auftrag zusammengefasst.

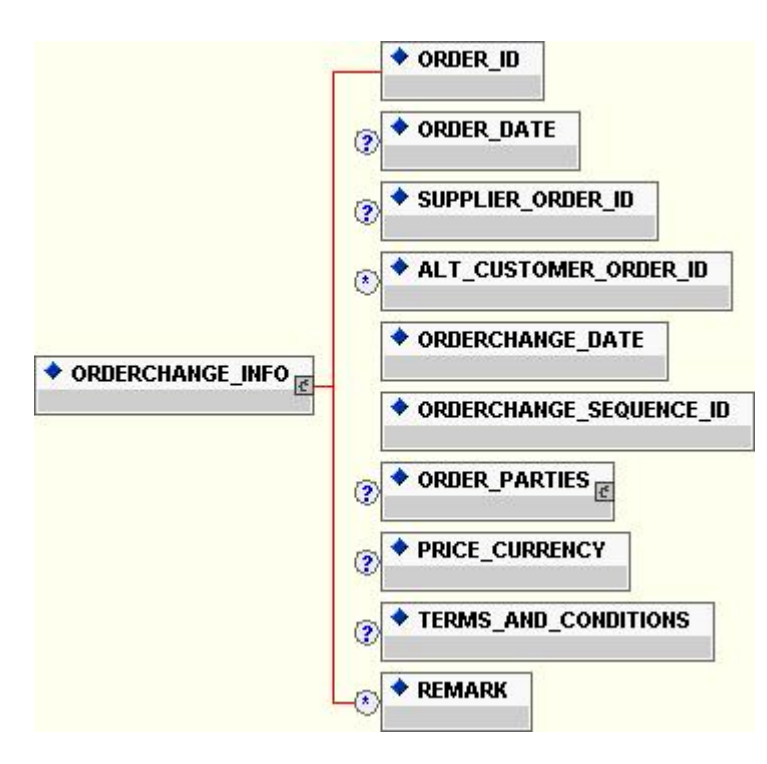

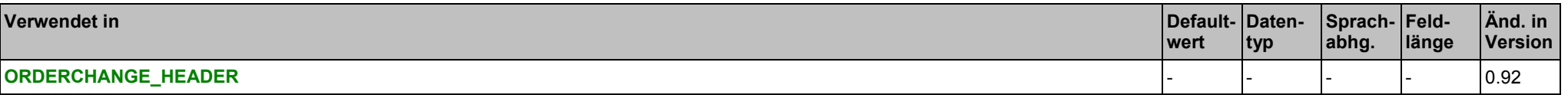

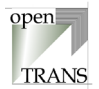

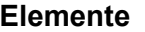

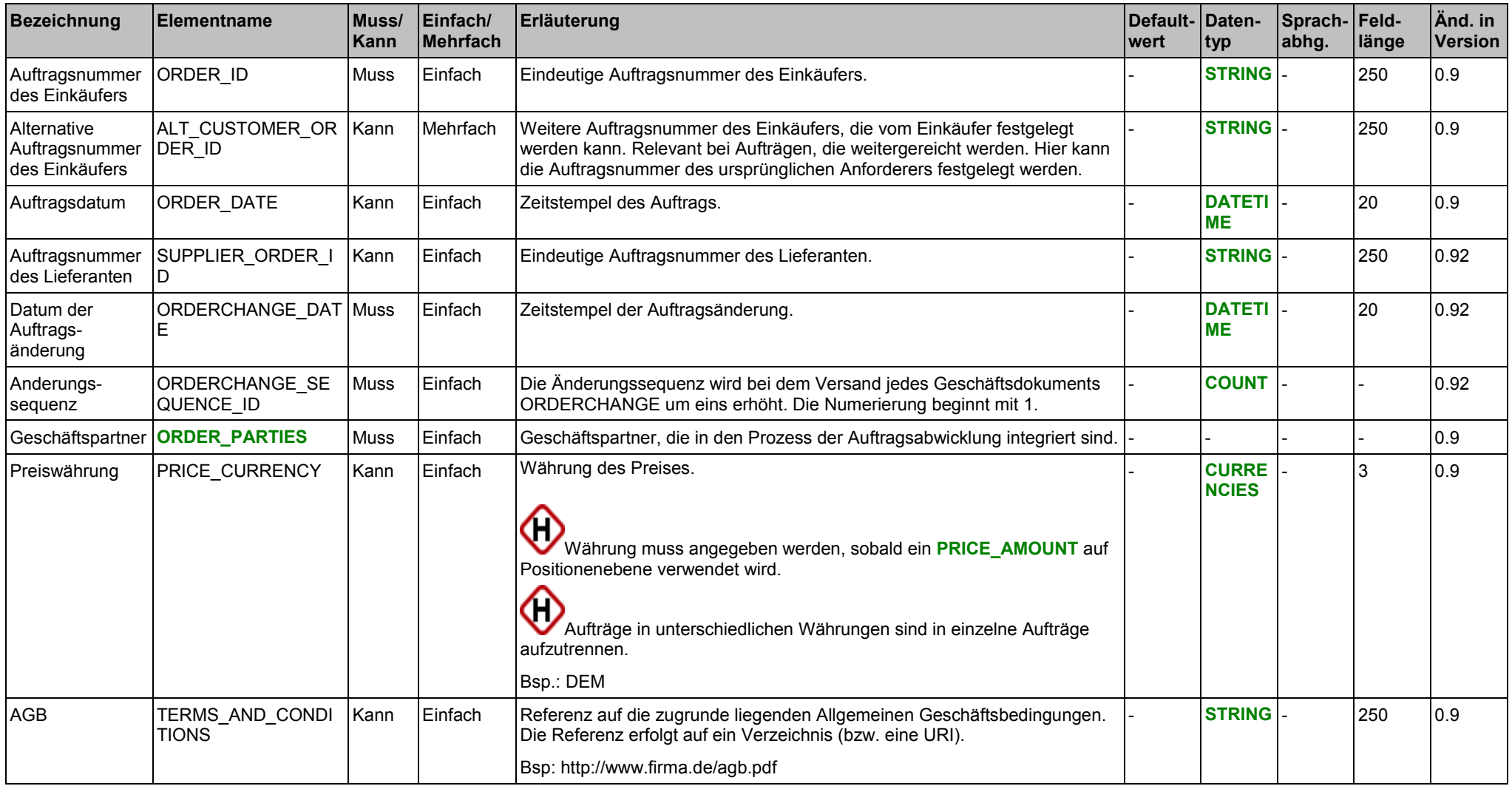

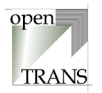

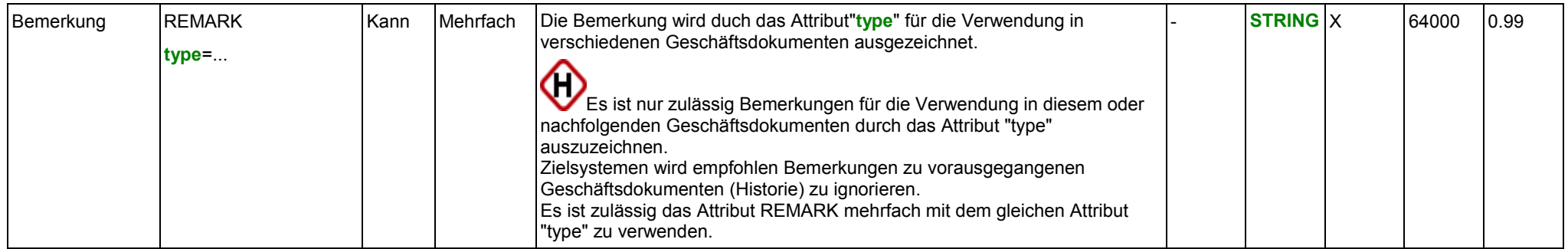

### **Attribute für das Element REMARK**

siehe Seite [24.](#page-23-0)

## **Liste vordefinierter Werte für das Attribut "type" des Elements REMARK**

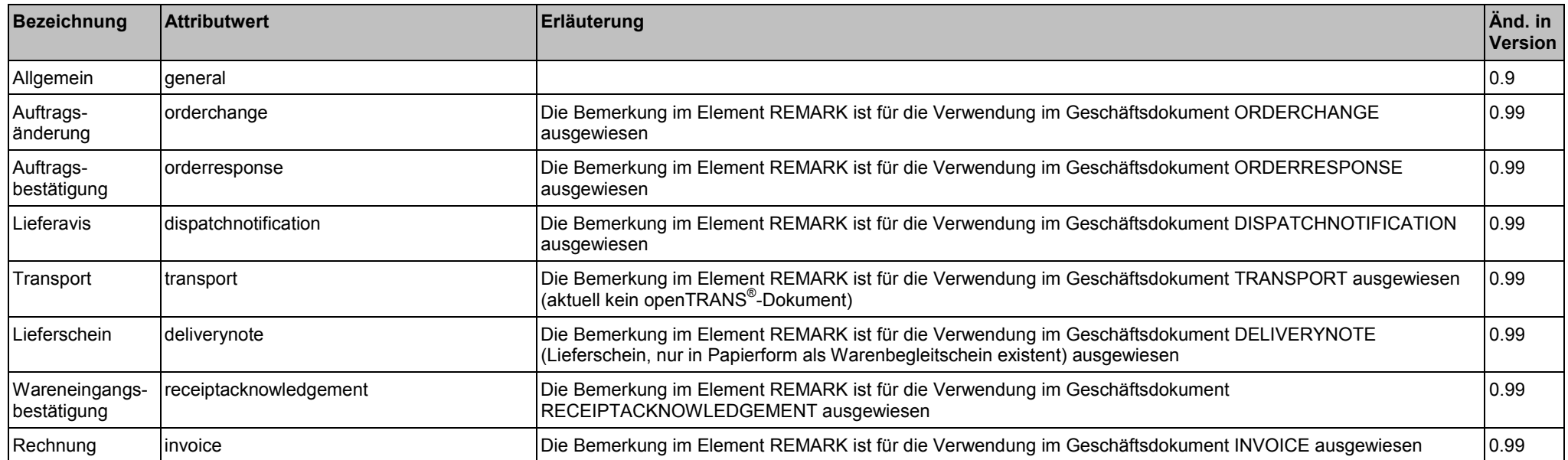

**Beispiel:**

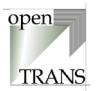

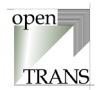

## <span id="page-68-0"></span>**ORDERCHANGE\_ITEM\_LIST**

Das Element ORDERCHANGE\_ITEM\_LIST repräsentiert die Positionsebene des Auftrags. Die ORDERCHANGE\_ITEM\_LIST setzt sich zusammen aus einzelnen zu ändernden oder ergänzenden Auftragspositionen.

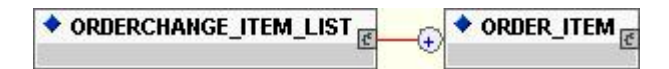

#### **Allgemein**

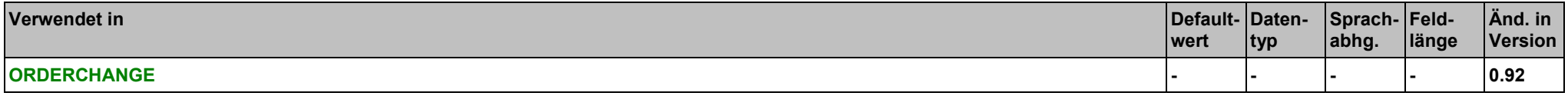

#### **Elemente**

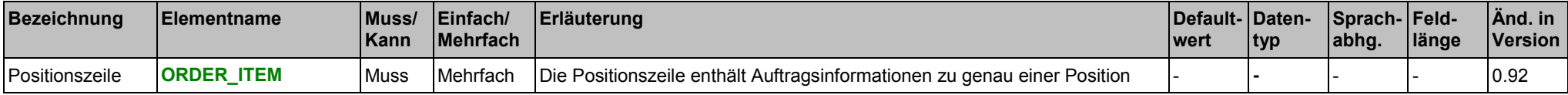

#### **Beispiel:**

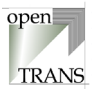

## <span id="page-69-0"></span>**ORDERCHANGE\_SUMMARY**

Die Zusammenfassung enthält Informationen über die Anzahl der Positionszeilen der Auftragsänderung. Diese Angabe wird zu Kontrollzwecken verwendet, um zu überprüfen, ob alle Positionen übermittelt wurden.

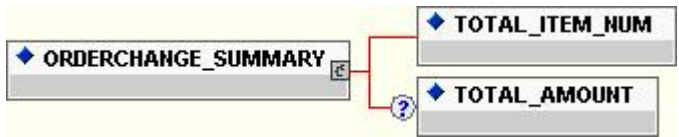

#### **Allgemein**

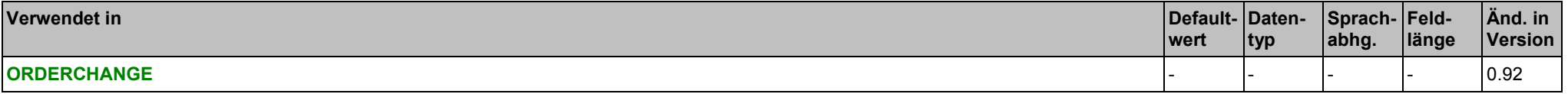

#### **Elemente**

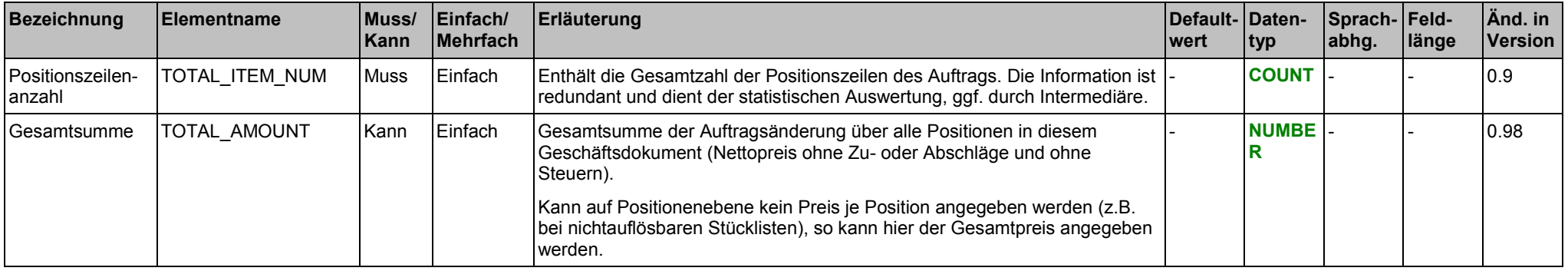

### **Beispiel:**

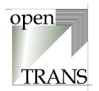

## **4.5. ORDERRESPONSE (Auftragsbestätigung)**

## **ORDERRESPONSE**

Jedes gültige Geschäftsdokument ORDERRESPONSE im openTRANS ®-Format wird mit dem Root-Element ORDERRESPONSE eingeleitet und besteht aus einem Kopfteil (ORDERRESPONSE\_HEADER), einer Positionenliste (ORDERRESPONSE\_ITEM\_LIST) sowie einer Zusammenfassung (ORDERRESPONSE\_SUMMARY).

Der Kopfteil steht am Anfang des Geschäftsdokumentes und enthält globale Daten, die für alle Arten des Geschäftsdatenaustausches gelten, wie zum Beispiel Angaben zum Lieferanten oder Informationen zu einem Rahmenvertrag, der zwischen dem einkaufenden Unternehmen und dem Lieferanten bestehen kann. Im Kopfteil werden Voreinstellungen für die nachfolgende Positionenliste getroffen.

Die Positionenliste enthält die einzelnen Positionen des Auftrages. Hierbei werden Informationen aus dem Kopfteil auf Positionenebene übernommen, sofern sie auf Positionenebene nicht überschrieben werden.

Die Zusammenfassung enthält eine Zusammenfassung der Auftragsinformation. Die Information in diesem Element ist redundant und kann zu Kontroll- und Statistikzwecken verwendet werden.

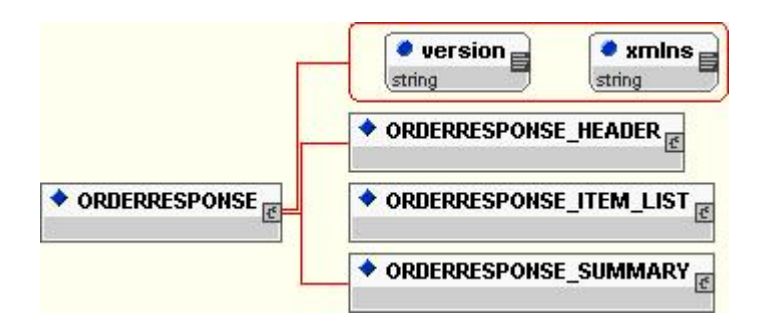

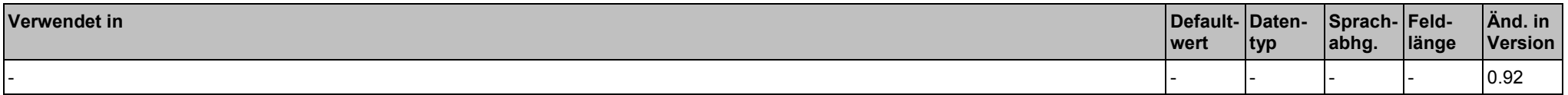

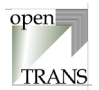

## **Attribute**

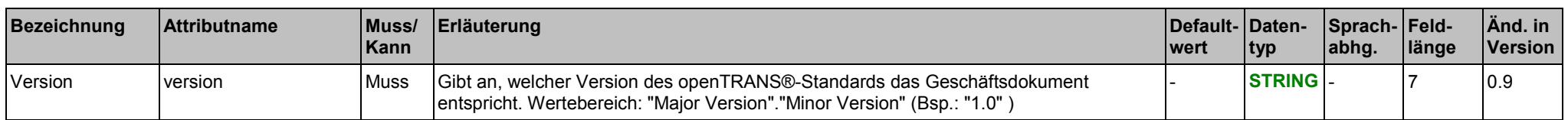

#### **Elemente**

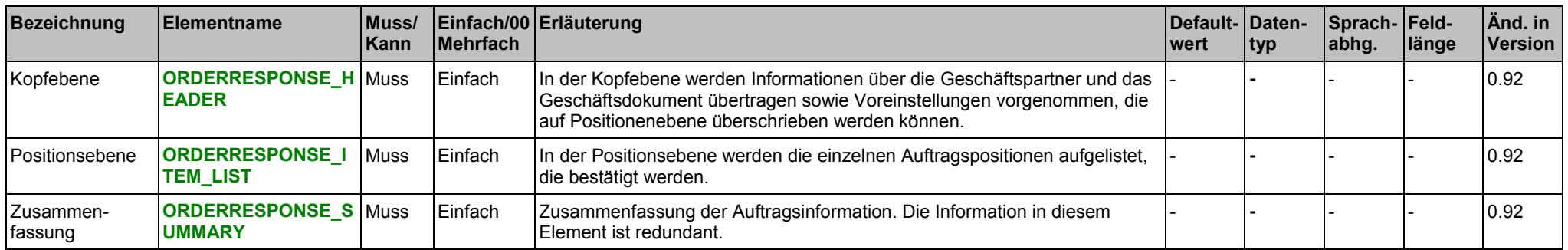

### **Beispiel:**
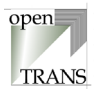

# <span id="page-72-0"></span>**ORDERRESPONSE\_HEADER**

Der Kopfbereich wird durch das Element ORDERRESPONSE\_HEADER spezifiziert. In ORDERRESPONSE\_HEADER werden Informationen über die Geschäftspartner und das Geschäftsdokument übertragen sowie Voreinstellungen vorgenommen, die grundsätzlich auf Positionenebene (ORDERRESPONSE\_ITEM) überschrieben werden können.

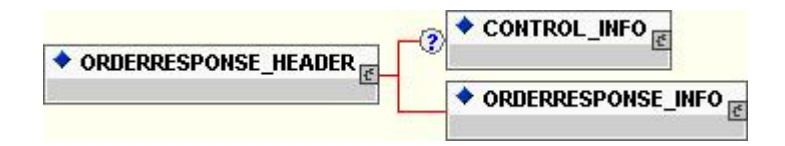

#### **Allgemein**

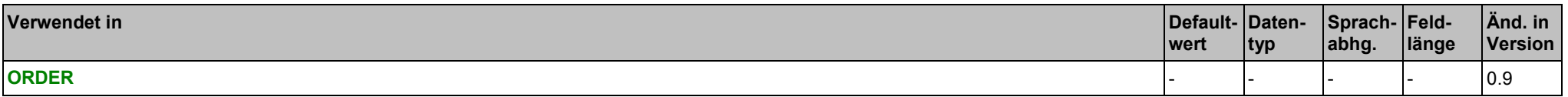

#### **Elemente**

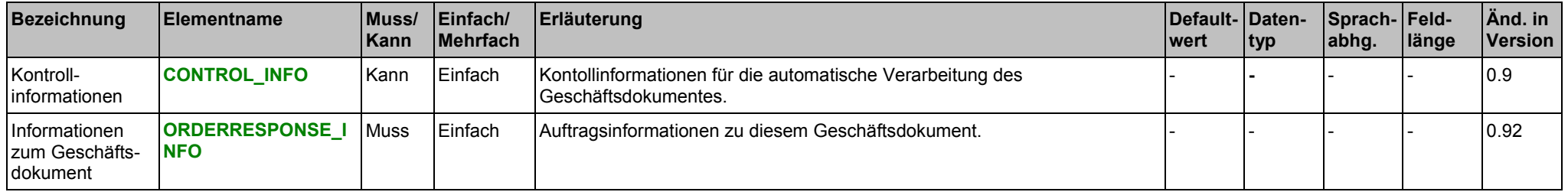

### **Beispiel:**

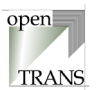

# <span id="page-73-0"></span>**ORDERRESPONSE\_INFO**

Im Element ORDERRESPONSE\_INFO werden administrative Informationen zu diesem Auftrag zusammengefasst.

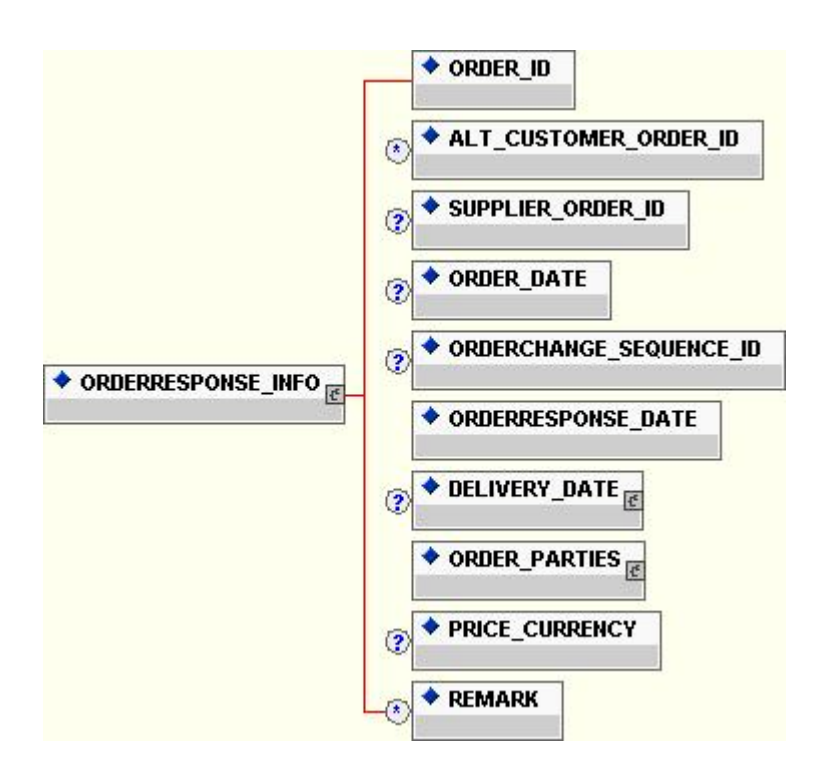

### **Allgemein**

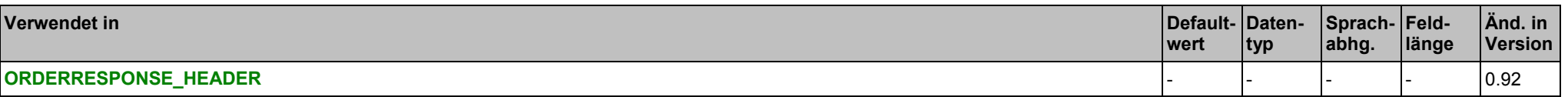

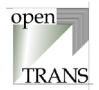

# **Elemente**

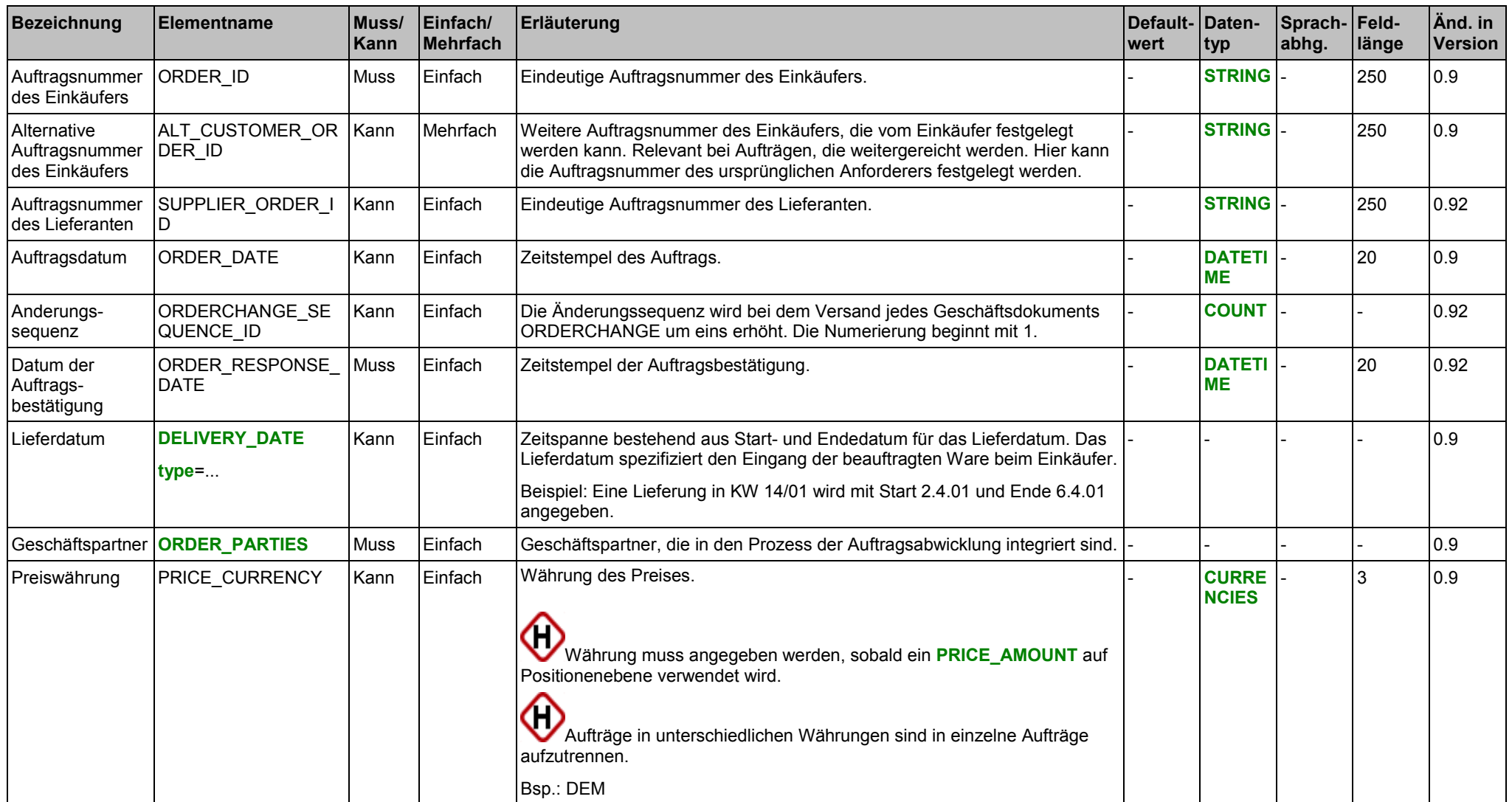

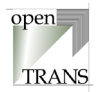

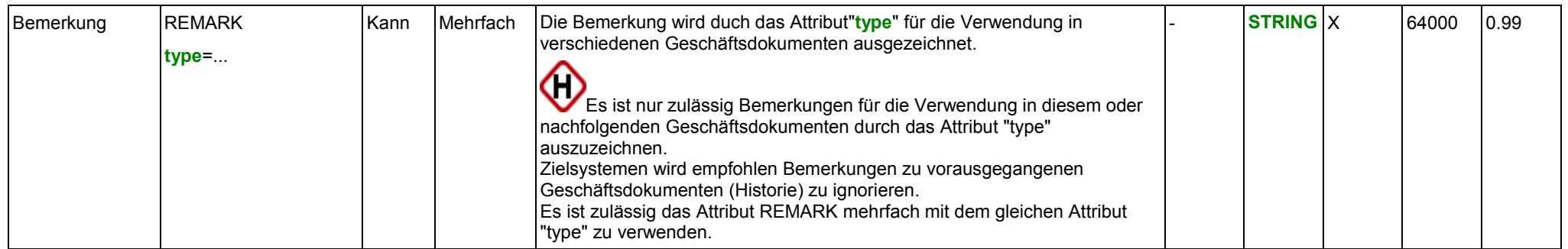

## **Attribute für das Element DELIVERY\_DATE**

siehe Seite [149.](#page-148-0)

### **Attribute für das Element REMARK**

siehe Seite [24.](#page-23-0)

# **Liste zulässiger Werte für das Attribut "type" des Elements DELIVERY\_DATE**

siehe Seite [150.](#page-149-0)

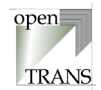

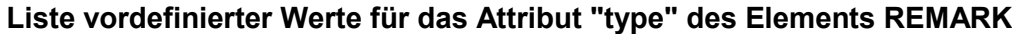

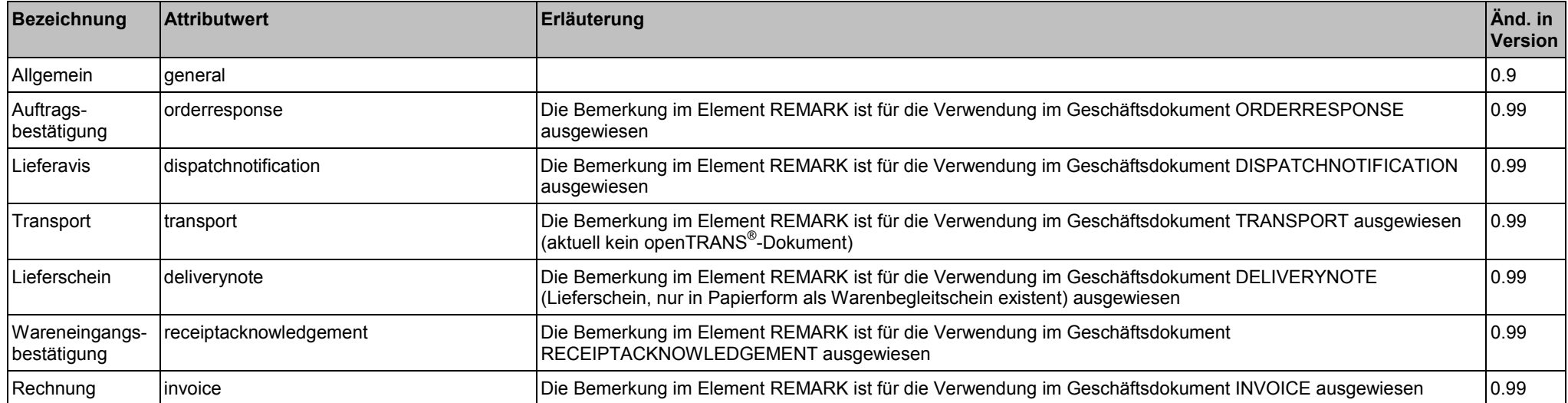

### **Beispiel:**

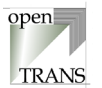

# <span id="page-77-0"></span>**ORDERRESPONSE\_ITEM\_LIST**

Das Element ORDER\_ITEM\_LIST repräsentiert die Positionsebene des Auftrags. Die ORDER\_ITEM\_LIST setzt sich zusammen aus einzelne n Auftragspositionen.

◆ ORDERRESPONSE\_ITEM\_LIST ◆ ORDERRESPONSE\_ITEM

#### **Allgemein**

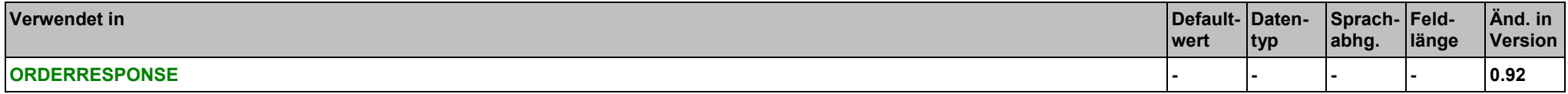

#### **Elemente**

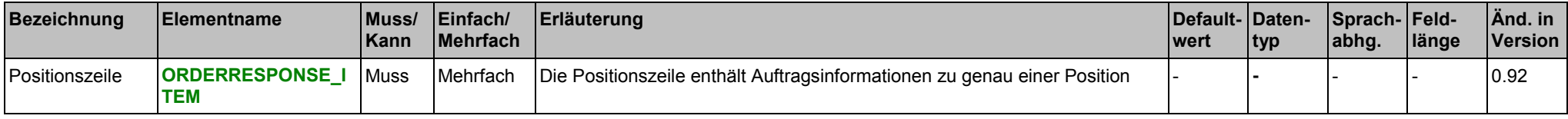

#### **Beispiel:**

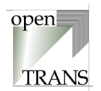

# <span id="page-78-0"></span>**ORDERRESPONSE\_ITEM**

Eine Positionszeile entält die Auftragsinformationen zu genau einer Position. Es können beliebig viele Positionszeilen verwendet werden, jedoch muss mindestens eine Positionszeile verwendet werden.

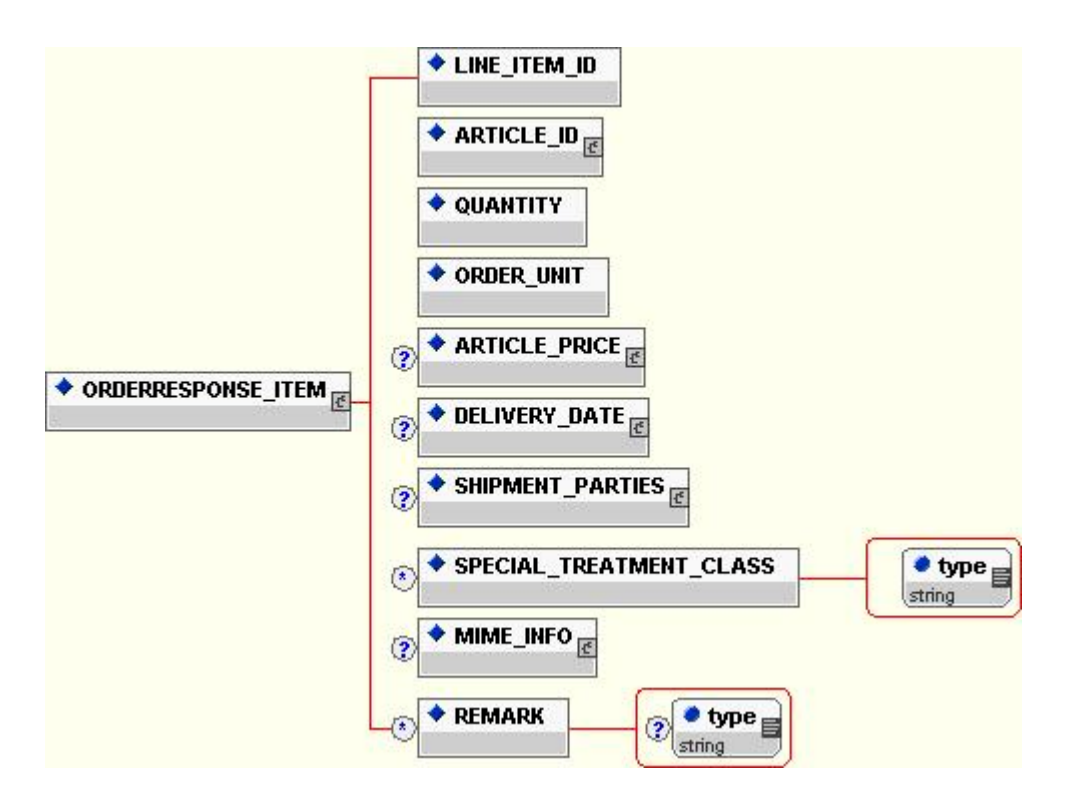

#### **Allgemein**

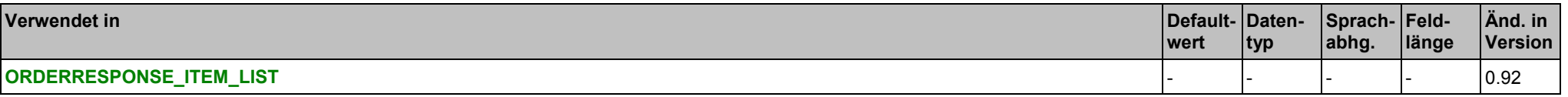

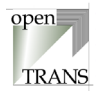

- 0.9

 $0.9$ 

- 0.9

- 0.9

- 0.9

**-** -

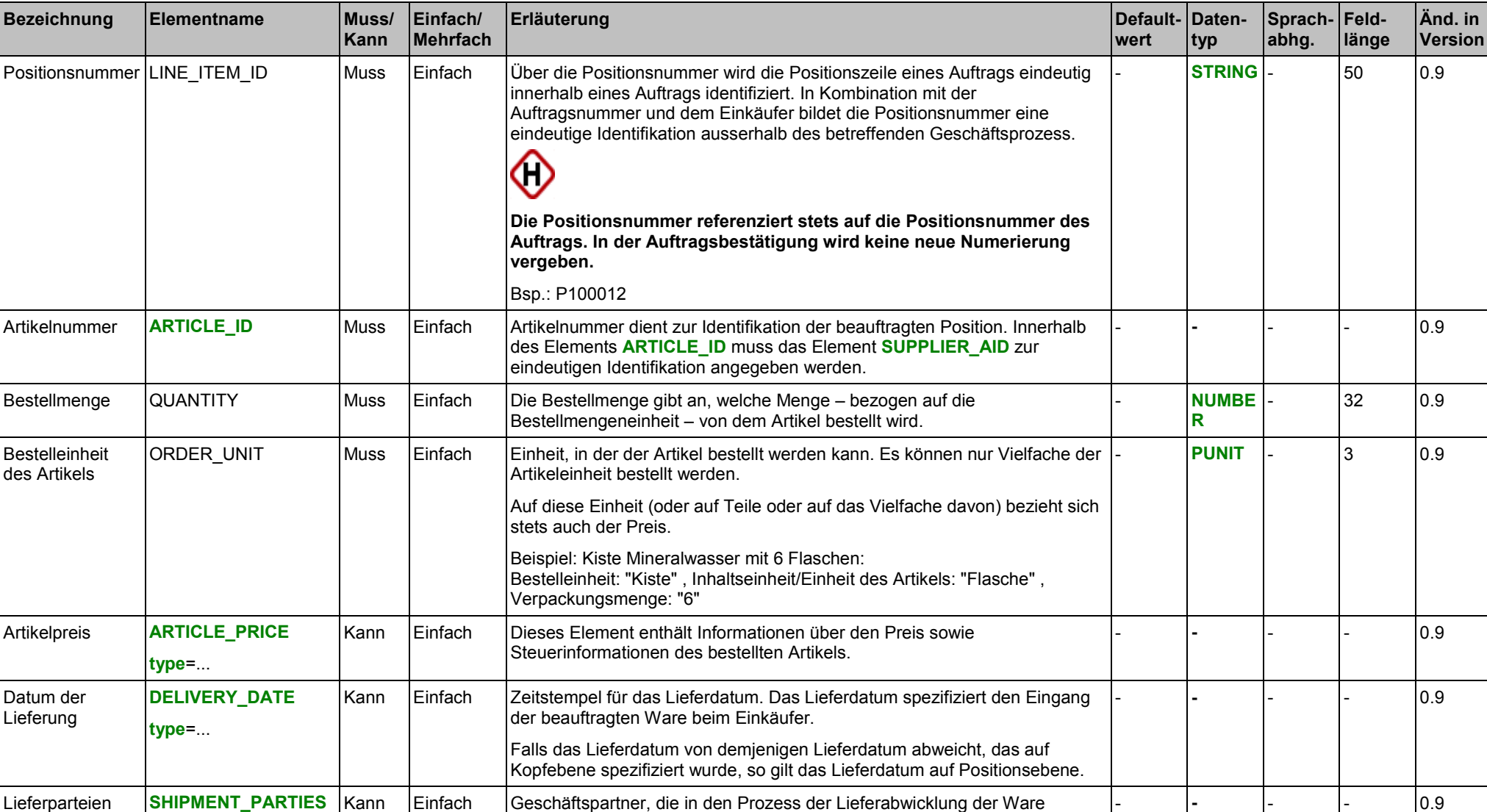

**Elemente**

integriert sind.

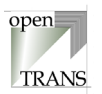

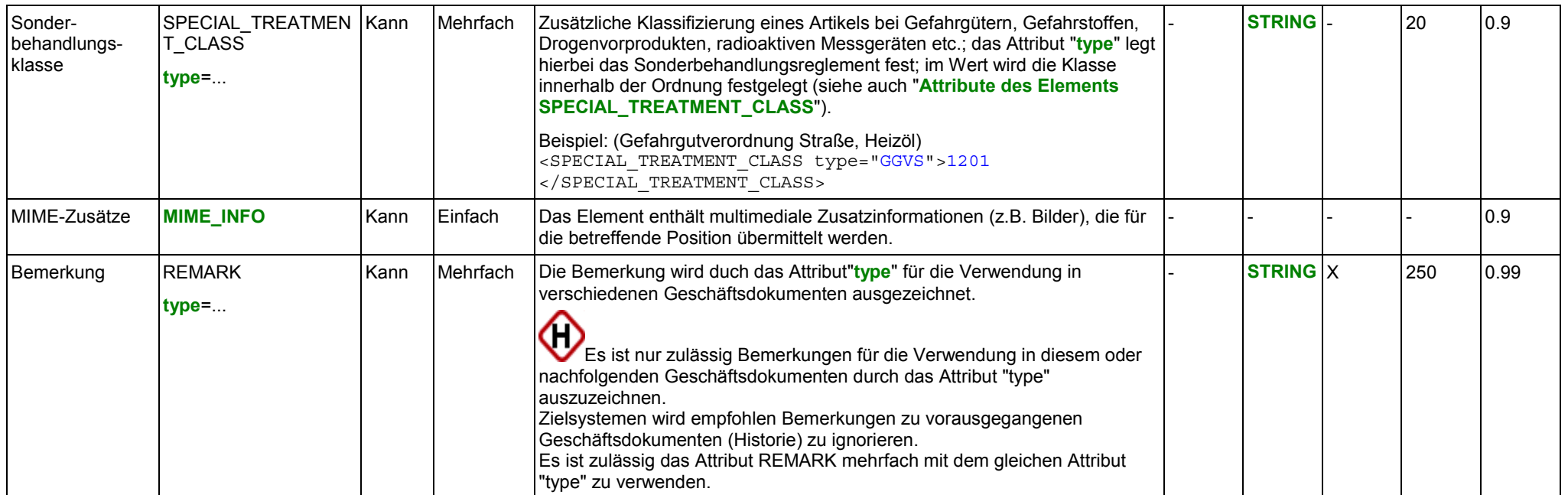

# **Attribute des Elements ARTICLE\_PRICE**

siehe Seite [142.](#page-141-0)

## **Attribute des Elements DELIVERY\_DATE**

siehe Seite [149.](#page-148-0)

# **Attribute des Elements SPECIAL\_TREATMENT\_CLASS**

siehe Seite [164.](#page-163-0)

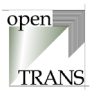

#### **Attribute des Elements REMARK**

siehe Seite [24.](#page-23-0)

**Liste zulässiger Werte für das Attribut "type" des Elements ARTICLE\_PRICE** siehe Seite [143.](#page-142-0)

**Liste zulässiger Werte für das Attribut "type" des Elements DELIVERY\_DATE** siehe Seite [150.](#page-149-0)

### **Liste vordefinierter Werte für das Attribut "type" des Elements REMARK**

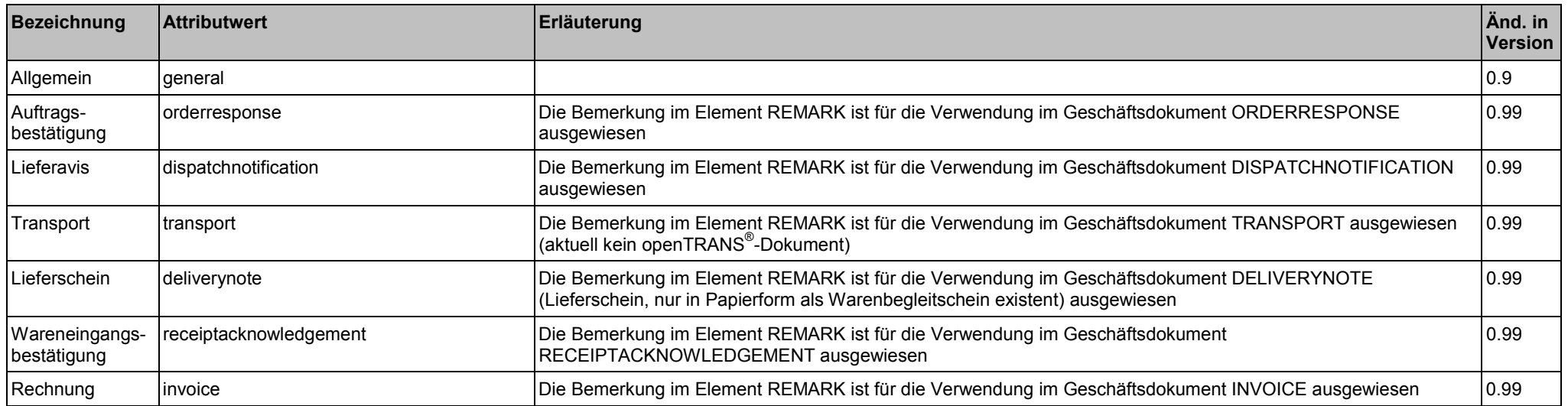

### **Beispiel:**

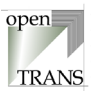

# **ORDERRESPONSE\_SUMMARY**

Die Zusammenfassung enthält Informationen über die Anzahl der Positionszeilen der Auftragsbestätigung. Diese Angabe wird zu Kontrollzwecken verwendet, um zu überprüfen, ob alle Positionen übermittelt wurden.

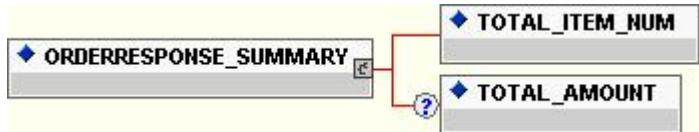

#### **Allgemein**

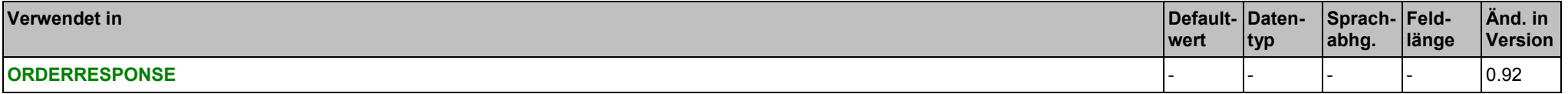

#### **Elemente**

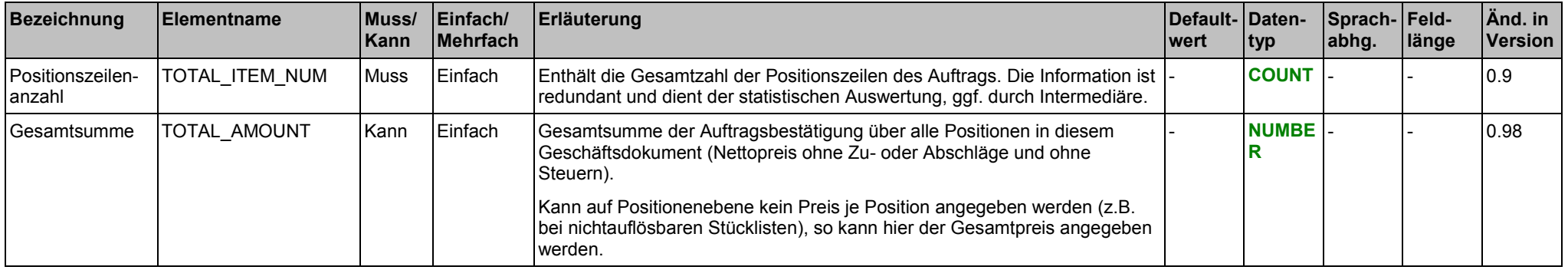

# **Beispiel:**

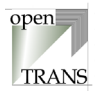

# <span id="page-83-0"></span>**4.6. QUOTATION (Angebot)**

# **QUOTATION**

Jedes gültige Geschäftsdokument QUOTATION im openTRANS®-Format wird mit dem Root-Element QUOTATION eingeleitet und besteht aus einem Kopfteil (QUOTATION HEADER), einer Positionenliste (QUOTATION \_ITEM\_LIST) sowie einer Zusammenfassung (QUOTATION \_SUMMARY).

Der Kopfteil steht am Anfang des Geschäftsdokumentes und enthält globale Daten, die für alle Arten des Geschäftsdatenaustausches gelten, wie zum Beispiel Angaben zum Lieferanten oder Informationen zu einem Rahmenvertrag, der zwischen dem einkaufenden Unternehmen und dem Lieferanten bestehen kann. Im Kopfteil werden Voreinstellungen für die nachfolgende Positionenliste getroffen.

Die Positionenliste enthält die einzelnen Positionen des Auftrages. Hierbei werden Informationen aus dem Kopfteil auf Positionenebene übernommen, sofern sie auf Positionenebene nicht überschrieben werden. Diese Prinzip gilt für alle Elemente.

Die Zusammenfassung enthält eine Zusammenfassung der Auftragsinformation. Die Information in diesem Element ist redundant und kann zu Kontroll- und Statistikzwecken verwendet werden.

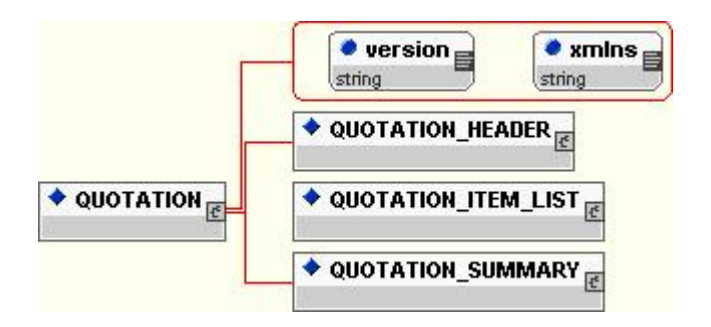

### **Allgemein**

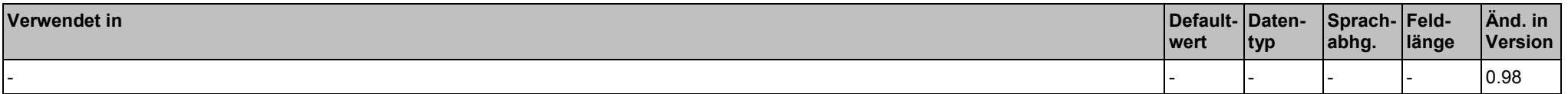

# QUOTATION (Angebot), QUOTATION 4. Transaktionen

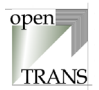

# **Attribute**

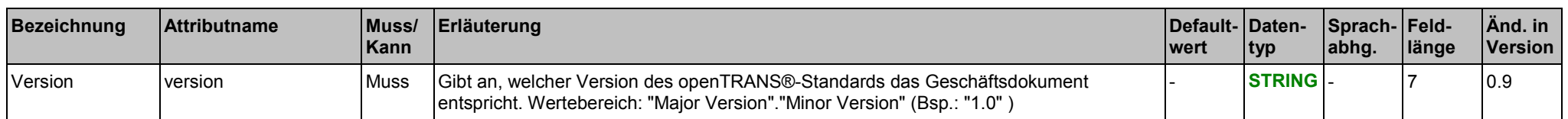

#### **Elemente**

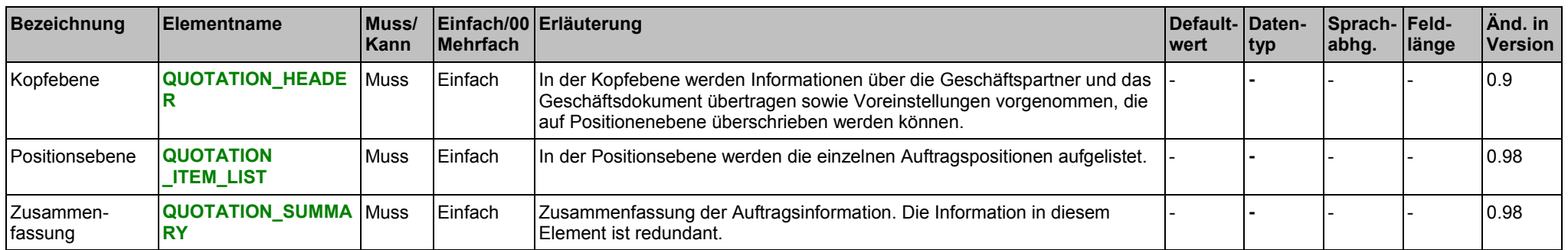

# **Beispiel:**

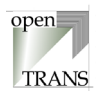

# <span id="page-85-0"></span>**QUOTATION\_HEADER**

Der Kopfbereich wird durch das Element QUOTATION\_HEADER spezifiziert. In QUOTATION \_HEADER werden Informationen über die Geschäftspartner und das Geschäftsdokument übertragen sowie Voreinstellungen vorgenommen, die grundsätzlich auf Positionenebene (QUOTATION \_ITEM) überschrieben werden können.

◇

Die Ausnahme für das Überschreiben auf Postitionenebene (QUOTATION \_ITEM) ist das Element PARTIAL\_SHIPMENT\_ALLOWED. In diesem Fall überschreibt der Wert im Kopfbereich den Wert auf Positionenebene (QUOTATION \_ITEM).

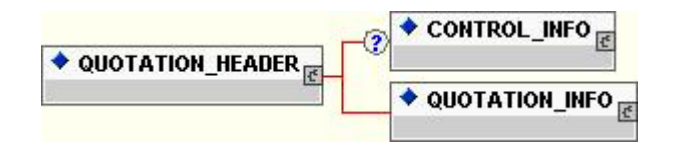

#### **Allgemein**

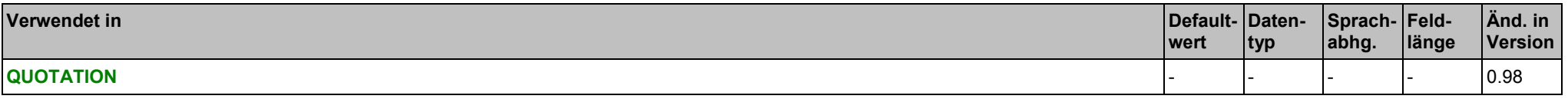

### **Elemente**

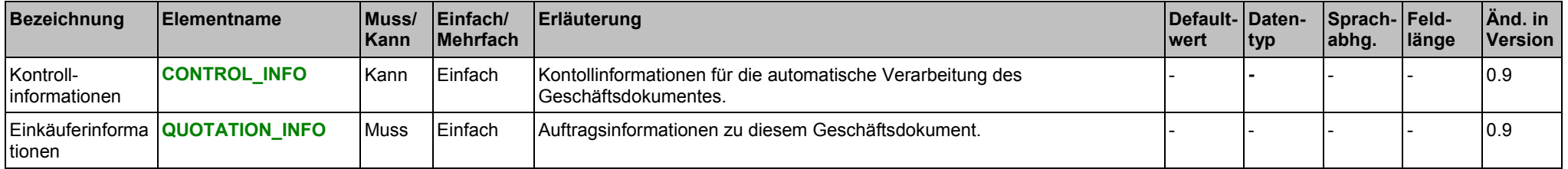

### **Beispiel:**

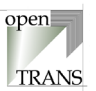

# <span id="page-86-0"></span>**QUOTATION\_INFO**

Im Element QUOTATION \_INFO werden administrative Informationen zu diesem Angebot zusammengefasst.

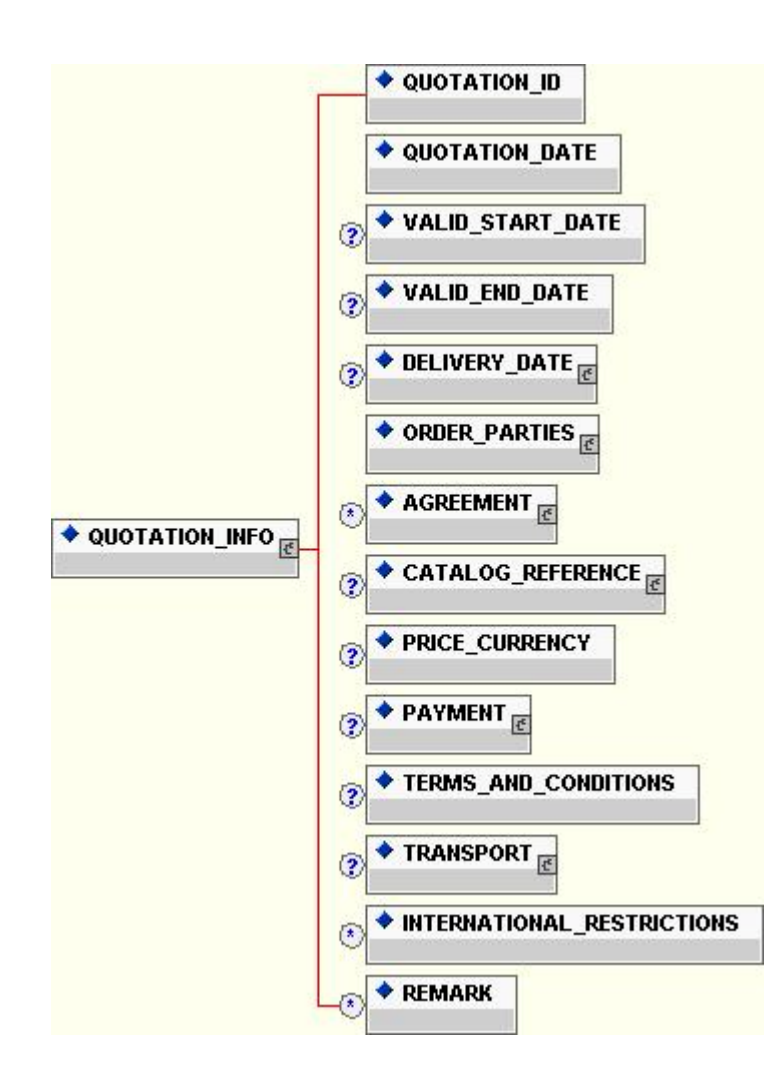

# QUOTATION (Angebot), QUOTATION\_INFO 4. Transaktionen

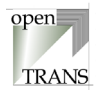

# **Allgemein**

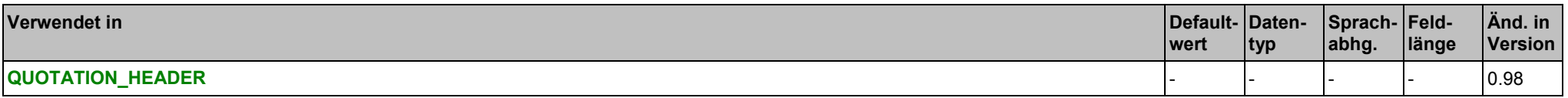

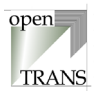

# **Elemente**

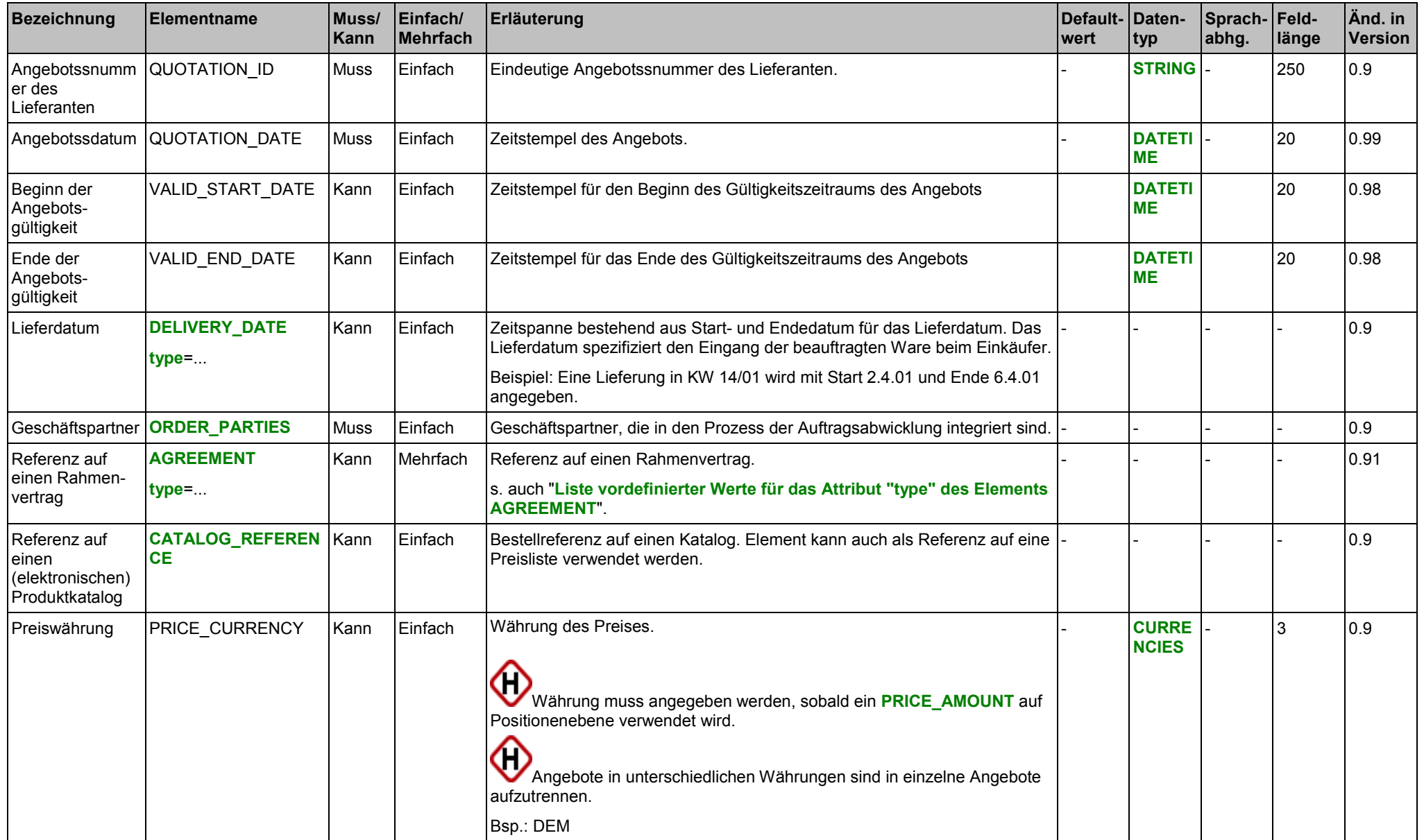

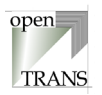

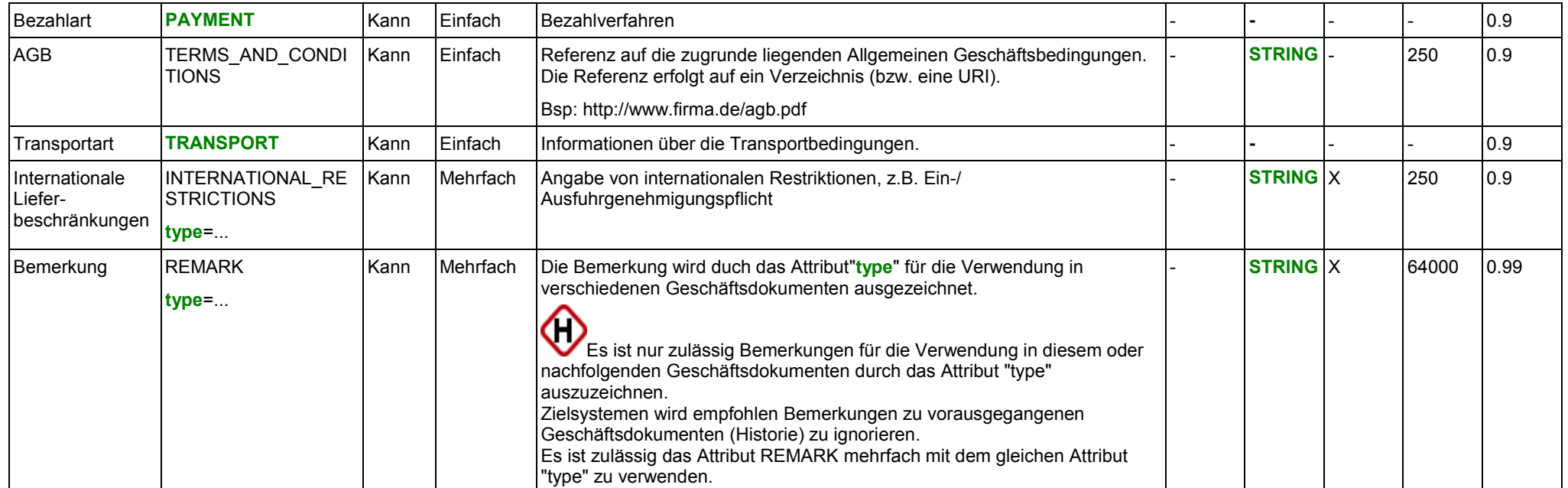

# **Attribute für das Element DELIVERY\_DATE**

siehe Seite [149.](#page-148-0)

# **Attribute für das Element AGREEMENT**

siehe Seite [193.](#page-192-0)

### **Attribute für das Element INTERNATIONAL\_RESTRICTIONS**

siehe Seite [164.](#page-163-0)

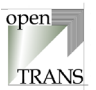

# **Attribute für das Element REMARK**

siehe Seite [24.](#page-23-0)

**Liste zulässiger Werte für das Attribut "type" des Elements DELIVERY\_DATE** siehe Seite [150.](#page-149-0)

**Liste zulässiger Werte für das Attribut "type" des Elements AGREEMENT** siehe Seite [193.](#page-192-0)

**Liste vordefinierter Werte für das Attribut "type" des Elements INTERNATIONAL\_RESTRICTIONS** siehe Seite [165.](#page-164-0)

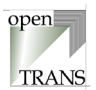

# **Liste vordefinierter Werte für das Attribut "type" des Elements REMARK**

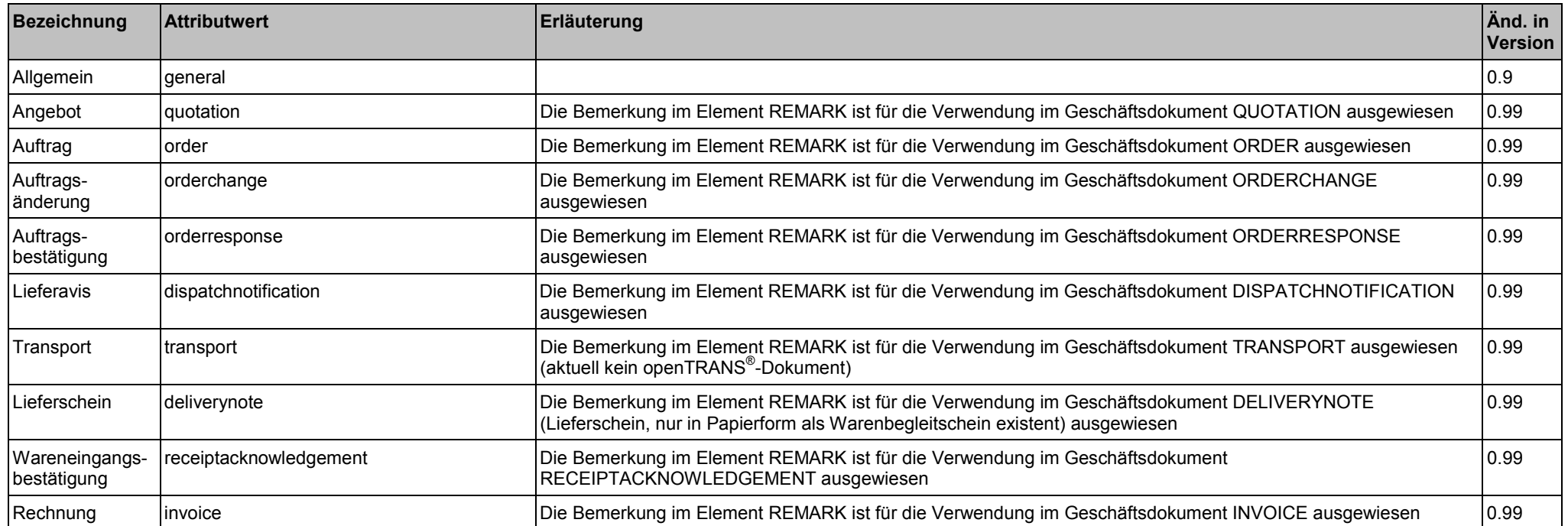

#### **Beispiel:**

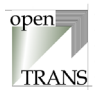

# <span id="page-92-0"></span>**QUOTATION \_ITEM\_LIST**

Das Element QUOTATION\_ITEM\_LIST repräsentiert die Positionsebene des Angebots. Die QUOTATION\_ITEM\_LIST setzt sich zusammen aus einzelnen Angebotspositionen.

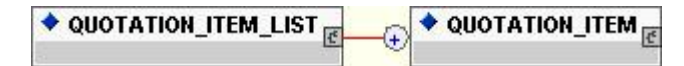

#### **Allgemein**

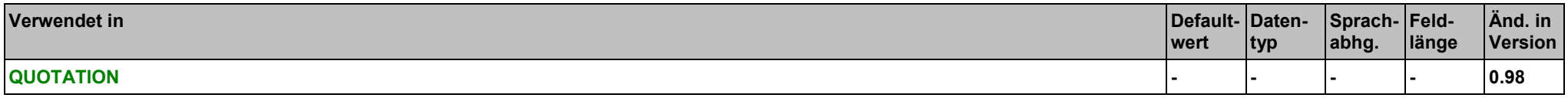

#### **Elemente**

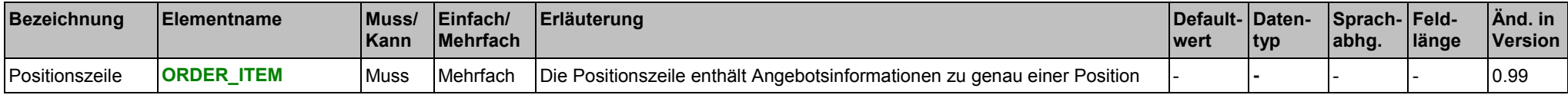

#### **Beispiel:**

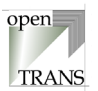

# **QUOTATION\_ITEM**

Eine Positionszeile entält die Angebotsinformationen zu genau einer Position. Es können beliebig viele Positionszeilen verwendet werden, jedoch muss mindestens eine Positionszeile verwendet werden.

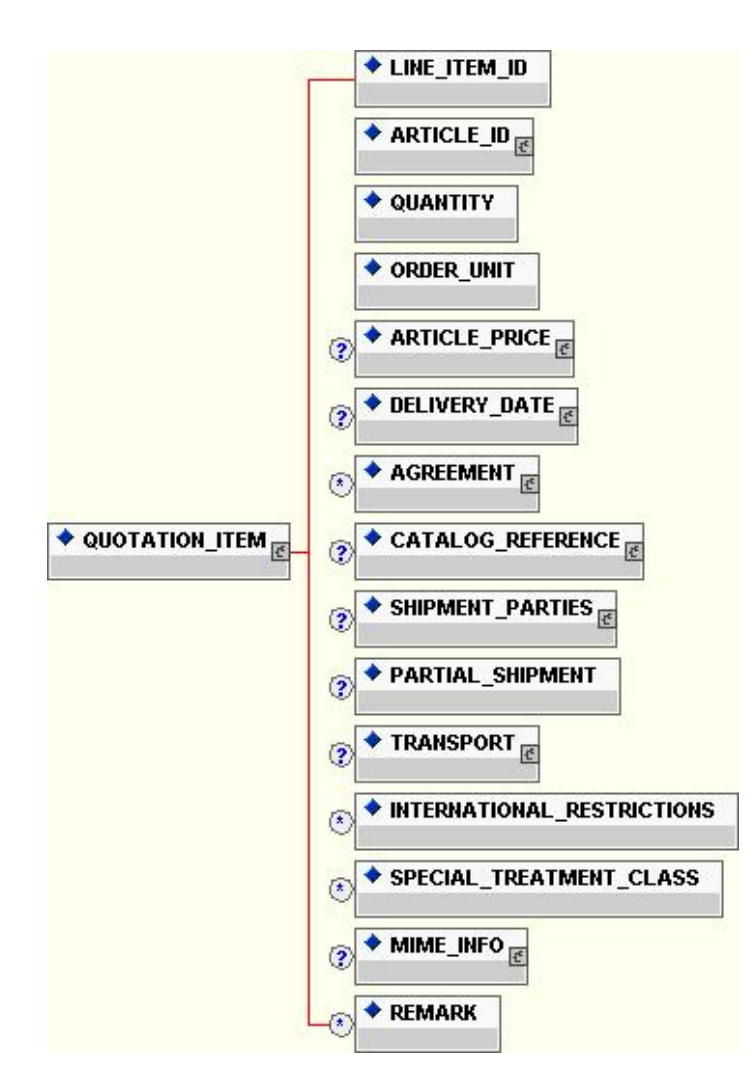

# QUOTATION (Angebot), QUOTATION\_ITEM 4. Transaktionen

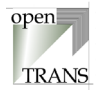

# **Allgemein**

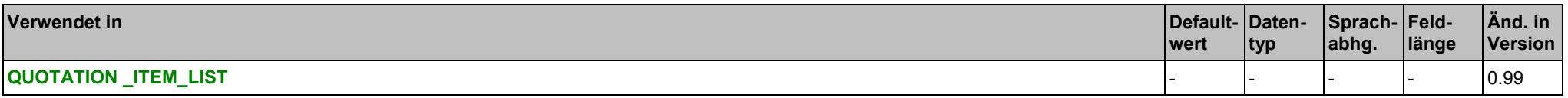

# QUOTATION (Angebot), QUOTATION\_ITEM 4. Transaktionen

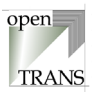

**Elemente**

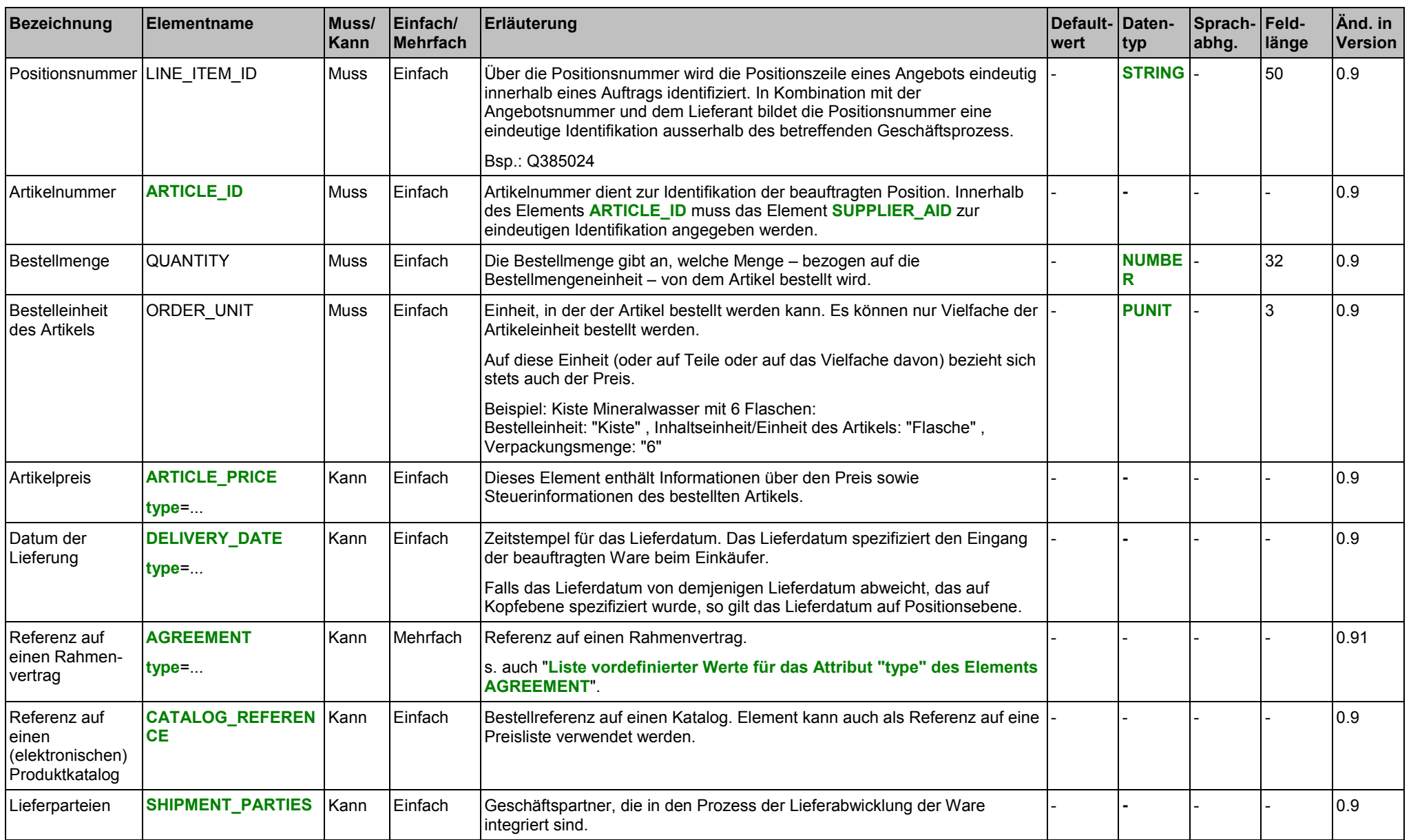

# QUOTATION (Angebot), QUOTATION\_ITEM 4. Transaktionen

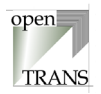

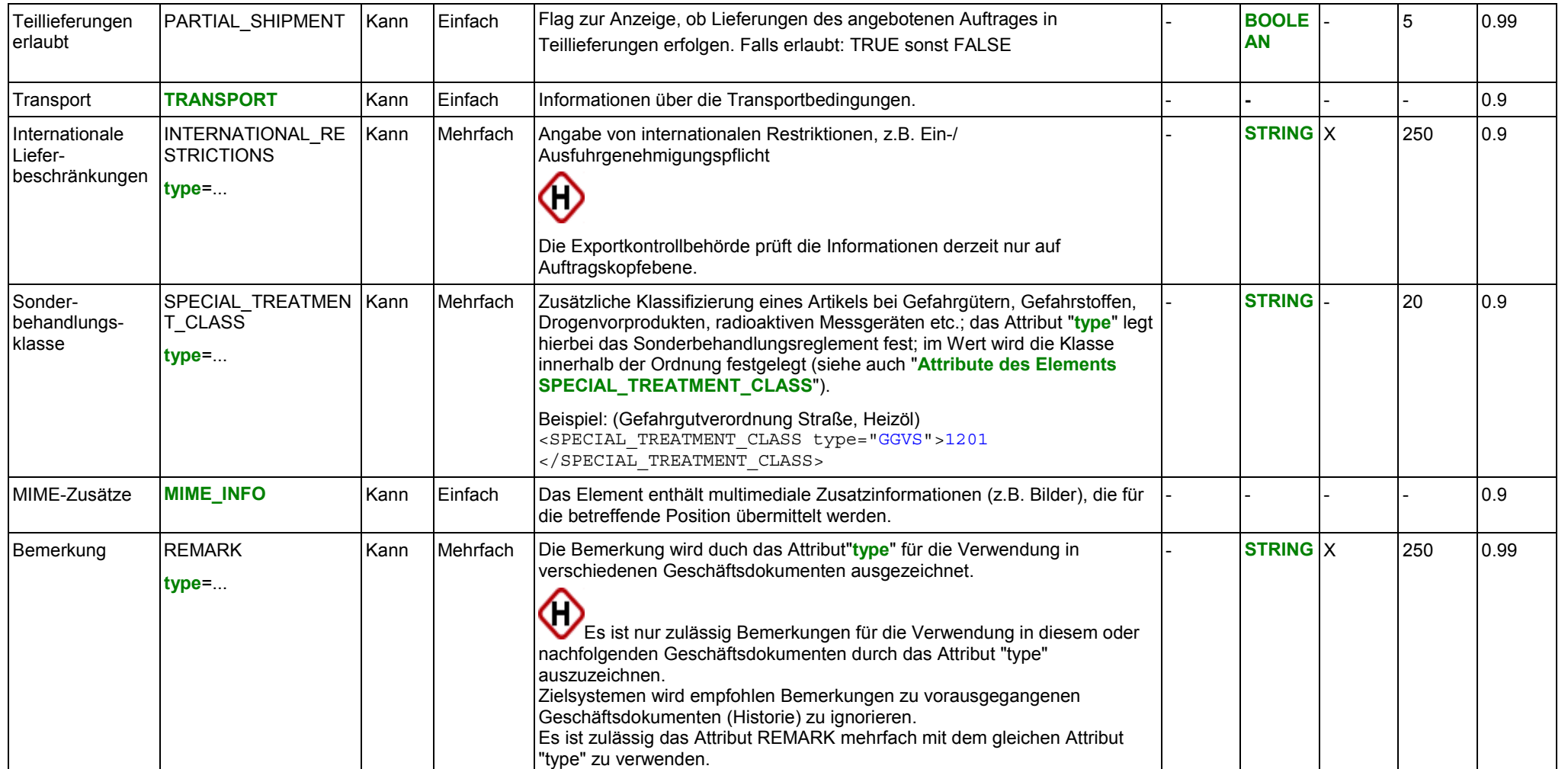

# **Attribute des Elements ARTICLE\_PRICE**

siehe Seite [142.](#page-141-0)

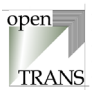

**Attribute des Elements DELIVERY\_DATE**

siehe Seite [149.](#page-148-0)

**Attribute für das Element AGREEMENT** siehe Seite [193.](#page-192-0)

**Attribute des Elements INTERNATIONAL\_RESTRICTIONS** siehe Seite [164.](#page-163-0)

**Attribute des Elements SPECIAL\_TREATMENT\_CLASS** siehe Seite [164.](#page-163-0)

**Attribute des Elements REMARK** siehe Seite [24.](#page-23-0)

**Liste vordefinierter Werte für das Attribut "type" des Elements ARTICLE\_PRICE** siehe Seite [143.](#page-142-0)

**Liste zulässiger Werte für das Attribut "type" des Elements DELIVERY\_DATE** siehe Seite [150.](#page-149-0)

**Liste vordefinierter Werte für das Attribut "type" des Elements AGREEMENT** siehe Seite [193.](#page-192-0)

Copyright © 2000 – 2001 Fraunhofer IAO, Stuttgart; Universität Essen BLI - openTRANS® Version V1.0 98

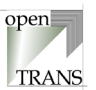

# **Liste vordefinierter Werte für das Attribut "type" des Elements INTERNATIONAL\_RESTRICTIONS**

siehe Seite [165.](#page-164-0)

# **Liste vordefinierter Werte für das Attribut "type" des Elements REMARK**

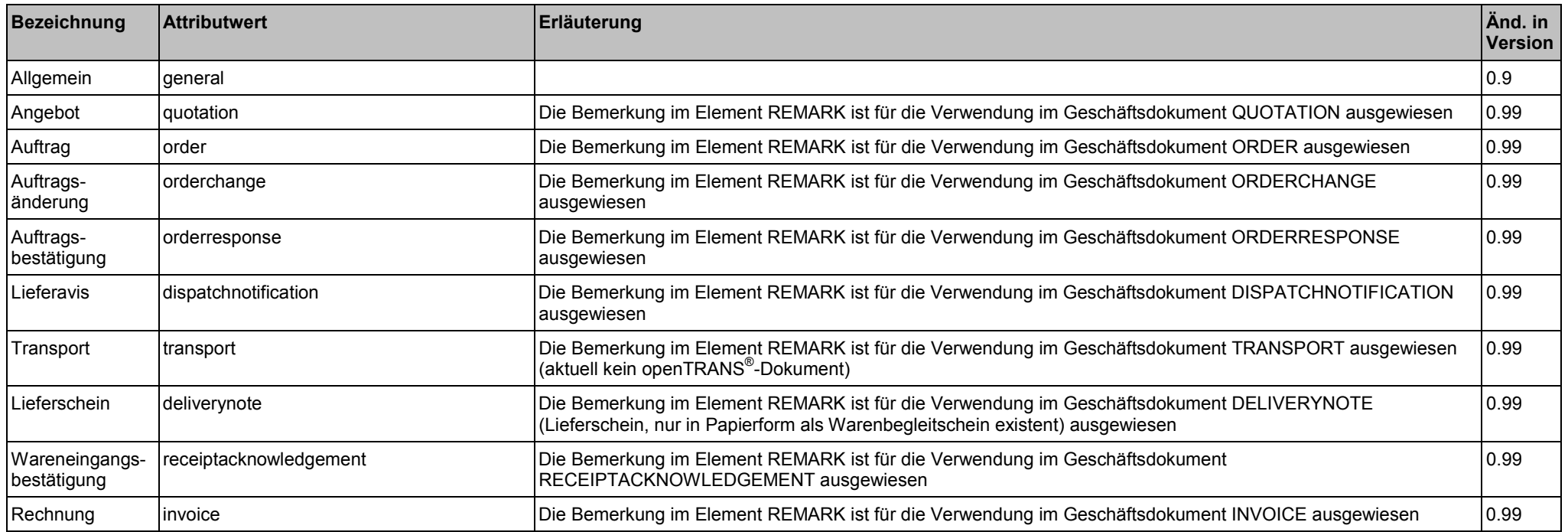

### **Beispiel:**

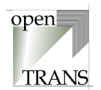

# <span id="page-99-0"></span>**QUOTATION\_SUMMARY**

Die Zusammenfassung enthält Informationen über die Anzahl der Positionszeilen des Angebots. Diese Angabe wird zu Kontrollzwecken verwendet, um zu überprüfen, ob alle Positionen übermittelt wurden.

TOTAL ITEM NUM ♦ QUOTATION\_SUMMARY TOTAL\_AMOUNT

#### **Allgemein**

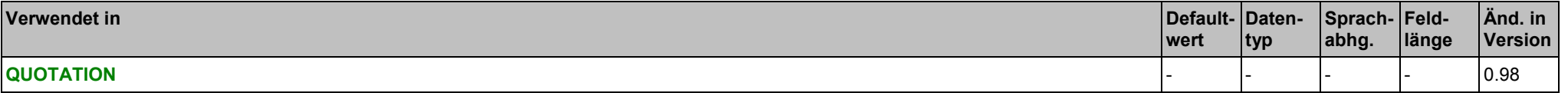

#### **Elemente**

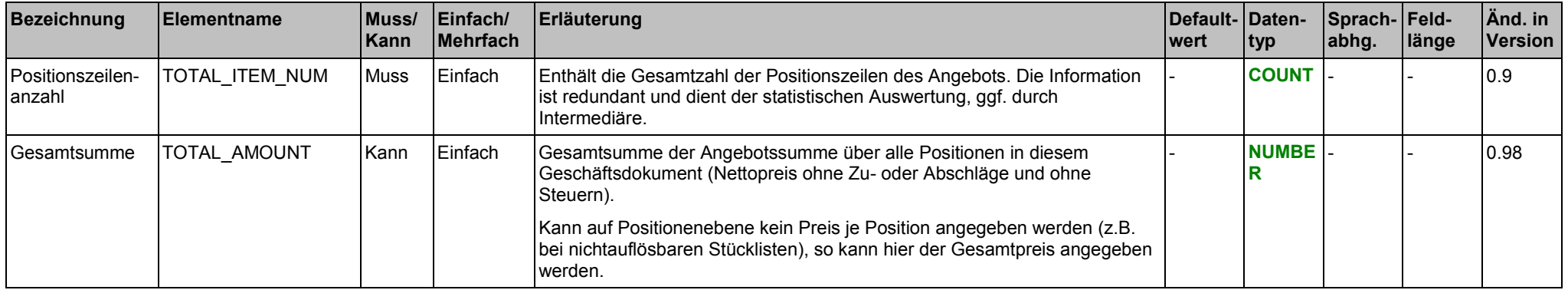

#### **Beispiel:**

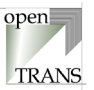

# <span id="page-100-0"></span>**4.7. RECEIPTACKNOWLEDGEMENT (Wareneingangsbestätigung)**

# **RECEIPTACKNOWLEDGEMENT**

Das Geschäftsdokument RECEIPTACKNOWLEDGEMENT wird zur Mitteilung über den Wareneingang verwendet.

Jedes gültige Geschäftsdokument RECEIPTACKNOWLEDGEMENT im openTRANS ®-Format wird mit dem Root-Element RECEIPTACKNOWLEDGEMENT eingeleitet und besteht aus einem Kopfteil (RECEIPTACKNOWLEDGEMENT\_HEADER), einer Positionenliste (RECEIPTACKNOWLEDGEMENT\_ITEM\_LIST) sowie einer Zusammenfassung (RECEIPTACKNOWLEDGEMENT\_SUMMARY).

Der Kopfteil steht am Anfang des Geschäftsdokumentes und enthält globale Daten, die für alle Arten des Geschäftsdatenaustausches gelten, wie zum Beispiel Informationen zur maschinellen Bearbeitung des Geschäftsdokuments und Informationen zur Identifikation des Geschäftsdokuments. Im Kopfteil werden Voreinstellungen für die nachfolgende Positionenliste getroffen.

Die Positionenliste enthält die einzelnen Positionen der Wareneingangsbestätigung. Hierbei werden Informationen aus dem Kopfteil auf Positionenebene übernommen, sofern sie auf Positionenebene nicht überschrieben werden.

Die Zusammenfassung enthält eine Zusammenfassung der Positionen in der Wareneingangsbestätigung. Die Information in diesem Element ist redundant und kann zu Kontroll- und Statistikzwecken verwendet werden.

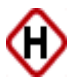

Das Dokument RECEIPTACKNOWLEDGEMENT darf je Artikel oder Artikelliste nur 1 Mal versendet werden, d.h. eine Mehrfachbestätigung des Wareneingangs, z.B. durch die Warenannahme sowie den Endempfänger ist nicht zulässig.

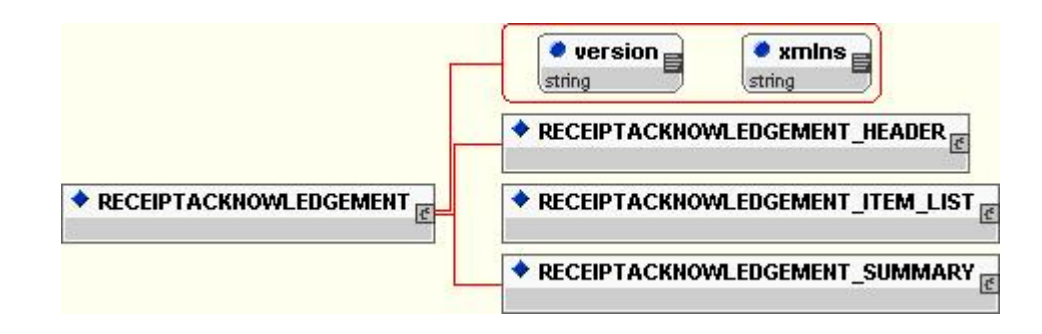

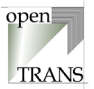

# **Allgemein**

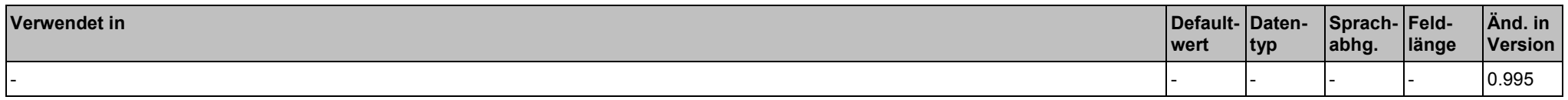

### **Attribute**

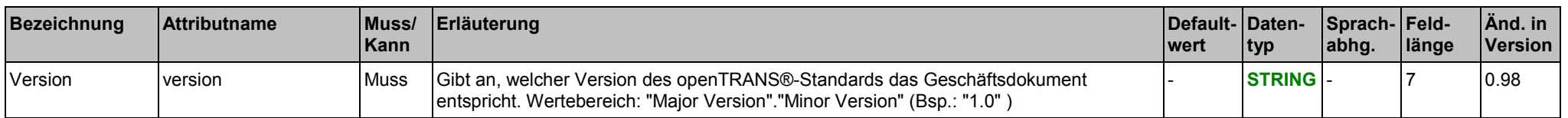

### **Elemente**

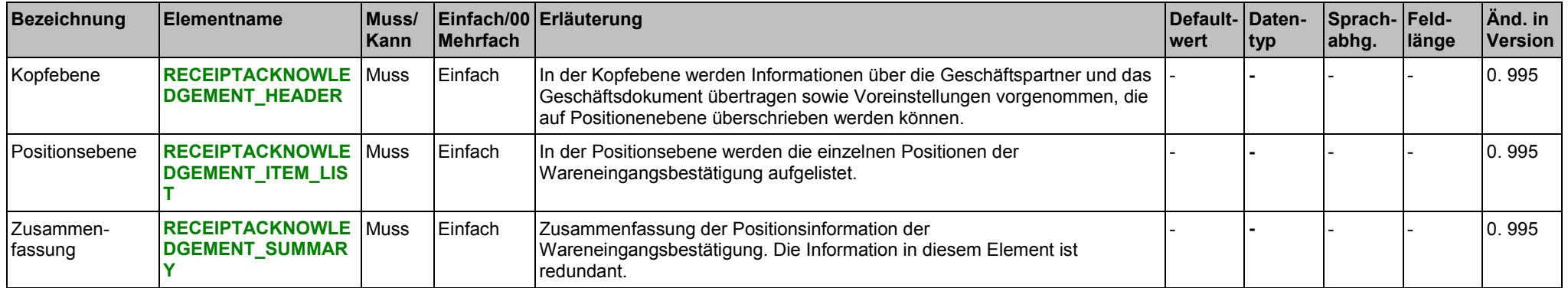

#### **Beispiel:**

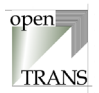

# <span id="page-102-0"></span>**RECEIPTACKNOWLEDGEMENT\_HEADER**

Der Kopfbereich wird durch das Element RECEIPTACKNOWLEDGEMENT\_HEADER spezifiziert. In RECEIPTACKNOWLEDGEMENT \_HEADER werden Informationen über die Geschäftspartner und das Geschäftsdokument übertragen sowie Voreinstellungen vorgenommen, die grundsätzlich auf Positionenebene (RECEIPTACKNOWLEDGEMENT \_ITEM) überschrieben werden können.

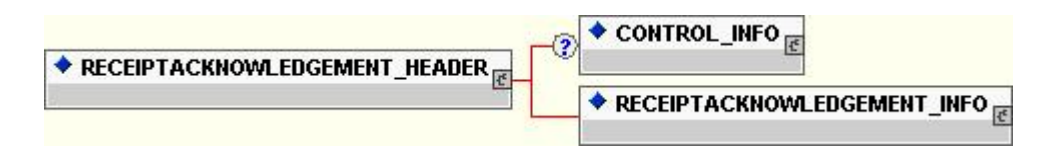

#### **Allgemein**

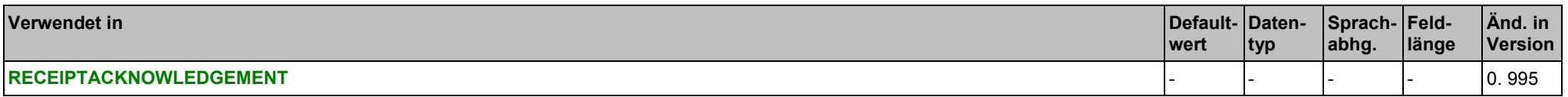

#### **Elemente**

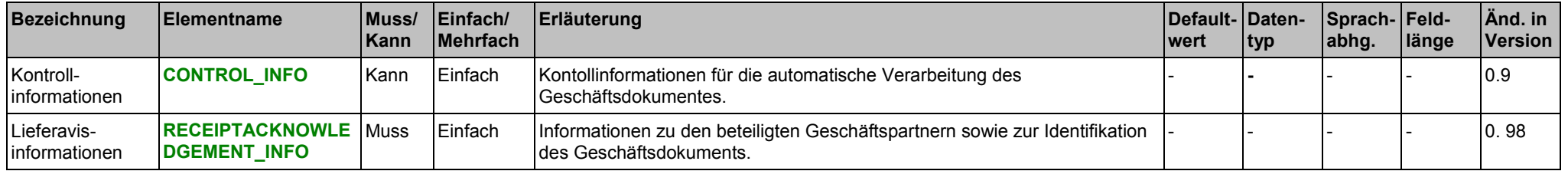

### **Beispiel:**

# <span id="page-103-0"></span>**RECEIPTACKNOWLEDGEMENT\_INFO**

Im Element RECEIPTACKNOWLEDGEMENT\_INFO werden administrative Informationen zu diesem Auftrag zusammengefasst.

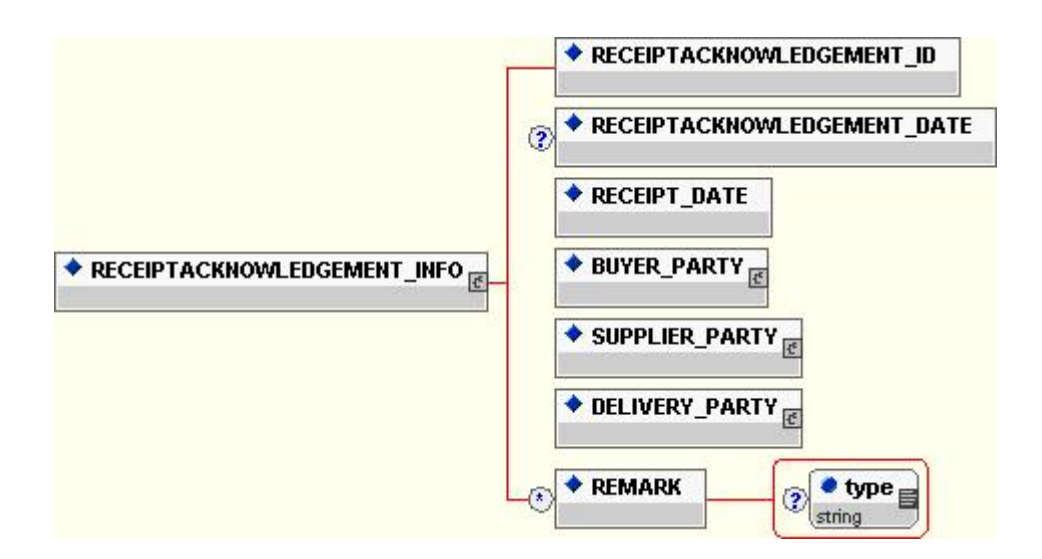

#### **Allgemein**

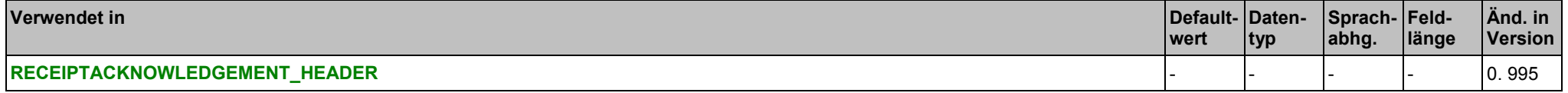

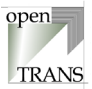

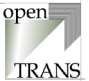

# **Elemente**

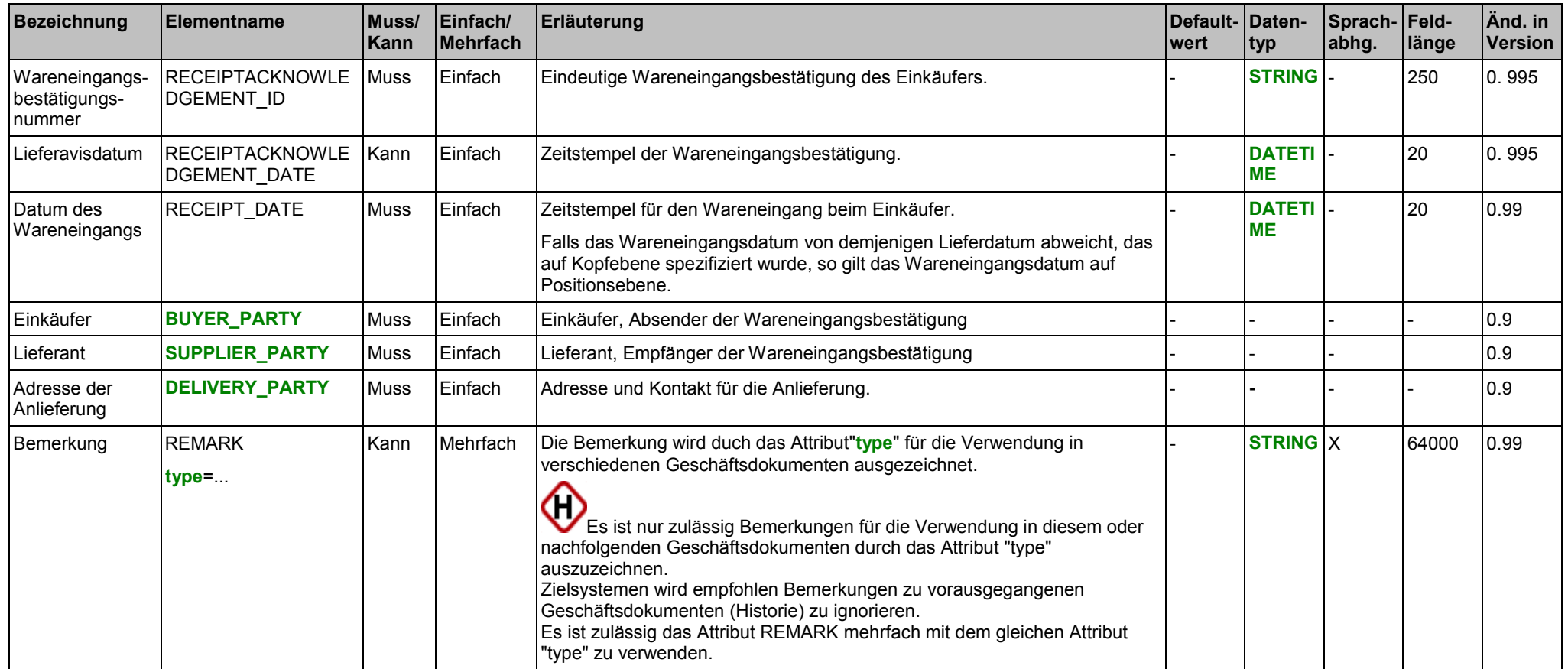

### **Attribute für das Element REMARK**

siehe Seite [24.](#page-23-0)

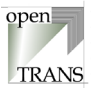

# **Liste vordefinierter Werte für das Attribut "type" des Elements REMARK**

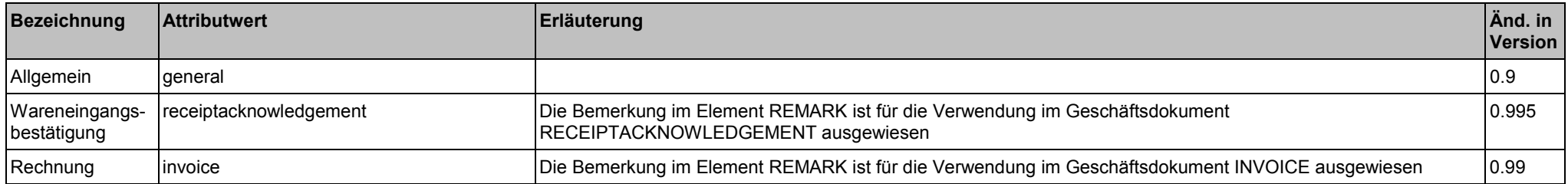

#### **Beispiel:**

# <span id="page-106-0"></span>**RECEIPTACKNOWLEDGEMENT\_ITEM\_LIST**

Das Element RECEIPTACKNOWLEDGEMENT\_ITEM\_LIST repräsentiert die Positionsebene der Wareneingangsbestätigung. Die RECEIPTACKNOWLEDGEMENT \_ITEM\_LIST setzt sich zusammen aus einzelnen Positionen der Wareneingangsbestätigung.

◆ RECEIPTACKNOWLEDGEMENT\_ITEM RECEIPTACKNOWLEDGEMENT ITEM LIST

#### **Allgemein**

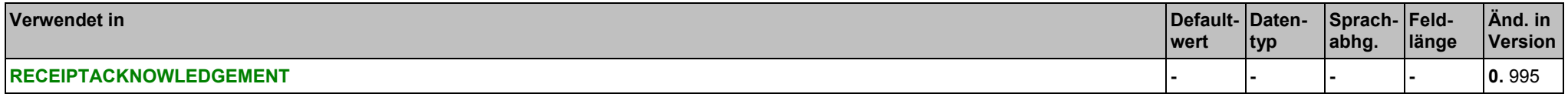

#### **Elemente**

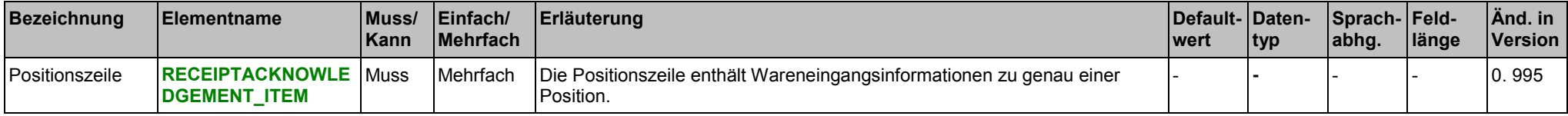

#### **Beispiel:**

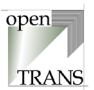

# open **TRANS**

# <span id="page-107-0"></span>**RECEIPTACKNOWLEDGEMENT\_ITEM**

Eine Positionszeile entält die Informationen zu genau einer Position der Wareneingangsbestätigung. Es können beliebig viele Positionszeilen verwendet werden, jedoch muss mindestens eine Positionszeile verwendet werden.

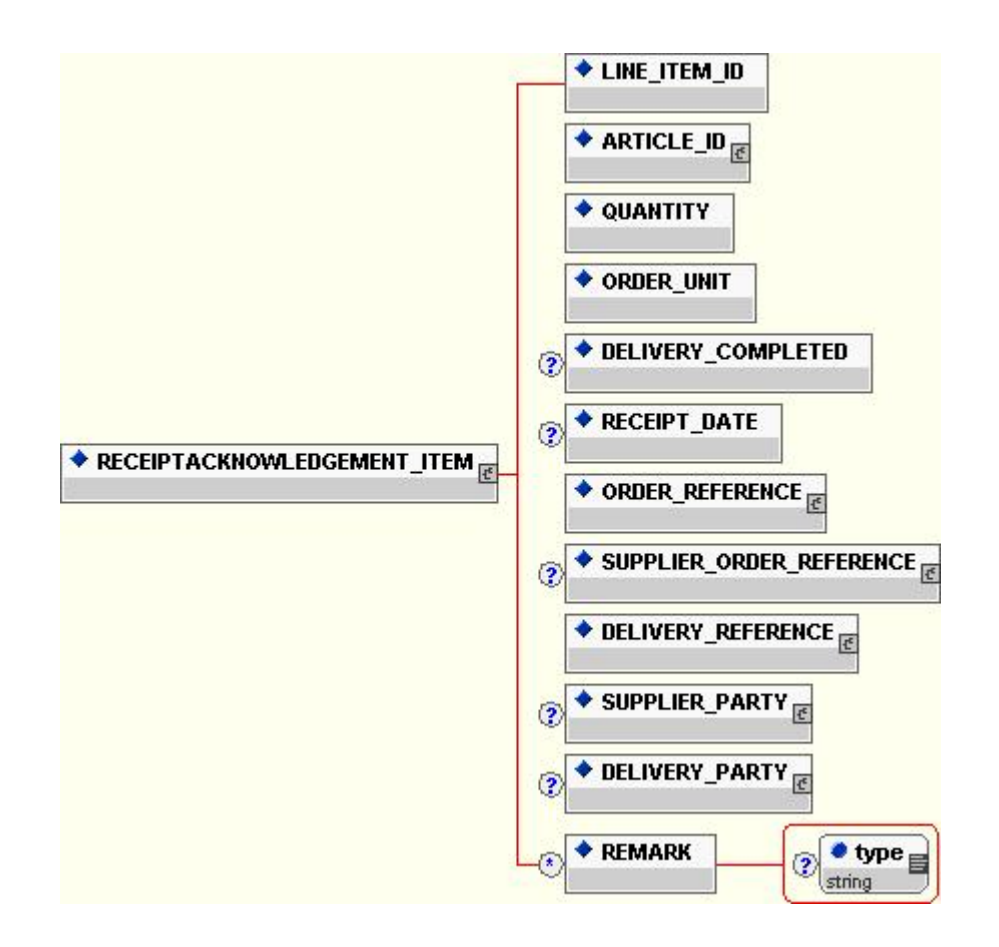
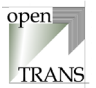

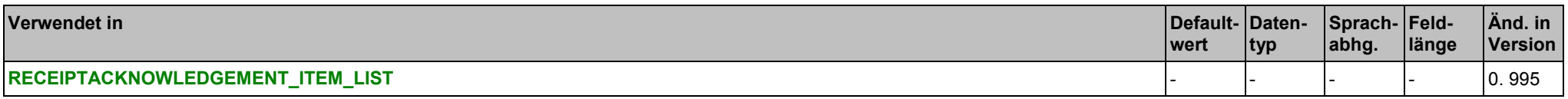

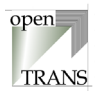

# **Elemente**

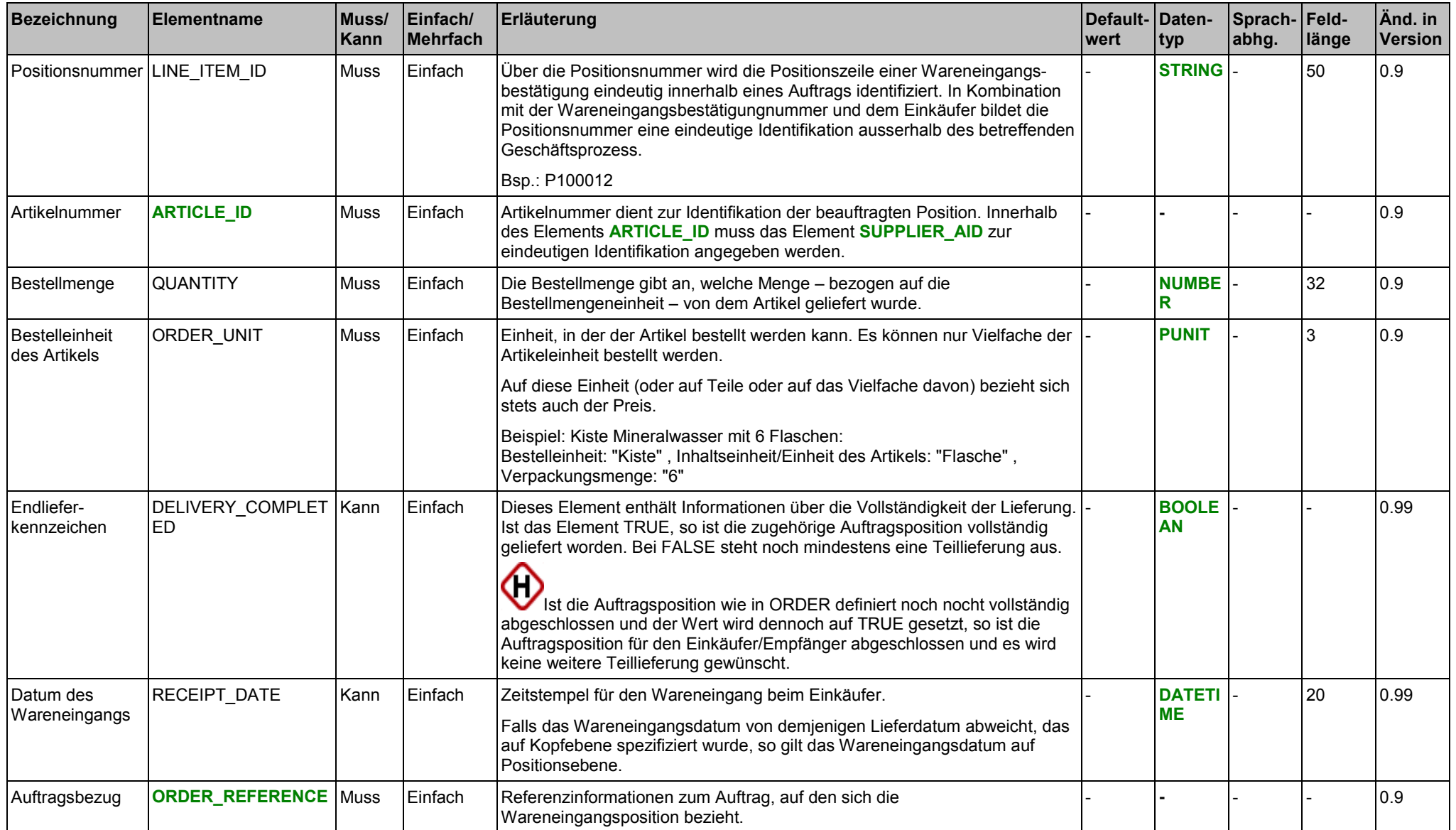

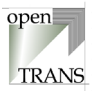

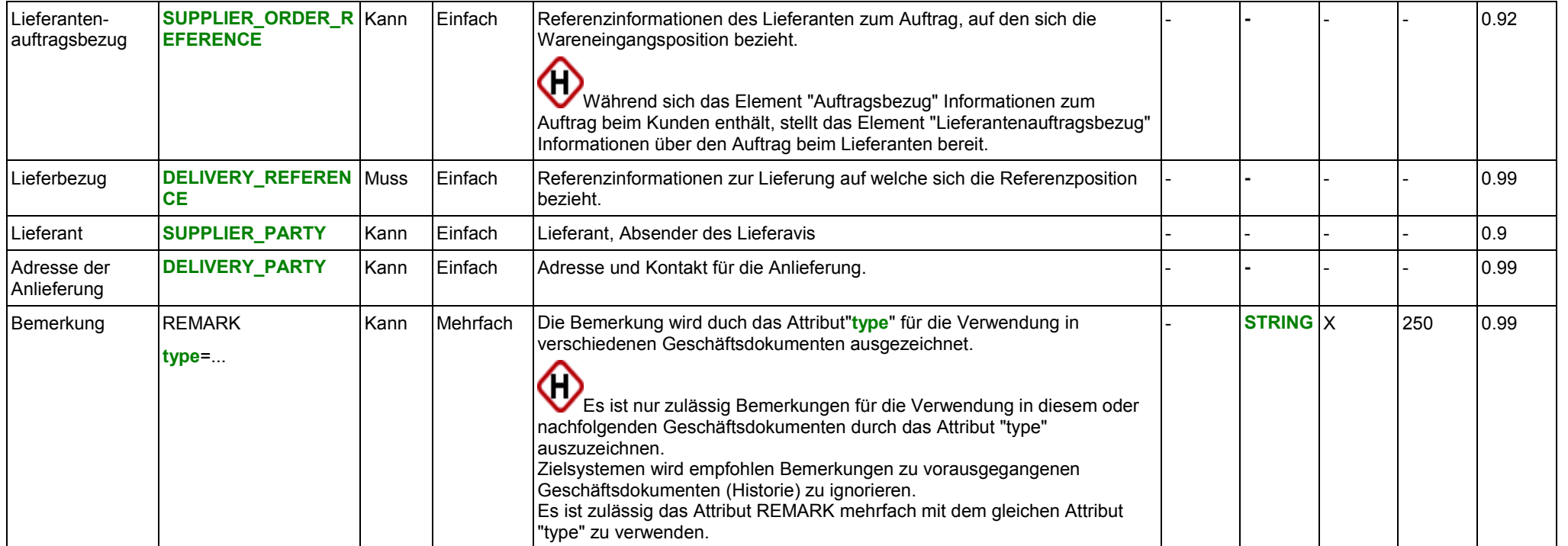

# **Attribute des Elements REMARK**

siehe Seite [24.](#page-23-0)

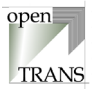

# **Liste vordefinierter Werte für das Attribut "type" des Elements REMARK**

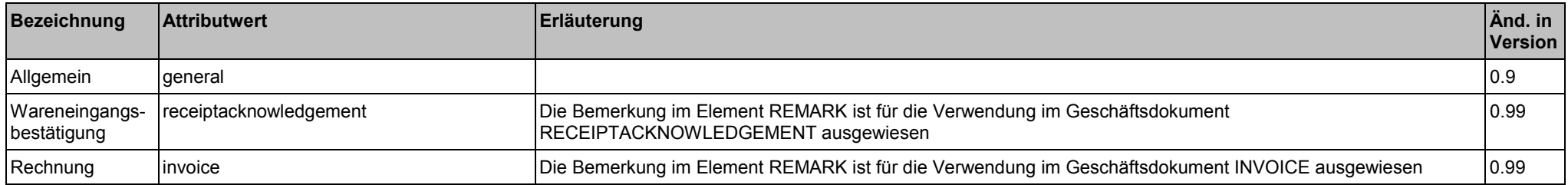

#### **Beispiel:**

# onenl **TRANS**

# **RECEIPTACKNOWLEDGEMENT\_SUMMARY**

Die Zusammenfassung enthält Informationen über die Anzahl der Positionszeilen der Wareneingangsbestätigung. Diese Angabe wird zu Kontrollzwecken verwendet, um zu überprüfen, ob alle Positionen übermittelt wurden.

◆ RECEIPTACKNOWLEDGEMENT\_SUMMARY ◆ TOTAL\_ITEM\_NUM

### **Allgemein**

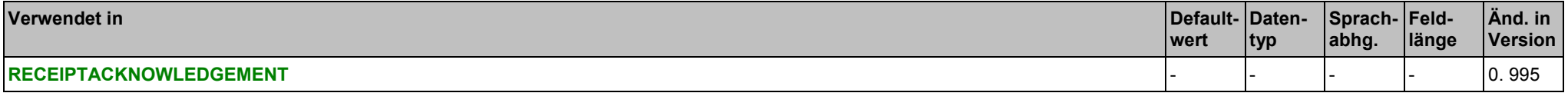

### **Elemente**

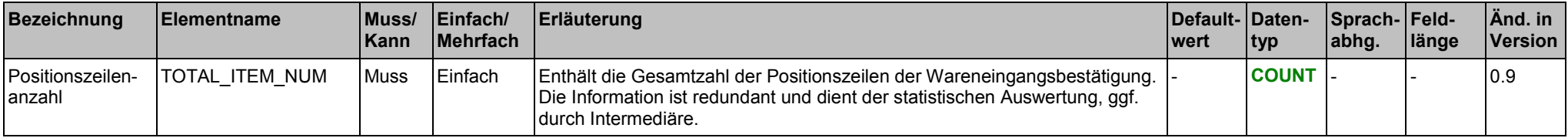

#### **Beispiel:**

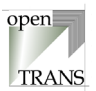

# <span id="page-113-0"></span>**4.8. RFQ (Request For Quotation, Angebotsanforderung)**

# **RFQ**

Jedes gültige Geschäftsdokument RFQ im openTRANS®-Format wird mit dem Root-Element ORDER eingeleitet und besteht aus einem Kopfteil (RFQ\_HEADER), einer Positionenliste (RFQ\_ITEM\_LIST) sowie einer Zusammenfassung (RFQ\_SUMMARY).

Der Kopfteil steht am Anfang des Geschäftsdokumentes und enthält globale Daten, die für alle Arten des Geschäftsdatenaustausches gelten, wie zum Beispiel Angaben zum Lieferanten oder Informationen zu einem Rahmenvertrag, der zwischen dem einkaufenden Unternehmen und dem Lieferanten bestehen kann. Im Kopfteil werden Voreinstellungen für die nachfolgende Positionenliste getroffen.

Die Positionenliste enthält die einzelnen Positionen der Auftragsanforderung. Hierbei werden Informationen aus dem Kopfteil auf Positionenebene übernommen, sofern sie auf Positionenebene nicht überschrieben werden. Diese Prinzip gilt für alle Elemente mit Ausnahme des Elements PARTIAL SHIPMENT ALLOWED. Wird dieses Element im Kopfteil verwendet, so darf es auf Positionenebene nicht verwendet werden.

Die Zusammenfassung enthält eine Zusammenfassung der Angebotsanforderungsinformation. Die Information in diesem Element ist redundant und kann zu Kontroll- und Statistikzwecken verwendet werden.

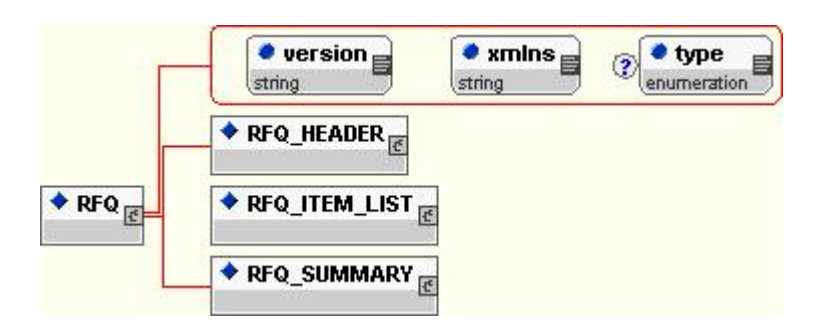

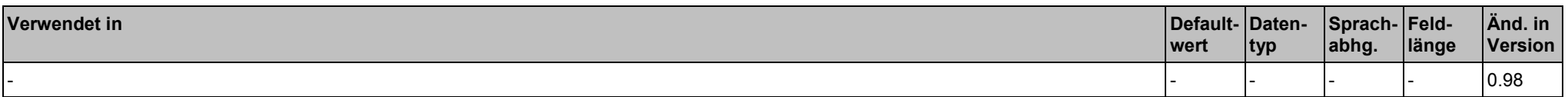

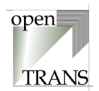

# **Attribute**

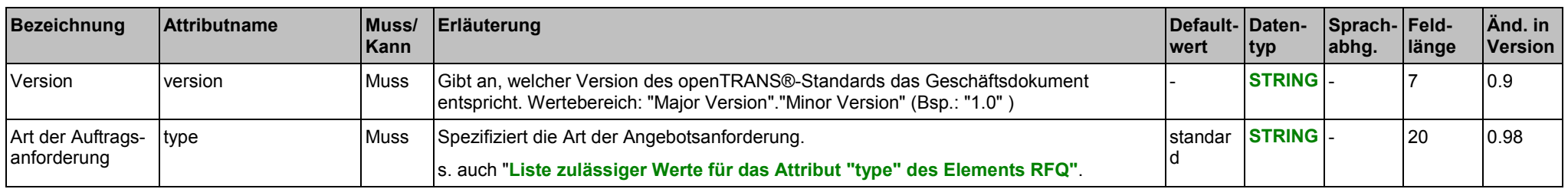

### **Liste zulässiger Werte für das Attribut "type" des Elements RFQ**

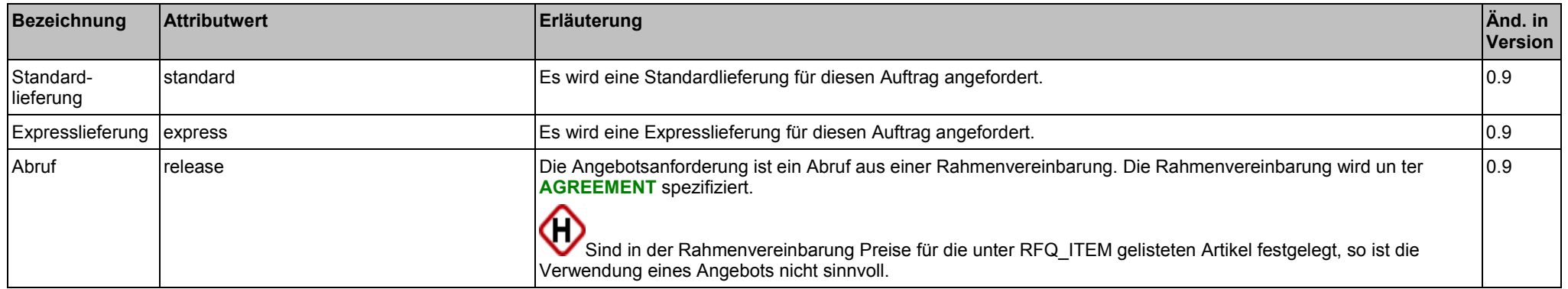

# **Elemente**

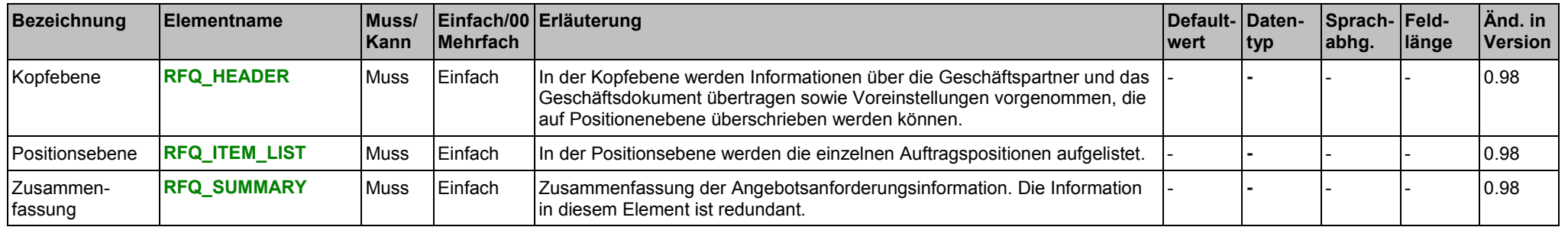

**Beispiel:**

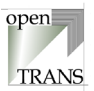

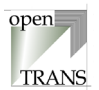

# <span id="page-116-0"></span>**RFQ\_HEADER**

Der Kopfbereich wird durch das Element RFQ\_HEADER spezifiziert. In RFQ \_HEADER werden Informationen über die Geschäftspartner und das Geschäftsdokument übertragen sowie Voreinstellungen vorgenommen, die grundsätzlich auf Positionenebene (RFQ \_ITEM) überschrieben werden können.

♦

Die Ausnahme für das Überschreiben auf Postitionenebene (RFQ ITEM) ist das Element PARTIAL SHIPMENT ALLOWED. In diesem Fall überschreibt der Wert im Kopfbereich den Wert auf Positionenebene (RFQ ITEM).

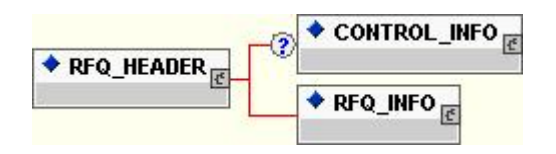

#### **Allgemein**

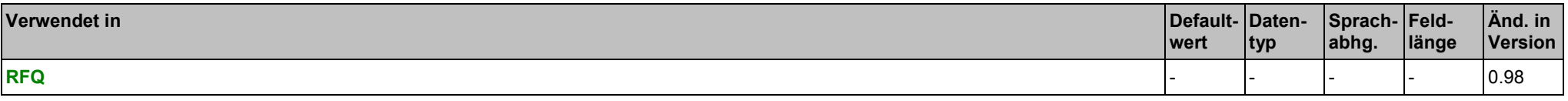

### **Elemente**

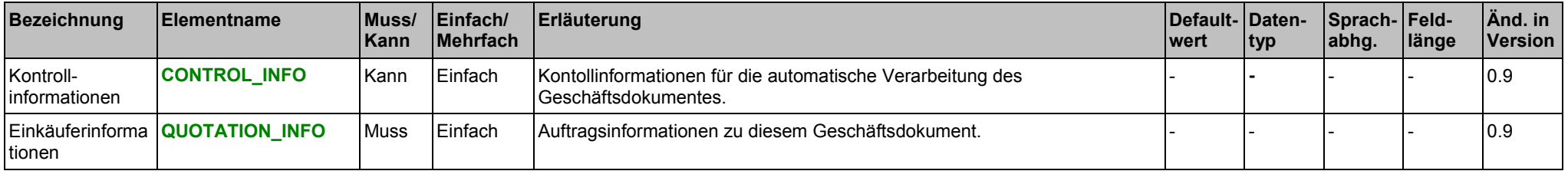

# **Beispiel:**

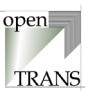

# **RFQ\_INFO**

Im Element RFQ \_INFO werden administrative Informationen zu dieser Angebotsanforderung zusammengefasst.

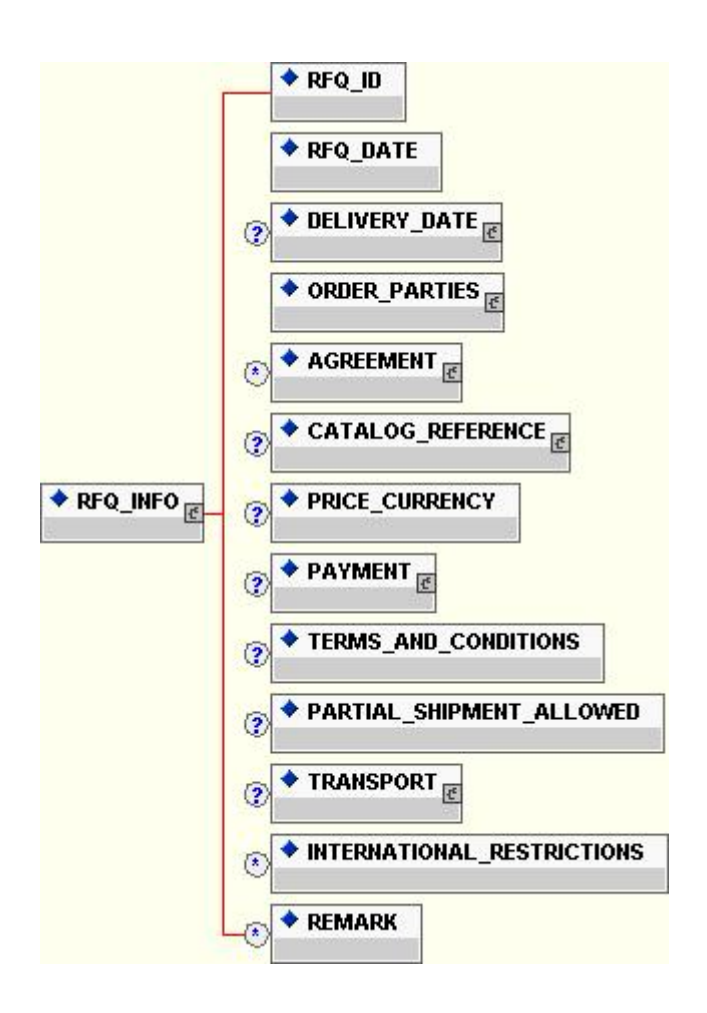

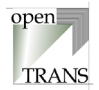

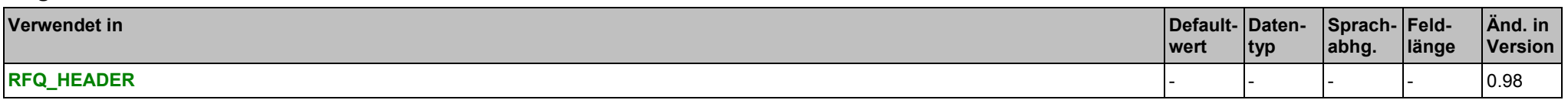

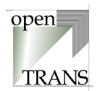

# **Elemente**

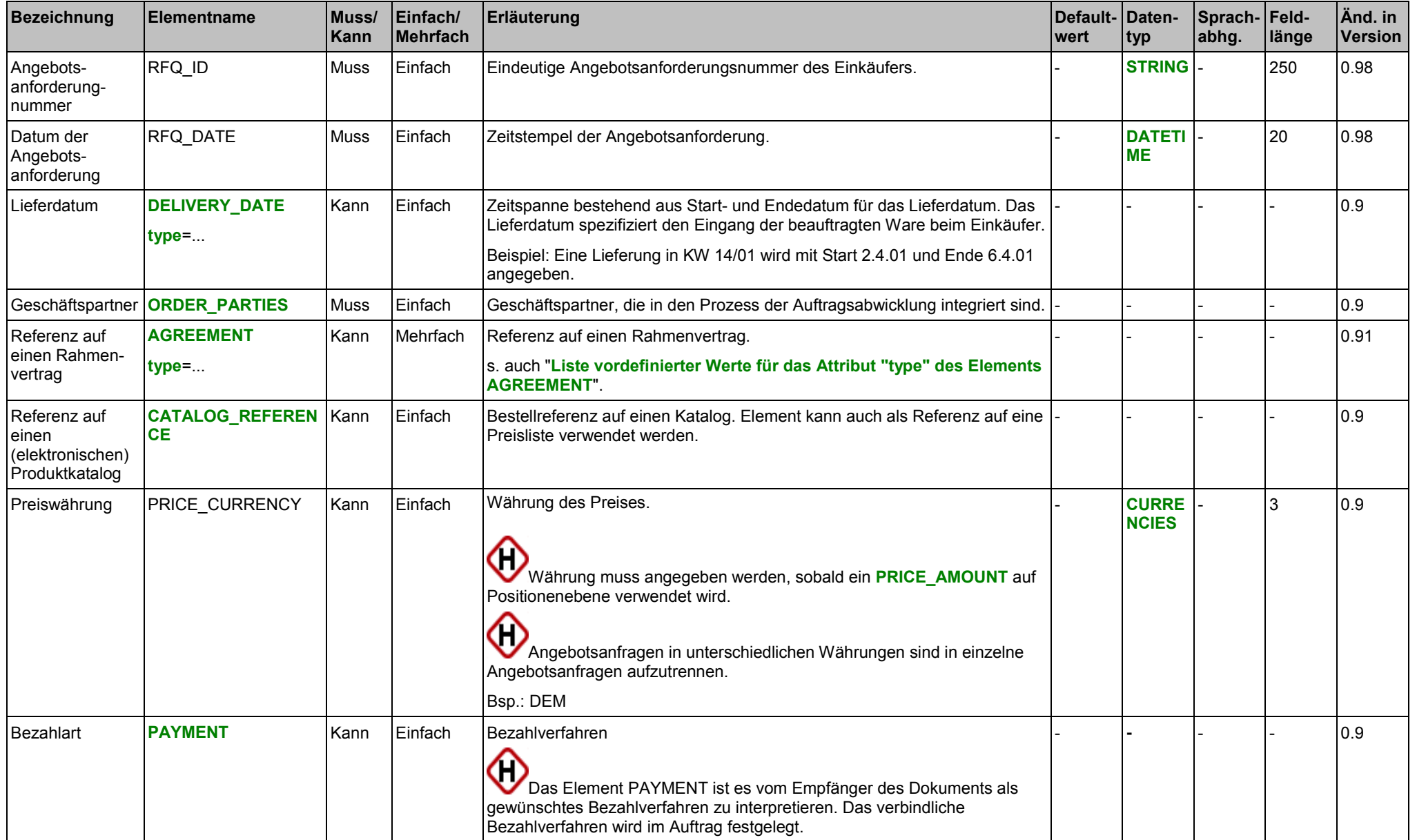

Copyright © 2000 – 2001 Fraunhofer IAO, Stuttgart; Universität Essen BLI - openTRANS<sup>®</sup> Version V1.0 120

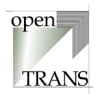

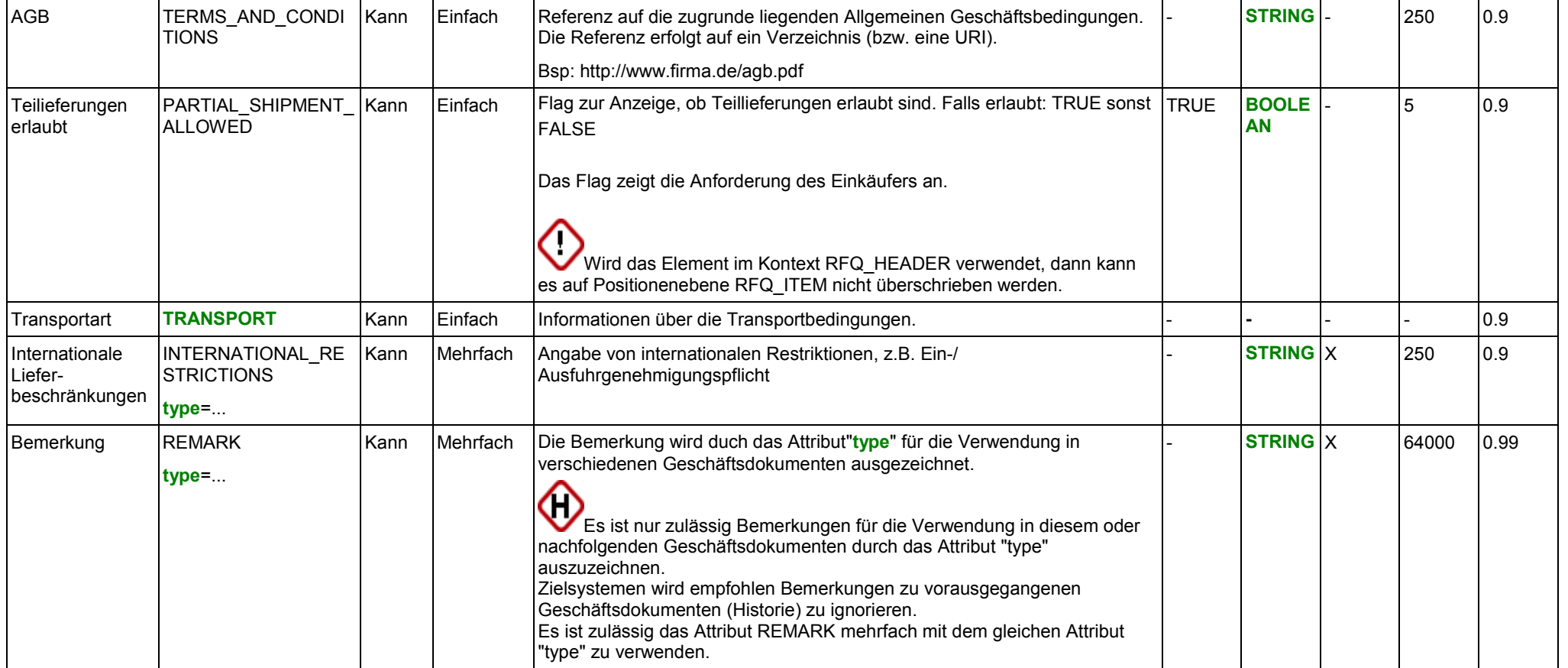

### **Attribute für das Element DELIVERY\_DATE**

siehe Seite [149.](#page-148-0)

### **Attribute für das Element AGREEMENT**

siehe Seite [193.](#page-192-0)

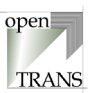

**Attribute für das Element INTERNATIONAL\_RESTRICTIONS** siehe Seite [164.](#page-163-0)

**Attribute für das Element REMARK** siehe Seite [24.](#page-23-0)

**Liste zulässiger Werte für das Attribut "type" des Elements DELIVERY\_DATE** siehe Seite [150.](#page-149-0)

**Liste vordefinierter Werte für das Attribut "type" des Elements AGREEMENT** siehe Seite [193.](#page-192-0)

**Liste vordefinierter Werte für das Attribut "type" des Elements INTERNATIONAL\_RESTRICTIONS** siehe Seite [165.](#page-164-0)

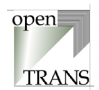

# **Liste vordefinierter Werte für das Attribut "type" des Elements REMARK**

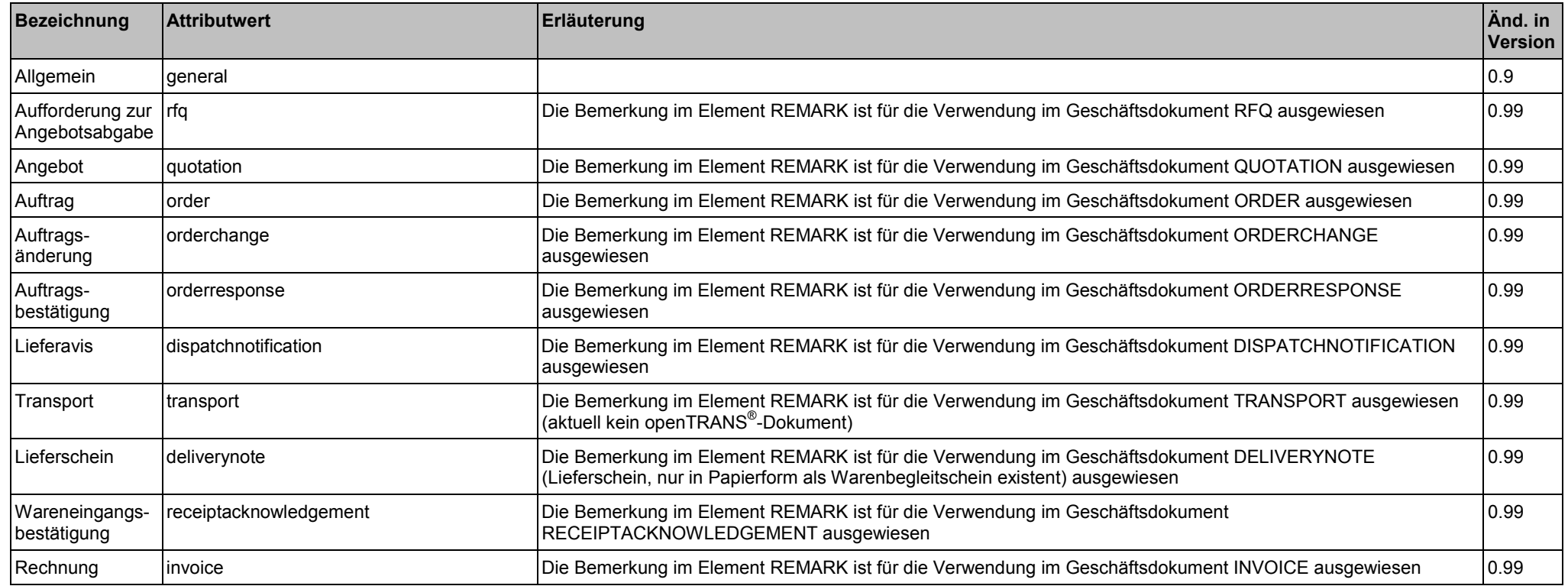

### **Beispiel:**

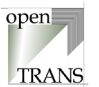

# <span id="page-123-0"></span>**RFQ\_ITEM\_LIST**

Das Element RFQ\_ITEM\_LIST repräsentiert die Positionsebene des Auftrags. Die RFQ\_ITEM\_LIST setzt sich zusammen aus einzelnen Angebotsanfragepositionen.

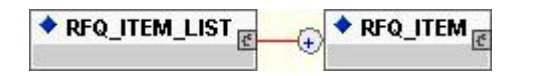

#### **Allgemein**

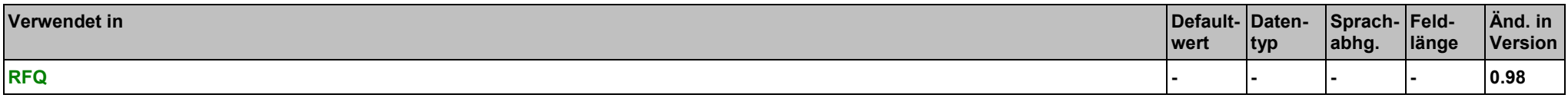

### **Elemente**

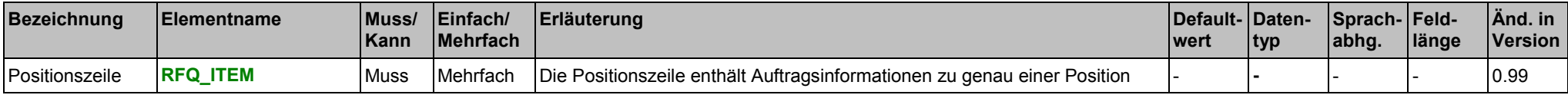

### **Beispiel:**

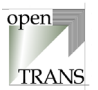

# <span id="page-124-0"></span>**RFQ\_ITEM**

Eine Positionszeile entält die geforderte Angebotsinformationen zu genau einer Position. Es können beliebig viele Positionszeilen verwendet werden, jedoch muss mindestens eine Positionszeile verwendet werden.

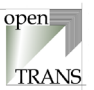

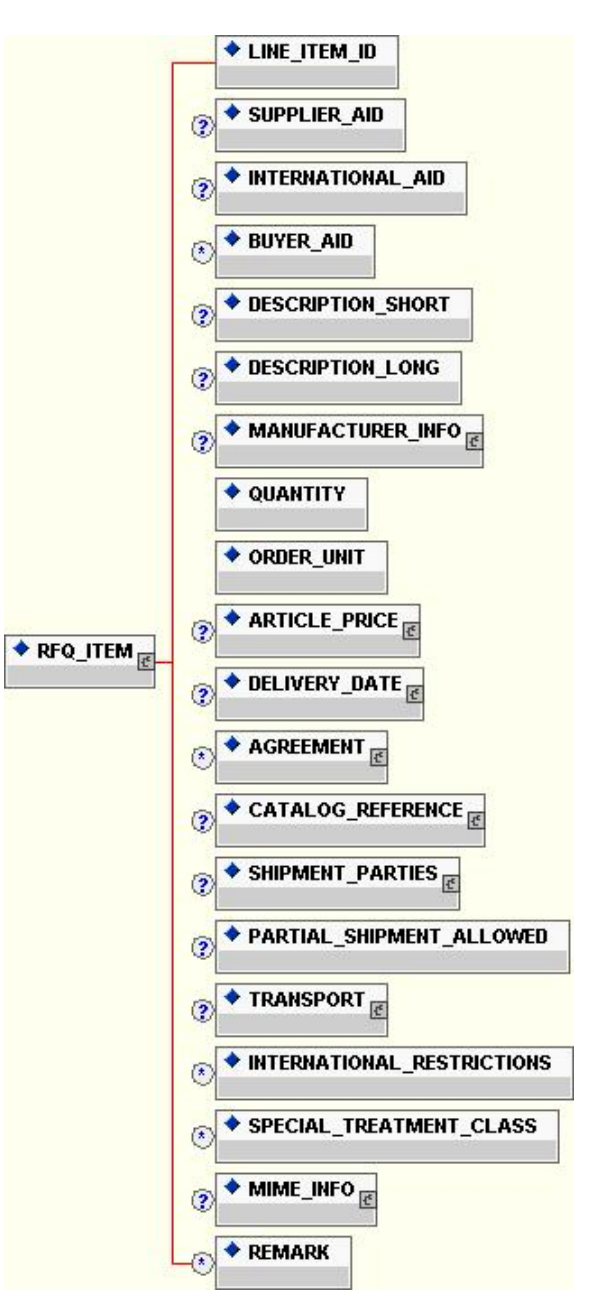

Copyright © 2000 – 2001 Fraunhofer IAO, Stuttgart; Universität Essen BLI - openTRANS® Version V1.0 126

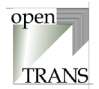

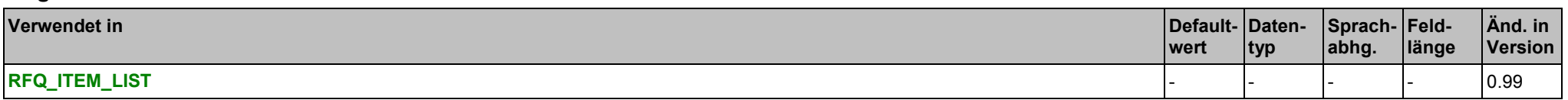

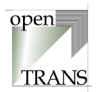

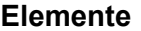

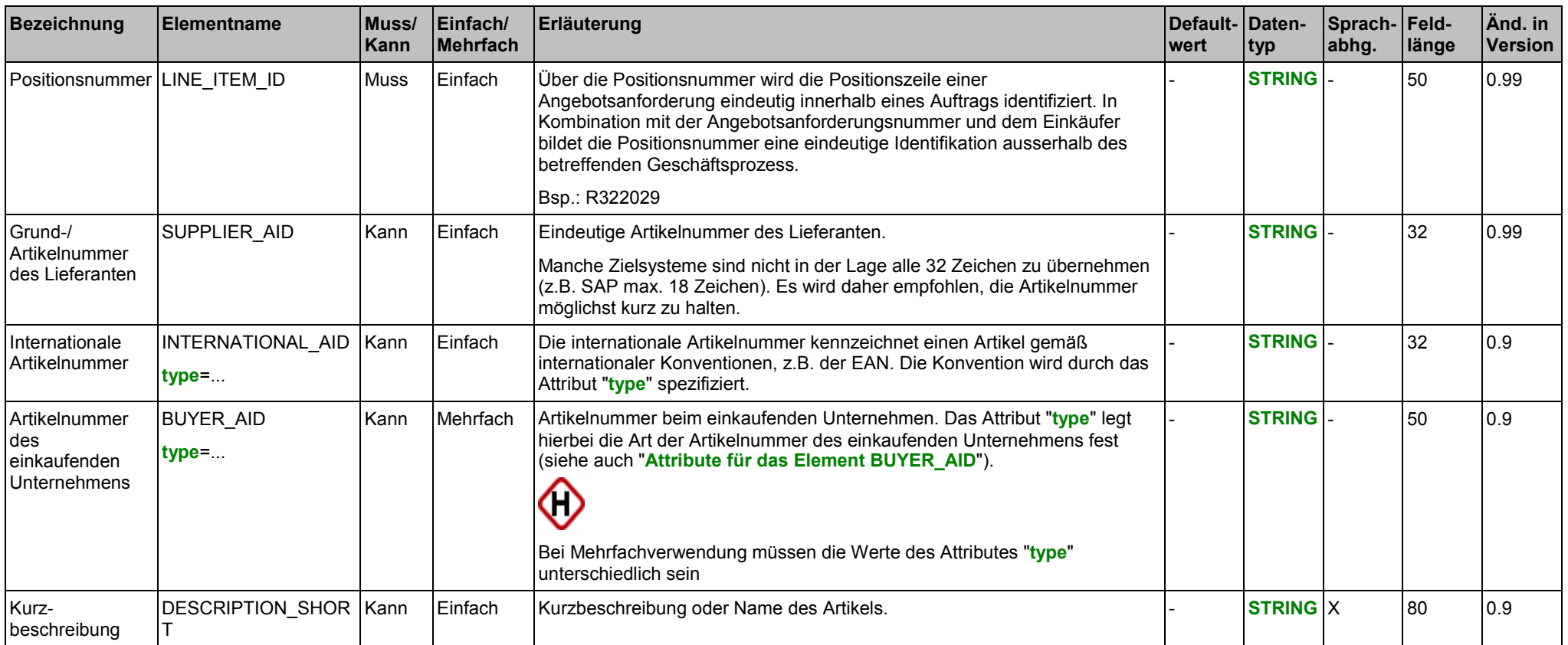

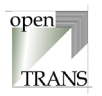

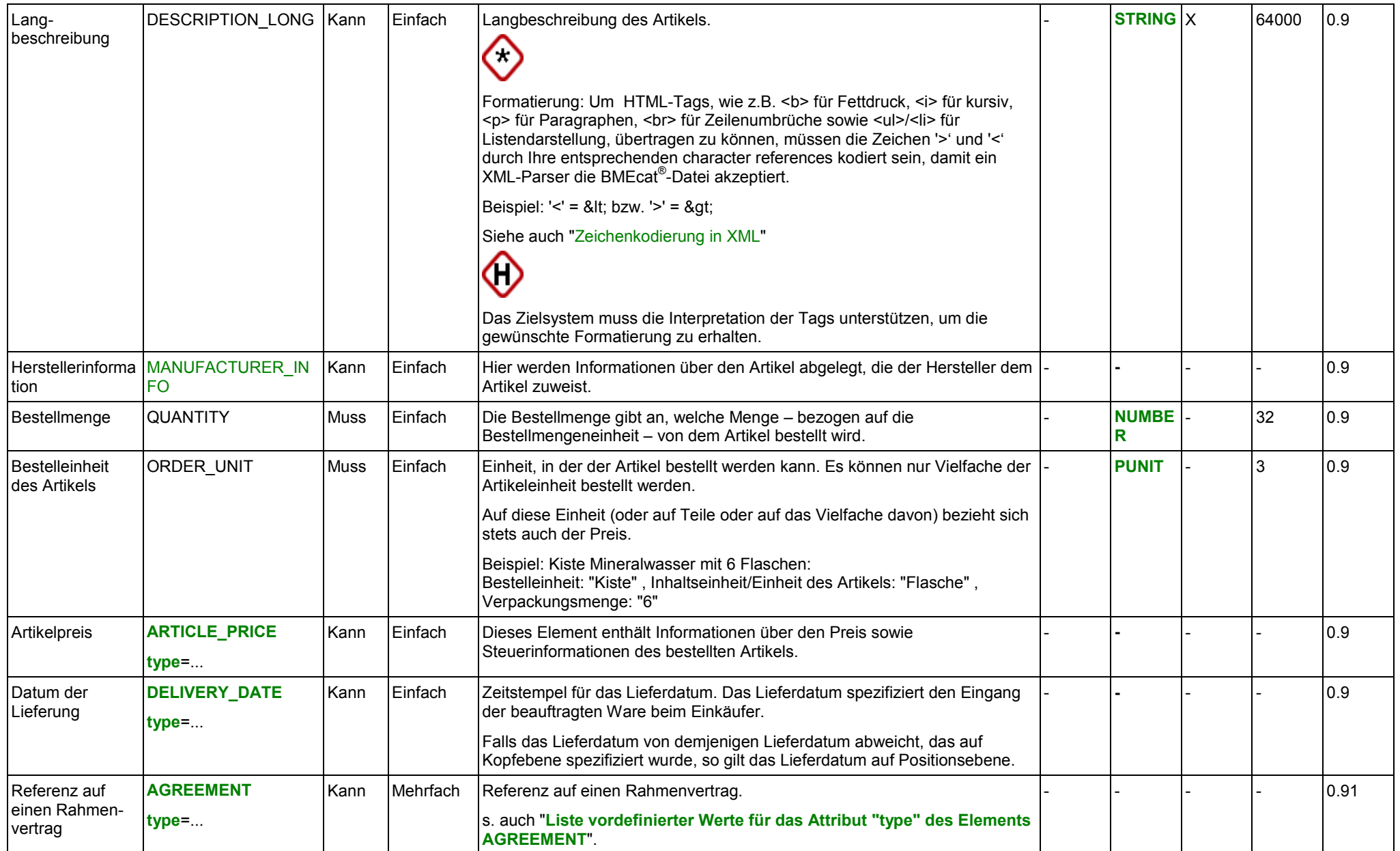

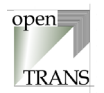

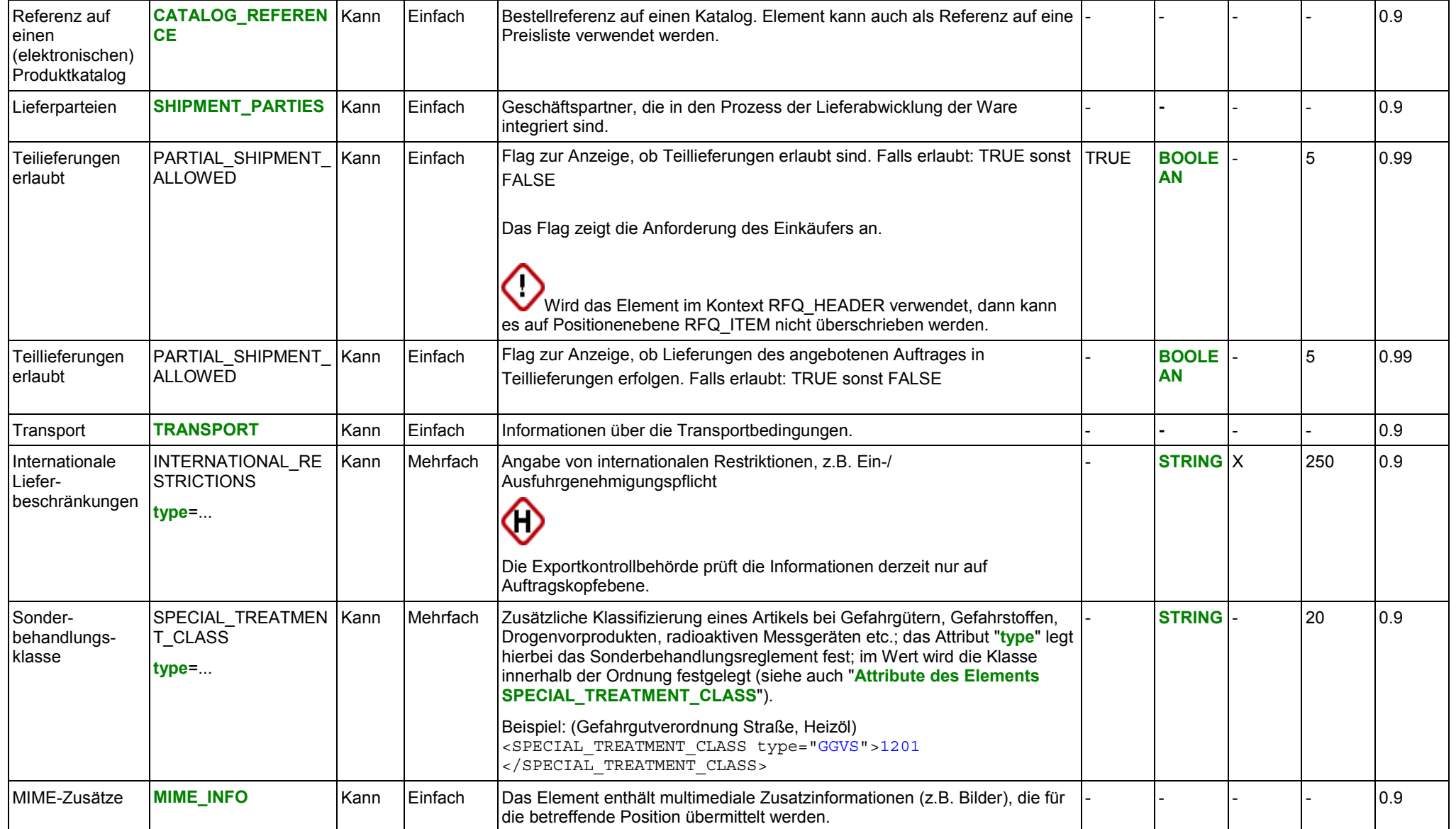

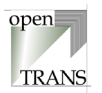

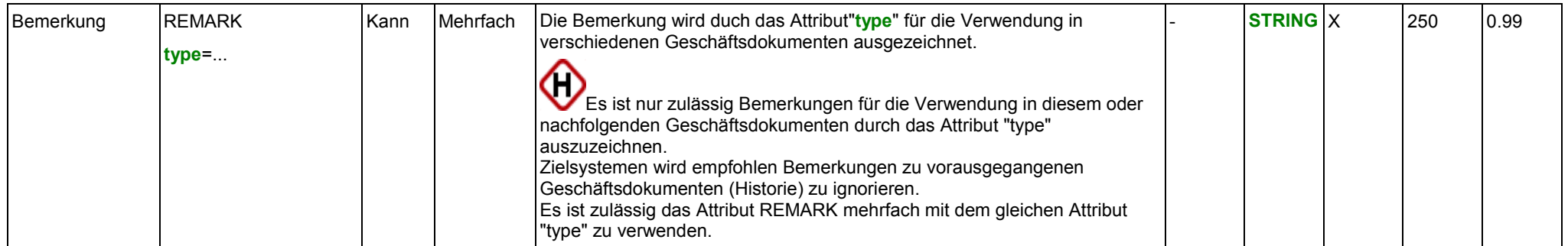

### **Attribute des Elements INTERNATIONAL\_AID**

siehe Seite [139.](#page-138-0)

# **Attribute des Elements BUYER\_AID**

siehe Seite [139.](#page-138-0)

# **Attribute des Elements ARTICLE\_PRICE**

siehe Seite [142.](#page-141-0)

# **Attribute des Elements DELIVERY\_DATE**

siehe Seite [149.](#page-148-0)

# **Attribute für das Element AGREEMENT**

siehe Seite [193.](#page-192-0)

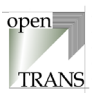

**Attribute des Elements INTERNATIONAL\_RESTRICTIONS** siehe Seite [164.](#page-163-0)

**Attribute des Elements SPECIAL\_TREATMENT\_CLASS** siehe Seite [164.](#page-163-0)

**Attribute des Elements REMARK** siehe Seite [24.](#page-23-0)

**Liste vordefinierter Werte für das Attribut "type" des Elements INTERNATIONAL\_AID** siehe Seite [139.](#page-138-0)

**Liste vordefinierter Werte für das Attribut "type" des Elements ARTICLE\_PRICE** siehe Seite [143.](#page-142-0)

**Liste zulässiger Werte für das Attribut "type" des Elements DELIVERY\_DATE** siehe Seite [150.](#page-149-0)

**Liste vordefinierter Werte für das Attribut "type" des Elements AGREEMENT** siehe Seite [193.](#page-192-0)

**Liste vordefinierter Werte für das Attribut "type" des Elements INTERNATIONAL\_RESTRICTIONS** siehe Seite [165.](#page-164-0)

Copyright © 2000 – 2001 Fraunhofer IAO, Stuttgart; Universität Essen BLI - openTRANS<sup>®</sup> Version V1.0 132

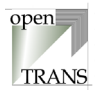

### **Liste vordefinierter Werte für das Attribut "type" des Elements REMARK**

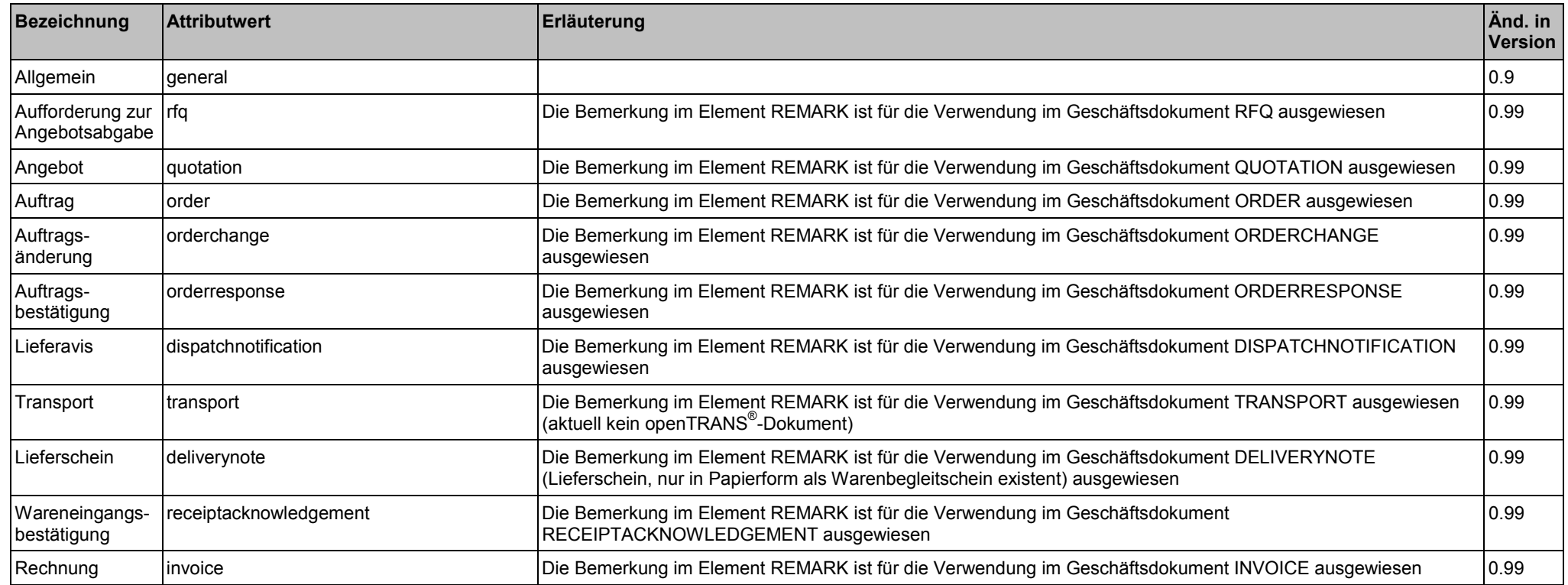

#### **Beispiel:**

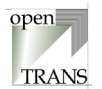

# <span id="page-133-0"></span>**RFQ\_SUMMARY**

Die Zusammenfassung enthält Informationen über die Anzahl der Positionszeilen der Angebotsanforderung. Diese Angabe wird zu Kontrollzwecken verwendet, um zu überprüfen, ob alle Positionen übermittelt wurden.

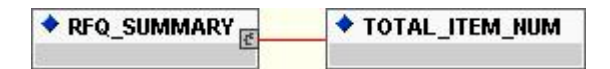

#### **Allgemein**

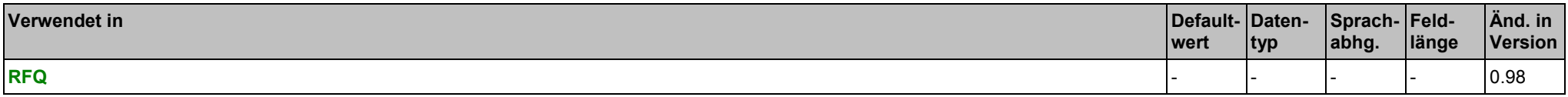

#### **Elemente**

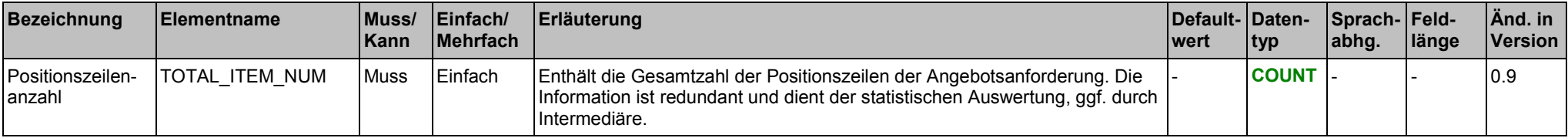

#### **Beispiel:**

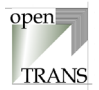

# **5. Elementbibliothek**

# **ACCOUNTING\_INFO**

Im Element ACCOUNTING INFO werden Informationen über die Kontierung erfasst, die beim einkaufenden Unternehmen durch den Auftrag anfallen. Zu diesen Informationen gehören die Nummer der betreffenden Kontierungskategorieausprägung, die Kostenart sowie das eigentliche Konto. Die Kontierungsinformationen werden vom einkaufenden Unternehmen angegeben, damit der Lieferant sie auf der Rechnung angeben kann und so wiederum die Rechnungsprüfung beim einkaufenden Unternehmen erleichtert wird.

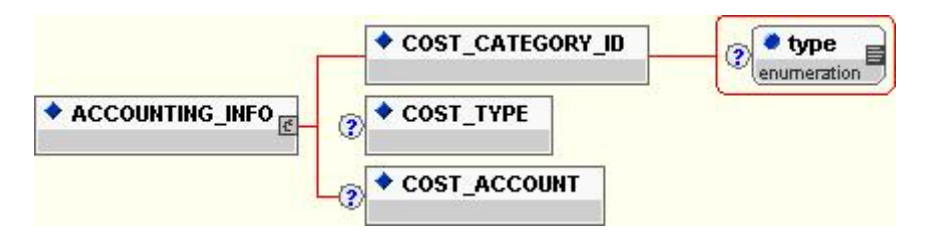

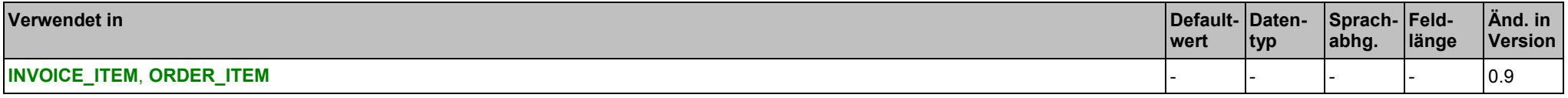

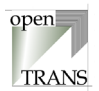

### **Elemente**

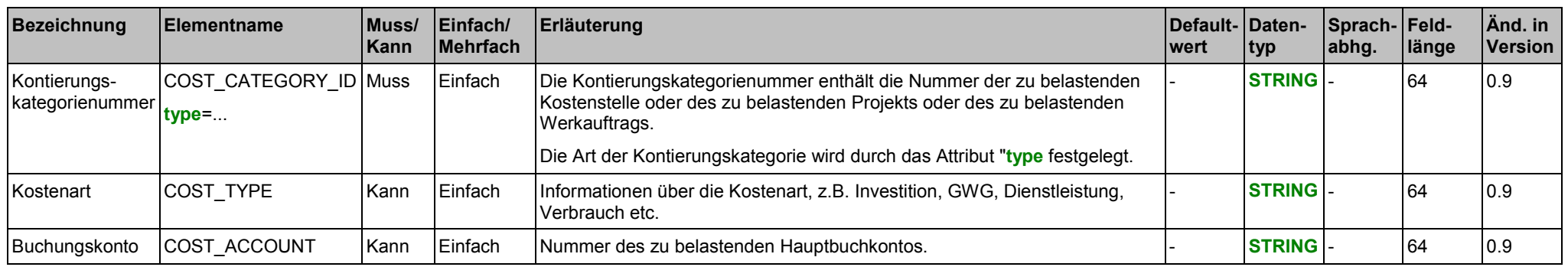

# **Attribute für das Element COST\_CATEGORY\_ID**

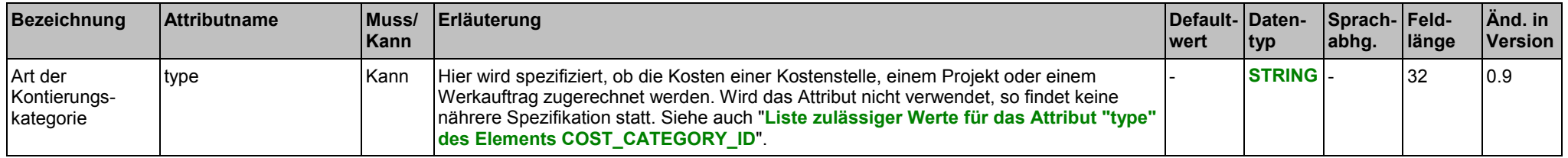

# **Liste zulässiger Werte für das Attribut "type" des Elements COST\_CATEGORY\_ID**

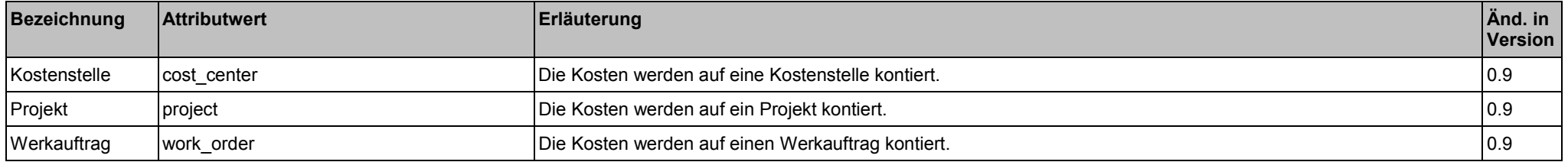

### **Beispiel:**

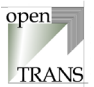

# <span id="page-136-0"></span>**ARTICLE\_ID**

Das Element ARTICLE\_ID enthält Informationen über die Kennzeichnung des bestellten Artikels.

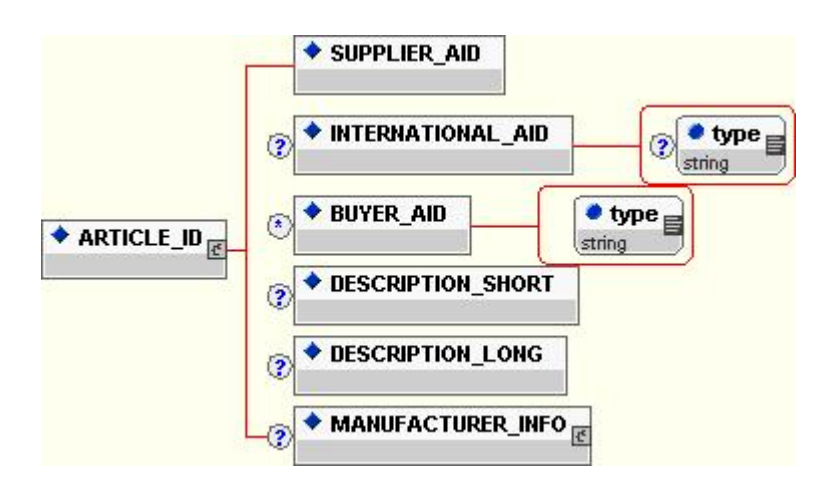

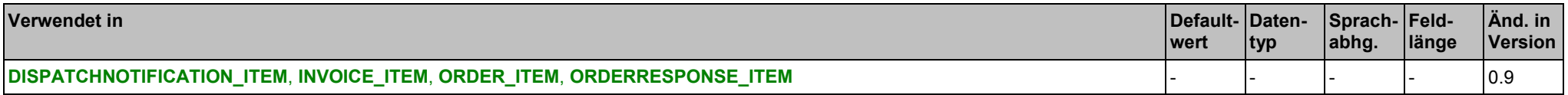

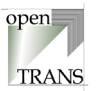

# <span id="page-137-0"></span>**Elemente**

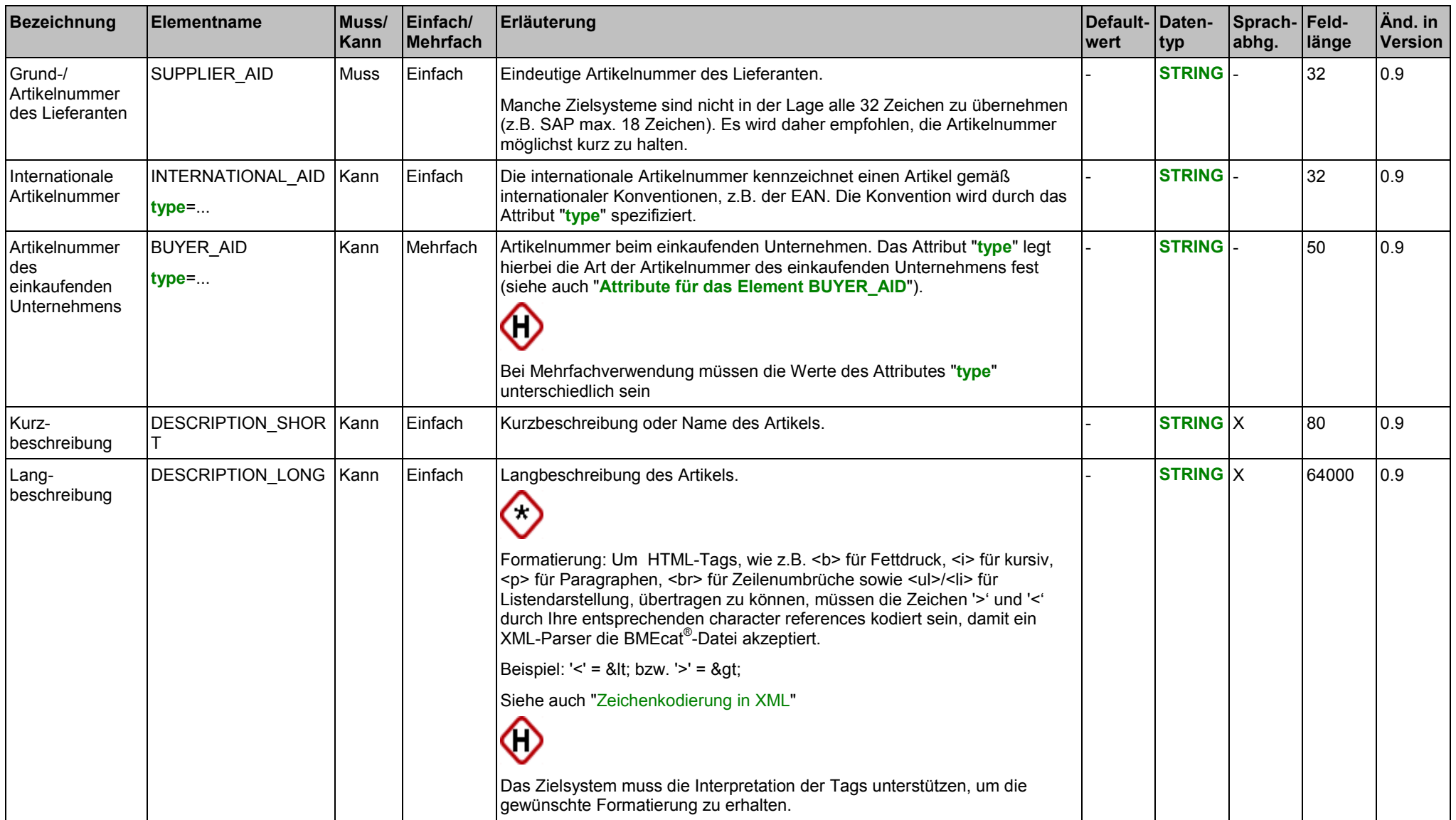

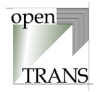

<span id="page-138-0"></span>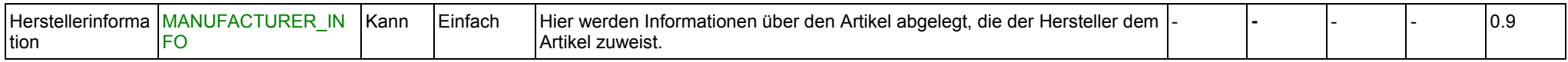

### **Attribute für das Element INTERNATIONAL\_AID**

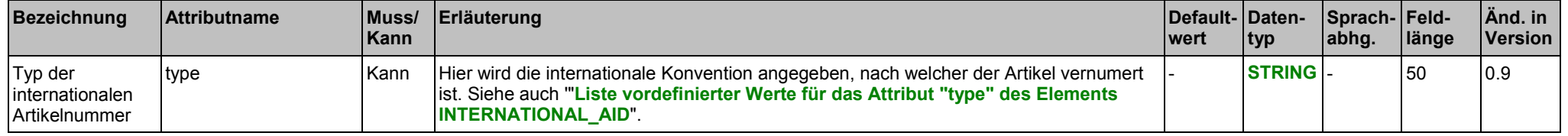

### **Attribute für das Element BUYER\_AID**

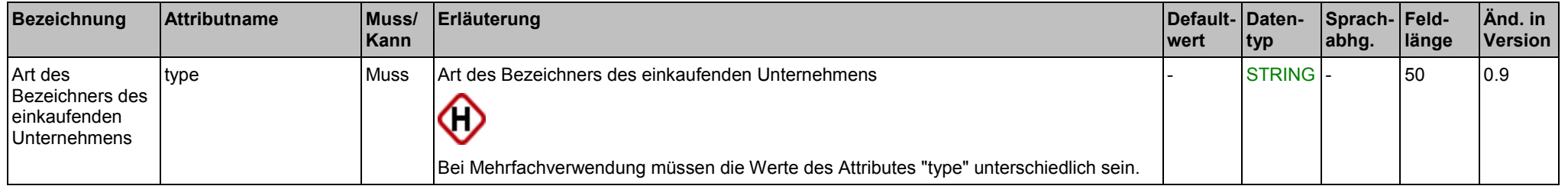

# **Liste vordefinierter Werte für das Attribut "type" des Elements INTERNATIONAL\_AID**

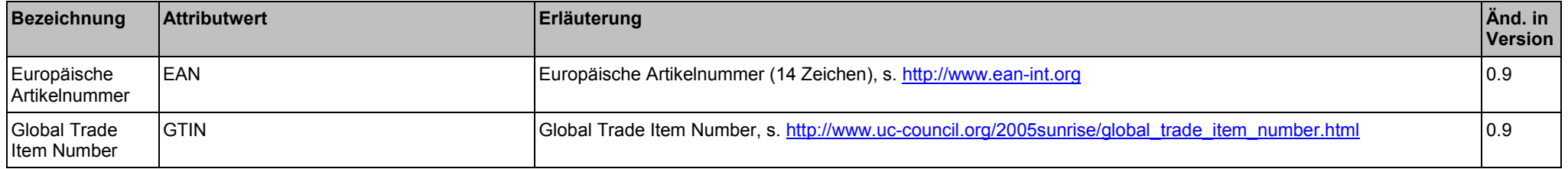

### **Beispiel:**

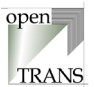

# <span id="page-139-0"></span>**MANUFACTURER\_INFO**

Das Element MANUFACTURER\_INFO enthält Informationen, die der Hersteller dem Artikel zuweist.

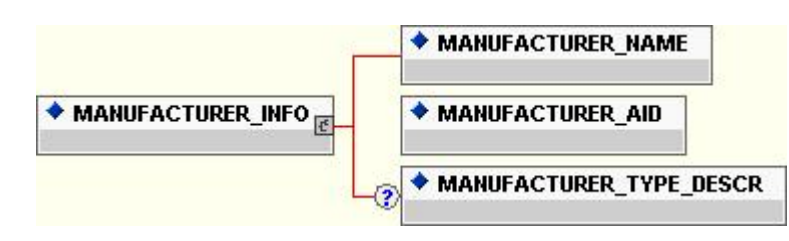

### **Allgemein**

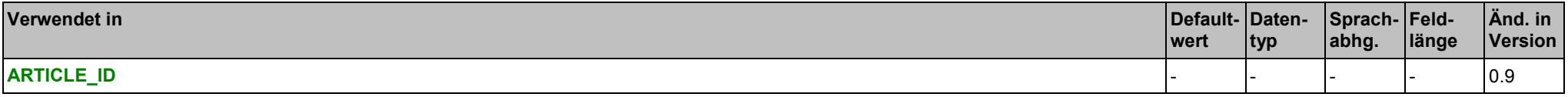

# **Elemente**

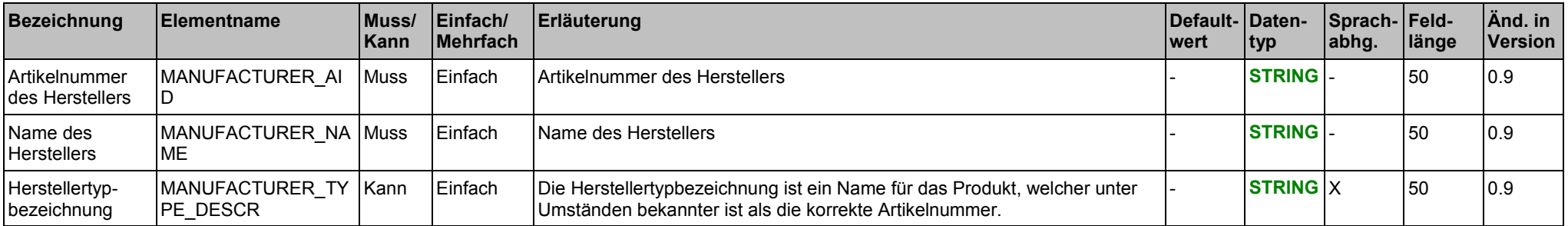

### **Beispiel:**

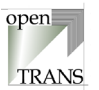

# <span id="page-140-0"></span>**ARTICLE\_PRICE**

Das Element ARTICLE\_PRICE enthält Informationen über den Preis für den Artikel der betreffenden Positionszeile. Die Preisinformationen setzen sich zusammen aus dem Nettopreis, der Umsatzsteuer sowie der Mengeneinheit, auf die sich die Preisangabe pro Einheit bezieht.

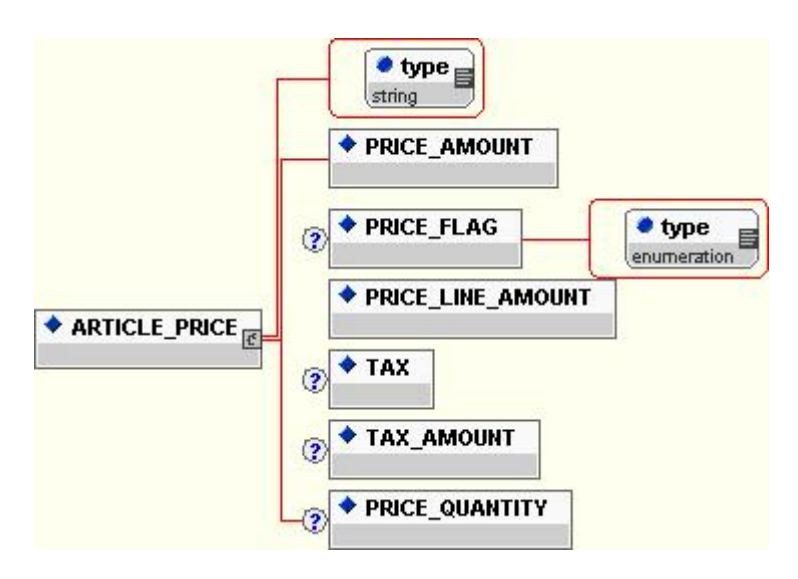

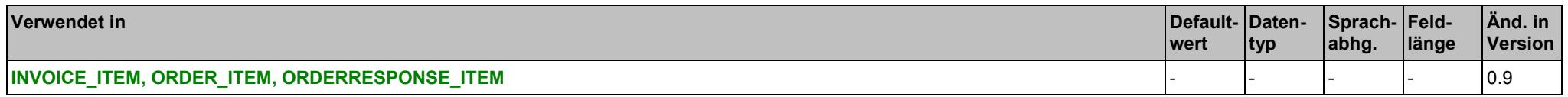

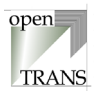

### <span id="page-141-0"></span>**Attribute für das Element ARTICLE\_PRICE**

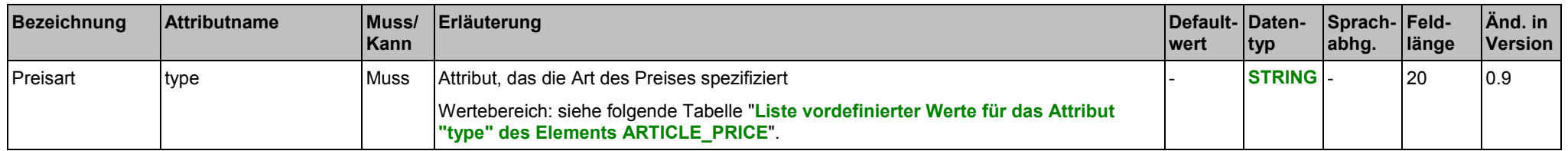

Die "Liste **vordefinierter** Werte für das Attribut "type" des Elements ARTICLE\_PRICE" differiert zu der Spezifikation in BMEcat® bis V2.0. In BMEcat® handelt es sich um eine Liste **zulässiger** Werte für das Attribut "type" des Elements ARTICLE\_PRICE. Ab BMEcat® V2.0 wird diese Liste in BMEcat® und openTRANS $^\circ$  identisch verwendet.

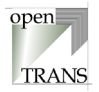

# <span id="page-142-0"></span>**Liste vordefinierter Werte für das Attribut "type" des Elements ARTICLE\_PRICE**

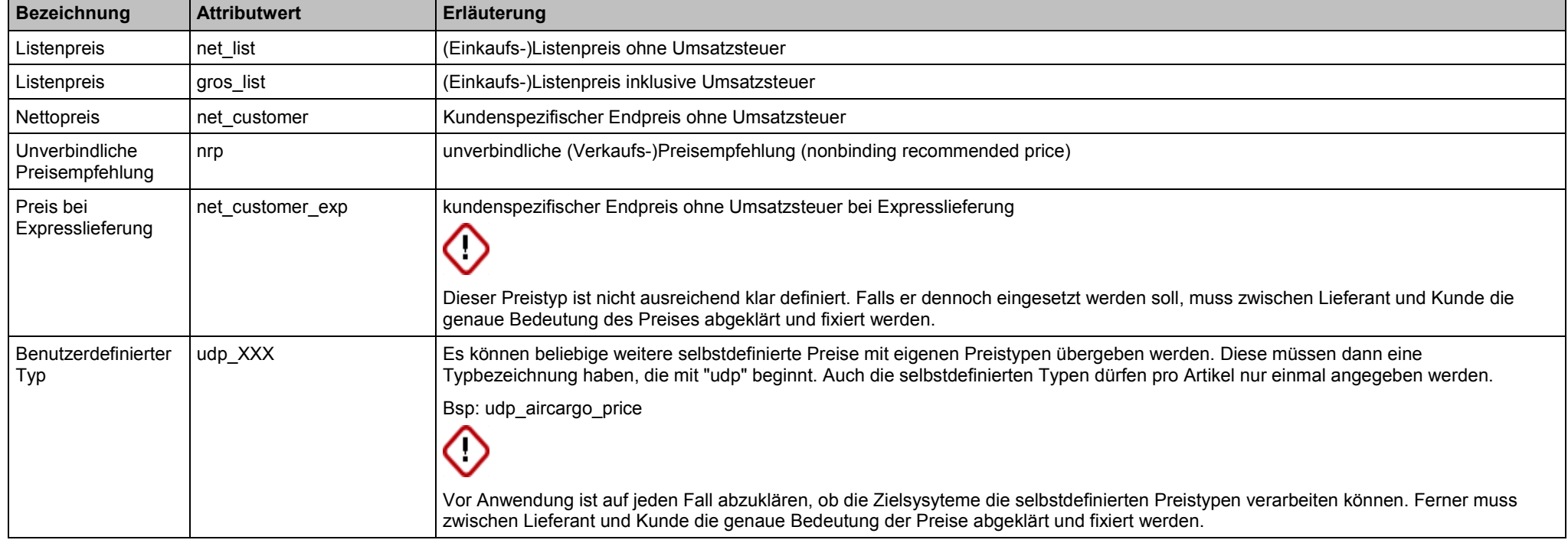

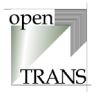

# **Elemente**

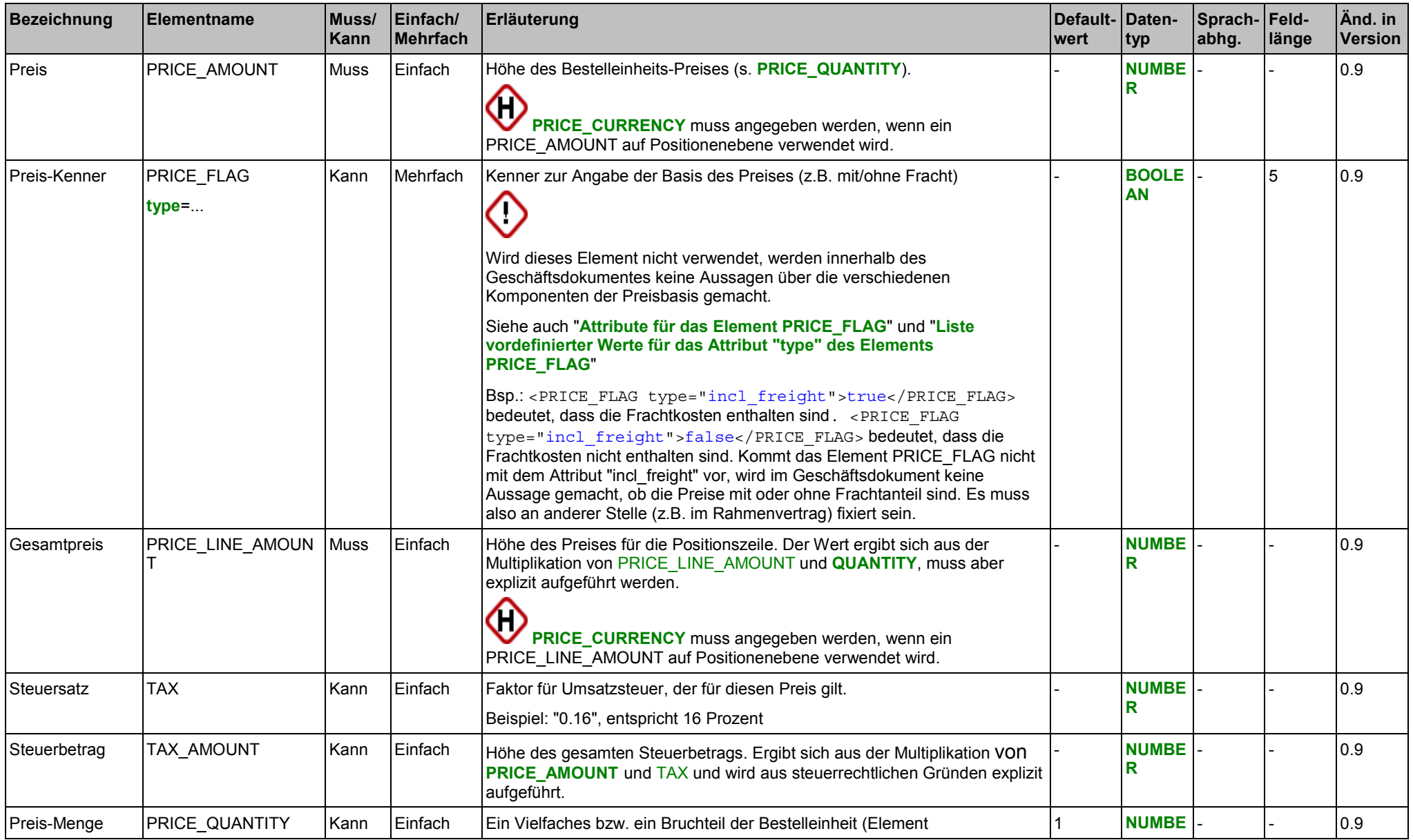

Copyright © 2000 – 2001 Fraunhofer IAO, Stuttgart; Universität Essen BLI - openTRANS® Version V1.0 144
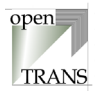

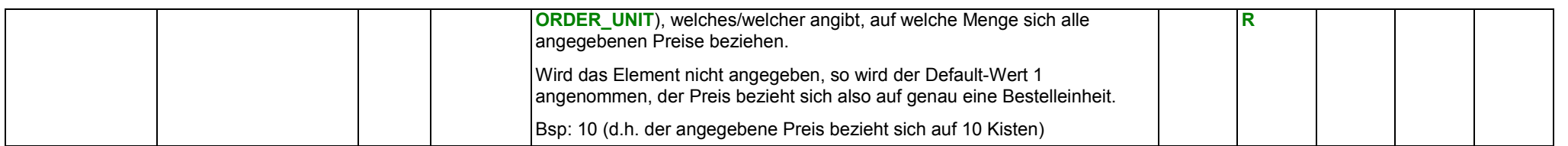

### **Attribute für das Element PRICE\_FLAG**

openTRANS $^\circ$  identisch verwendet.

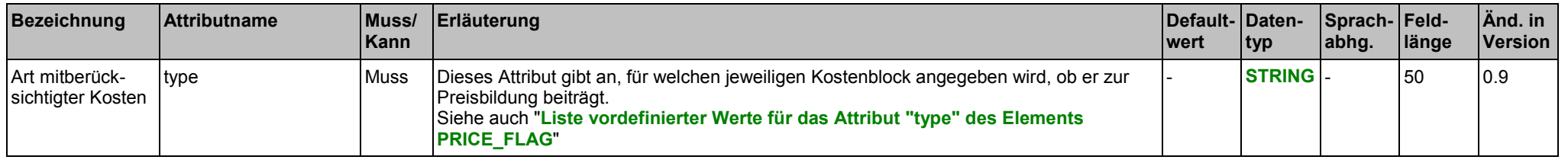

Die "Liste **vordefinierter** Werte für das Attribut "type" des Elements PRICE\_FLAG" differiert zu der Spezifikation in BMEcat® bis V2.0. In BMEcat® handelt es sich um eine "Liste **zulässiger** Werte für das Attribut "type" des Elements PRICE\_FLAG". Ab BMEcat® V2.0 wird diese Liste in BMEcat® und

# **Liste vordefinierter Werte für das Attribut "type" des Elements PRICE\_FLAG**

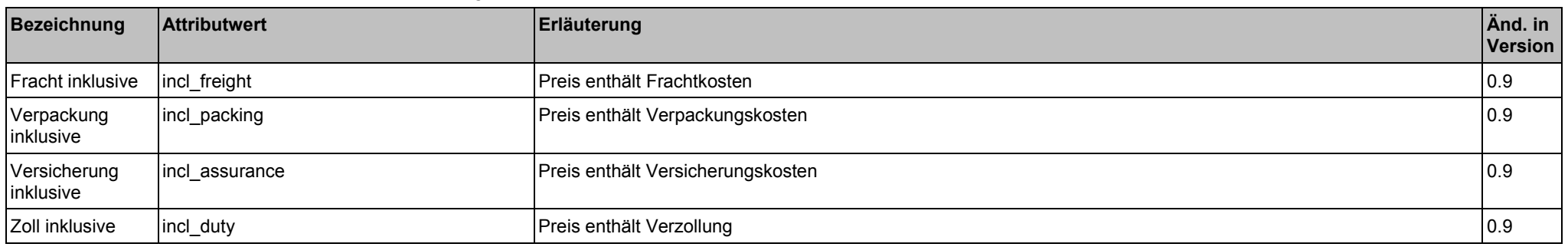

#### **Beispiel:**

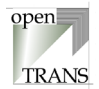

## <span id="page-145-0"></span>**BUYER\_PARTY**

Im Element BUYER\_PARTY wird der Einkäufer spezifiziert.

 $\big\{\big\}$  PARTY  $\big\vert_{\underline{\mathfrak{C}}}$  $\bigstar$  BUYER\_PARTY  $_{\mathbb{R}}$ 

#### **Allgemein**

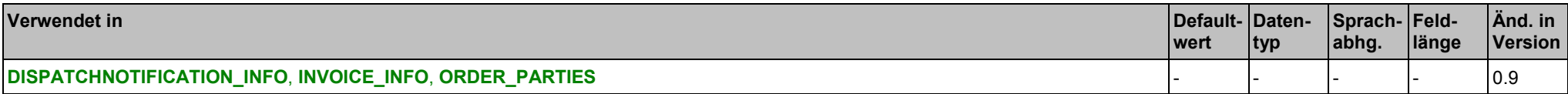

#### **Elemente**

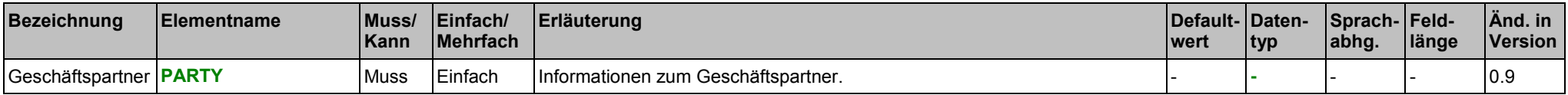

#### **Beispiel:**

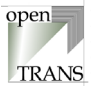

## **CONTROL\_INFO**

Im Element CONTROL\_INFO werden Kontrollinformationen für die automatische Verarbeitung des Geschäftsdokumentes hinterlegt. Wird das Element CONTROL\_INFO verwendet, so muss mindestens eines der nachfolgenden Elemente angegeben werden.

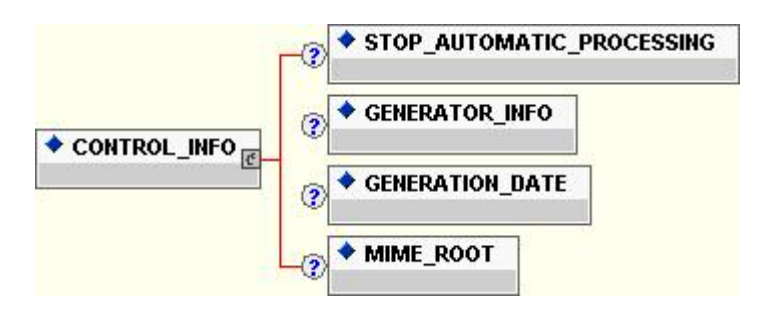

### **Allgemein**

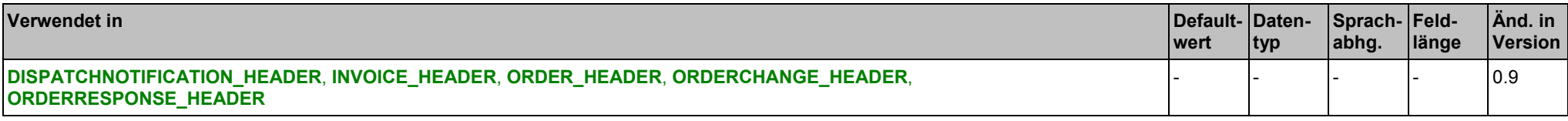

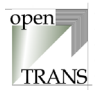

### <span id="page-147-0"></span>**Elemente**

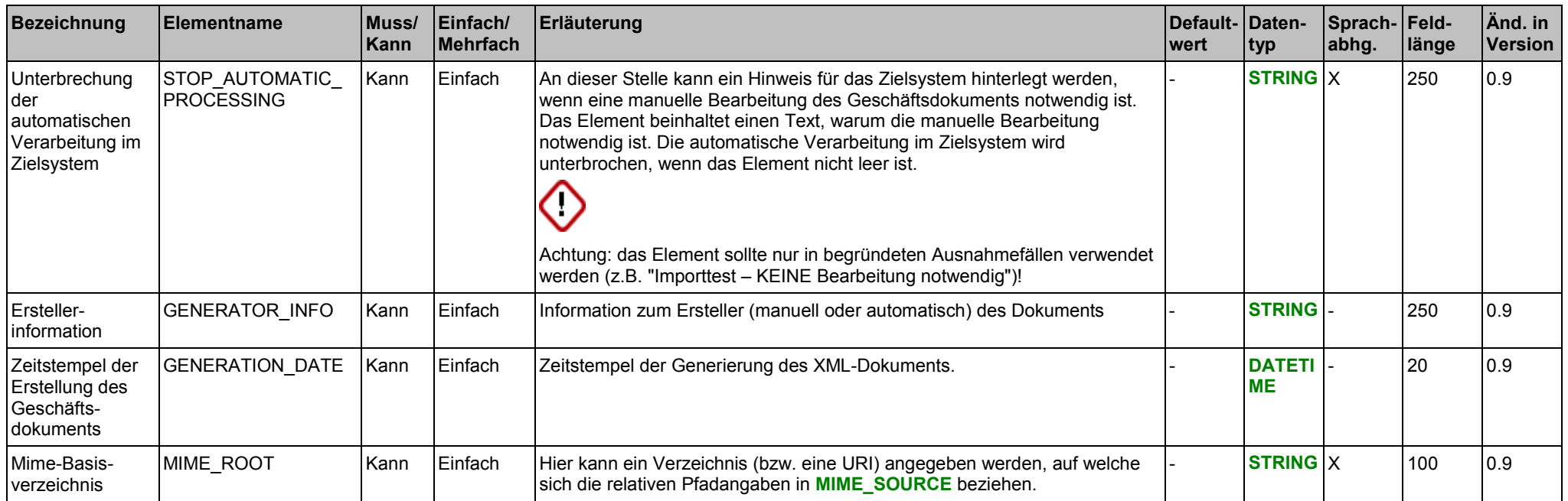

## **Beispiel:**

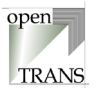

## <span id="page-148-0"></span>**DELIVERY\_DATE**

Im Element DELIVERY\_DATE werden Anfangs- und Endtermin für einen Lieferzeitraum festgelegt.

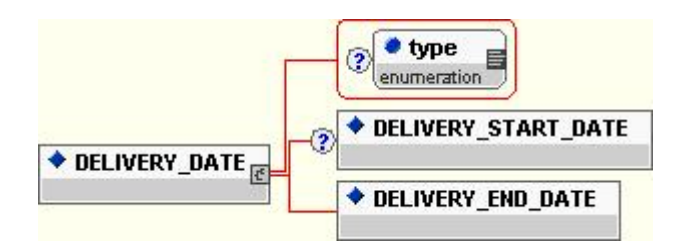

### **Allgemein**

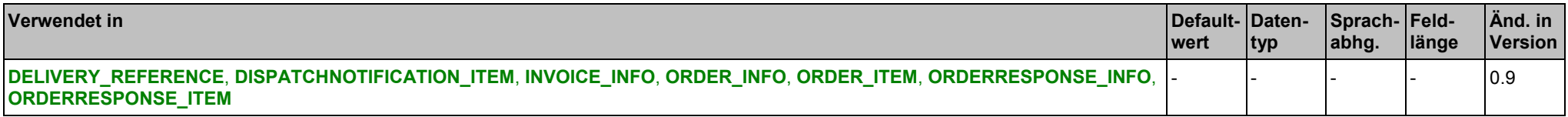

#### **Attribute für das Element DELIVERY\_DATE**

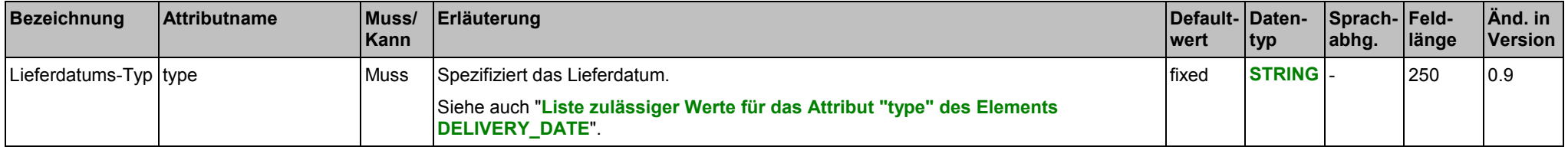

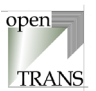

## <span id="page-149-0"></span>**Liste zulässiger Werte für das Attribut "type" des Elements DELIVERY\_DATE**

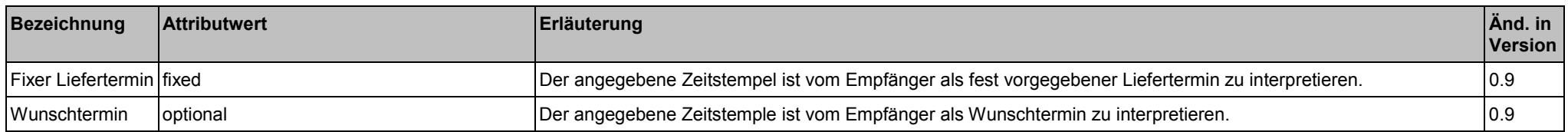

### **Elemente**

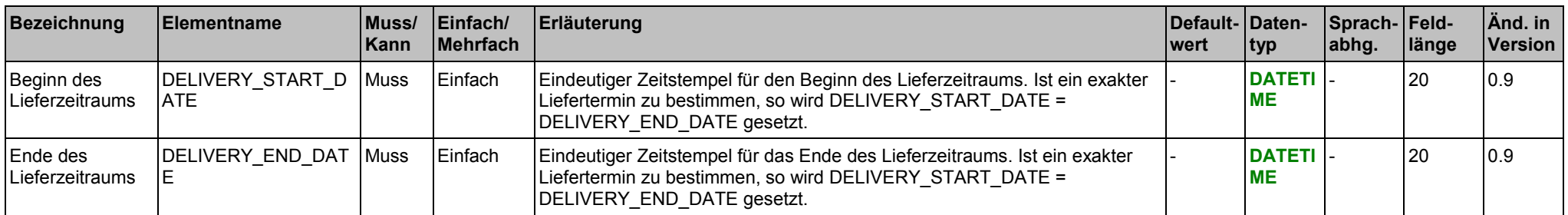

#### **Beispiel:**

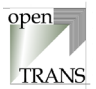

## <span id="page-150-0"></span>**INVOICE\_PARTY**

Im Element INVOICE\_PARTY wird der Rechnungsempfänger spezifiziert.

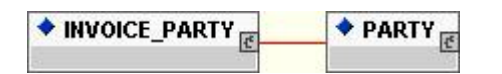

## **Allgemein**

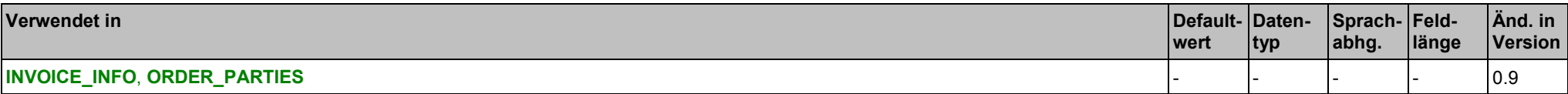

#### **Elemente**

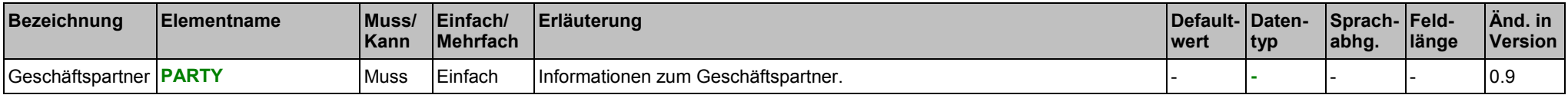

#### **Beispiel:**

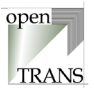

## **MEANS\_OF\_TRANSPORT**

Im Element MEANS\_OF\_TRANSPORT werden Angaben zum Transportmittel festgelegt.

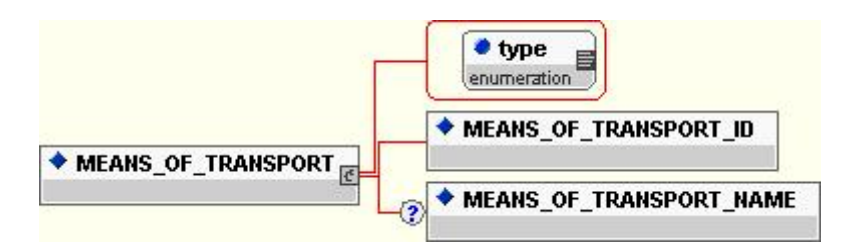

#### **Allgemein**

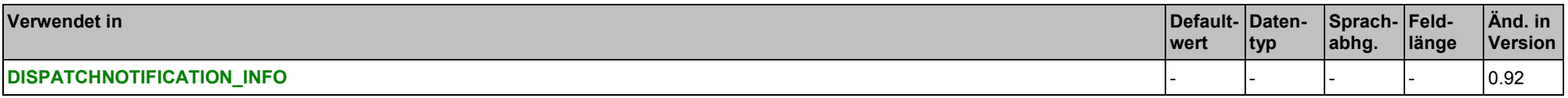

### **Attribute für das Element MEANS\_OF\_TRANSPORT**

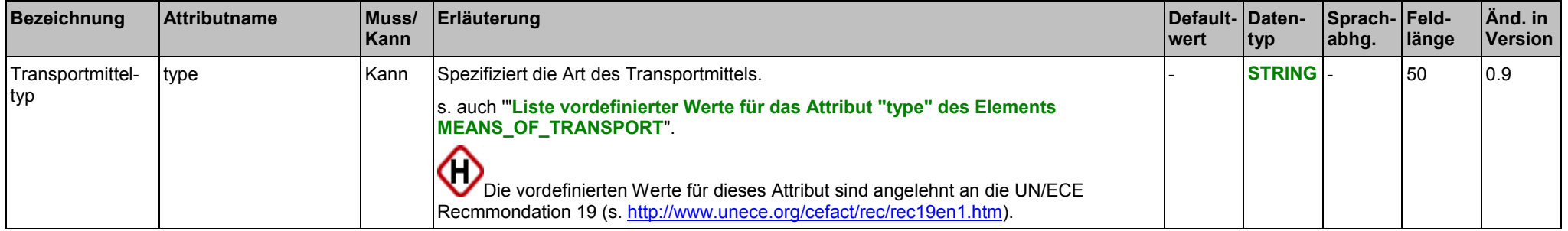

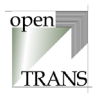

## <span id="page-152-0"></span>**Liste vordefinierter Werte für das Attribut "type" des Elements MEANS\_OF\_TRANSPORT**

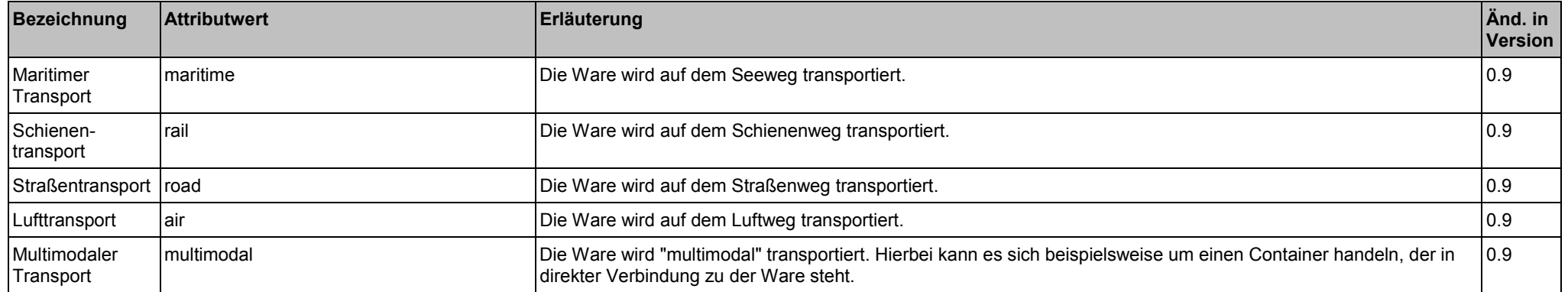

#### **Elemente**

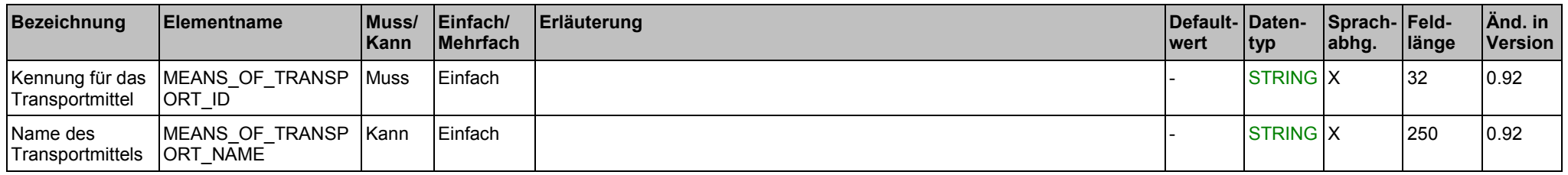

## **Beispiel:**

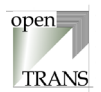

## <span id="page-153-0"></span>**MIME\_INFO**

Mit dem Element MIME\_INFO können Referenzen auf multimediale Zusatzdokumente eines Artikels spezifiziert werden. Hierdurch ist es zum Beispiel möglich, Abbildungen und Produktdatenblätter eines Artikels bei einem Katalogdatenaustausch mit zu referenzieren.

Es wird davon ausgegangen, dass diese Zusatzdaten zusätzlich (auf separatem Weg) übertragen werden und relativ zu dem im **[ORDER\\_HEADER](#page-51-0)** als **[MIME\\_ROOT](#page-147-0)** angegebenen Verzeichnis aufzufinden sind.

Das Element MIME INFO enthält beliebig viele Elemente mit der Bezeichnung MIME. Jedes dieser Elemente repräsentiert genau eine Referenz auf ein Zusatzdokument. Die Definition des Elements [MIME](#page-155-0) ist an das MIME-Format (Multipurpose Internet Mail Extensions) angelehnt. Das MIME-Format dient zur standardisierten Übertragung von Daten im Internet.

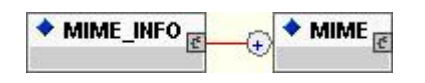

#### **Allgemein**

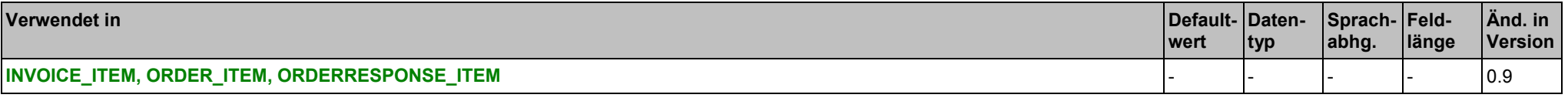

#### **Elemente**

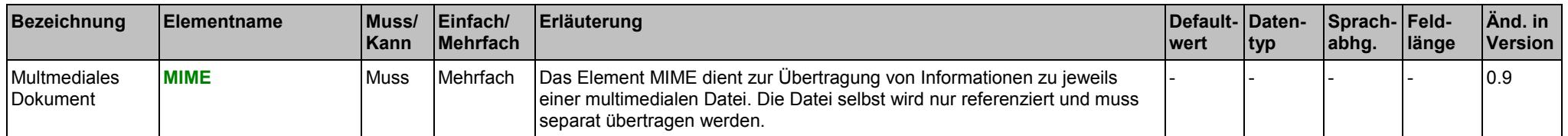

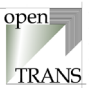

#### **Beispiel:**

```
<MIME_INFO>
~<MTME><MIME_TYPE>image/jpeg</MIME_TYPE>
   <MIME_SOURCE>55-K-31.jpg</MIME_SOURCE>
   <MIME_DESCR>Frontalansicht des Standard Briefkorbs DIN A4</MIME_DESCR>
   <MIME_ALT>Bild Standard Briefkorb DIN A4</MIME_ALT>
   <MIME_PURPOSE>normal</MIME_PURPOSE>
</MIME>
<MTME><MIME_TYPE>image/jpeg</MIME_TYPE>
   <MIME_SOURCE>55-K-31k.jpg</MIME_SOURCE>
   <MIME_DESCR>Frontalansicht des Standard Briefkorbs DIN A4</MIME_DESCR>
   <MIME_ALT>Bild Standard Briefkorb DIN A4</MIME_ALT>
   <MIME_PURPOSE>thumbnail</MIME_PURPOSE>
</MIME><MIME><MIME_TYPE>application/pdf</MIME_TYPE>
   <MIME_SOURCE>officeline2001.pdf</MIME_SOURCE>
   <MIME_DESCR>Beschreibung der gesamten Produktlinien office line 2001</MIME_DESCR>
   <MIME_ALT>PDF-Datei zu office line 2001</MIME_ALT>
   <MIME_PURPOSE>others</MIME_PURPOSE>
</MIME></MIME_INFO>
```
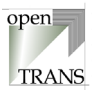

## <span id="page-155-0"></span>**MIME**

Das Element MIME dient zur Übertragung von Informationen zu jeweils einer multimedialen Datei. Die Datei selbst wird nur referenziert und muss separat übertragen werden.

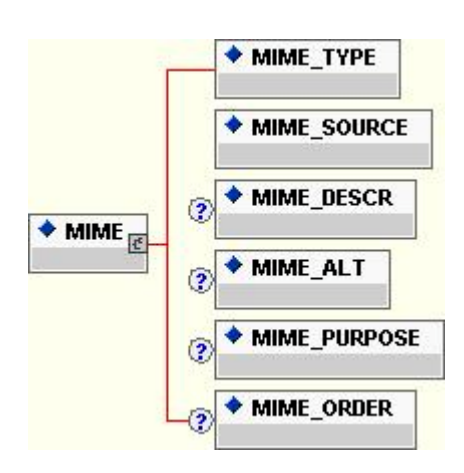

## **Allgemein**

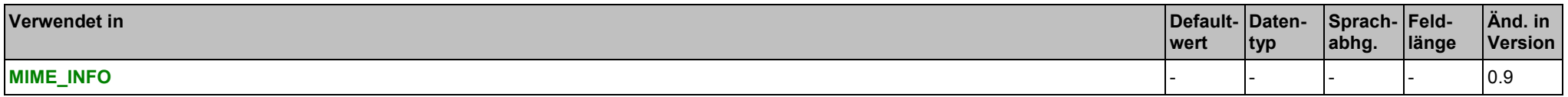

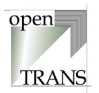

## <span id="page-156-0"></span>**Elemente**

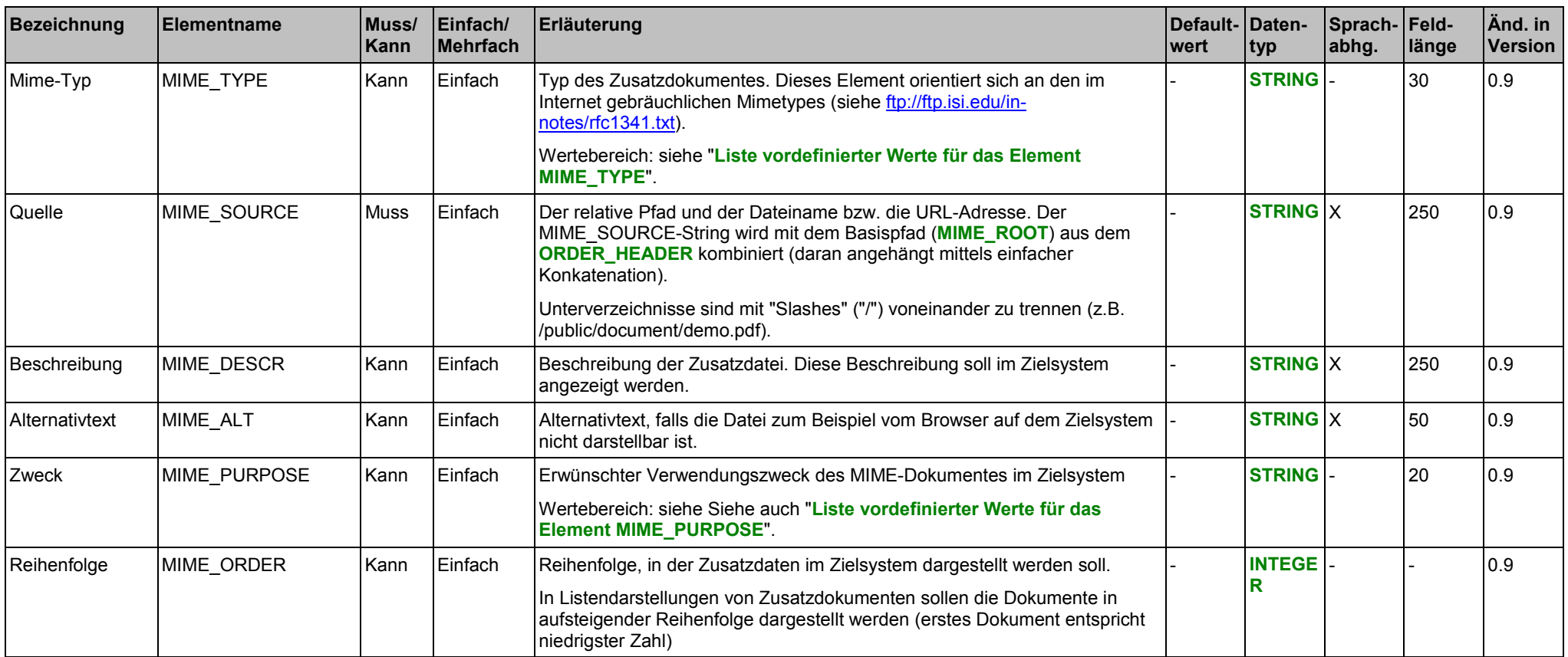

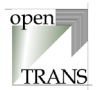

## <span id="page-157-0"></span>**Liste vordefinierter Werte für das Element MIME\_TYPE**

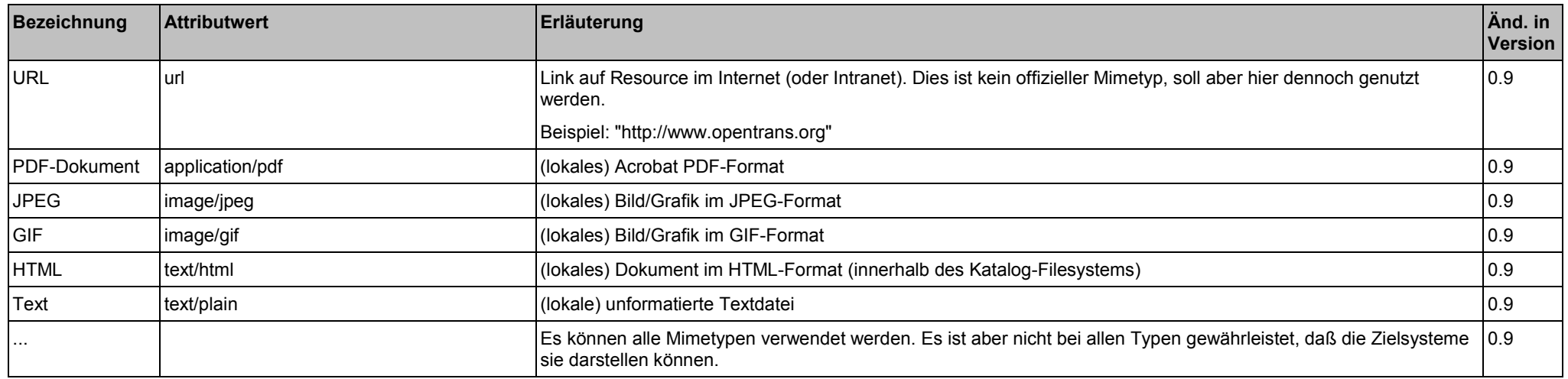

## **Liste vordefinierter Werte für das Element MIME\_PURPOSE**

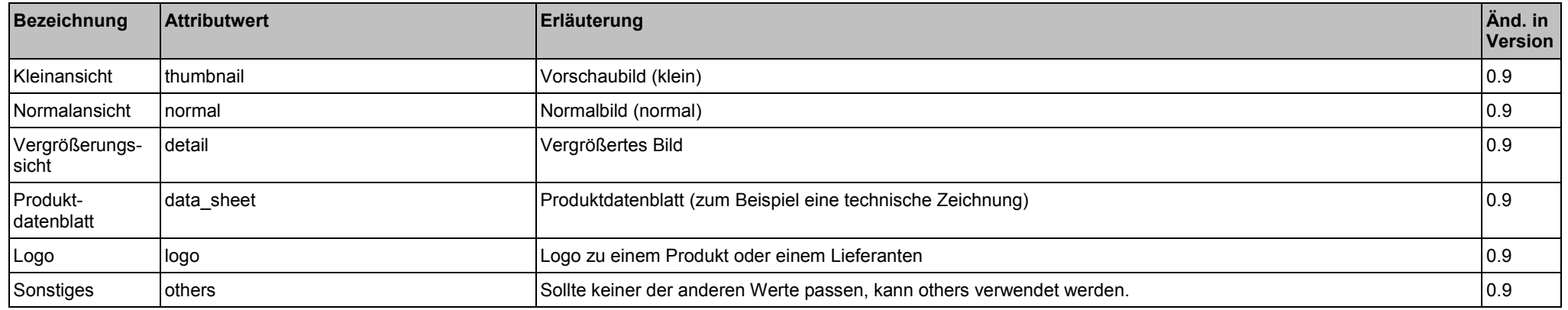

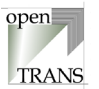

## **Beispiel:**

Für das "Freizeithemd Charlie" sollen Referenzen auf eine Bilddatei und ein Produktdatenblatt beim Produktdatenaustausch mit übertragen werden.

```
<MIME_INFO>
<sub>MIME</sub></sub>
   <MIME_TYPE>image/jpeg</MIME_TYPE>
   <MIME_SOURCE>charlie.jpg</MIME_SOURCE>
   <MIME_DESCR>Vorderansicht unseres Freizeithemdes</MIME_DESCR>
   <MIME_ALT>Bild Charlie</MIME_ALT>
   <MIME_PURPOSE>normal</MIME_PURPOSE>
</MIME><MIME>
   <MIME_TYPE>application/pdf</MIME_TYPE>
   <MIME_SOURCE>charlie.pdf</MIME_SOURCE>
   <MIME_DESCR>Beschreibung des Produktionsprozesses</MIME_DESCR>
   <MIME_ALT>PDF-Datei zu Charlie</MIME_ALT>
   <MIME_PURPOSE>data_sheet</MIME_PURPOSE>
</MIME></MIME_INFO>
```
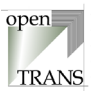

## <span id="page-159-0"></span>**ORDER\_ITEM**

Eine Positionszeile entält die Auftragsinformationen zu genau einer Position. Es können beliebig viele Positionszeilen verwendet werden, jedoch muss mindestens eine Positionszeile verwendet werden.

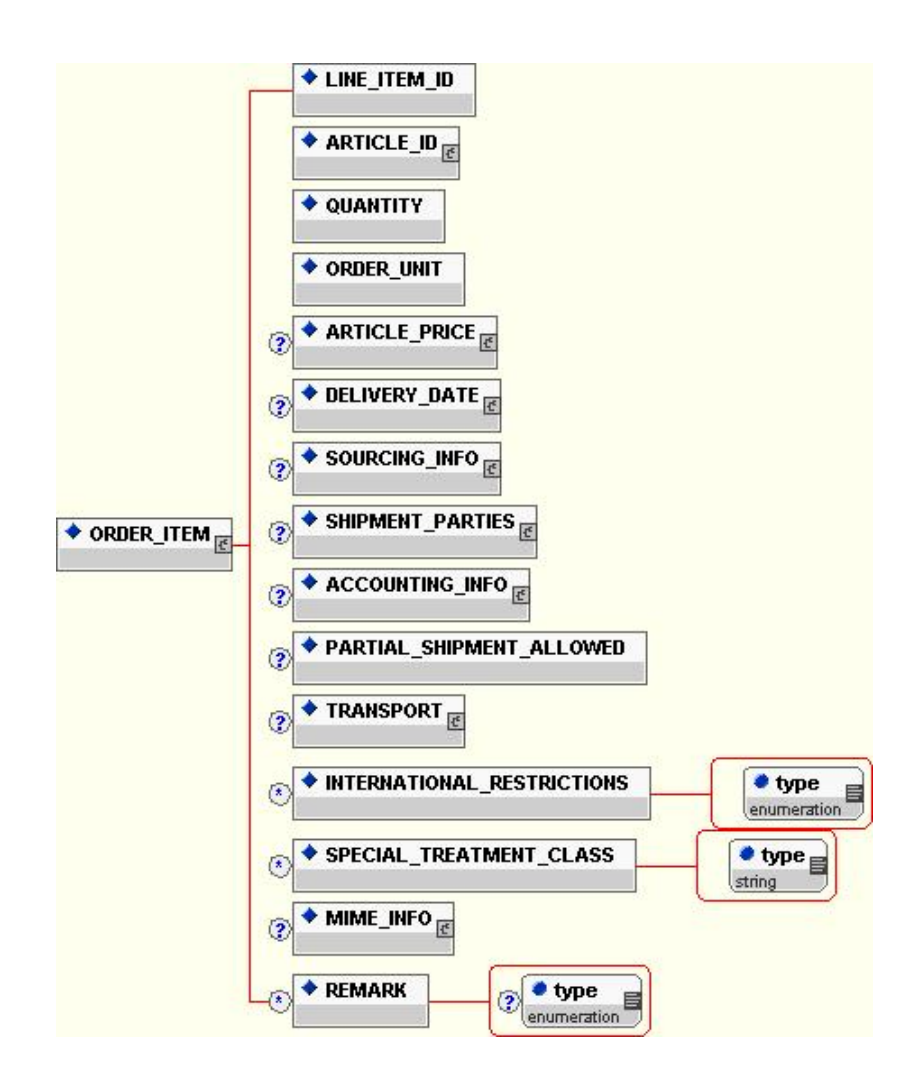

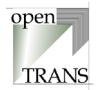

## **Allgemein**

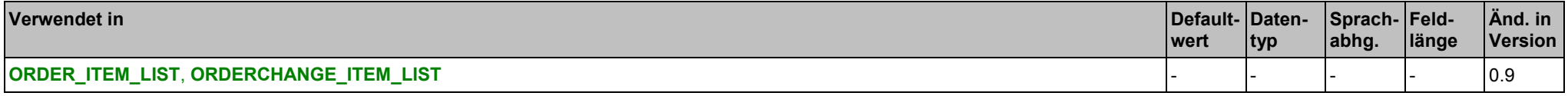

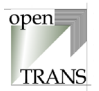

## <span id="page-161-0"></span>**Elemente**

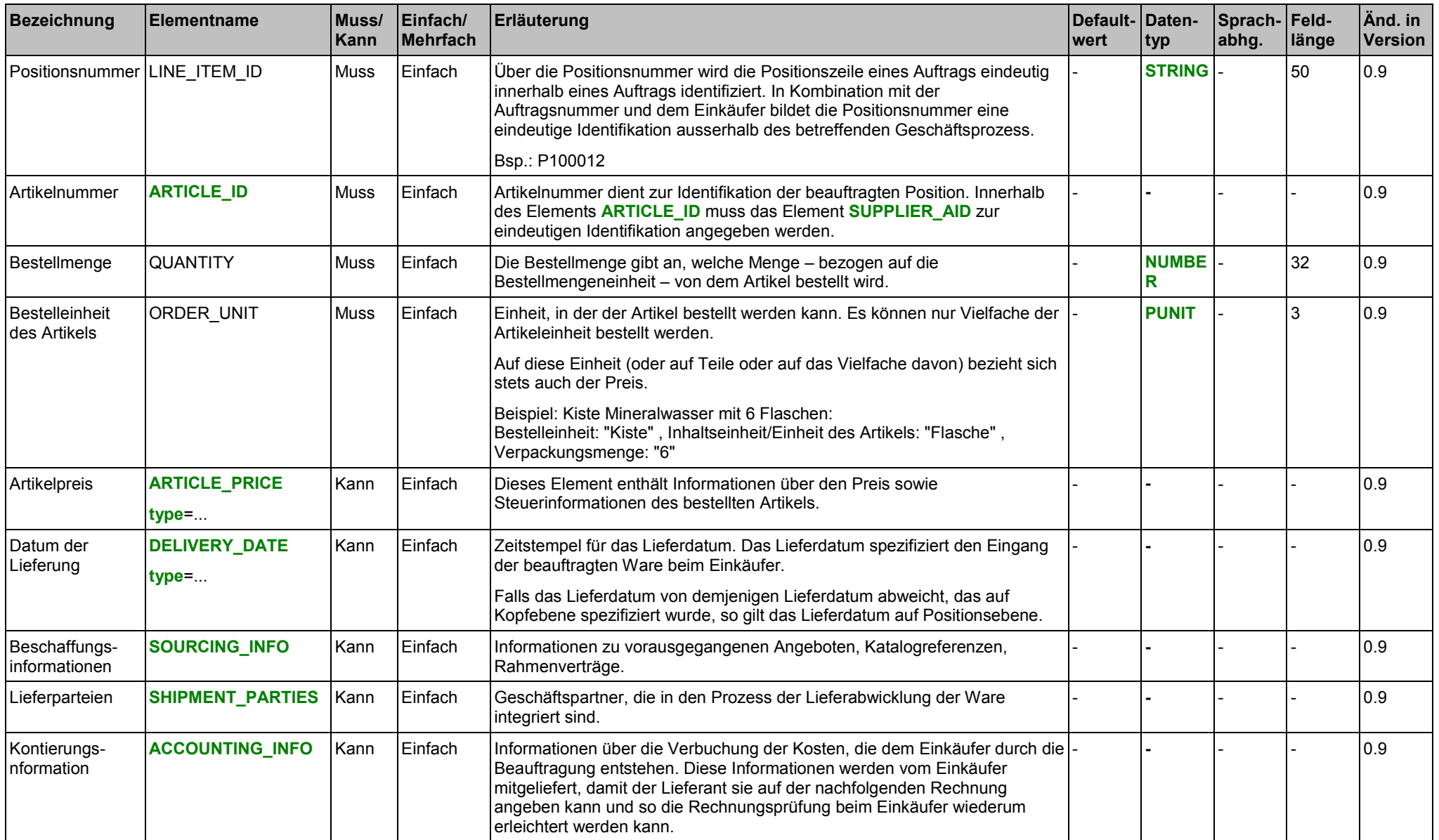

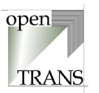

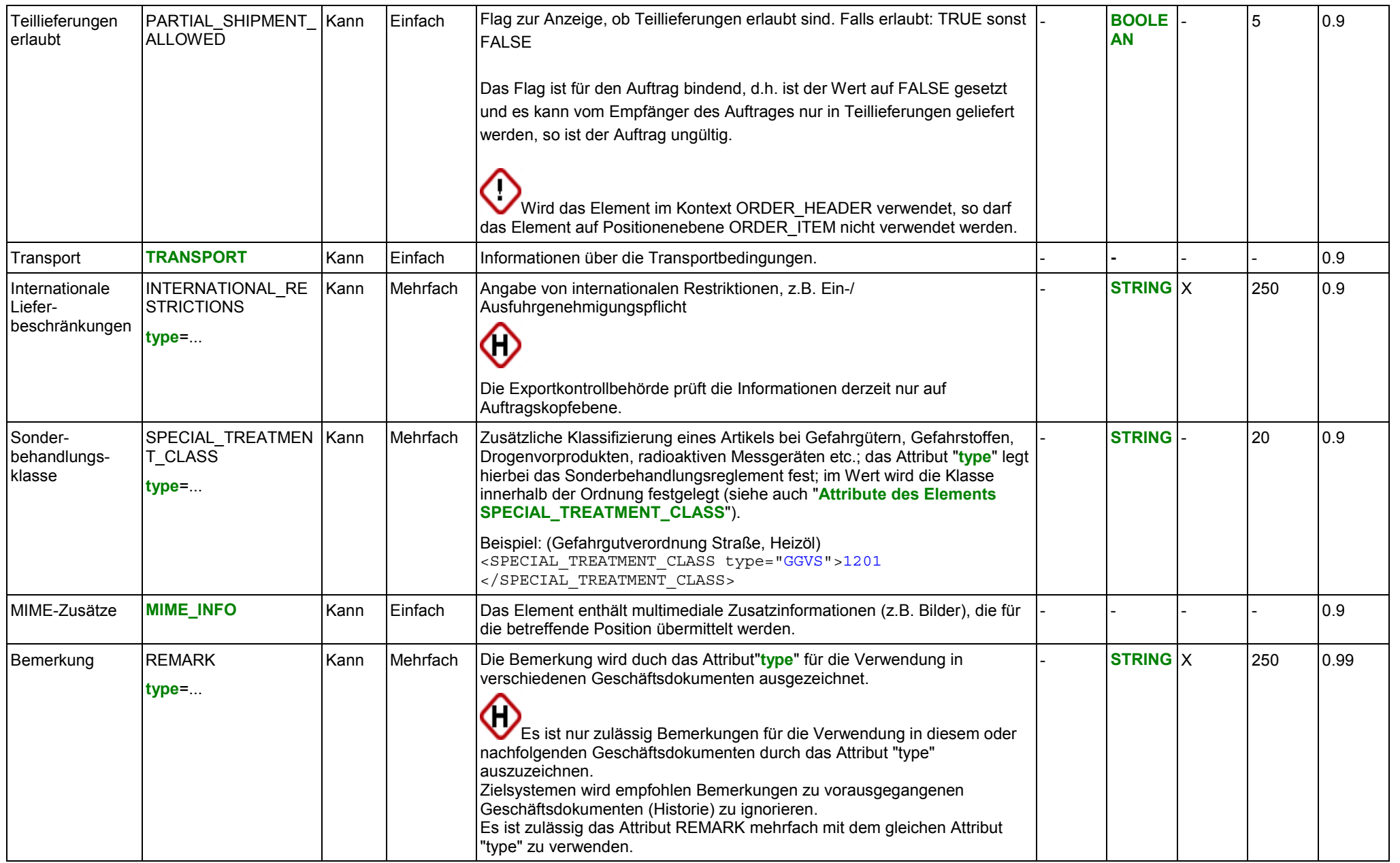

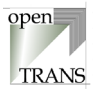

## <span id="page-163-0"></span>**Attribute des Elements ARTICLE\_PRICE**

siehe Seite [142.](#page-141-0)

#### **Attribute des Elements DELIVERY\_DATE**

siehe Seite [149.](#page-148-0)

## **Attribute des Elements INTERNATIONAL\_RESTRICTIONS**

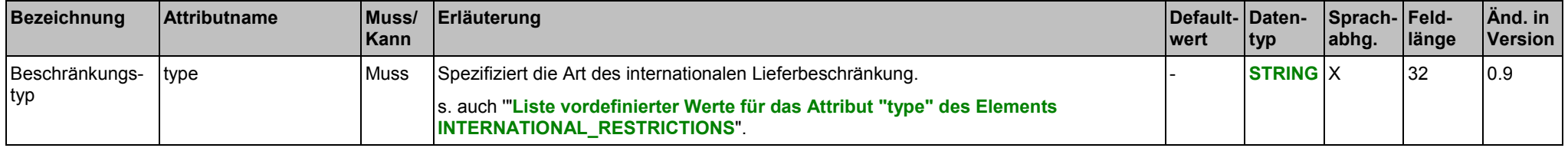

## **Attribute des Elements SPECIAL\_TREATMENT\_CLASS**

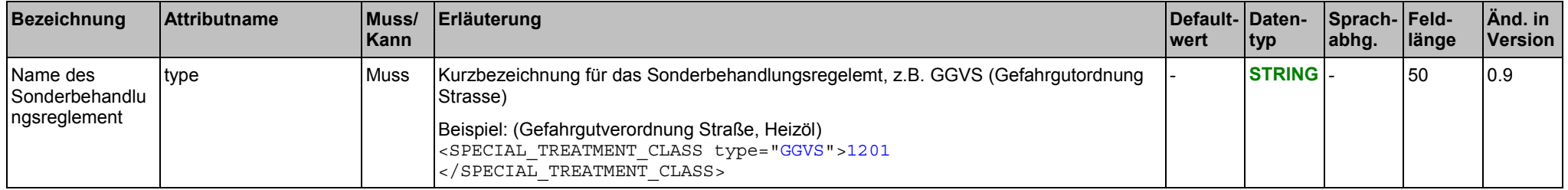

#### **Attribute des Elements REMARK**

siehe Seite [24.](#page-23-0)

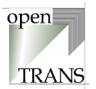

<span id="page-164-0"></span>**Liste vordefinierter Werte für das Attribut "type" des Elements ARTICLE\_PRICE** siehe Seite [143.](#page-142-0)

**Liste zulässiger Werte für das Attribut "type" des Elements DELIVERY\_DATE** siehe Seite [150.](#page-149-0)

#### **Liste vordefinierter Werte für das Attribut "type" des Elements INTERNATIONAL\_RESTRICTIONS**

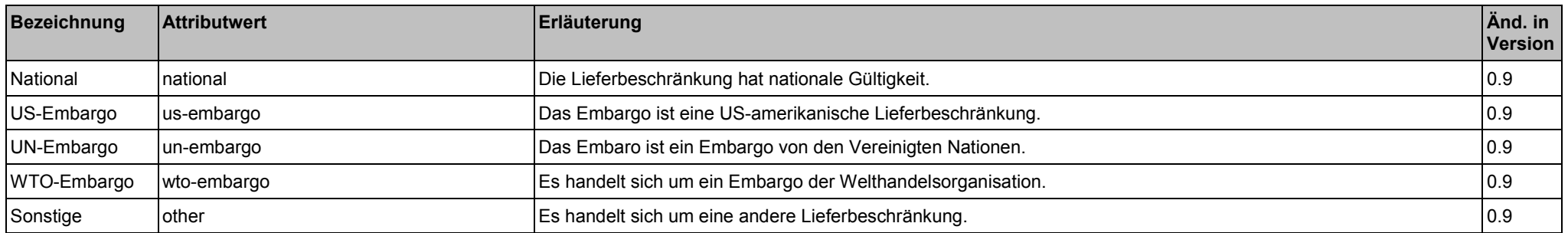

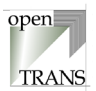

## **Liste vordefinierter Werte für das Attribut "type" des Elements REMARK**

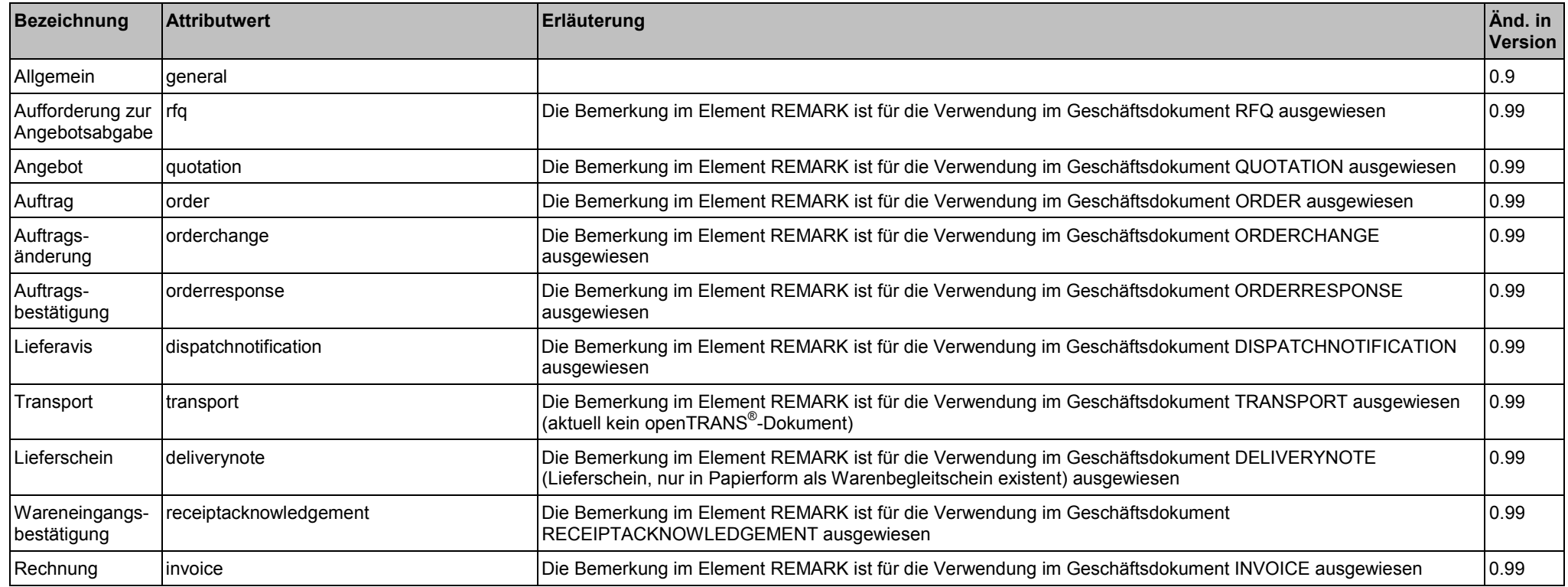

#### **Beispiel:**

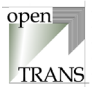

## <span id="page-166-0"></span>**ORDER\_PARTIES**

Im Element ORDER\_PARTIES werden die Geschäftspartner zusammengefaßt, die in den Prozess der Auftragsabwicklung integriert sind.

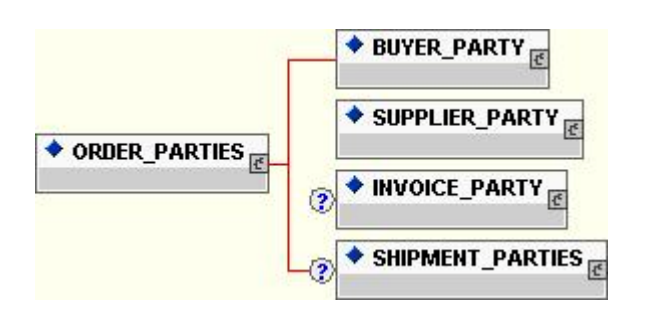

#### **Allgemein**

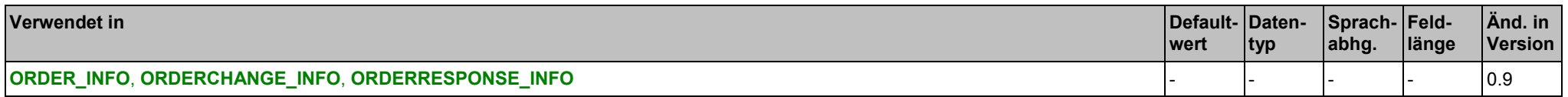

## **Elemente**

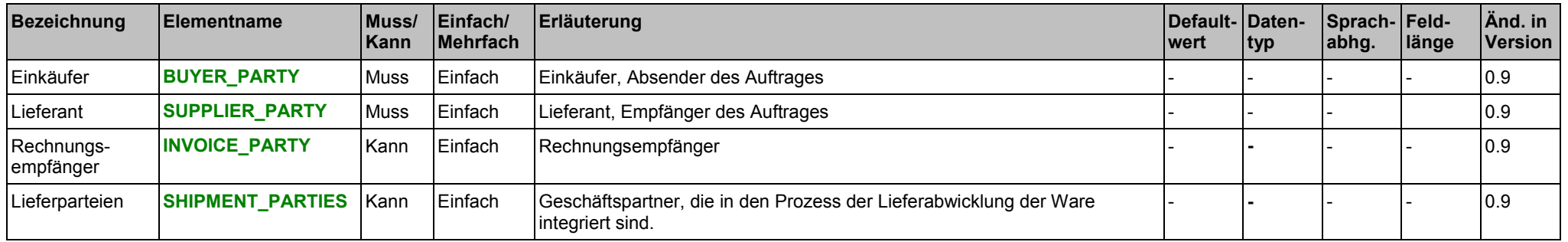

#### **Beispiel:**

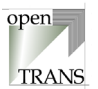

## **ORDER\_REFERENCE**

Im Element ORDER\_REFERENCE werden Informationen über Beschaffungsaktivitäten auf Positionenebene zusammengefaßt, die dieser Rechnung voraus gegangen sind.

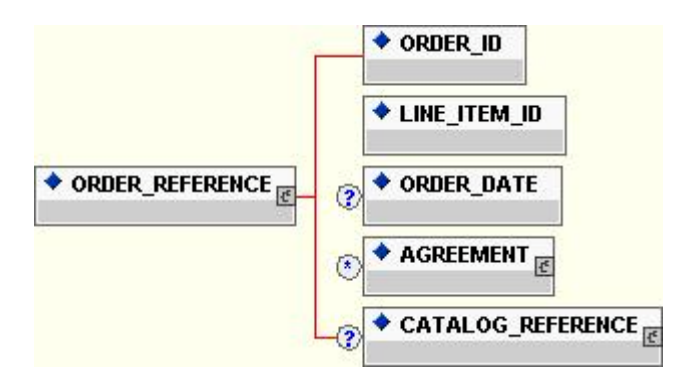

#### **Allgemein**

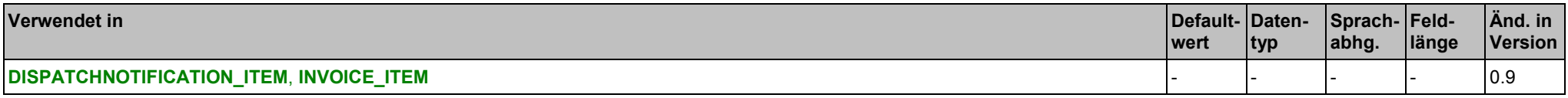

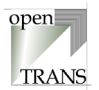

#### **Elemente**

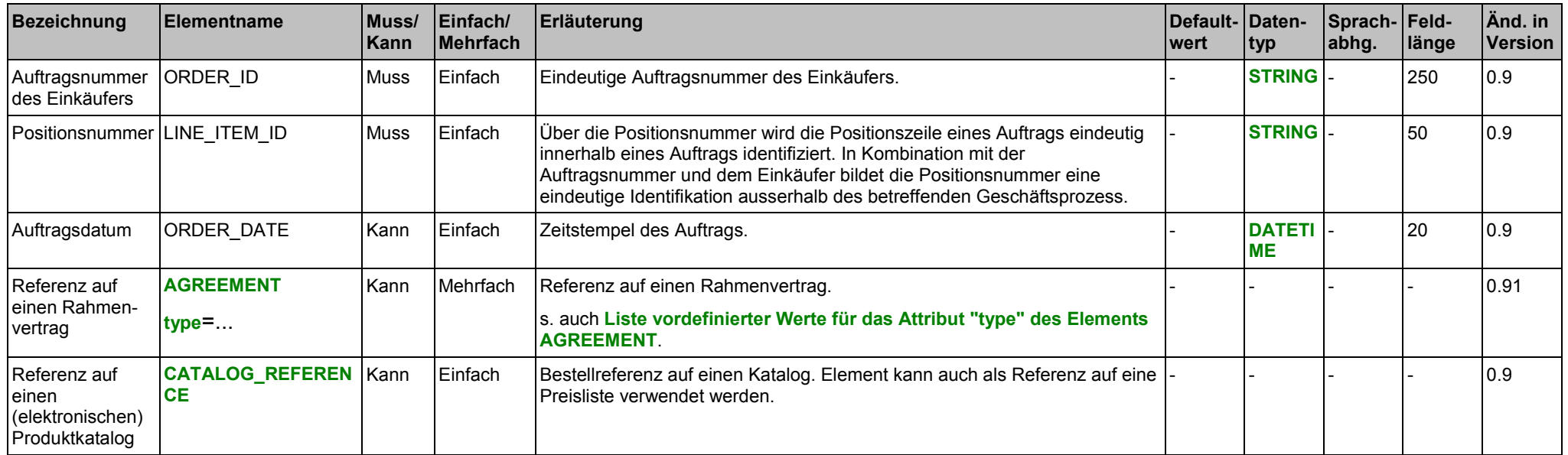

#### **Attribute für das Element AGREEMENT**

siehe Seite [193.](#page-192-0)

#### **Liste vordefinierter Werte für das Attribut "type" des Elements AGREEMENT**

siehe Seite [193.](#page-192-0)

#### **Beispiel:**

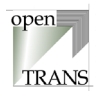

## <span id="page-169-0"></span>**PARTY**

Im Element PARTY werden Informationen zum Geschäftspartner zusammengefaßt. Wird das Element PARTY verwendet, so muss mindestens eines der nachfolgenden Elemente angegeben werden.

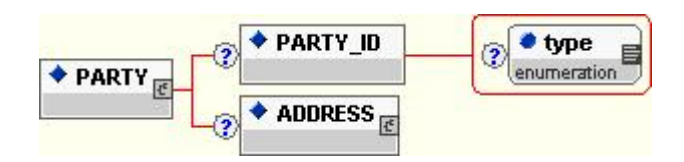

### **Allgemein**

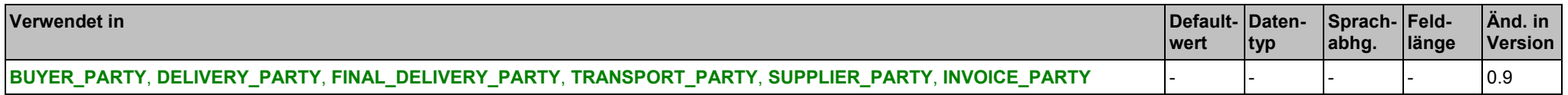

## **Elemente**

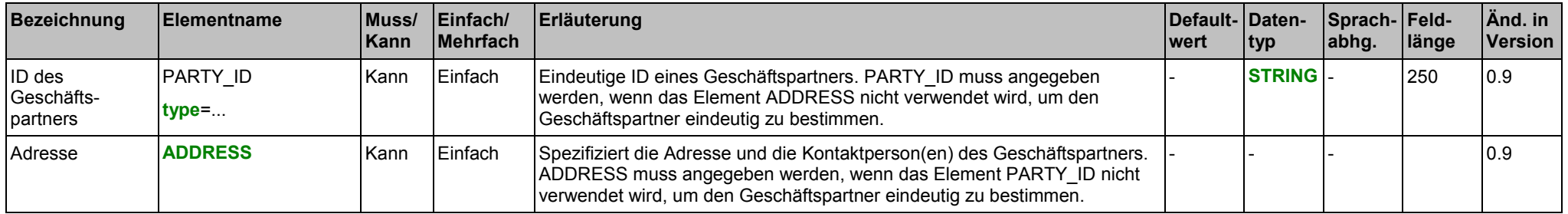

## **Attribute für das Element PARTY\_ID**

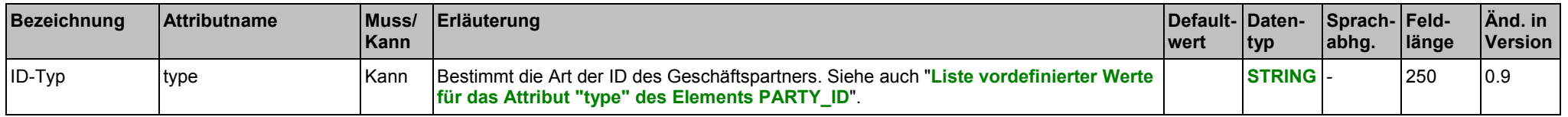

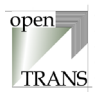

## <span id="page-170-0"></span>**Liste vordefinierter Werte für das Attribut "type" des Elements PARTY\_ID**

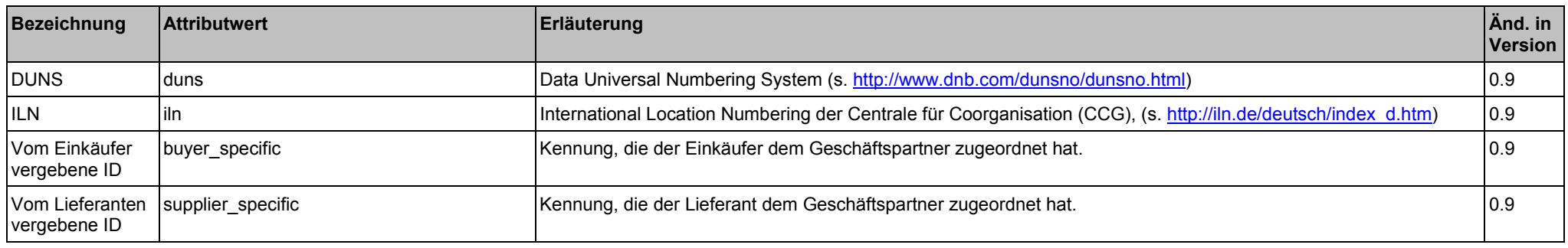

#### **Beispiel:**

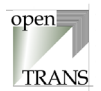

## <span id="page-171-0"></span>**ADDRESS**

Im Element ADDRESS werden Adress- und Kontaktinformationen zum Geschäftspartner zusammengefasst. Wird das Element ADDRESS verwendet, so muss mindestens eines der nachfolgenden Elemente angegeben werden.

C Das Element differiert zu der Spezifikation in BMEcat® bis V2.0. Ab BMEcat® V2.0 wird ADDRESS in BMEcat® und openTRANS® identisch verwendet.

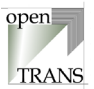

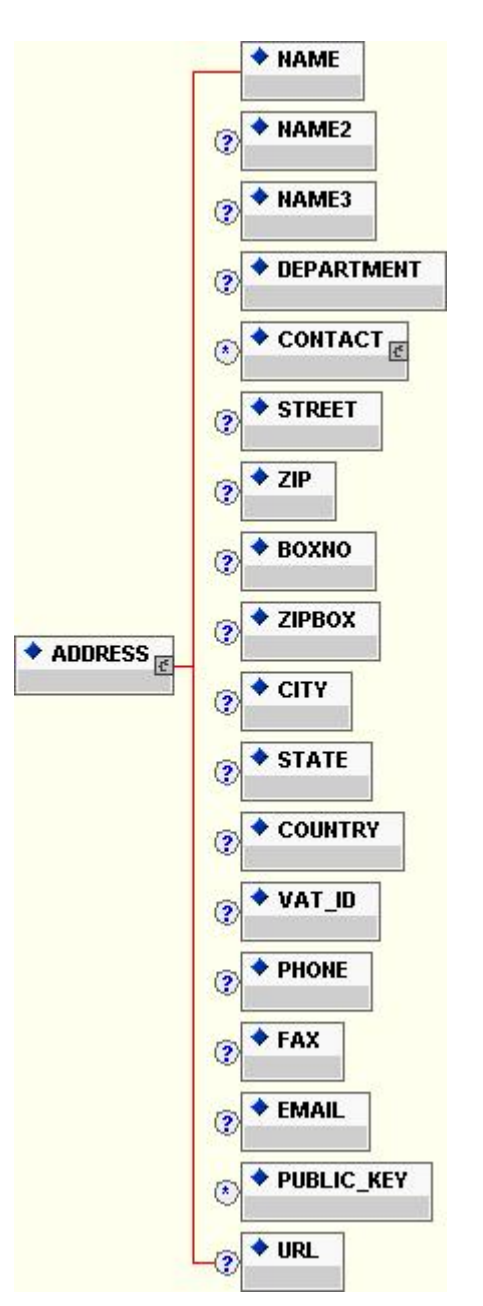

Copyright © 2000 – 2001 Fraunhofer IAO, Stuttgart; Universität Essen BLI - openTRANS® Version V1.0 173 173

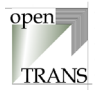

## **Allgemein**

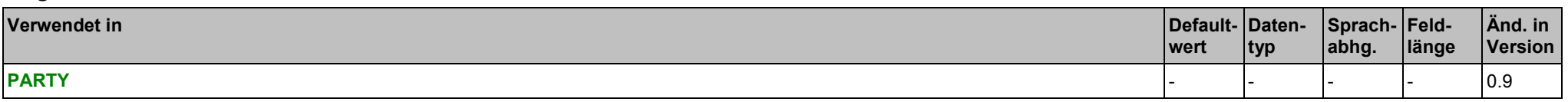

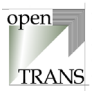

## **Elemente**

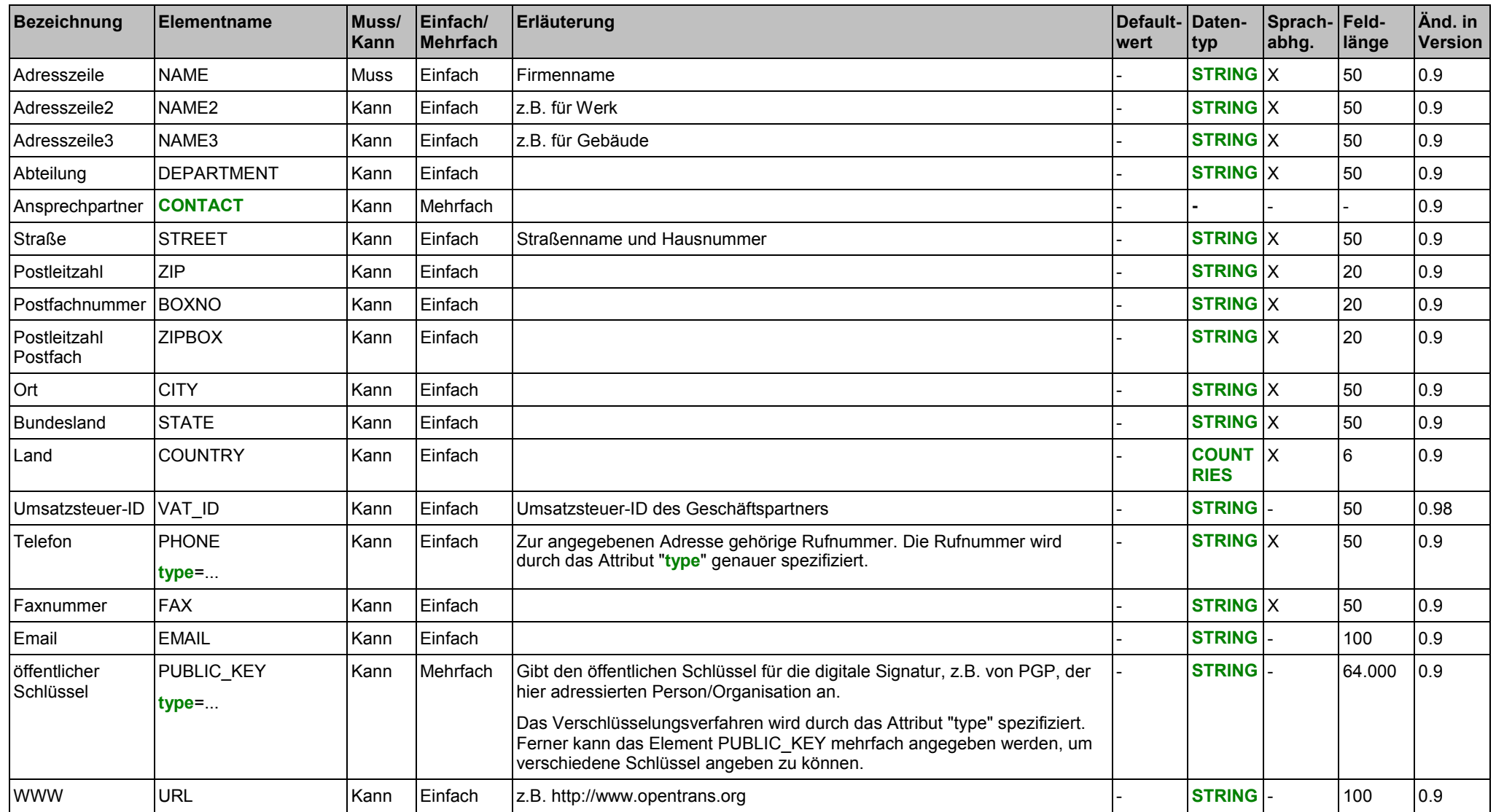

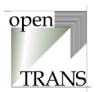

### <span id="page-175-0"></span>**Attribute für das Element PHONE**

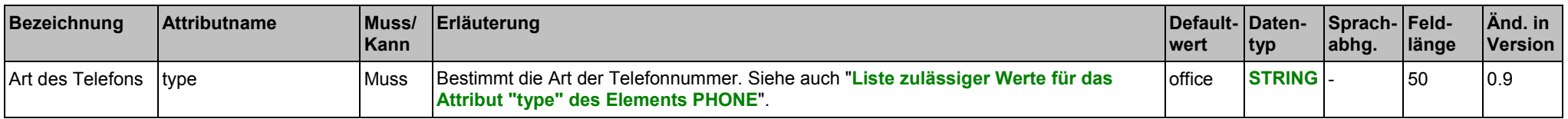

#### **Attribute für das Element PUBLIC\_KEY**

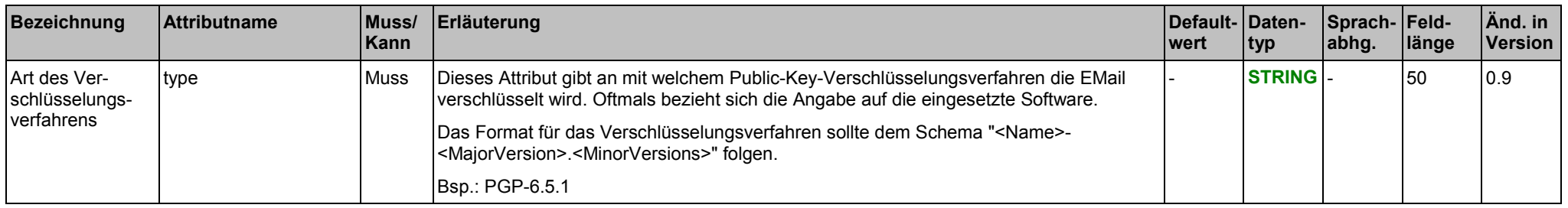

## **Liste zulässiger Werte für das Attribut "type" des Elements PHONE**

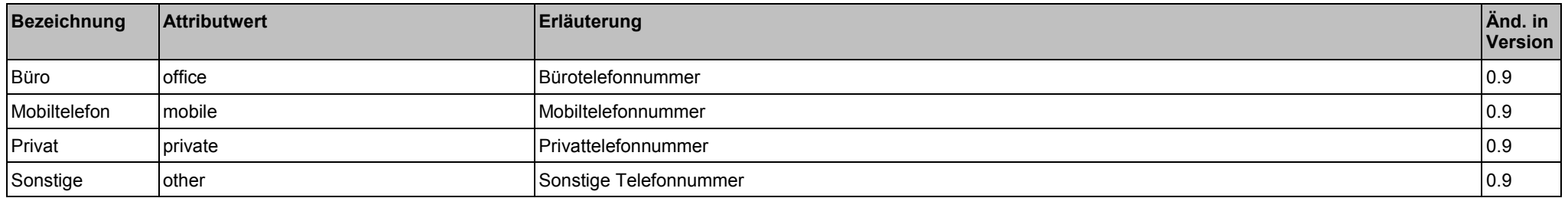

### **Beispiel:**

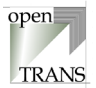

## <span id="page-176-0"></span>**CONTACT**

Im Element CONTACT werden Kontaktinformationen zum Geschäftskontakt zusammengefaßt.

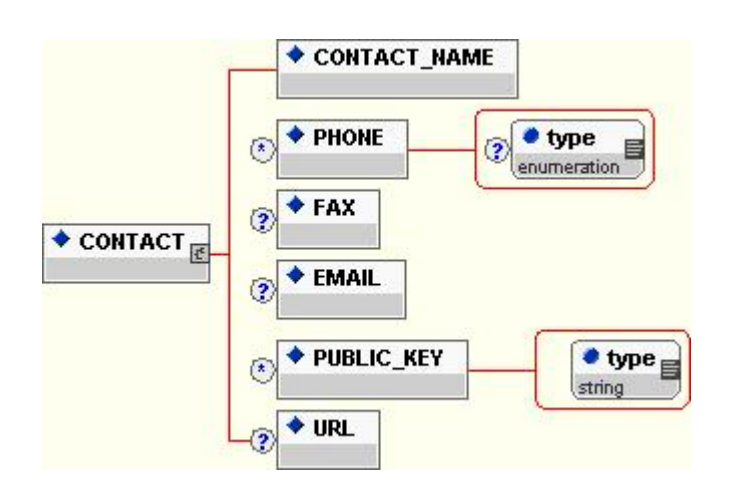

## **Allgemein**

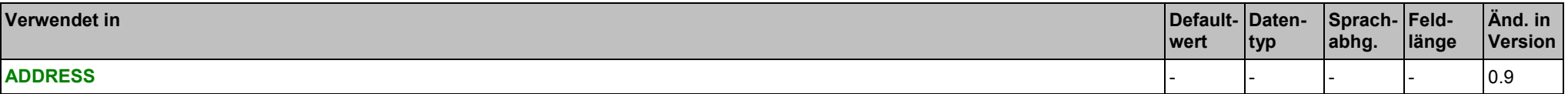

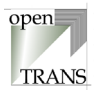

#### **Elemente**

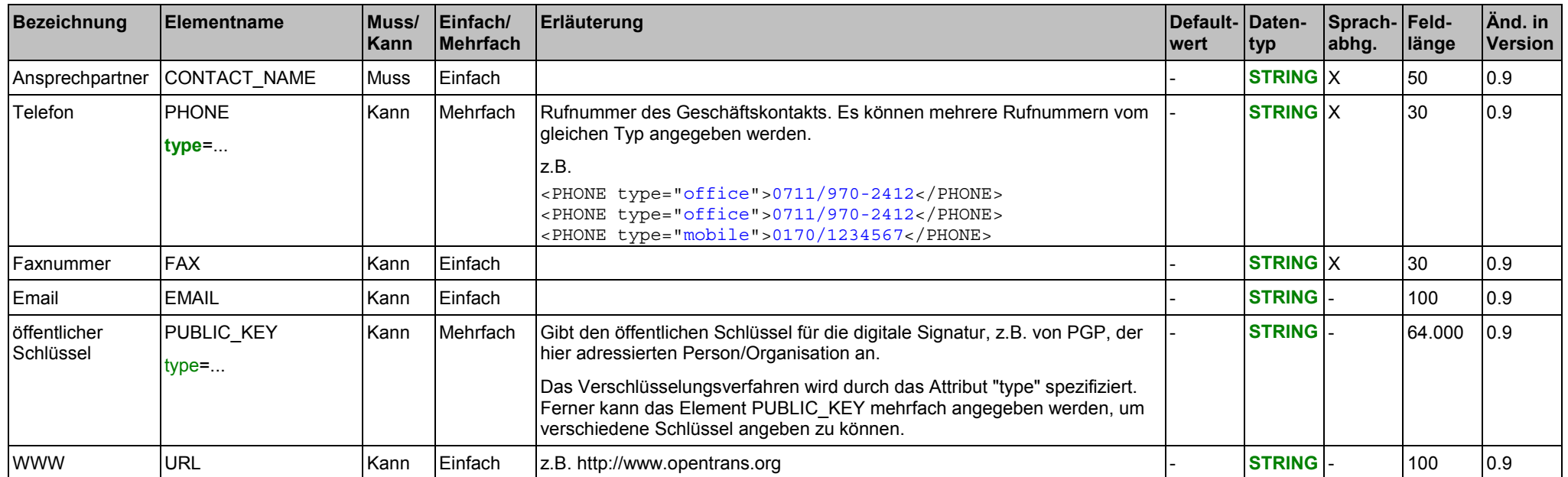

#### **Attribute des Elements PHONE**

siehe Seite [176.](#page-175-0)

#### **Attribute des Elements PUBLIC\_KEY**

siehe Seite [176.](#page-175-0)

## **Liste zulässiger Werte für d**a**s Attribut "type" des Elements PHONE** siehe Seite [176.](#page-175-0)

Copyright © 2000 – 2001 Fraunhofer IAO, Stuttgart; Universität Essen BLI - openTRANS® Version V1.0 178 178 178

## **Beispiel:**

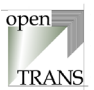

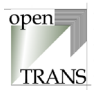

## **PAYMENT**

Im Element PAYMENT werden Informationen zur Zahlungweise zusammengefaßt. Es muss genau eine Zahlungsweise verwendet werden. Soll keine Zahlungsinformation übertragen werden (z.B. weil diese in einem Rahmenvertrag hinterlegt ist), so wird das Element nicht verwendet.

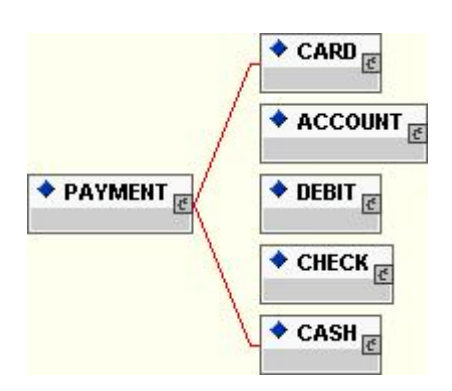

#### **Allgemein**

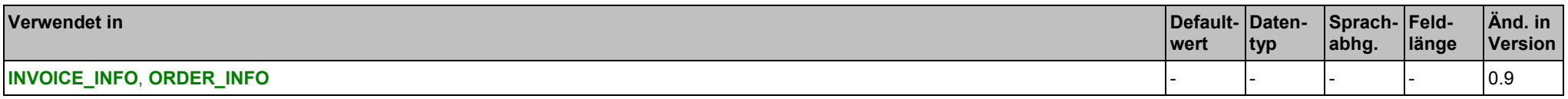

#### **Elemente**

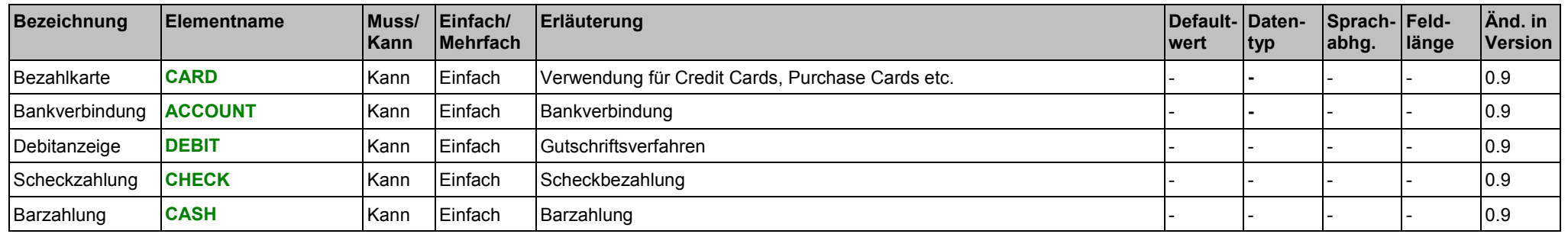
## **Beispiel:**

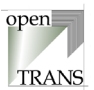

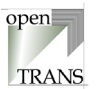

## **CARD**

Im Element CARD werden Informationen zur Zahlungweise per Kredit- oder Purchasing-Card zusammengefaßt.

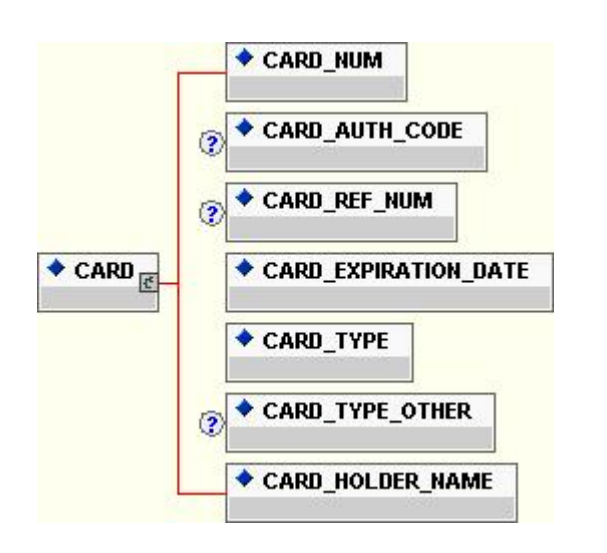

## **Allgemein**

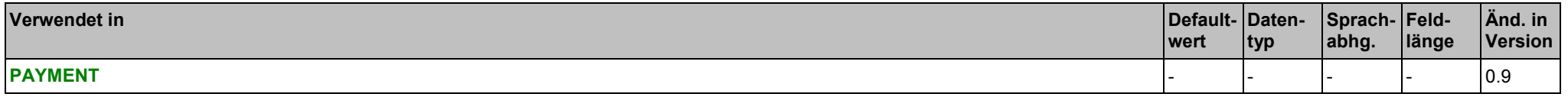

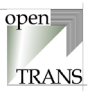

## **Elemente**

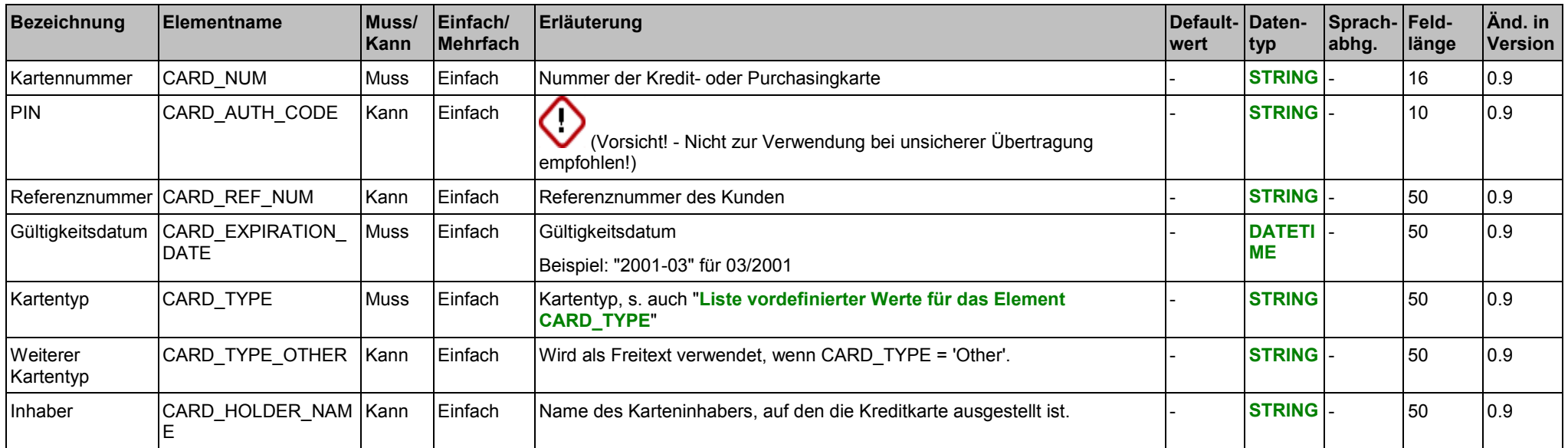

## **Liste vordefinierter Werte für das Element CARD\_TYPE**

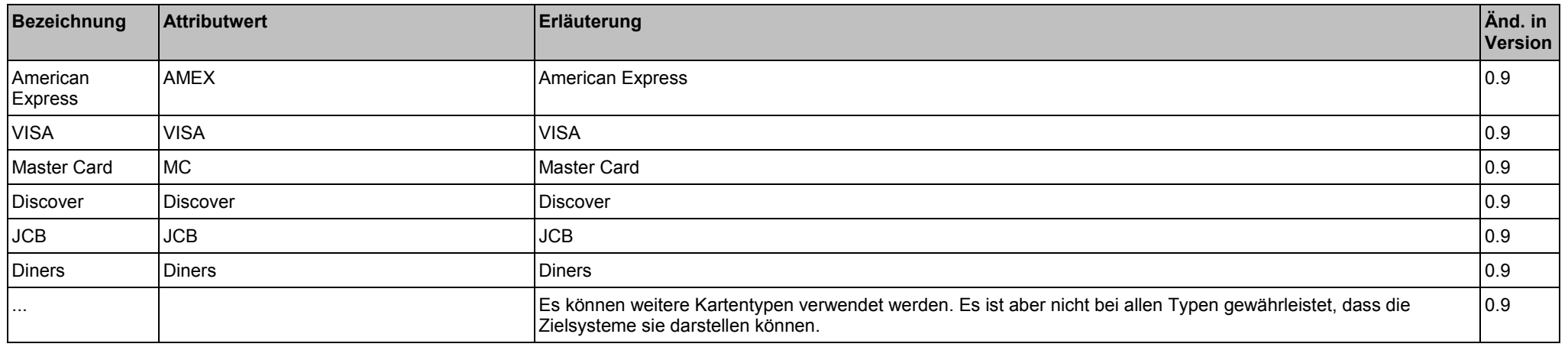

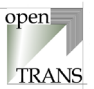

## **Beispiel:**

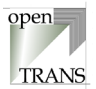

## **ACCOUNT**

Im Element ACCOUNT werden Informationen zur Bankverbindung zusammengefaßt.

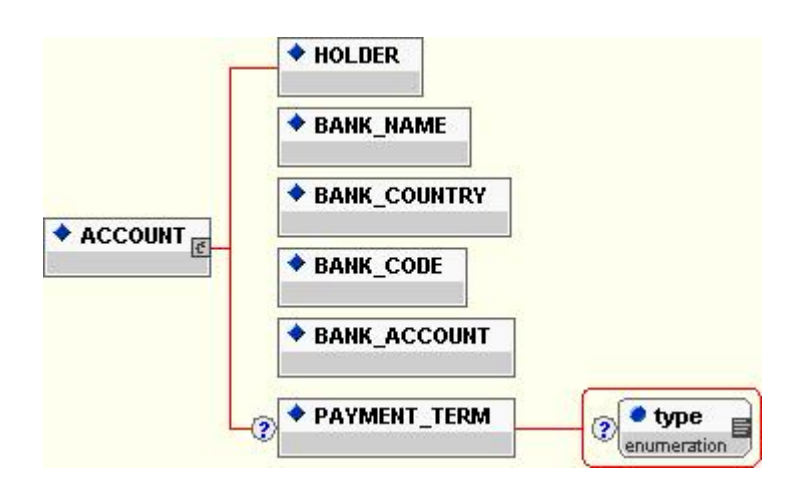

## **Allgemein**

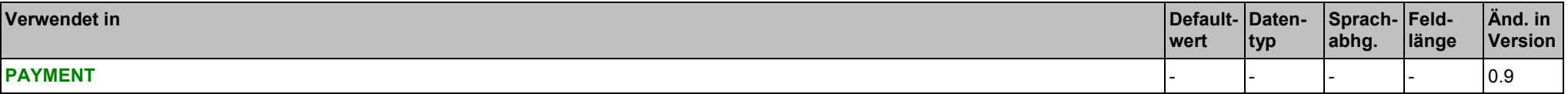

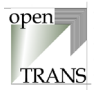

#### <span id="page-185-0"></span>**Elemente**

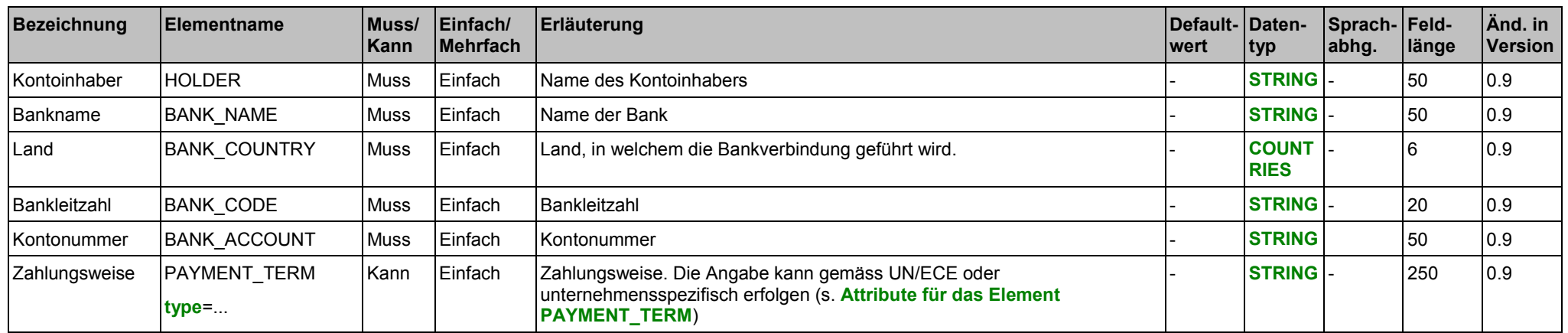

#### **Attribute für das Element PAYMENT\_TERM**

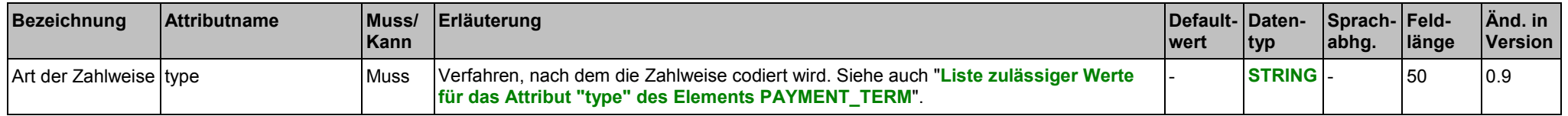

### **Liste zulässiger Werte für das Attribut "type" des Elements PAYMENT\_TERM**

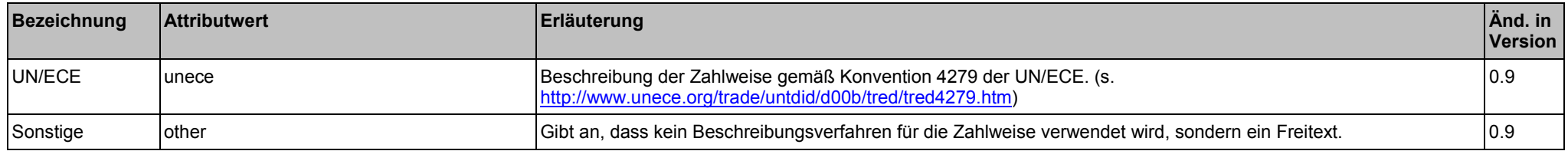

#### **Beispiel:**

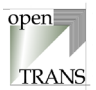

## **DEBIT**

Im Element DEBIT wird das Bezahlverfahren für das Gutschriftsverfahren spezifiziert.

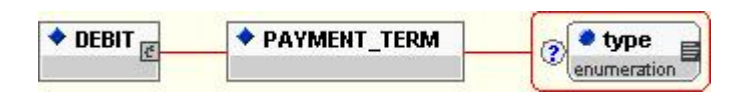

### **Allgemein**

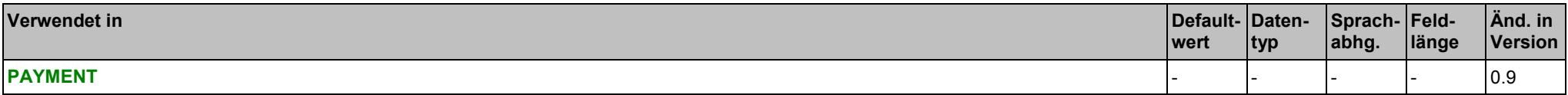

## **Elemente**

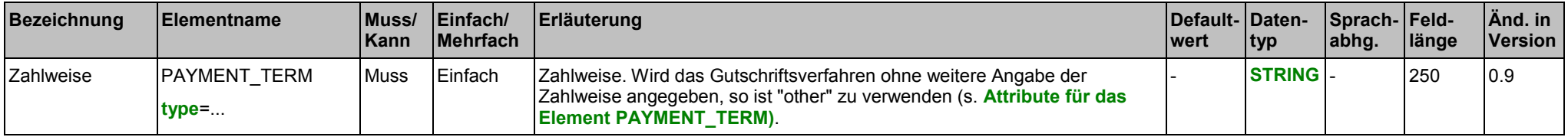

#### **Attribute für das Element PAYMENT\_TERM**

siehe Seite [186.](#page-185-0)

## **Liste zulässiger Werte für das Attribut "type" des Elements PAYMENT\_TERM**

siehe Seite [186.](#page-185-0)

#### **Beispiel:**

siehe www.opentrans.org

Copyright © 2000 – 2001 Fraunhofer IAO, Stuttgart; Universität Essen BLI - openTRANS® Version V1.0 187

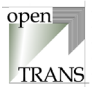

## **CHECK**

Im Element CHECK wird das Bezahlverfahren für die Scheckzahlung spezifiziert.

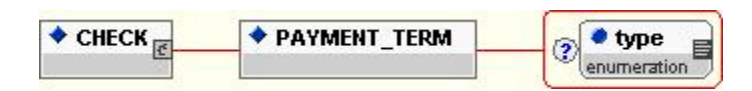

#### **Allgemein**

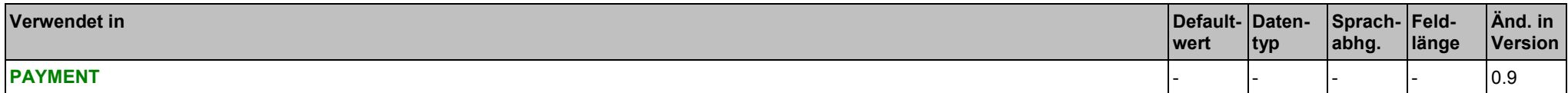

## **Elemente**

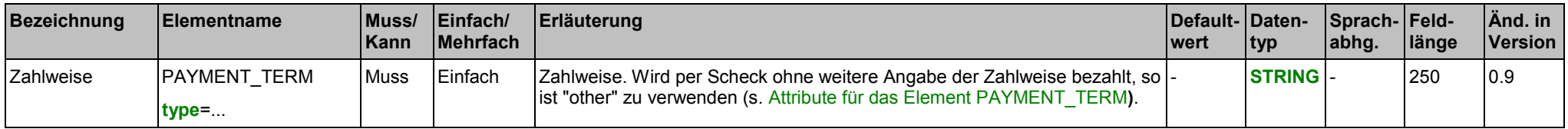

#### **Attribute für das Element PAYMENT\_TERM**

siehe Seite [186.](#page-185-0)

**Liste zulässiger Werte für das Attribut "type" des Elements PAYMENT\_TERM**

siehe Seite [186.](#page-185-0)

## **Beispiel:**

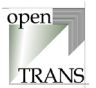

## **CASH**

Im Element CASH wird das Bezahlverfahren für Barzahlung spezifiziert.

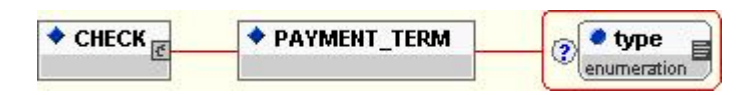

### **Allgemein**

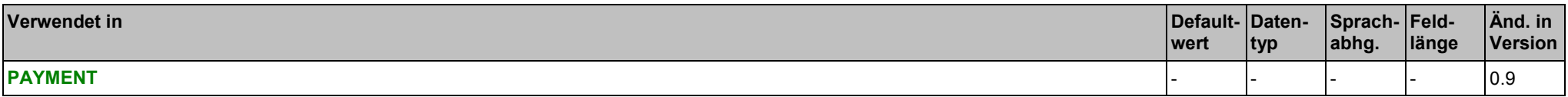

## **Elemente**

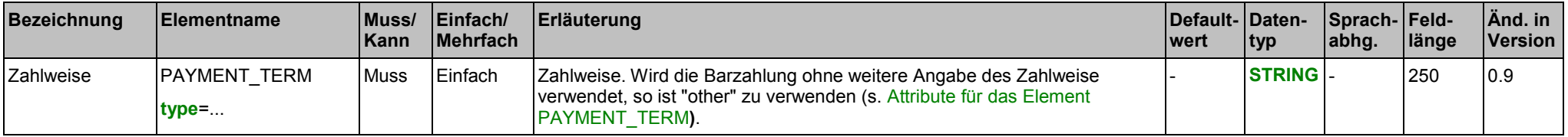

#### **Attribute für das Element PAYMENT\_TERM**

siehe Seite [186.](#page-185-0)

## **Liste zulässiger Werte für das Attribut "type" des Elements PAYMENT\_TERM**

siehe Seite [186.](#page-185-0)

## **Beispiel:**

siehe www.opentrans.org

Copyright © 2000 – 2001 Fraunhofer IAO, Stuttgart; Universität Essen BLI - openTRANS® Version V1.0 189 189 189

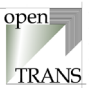

# <span id="page-189-0"></span>**SOURCING\_INFO**

Im Element SOURCING\_INFO werden Informationen über Beschaffungsaktivitäten zusammengefaßt, die diesem Auftrag voraus gegangen sind. Wird das Element SOURCING\_INFO verwendet, so muss mindestens eines der nachfolgenden Elemente angegeben werden.

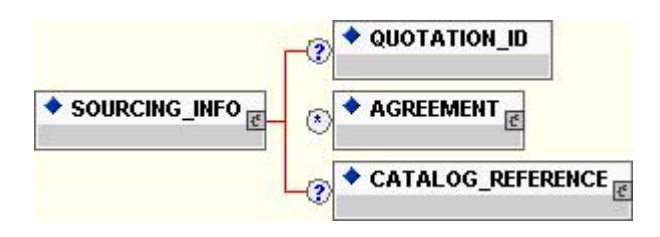

## **Allgemein**

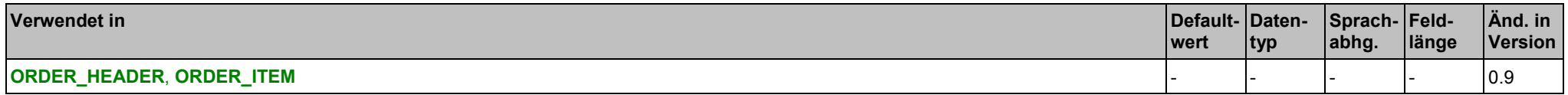

#### **Elemente**

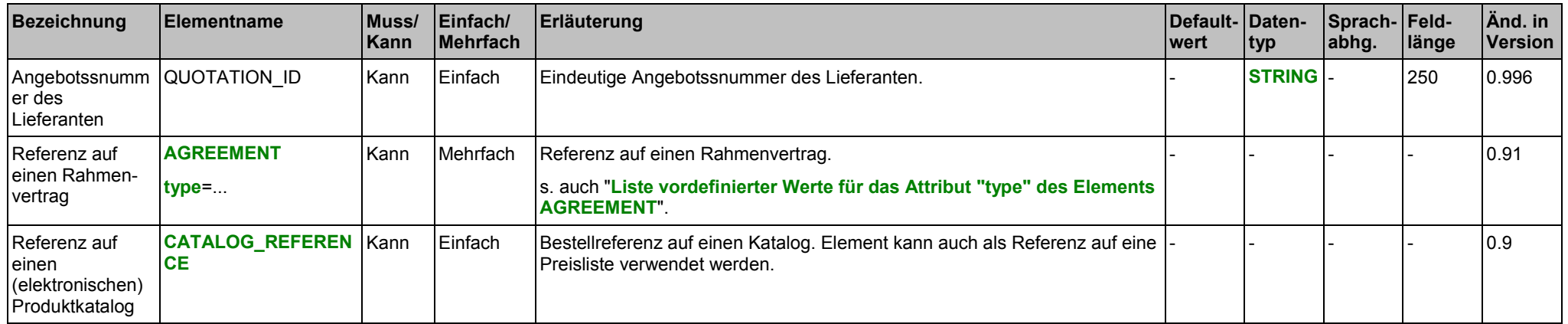

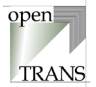

## **Attribute für das Element AGREEMENT**

siehe Seite [193.](#page-192-0)

## **Liste vordefinierter Werte für das Attribut "type" des Elements AGREEMENT**

siehe Seite [193.](#page-192-0)

#### **Beispiel:**

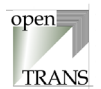

## <span id="page-191-0"></span>**AGREEMENT**

Im Element AGREEMENT wird Bezug auf einen Rahmenvertrag genommen. Wird das Element AGREEMENT verwendet, so muss mindestens eines der nachfolgenden Elemente angegeben werden.

C Das Element AGREEMENT differiert zu der Spezifikation in BMEcat® bis V2.0. Ab BMEcat® V2.0 wird AGREEMENT in BMEcat® und openTRANS® identisch verwendet.

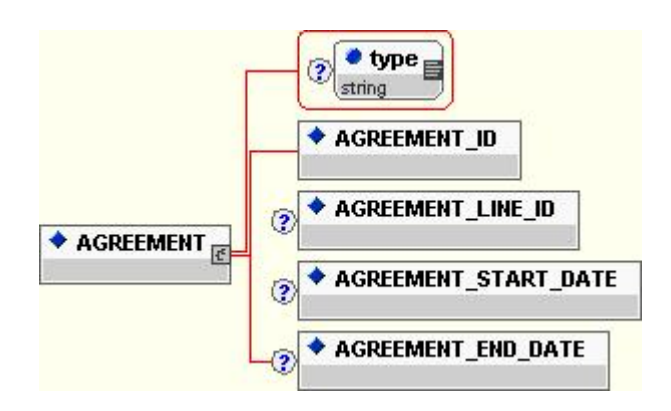

#### **Allgemein**

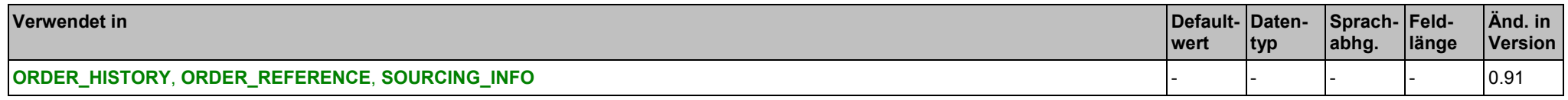

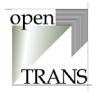

## <span id="page-192-0"></span>**Attribute für das Element AGREEMENT**

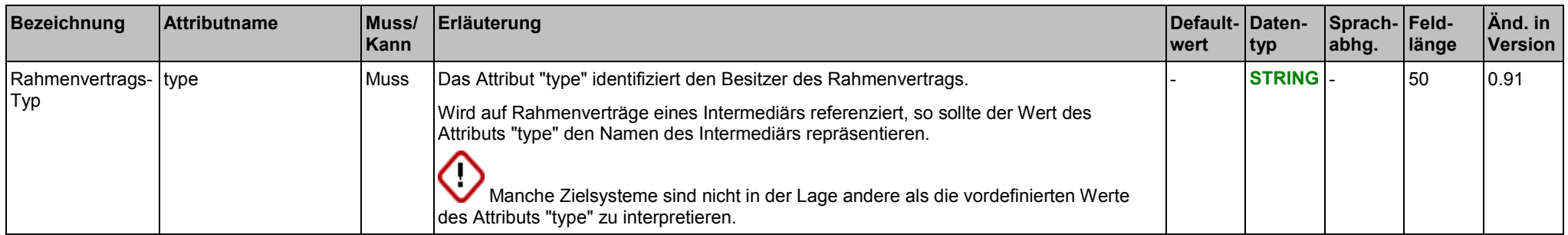

## **Liste vordefinierter Werte für das Attribut "type" des Elements AGREEMENT**

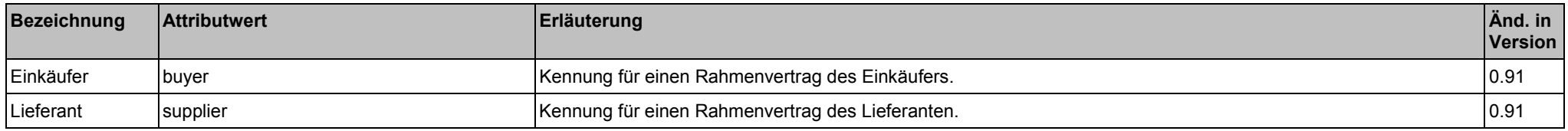

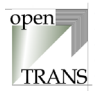

## **Elemente**

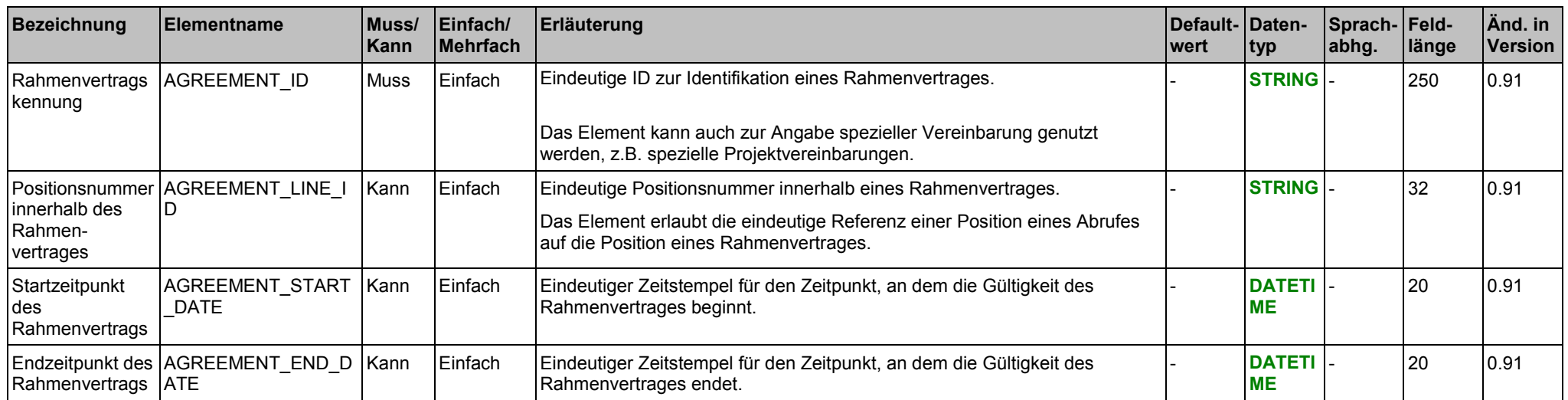

### **Beispiel:**

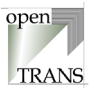

# <span id="page-194-0"></span>**CATALOG\_REFERENCE**

Im Element CATALOG\_REFERENCE wird Bezug auf einen (elektronischen) Produktkatalog genommen, der als Angebot für den Auftrag dient.

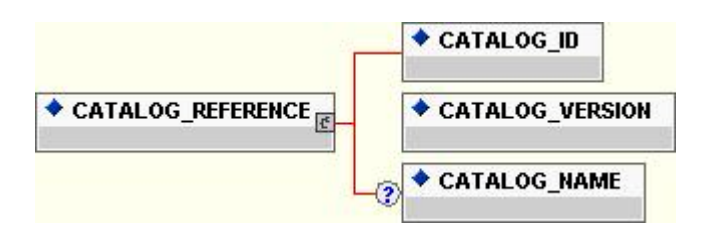

#### **Allgemein**

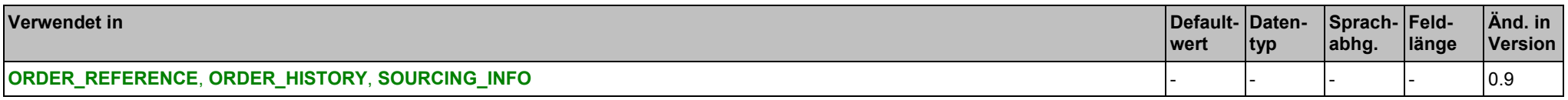

## **Elemente**

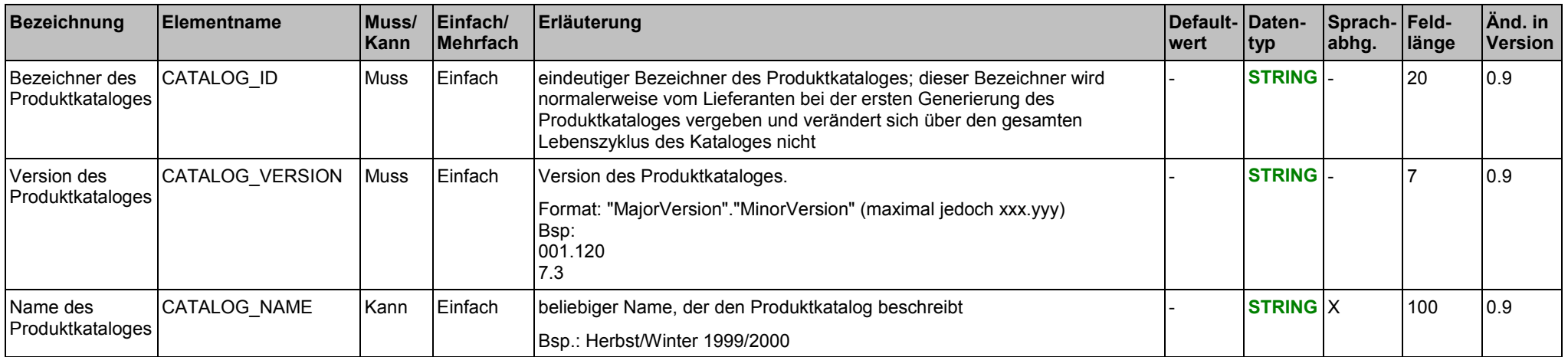

## CATALOG\_REFERENCE 5. Elementbibliothek

### **Beispiel:**

<HEADER> siehe www.opentrans.org

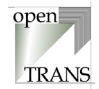

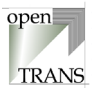

## <span id="page-196-0"></span>**SHIPMENT\_PARTIES**

Im Element SHIPMENT\_PARTIES werden Informationen zu Geschäftspartnern zusammengefaßt, die in den Prozess der Lieferabwicklung der Ware integriert sind.

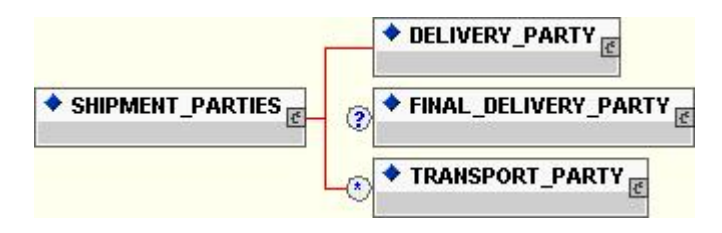

## **Allgemein**

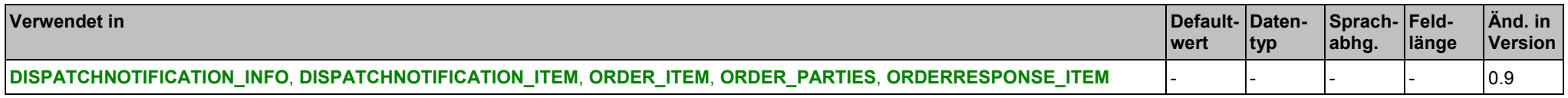

## SHIPMENT\_PARTIES 5. Elementbibliothek

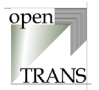

## **Elemente**

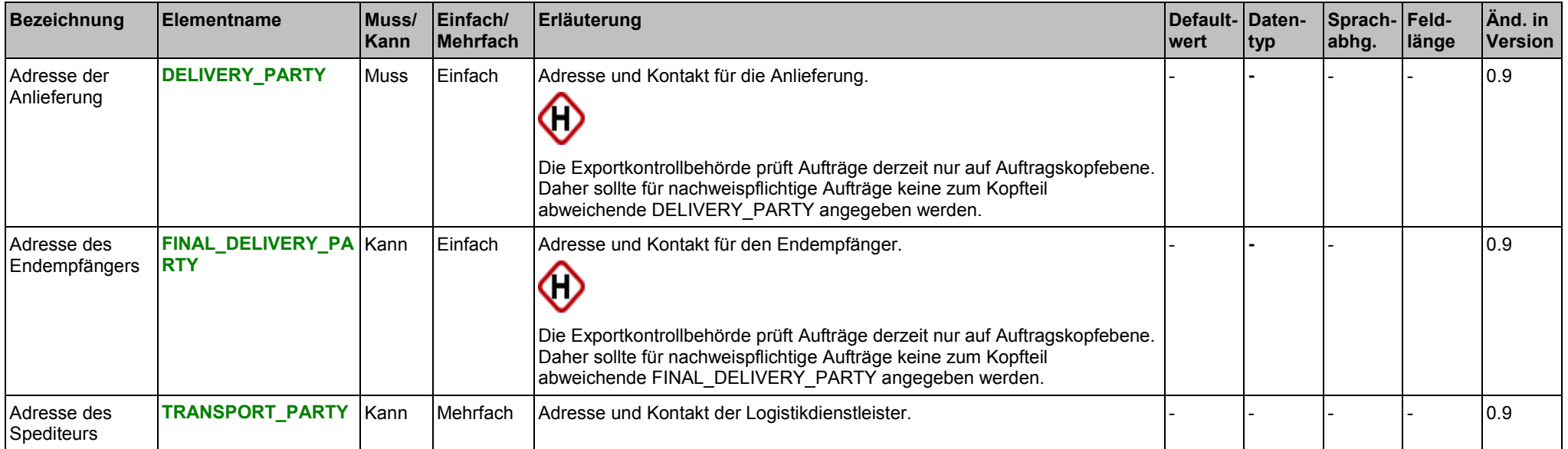

#### **Beispiel:**

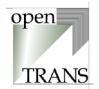

# <span id="page-198-0"></span>**DELIVERY\_PARTY**

Im Element DELIVERY\_PARTY wird der Empfänger der Ware spezifiziert.

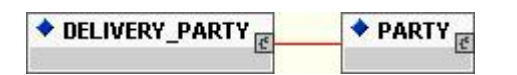

## **Allgemein**

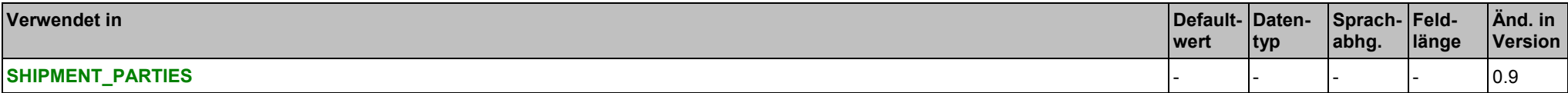

### **Elemente**

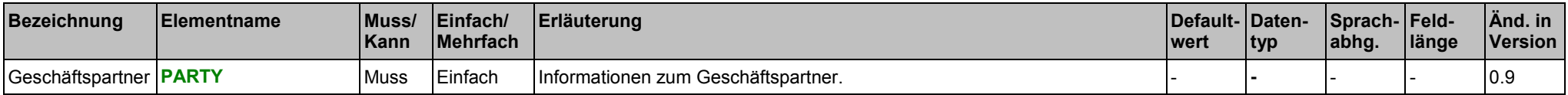

#### **Beispiel:**

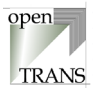

# <span id="page-199-0"></span>**FINAL\_DELIVERY\_PARTY**

Im Element FINAL\_DELIVERY\_PARTY wird der Endempfänger der Ware spezifiziert.

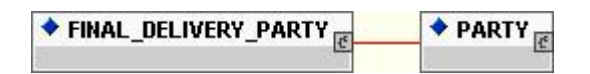

## **Allgemein**

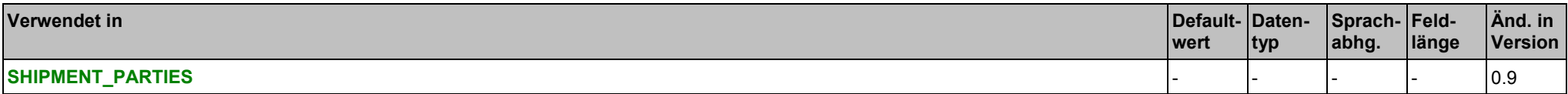

### **Elemente**

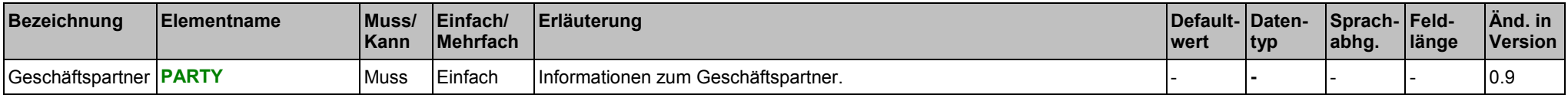

#### **Beispiel:**

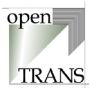

# <span id="page-200-0"></span>**TRANSPORT\_PARTY**

Im Element TRANSPORT\_PARTY wird der Spediteur/Logistikdienstleister der Ware spezifiziert.

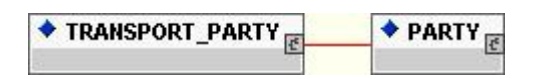

## **Allgemein**

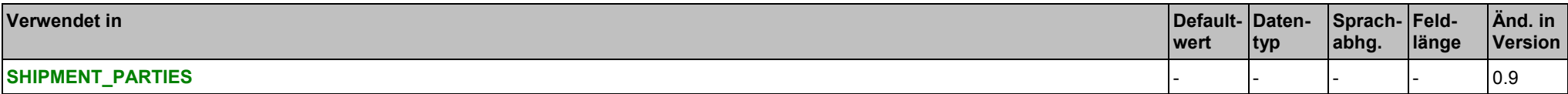

### **Elemente**

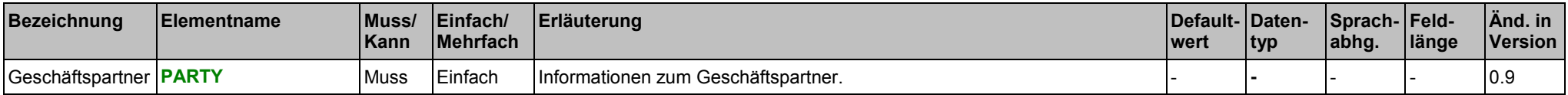

#### **Beispiel:**

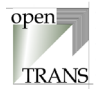

# **SUPPLIER\_PARTY**

Im Element SUPPLIER\_PARTY wird der Lieferant spezifiziert.

 $\bigstar$  supplier\_party  $\frac{1}{15}$  $\bullet$  PARTY  $\epsilon$ 

### **Allgemein**

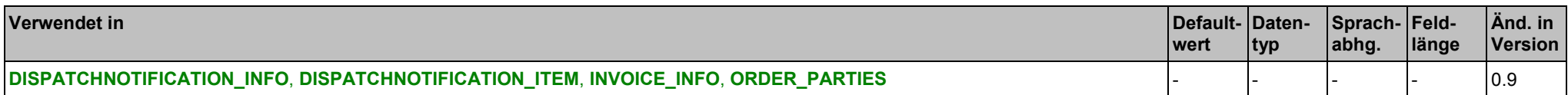

### **Elemente**

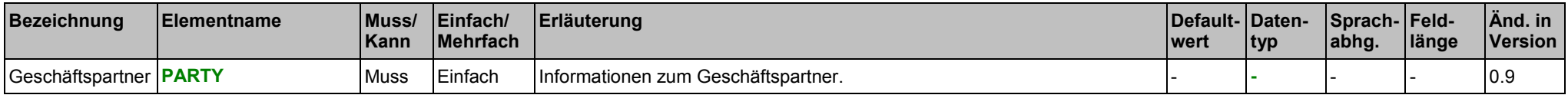

#### **Beispiel:**

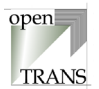

## **SUPPLIER\_ORDER\_REFERENCE**

Im Element SUPPLIER\_ORDER\_REFERENCE werden Auftragsinformationen vorgehalten, die der Lieferant für den entsprechenden Auftrag verwendet.

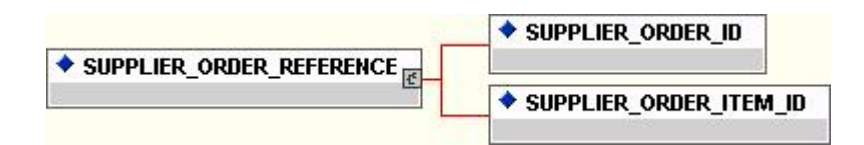

#### **Allgemein**

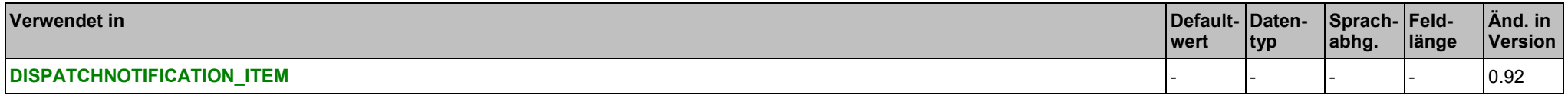

#### **Elemente**

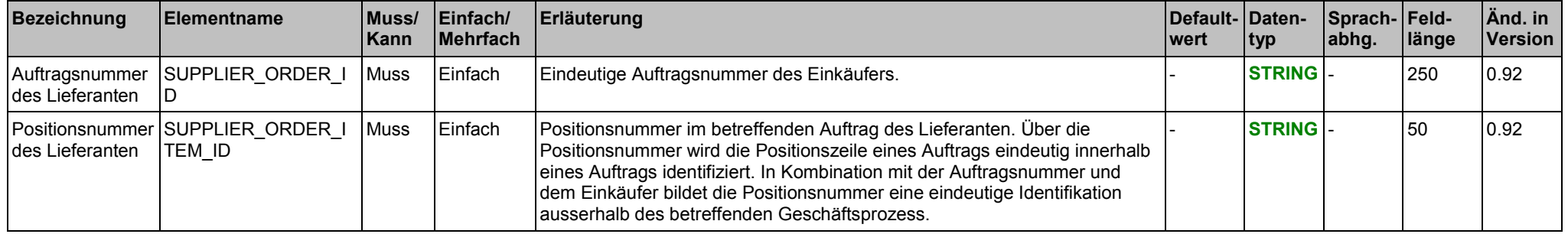

#### **Beispiel:**

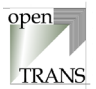

## **TRANSPORT**

Im Element TRANSPORT werden Informationen zur Transportart zusammengefasst.

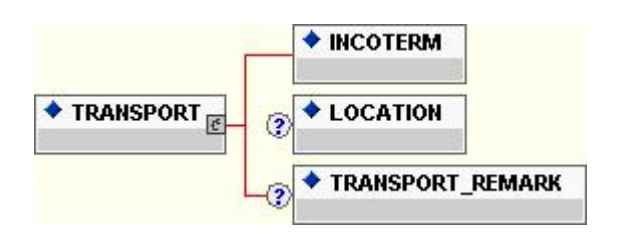

## **Allgemein**

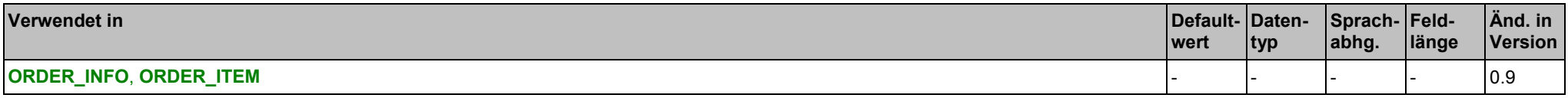

## **Elemente**

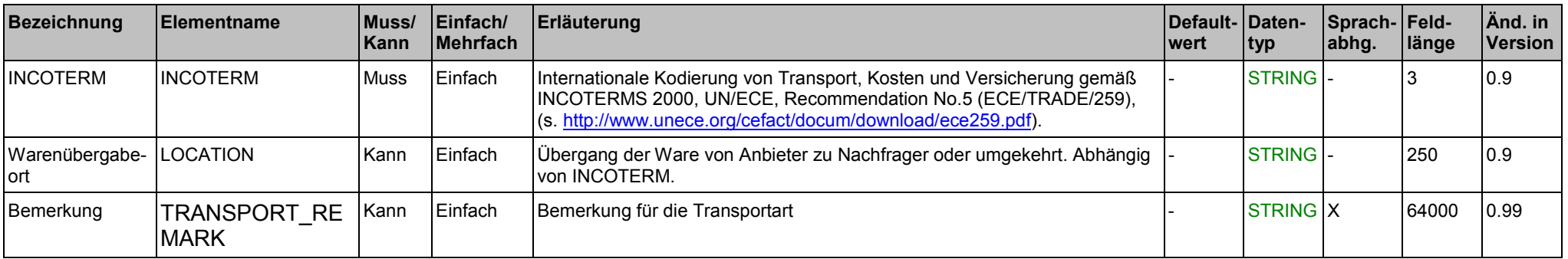

#### **Beispiel:**

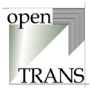

# **PACKAGE\_INFO**

Im Element PACKAGE\_INFO werden Informationen über die Verpackung übermittelt, in der die Ware geliefert wird.

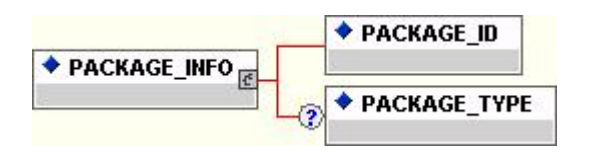

#### **Allgemein**

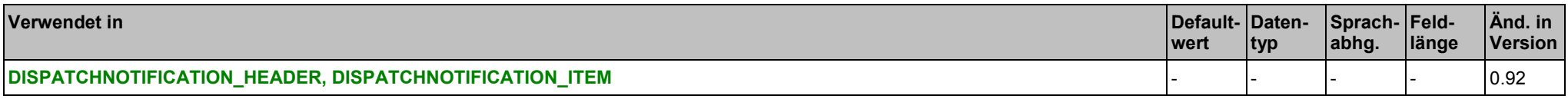

#### **Elemente**

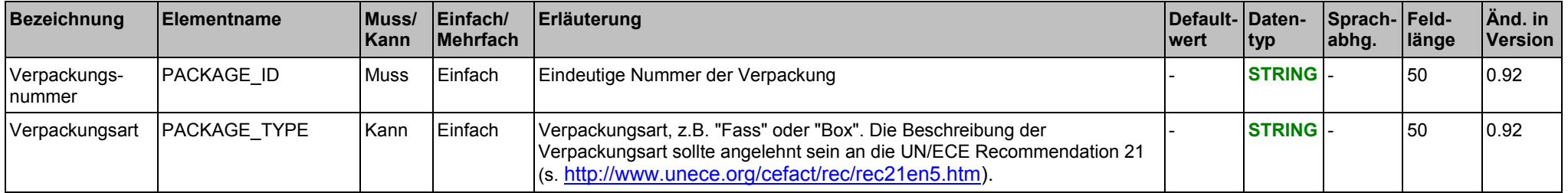

## **Beispiel:**

# **6. Alphabetischer Index der Elemente**

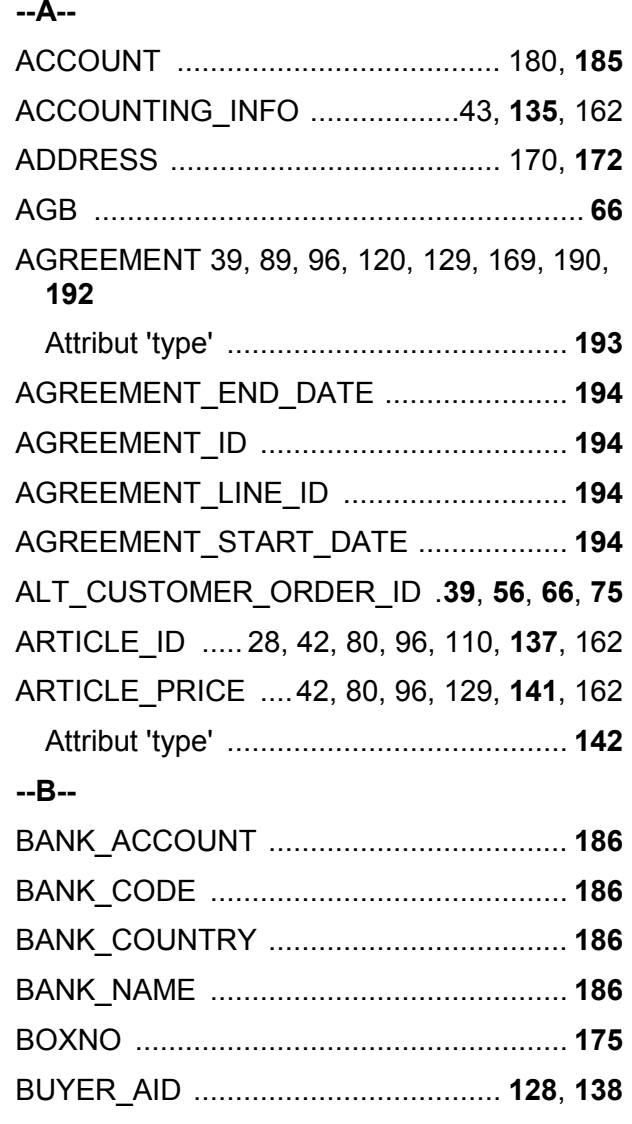

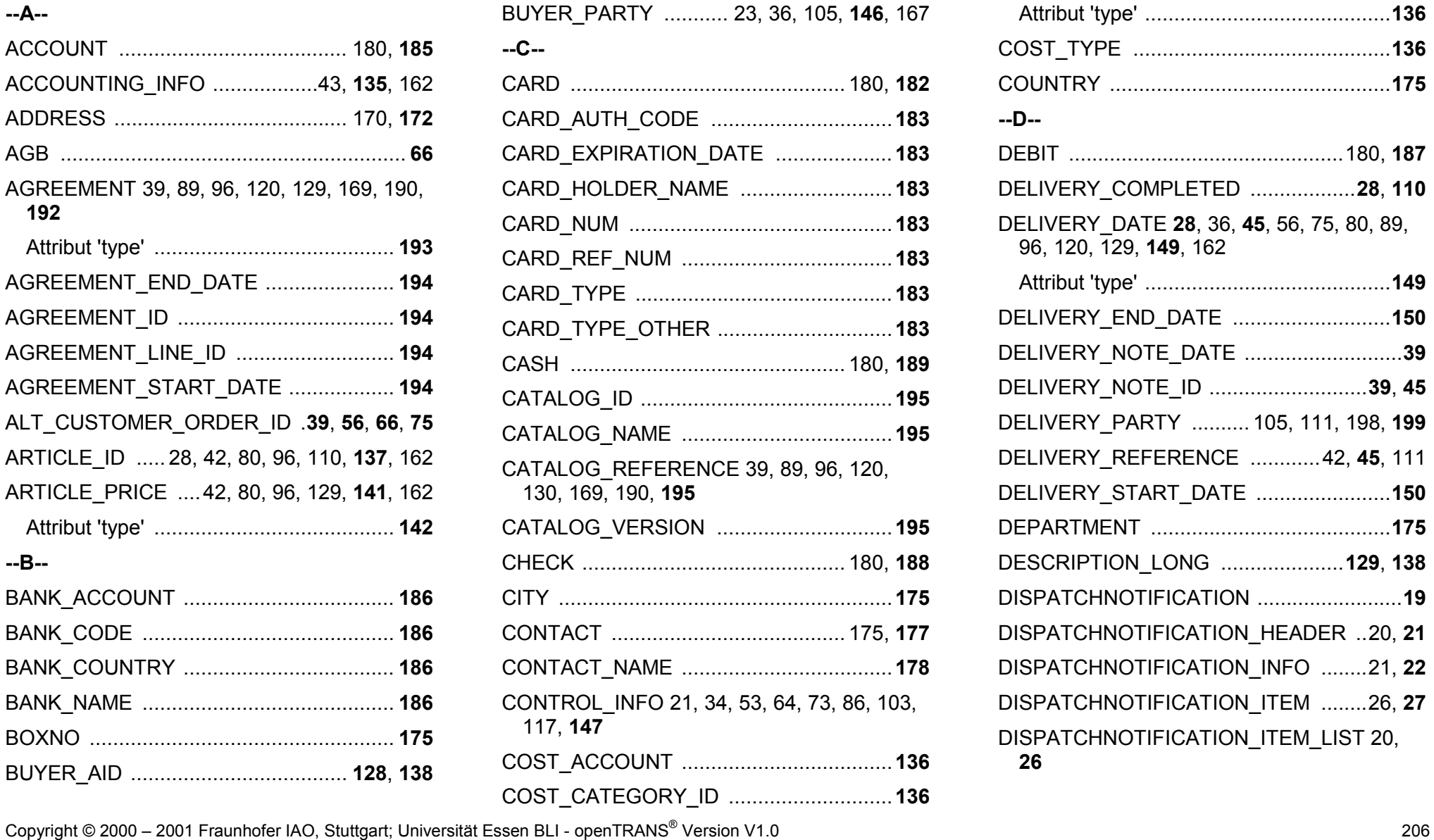

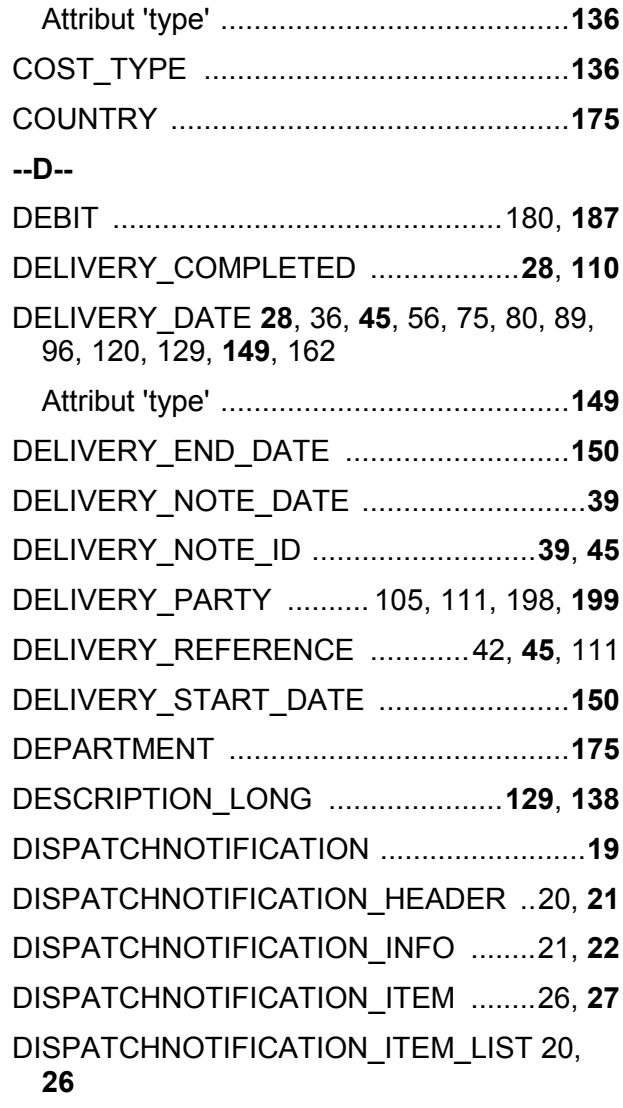

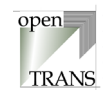

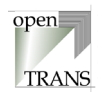

DISPATCHNOTIFICATION\_SUMMARY 20, **31 --E--** EMAIL .............................................. **175**, **178 --F--** FAX .................................................. **175**, **178** FINAL\_DELIVERY\_PARTY .............. 198, **200 --G--** GENERATION\_DATE .............................. **148** GENERATOR\_INFO ................................ **148 --H--** HOLDER .................................................. **186 --I--** INCOTERM .............................................. **204** INTERNATIONAL\_AID ..................... **128**, **138** Attribut 'type' ......................................... **139** INTERNATIONAL\_RESTRICTIONS **23**, **57**, **90**, **97**, **121**, **130**, **163** Attribut 'type' ......................................... **164** INVOICE .................................................... **32** Attribut 'type' ........................................... **33** INVOICE\_DATE ......................................... **36** INVOICE\_HEADER .............................. 33, **34** INVOICE\_ID ............................................... **36** INVOICE\_INFO .................................... 34, **35** INVOICE\_ITEM .................................... 40, **41**

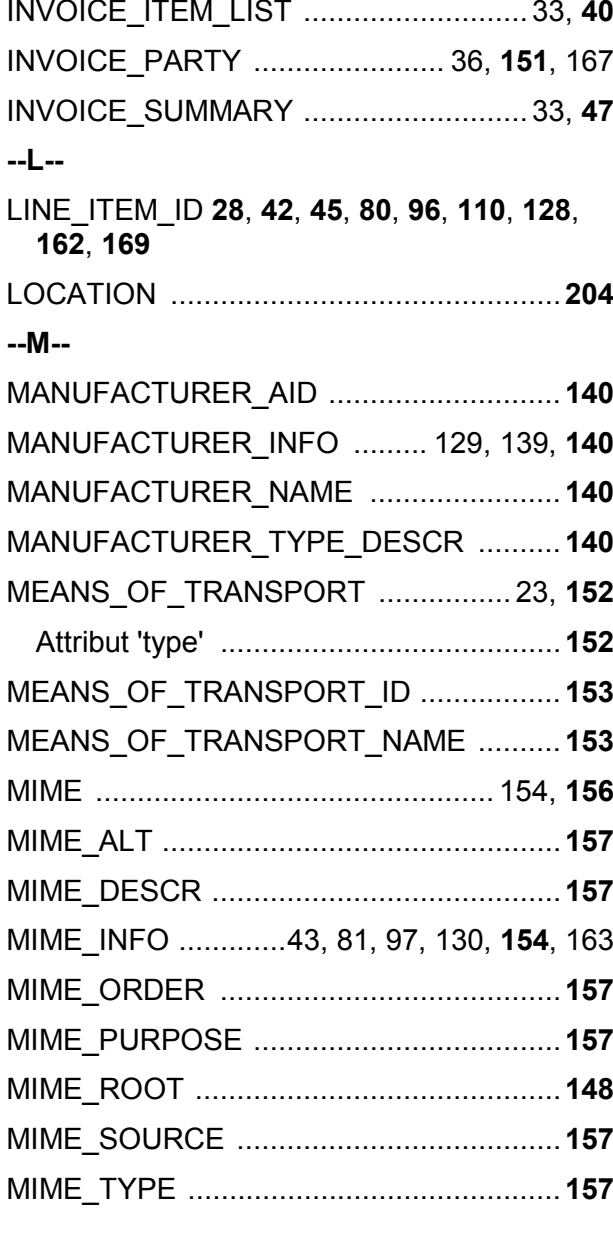

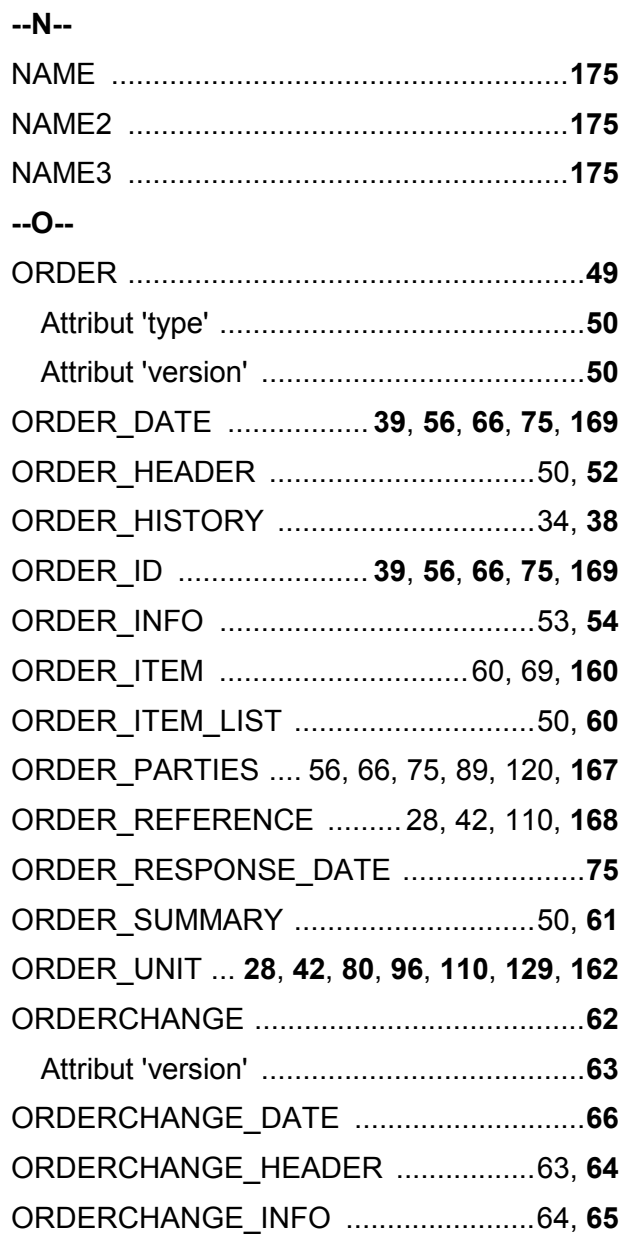

Copyright © 2000 – 2001 Fraunhofer IAO, Stuttgart; Universität Essen BLI - openTRANS® Version V1.0 <sup>207</sup>

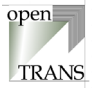

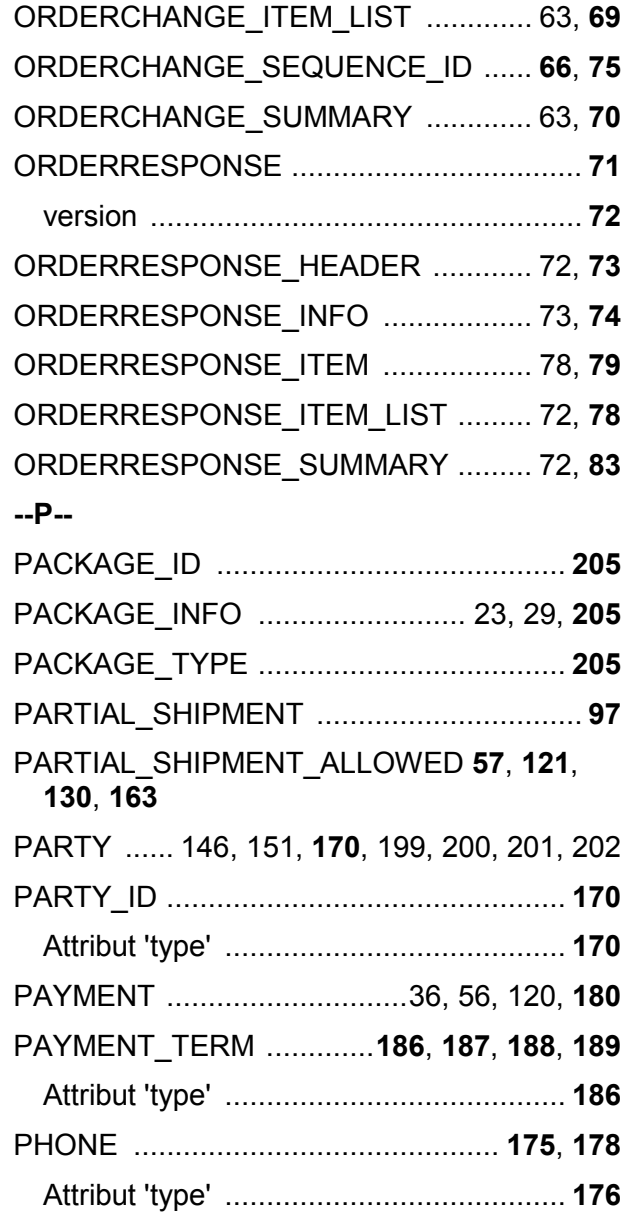

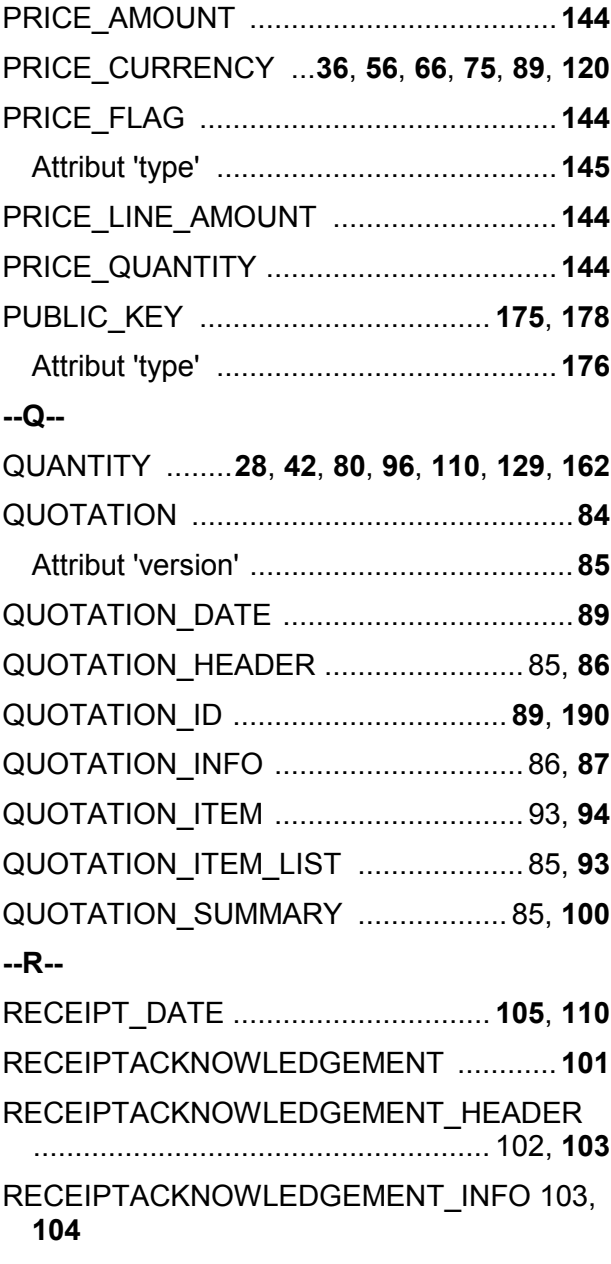

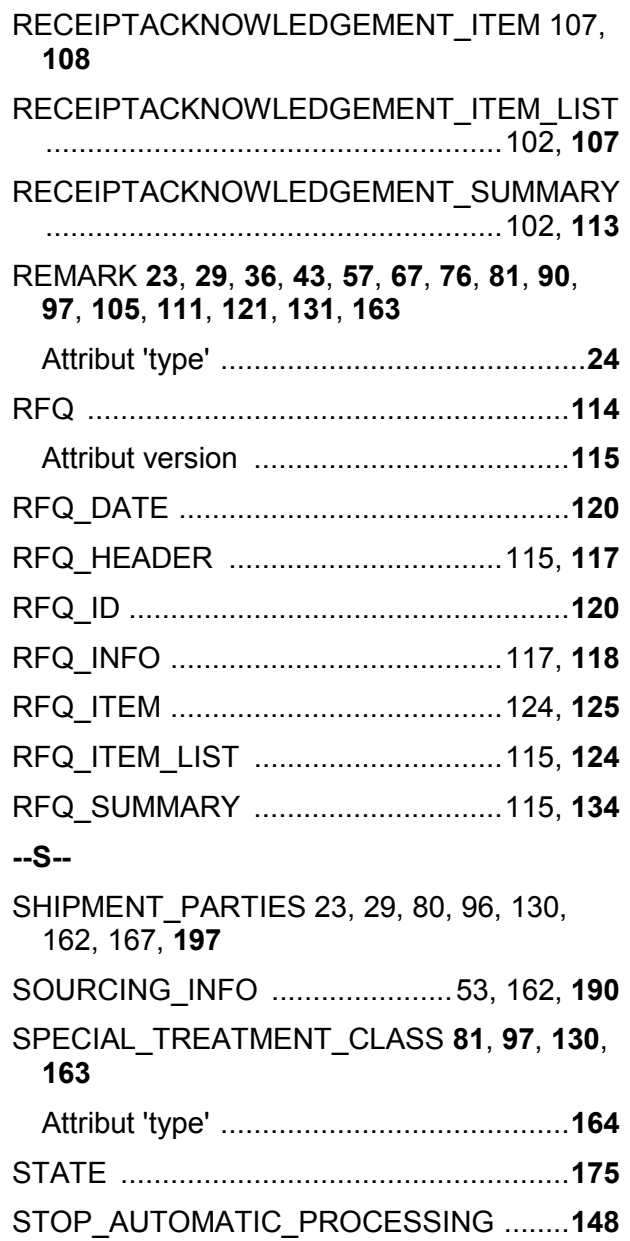

6. Alphabetischer Index der Elemente

Copyright © 2000 – 2001 Fraunhofer IAO, Stuttgart; Universität Essen BLI - openTRANS® Version V1.0 <sup>208</sup>

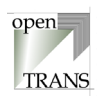

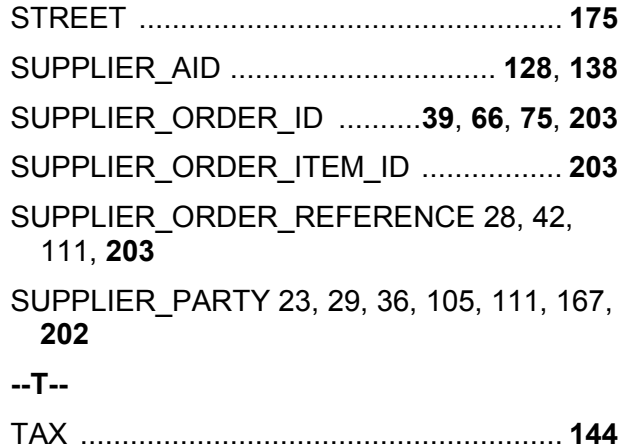

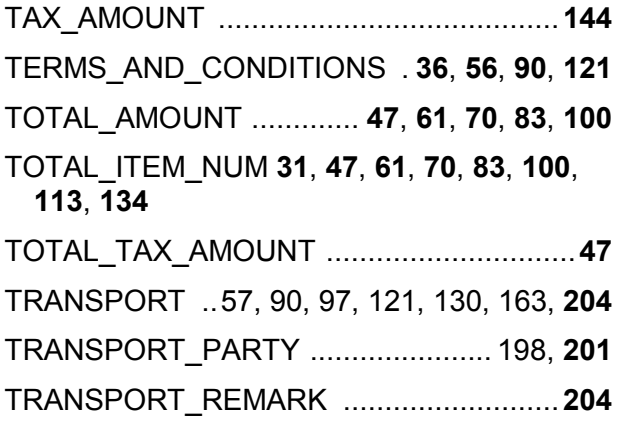

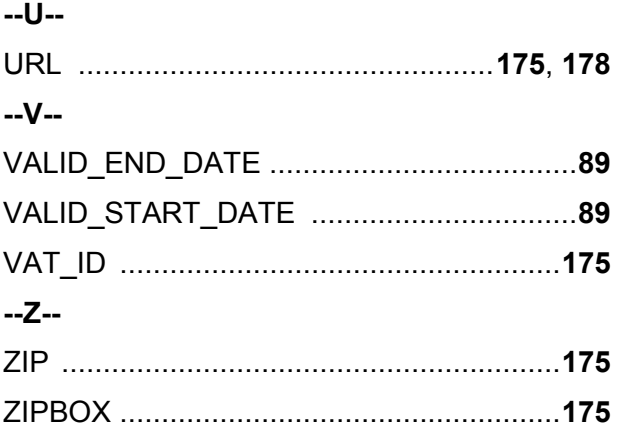